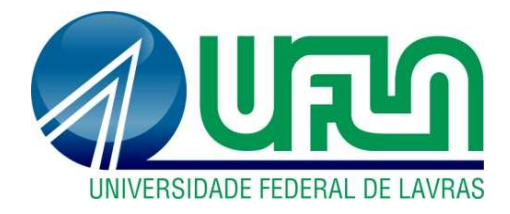

# MICHAEL TADEU ALVES DE OLIVEIRA

# ESPECIFICAÇÃO DE REQUISITOS DE SOFTWARE UTILIZANDO PADRÕES NO CONTEXTO DA ENGENHARIA DE REQUISITOS ORIENTADA A ASPECTOS

LAVRAS-MG 2020

# MICHAEL TADEU ALVES DE OLIVEIRA

# ESPECIFICAÇÃO DE REQUISITOS DE SOFTWARE UTILIZANDO PADRÕES NO CONTEXTO DA ENGENHARIA DE REQUISITOS ORIENTADA A ASPECTOS

Dissertação apresentada à Universidade Federal de Lavras, como parte das exigências do Programa de Pós-Graduação em Ciência da Computação, área de concentração em Banco de Dados e Engenharia de Software, para a obtenção do título de Mestre.

Prof. Dr. Heitor Augustus Xavier Costa Orientador

Prof. Dr. Paulo Afonso Parreira Júnior Coorientador

## LAVRAS-MG 2020

Ficha catalográfica elaborada pelo Sistema de Geração de Ficha Catalográfica da Biblioteca Universitária da UFLA, com dados informados pelo(a) próprio(a) autor(a).

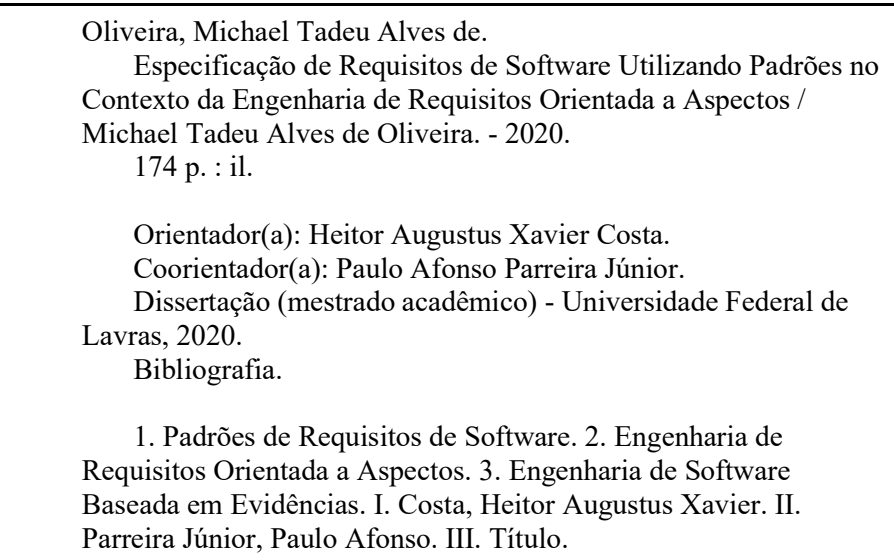

### MICHAEL TADEU ALVES DE OLIVEIRA

# ESPECIFICAÇÃO DE REQUISITOS DE SOFTWARE UTILIZANDO PADRÕES NO CONTEXTO DA ENGENHARIA DE REQUISITOS ORIENTADA A ASPECTOS

## SOFTWARE REQUIREMENTS SPECIFICATION USING STANDARDS IN THE ASPECT-ORIENTED REQUIREMENTS ENGINEERING **CONTEXT**

Dissertação apresentada à Universidade Federal de Lavras, como parte das exigências do Programa de Pós-Graduação em Ciência da Computação, área de concentração em Banco de Dados e Engenharia de Software, para a obtenção do título de Mestre.

APROVADA em 27 de novembro de 2020

Dr. Rafael Serapilha Durelli - UFLA Dr. Matheus Carvalho Viana - UFSJ

> Prof. Dr. Heitor Augustus Xavier Costa Orientador

Prof. Dr. Paulo Afonso Parreira Júnior Coorientador

## LAVRAS-MG 2020

À minha esposa Dayanna, ao meu filho Bernardo, aos meus pais João e Inalva (in memorian) e a minha sogra Maria Silvânia.

### AGRADECIMENTOS

Agradeço primeiramente a Deus por minha saúde, pelas oportunidades oferecidas, pela vida, pela sabedoria, pelos sonhos realizados e pelas pessoas que sempre estiveram em meu caminho, apoiando-me ao longo da jornada. Dentre essas pessoas, gostaria de destacar as seguintes:

 À minha esposa Dayanna, pelo amor e apoio incondicional em todos os momentos, demonstrado em palavras e gestos que sempre guardarei por toda a minha vida.

 Ao meu filho Bernardo, que é a razão da minha vida, sendo motivo imenso de alegria e um companheiro inseparável de "trabalho".

 Aos meus pais João e Inalva, pelo apoio imenso, ensinamentos, suporte para nunca deixar de lutar pelos meus sonhos e objetivos, e que contribuíram para chegar nesse dia.

 Aos meus irmãos Márcio, Léo e Lamarquiana, que sempre estão dispostos a ajudar, seja qual for o momento.

 À minha sogra/ madrinha Maria Silvânia e a avó Doralice por sempre estarem dispostas a ajudar, e a confortar nos momentos mais difíceis, atuando como mães que sempre posso contar.

 Ao meu grande amigo Elias que, com alegria, passou-me muita sabedoria e companheirismo.

 Ao meu orientador Profº. Drº. Heitor Augustus Xavier Costa e coorientador Prof°. Dr°. Paulo Afonso Parreira Júnior, pelo empenho, paciência, dedicação e imenso apoio no desenvolvimento deste trabalho.

 Agradeço também à Universidade Federal de Lavras pela a oportunidade. Aos membros da banca, pela disponibilidade e atenção. E a todos que diretamente ou indiretamente fizeram com que este trabalho fosse realizado.

### RESUMO

Um interesse de software consiste em um conjunto de requisitos que devem colaborar para um mesmo objetivo. Quando um interesse envolve requisitos que se encontram entrelaçados com requisitos de outros interesses, tem-se um "Interesse Transversal", e a modularização inadequada desse tipo de interesse pode dificultar o desenvolvimento e a evolução do software. A área de Engenharia de Requisitos Orientada a Aspectos (EROA) oferece estratégias mais adequadas para identificação, classificação, representação e composição de Interesses Transversais. Um problema comumente relatado nos estudos experimentais sobre abordagens para EROA é a baixa efetividade (cobertura e precisão) proporcionada por elas, relacionadas à identificação e à classificação de interesses do software. Uma das possíveis causas para isso é a falta de preocupação com a qualidade do Documento de Requisitos de Software (DRS) antes da execução das atividades de identificação e classificação de interesses, que consiste na descoberta dos interesses a partir dos requisitos funcionais e não-funcionais, classificando-os em interesses base ou ITs. Nesse sentido, o objetivo deste trabalho foi investigar se o uso de Padrões para Requisitos de Software (PRS) para escrever DRS pode contribuir para a melhoria da efetividade da identificação e classificação de interesses em sistemas de software. Um PRS é um artefato que fornece orientações sobre como especificar requisitos funcionais e nãofuncionais, de forma que possam ser reusados em contextos e problemas bem definidos. Para isso, realizou-se uma pesquisa documental para explorar o estado da arte sobre PRS e abordagens para EROA. Desenvolveu-se uma abordagem para transformar requisitos em forma de casos de uso para texto narrativo, elaborou-se PRS para CRUD, Segurança, Usabilidade, Desempenho e Portabilidade, bem como um apoio computacional para apoiar a execução da atividade de identificação e classificação de interesses de software. Realizou-se estudos experimentais com DRS de sistemas de software acadêmicos e reais, comparando a efetividade do apoio computacional com o uso de PRS e sem o uso de PRS e verificando os resultados por testes estatísticos e as medidas de cobertura, precisão e F-Measure. Os resultados indicaram que a utilização de PRS para identificação e classificação de interesses de software contribui significativamente para o aprimoramento da cobertura, precisão e F-Measure do processo de identificação e classificação de interesses a partir de requisitos de software, melhorando a eficiência e eficácia na atividade para EROA.

Palavras-chave: Documentos de Requisitos de Software; Orientação a Aspectos; Engenharia de Requisitos Orientada a Aspectos; Padrões de Requisitos de Software; Identificação e classificação de Interesses.

### ABSTRACT

An interest in software consists of a set of requirements that must collaborate towards the same objective. When an interest involves requirements that are intertwined with requirements of other interests, there is a Crosscutting Concern (CCC), and the inadequate modularization of this type of interest can hinder the development and evolution of the software. The Aspect-Oriented Requirements Engineering (AORE) area offers more appropriate strategies for the identification, classification, representation and composition of CCC. A problem commonly reported in experimental studies on approaches to AORE is the low effectiveness (coverage and accuracy) provided by them, related to the identification and classification of software interests. One of the possible causes for this is the lack of concern with the quality of the Software Requirements Document (SRD) before carrying out the activities of identification and classification of interests, which consists of discovering the interests from the functional and non-functional requirements, classifying them into basic concerns or CCC. In this sense, the objective of this work was to investigate whether the use of Software Requirements Pattern (SRP) to write SRD can contribute to improving the effectiveness of the identification and classification of interests in software systems. A SRP is an artifact that guides how to specify functional and non-functional requirements, so that they can be reused in well-defined contexts and problems. To this end, a documentary research was conducted to explore the state of the art on SRP and approaches to AORE. An approach was developed to transform requirements in the form of use cases for narrative text, SRP was elaborated for CRUD, Security, Usability, Performance and Portability, as well as computational support to support the performance of the activity of identification and classification of concerns software. Experimental studies were performed with SRD of academic and real software systems, comparing the effectiveness of the computational tool with the use of SRP and without the use of SRP and verifying the results by statistical tests and the measures of coverage, precision and F-Measure. The results indicated that the use of SRP for the identification and classification of software concerns contributes significantly to the improvement of the coverage, precision and F-Measure of the process of identification and classification of concerns based on software requirements, improving efficiency and effectiveness in the activity for AORE.

Keywords: Software Requirements Documents; Orientation to Aspects; Aspect-Oriented Requirements Engineering; Software Requirements Pattern; Identification and Classification of Concerns.

# LISTA DE ILUSTRAÇÕES

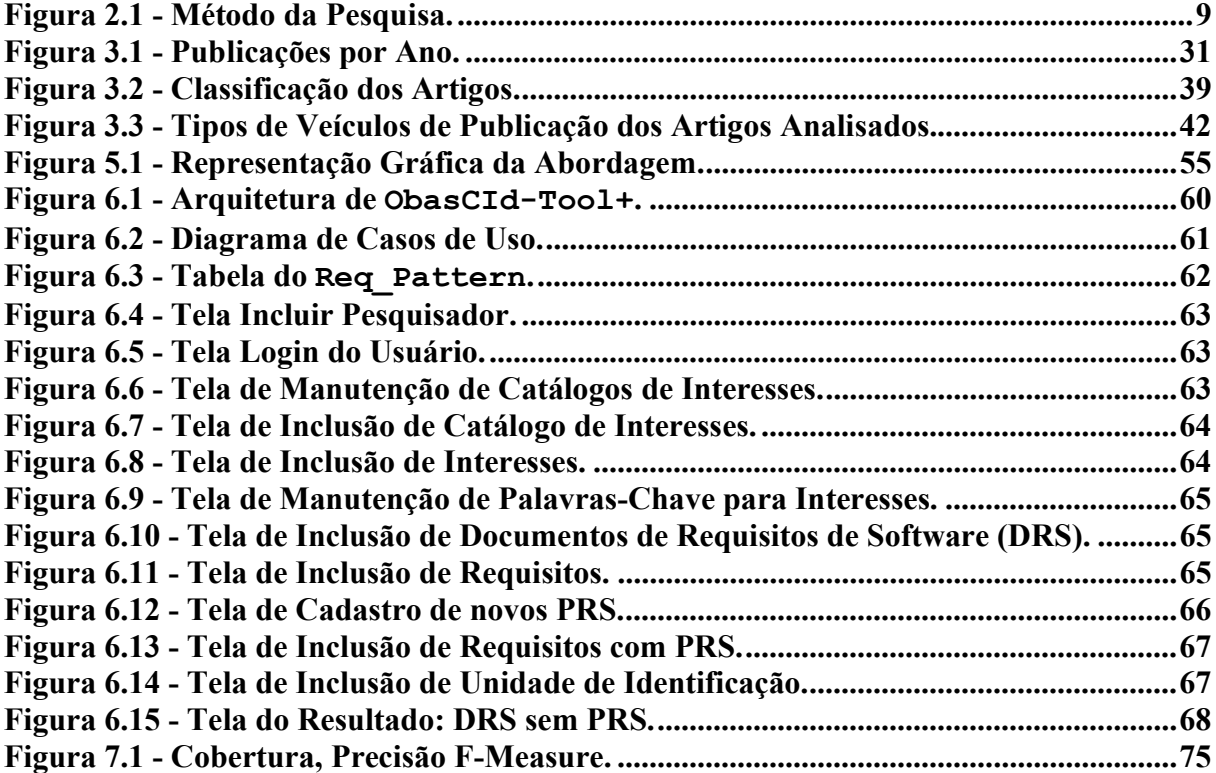

# LISTA DE TABELAS

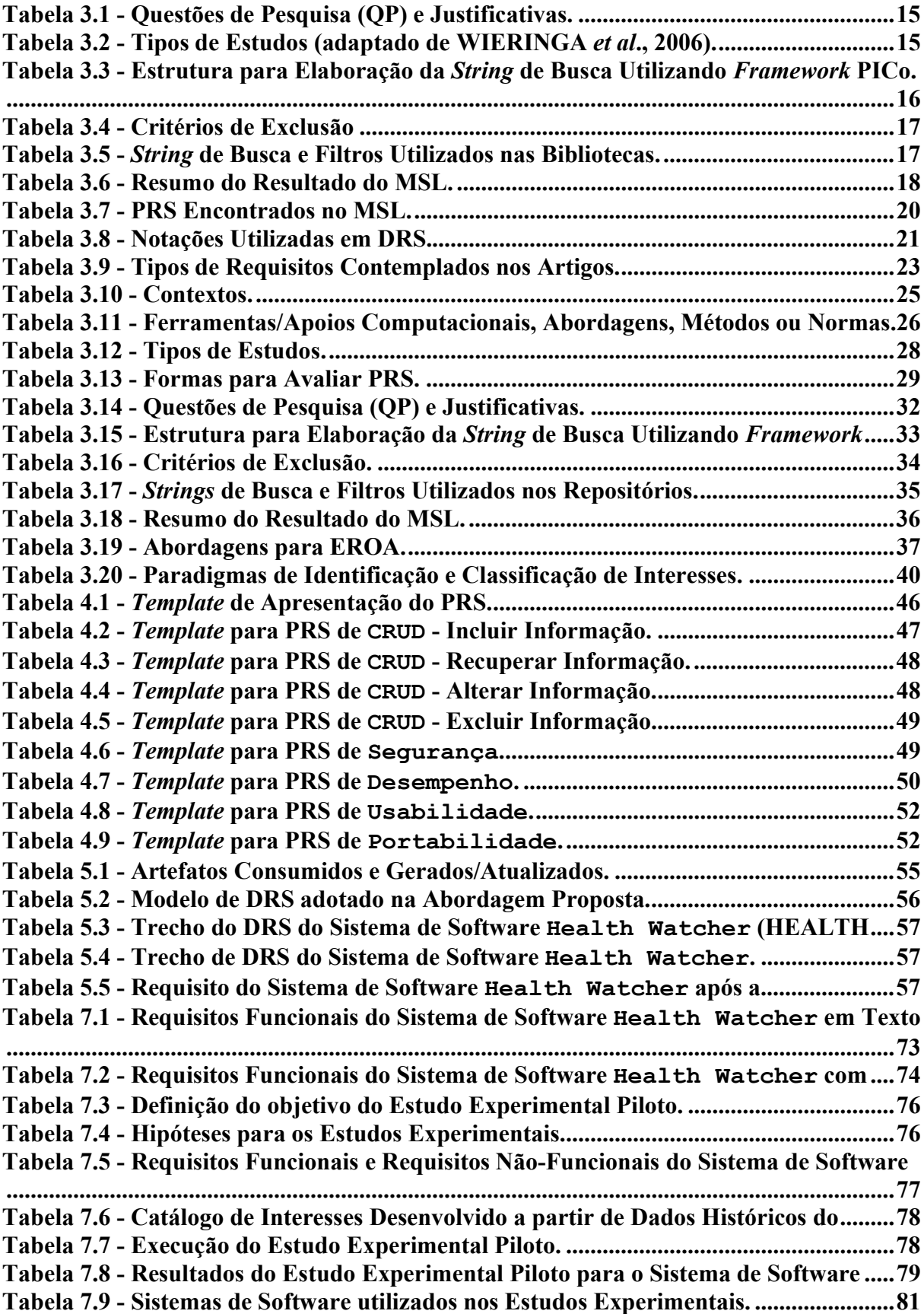

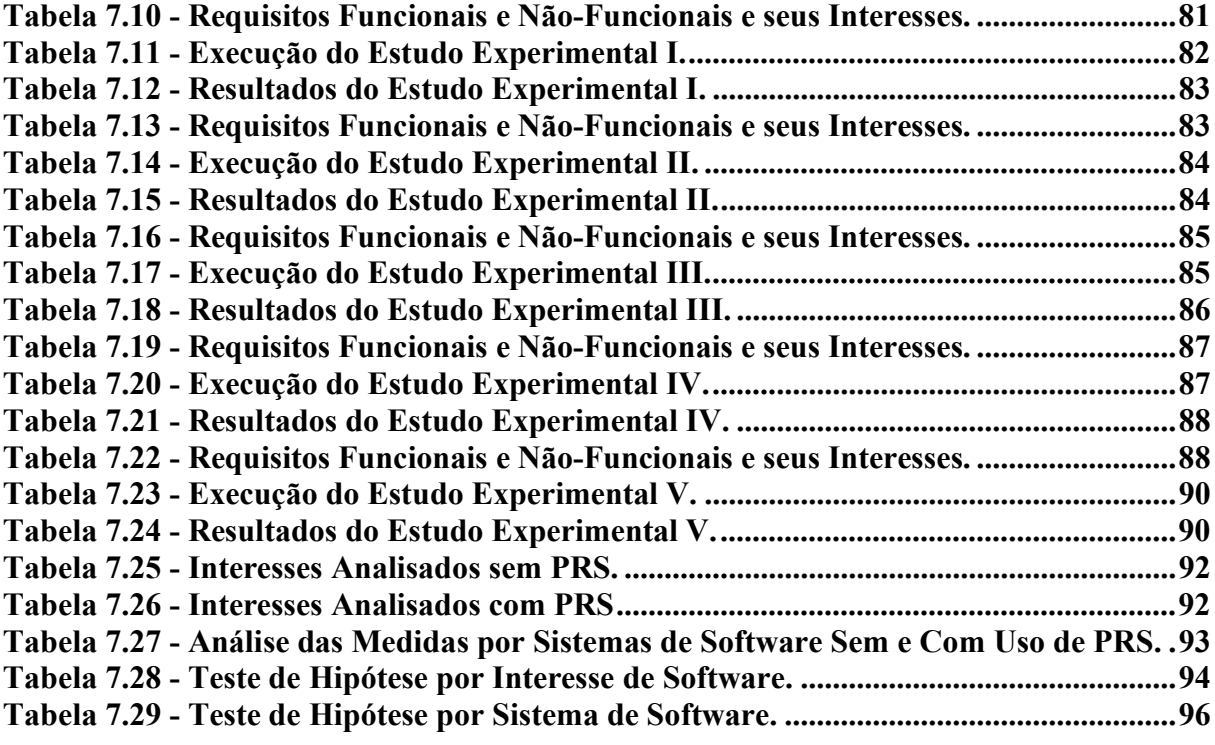

## LISTA DE SIGLAS

CRUD Create, Read, Update e Delete DRS Documento de Requisitos de Software ER Engenharia de Requisitos EROA Engenharia de Requisitos Orientada a Aspectos GATE General Architecture for Text Engineering IDE Integrated Development Environment MSL Mapeamento Sistemático da Literatura PABRE Pattern-Based Requirements Elicitation PUMConf Product Line Use Case Model Configurator PQ Publication Questions PRS Padrões de Requisitos de Software RF Requisitos Funcionais RNF Requisitos Não-Funcionais RQ Research Questions SI Sistemas de Informação

# **SUMÁRIO**

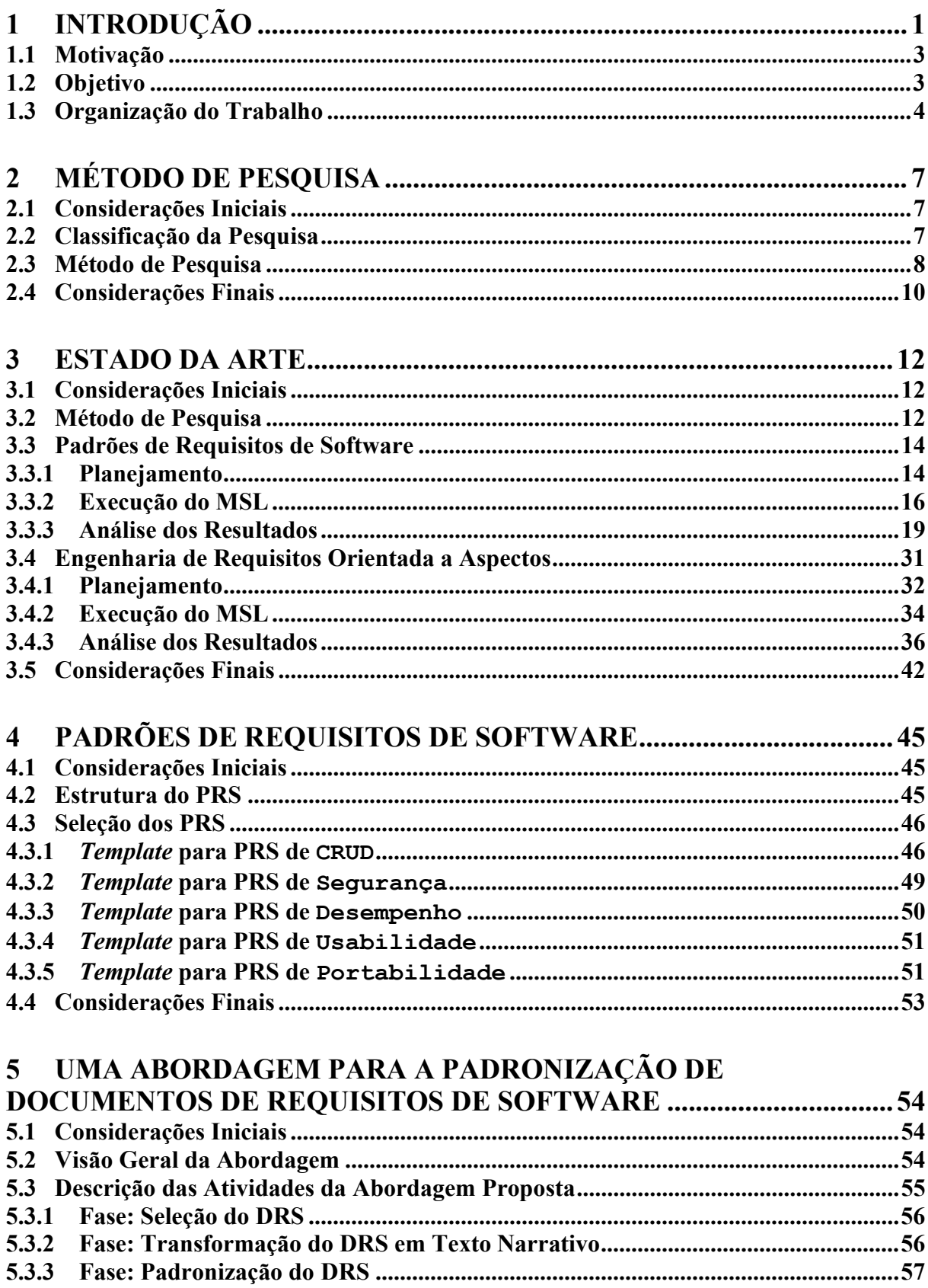

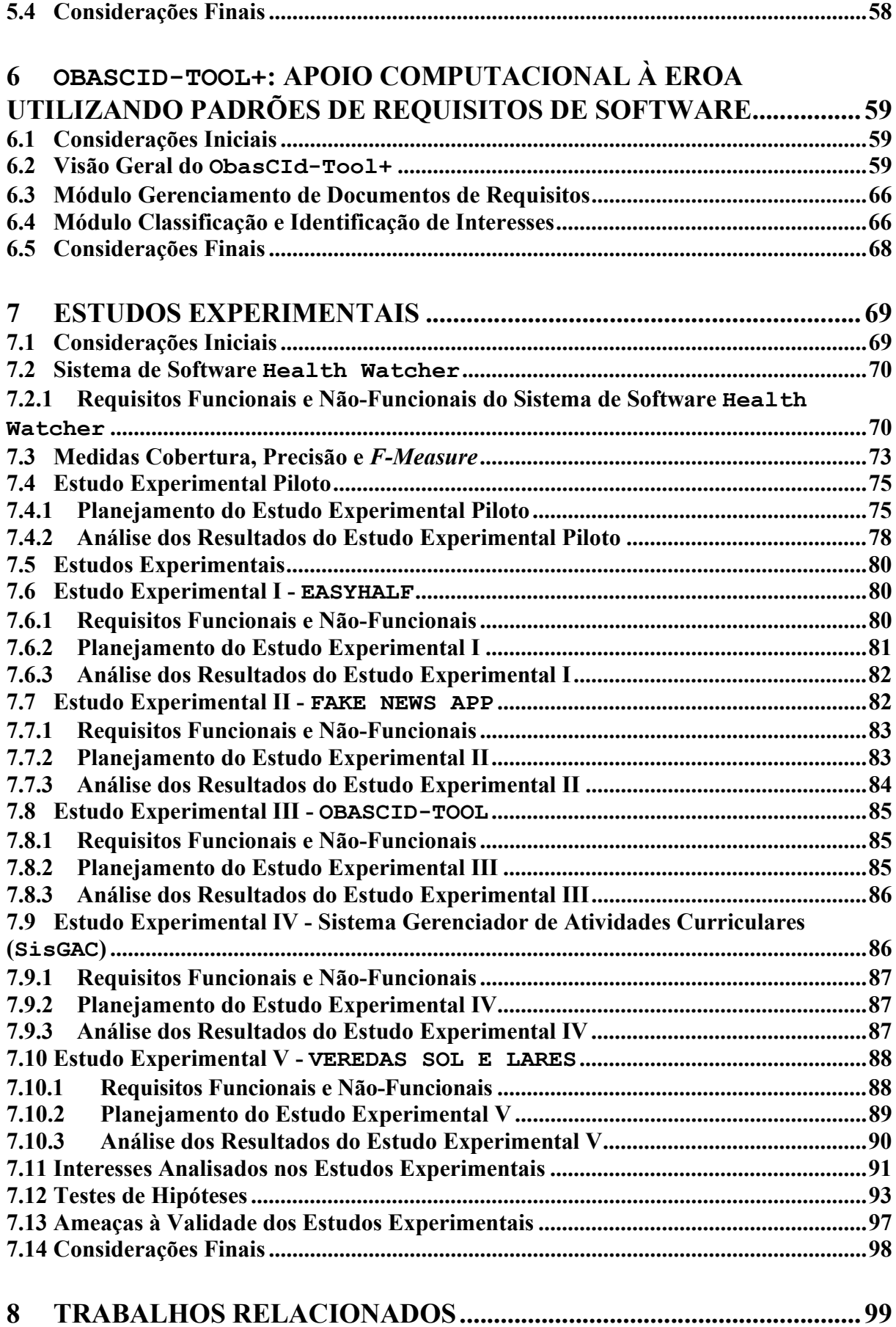

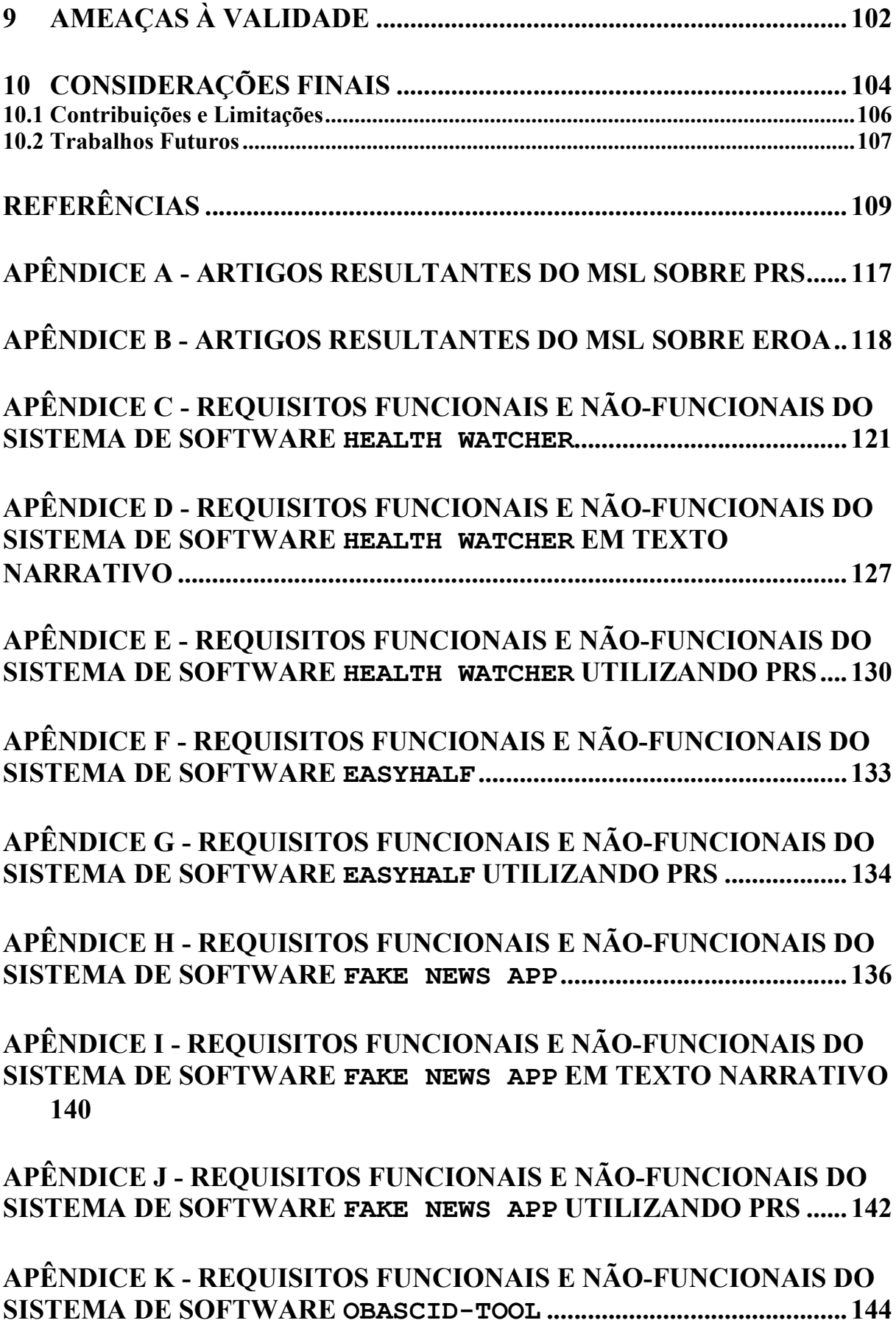

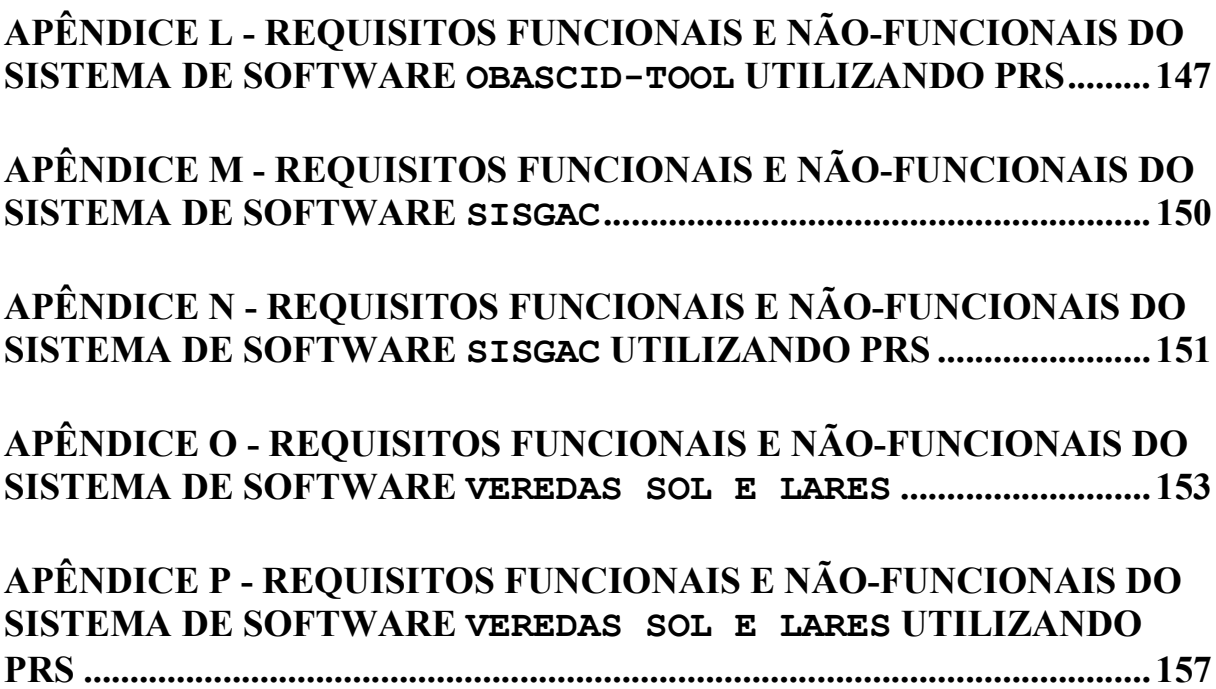

#### 1 INTRODUÇÃO

Os requisitos de um sistema de software correspondem às descrições do que esse sistema deve fazer, aos serviços que ele oferece e às restrições em sua funcionalidade. Tais requisitos representam a demanda dos clientes desse sistema (SOMMERVILLE, 2019; CHITCHYAN et al., 2005). Em geral, os requisitos são classificados como (SOMMERVILLE, 2019): i) Requisitos Funcionais (RF), os quais descrevem funções que o sistema deve fornecer, como ele deve reagir às entradas específicas e como ele deve se comportar em determinadas situações; e ii) Requisitos Não-Funcionais (RNF), os quais representam restrições impostas às funções oferecidas pelo sistema ou ao processo de desenvolvimento.

Um conjunto de requisitos de software relacionados a uma mesma função denomina-se Interesse de Software (HERRERA et al., 2012; SAMPAIO et al., 2007). Por exemplo, o interesse Segurança contempla requisitos relacionados ao propósito de "garantir que o sistema de software seja seguro" (PARREIRA JÚNIOR, 2015). Quando um interesse possui requisitos entrelaçados (relacionados) com requisitos de outros interesses, tem-se um Interesse Transversal (no restante do trabalho, será apenas Interesse).

Para exemplificar esse conceito, são apresentados os seguintes requisitos hipotéticos, extraídos do sistema de software Health Watcher (HEALTH WATCHER, 2020): i) REQ1 - Funcionários podem registrar queixas de saúde no sistema de software, a queixa deve ser cadastrada e com a situação ABERTA; ii) REQ2 - O funcionário deve estar autenticado no sistema de software para registrar uma queixa. Percebe-se que o propósito do requisito REQ1 é explicitar um comportamento funcional do sistema de software, relacionado ao interesse "Gerenciamento de Queixas". O propósito do requisito REQ2, de acordo com sua descrição, é especificar um comportamento não-funcional (uma restrição) referente ao interesse Segurança. Nota-se que o requisito REQ1 depende da condição "o funcionário deve estar autenticado no sistema" do requisito REQ2. Nesse caso, o interesse Segurança é transversal, pois há um requisito desse interesse que afeta (está entrelaçado a) um requisito de outro interesse do sistema de software.

Ao longo do desenvolvimento de sistemas de software, é desejável a separação dos interesses presentes no sistema, de forma que cada interesse possa ser encapsulado em um módulo específico, que satisfaça somente aos requisitos relativos a ele (SAMPAIO et al., 2007). Quando essa separação não é realizada de forma adequada, o desenvolvimento e a evolução do sistema de software podem ser comprometidos. Contudo, realizar essa separação nem sempre

é fácil, principalmente, quando se trata de interesses transversais (HERRERA et al., 2012; SAMPAIO et al., 2007).

Uma etapa fundamental para realizar a separação de interesses de um sistema de software consiste em identificar os interesses existentes e classificá-los como **base**<sup>1</sup> (que não afetam requisitos de outros interesses) ou transversais. Nesse contexto, na Engenharia de Requisitos Orientada a Aspectos (EROA), são estudadas abordagens (métodos, técnicas e ferramentas) mais adequadas para a separação de interesses (SAMPAIO et al., 2007). Todavia, estudos experimentais recentes têm relatado baixa efetividade (cobertura e precisão) das abordagens propostas na literatura (PARREIRA JÚNIOR; PENTEADO, 2018; HERRERA et al., 2012; SAMPAIO et al., 2007).

Uma das possíveis causas desse problema é a falta de preocupação com a qualidade do Documento de Requisitos de Software (DRS), antes da execução das atividades de identificação e classificação dos interesses (PARREIRA JÚNIOR; PENTEADO, 2014). Para tentar mitigar esse problema, os Padrões de Requisitos de Software (PRS) são um tipo de artefato de software que pode ser útil, pois fornecem orientações sobre como especificar requisitos funcionais e requisitos não-funcionais, de forma a aprimorar a qualidade desses requisitos (PALOMARES et al., 2011). Por exemplo, o requisito "REQ1 - Funcionários podem registrar queixas de saúde no sistema de software" (apresentado anteriormente) poderia ser descrito utilizando um PRS para inclusão de informações (BARCELOS; PENTEADO, 2017), tal como "Permitir a inclusão de informações de <entidade>, contendo os seguintes atributos: <atributos>, <condição>". Neste caso, o requisito REQ1 seria reescrito como "Permitir a inclusão de informações de Queixas, contendo os seguintes atributos: tipo da queixa, descrição da queixa, observações e localidade, a queixa deve ser cadastrada e com a situação ABERTA".

Nota-se que, ao utilizar um PRS, uma parte da descrição do requisito é fixa, permitindo alterações apenas nas tags  $\langle \langle \cdot, \cdot, \cdot \rangle \rangle$  pré-definidas. Assim, os PRS podem ser importante ferramenta de apoio à melhoria de qualidade de um DRS, por exemplo, evitando ambiguidades, contradições e incoerências e favorecendo a identificação e classificação mais precisas de interesses de software.

<sup>&</sup>lt;sup>1</sup> Interesses base (ou não transversais), no contexto da EROA, são aqueles cujos requisitos não estão entrelaçados com requisitos de outros interesses do software (HERRERA et al., 2012; SAMPAIO et al., 2007).

#### 1.1 Motivação

A EROA parte da premissa de que, no ciclo de desenvolvimento, o quanto antes os interesses de um sistema de software forem encontrados, menor será o esforço para sua separação e modularização (PARREIRA JÚNIOR, 2015). Ainda que alguns trabalhos apresentem avanços quanto à efetividade (cobertura e precisão) das abordagens para EROA (PARREIRA JÚNIOR; PENTEADO 2018; HERRERA et al., 2012; SAMPAIO et al., 2007), muitas dessas abordagens ainda consideram que o DRS, utilizado como entrada para o processo de identificação e classificação de interesses, encontra-se bem escrito, sendo uma consideração pouco realística (RAMOS; DE CASTRO, 2005; REIS et al., 2002). Mesmo apresentando qualidade aceitável, é possível que a forma de como DRS foi escrito não favoreça o processo de identificação e classificação de interesses, uma vez que Engenheiros de Software possuem estilo de especificação de requisitos baseado em sua experiência.

#### 1.2 Objetivo

A hipótese deste trabalho considera que a utilização de PRS para escrever DRS pode contribuir para a melhoria da efetividade da identificação e classificação de interesses em sistemas de software. Neste trabalho, a efetividade pode ser entendida como maior quantidade de interesses corretamente identificados (cobertura), com menor índice de falsos positivos (precisão).

O conceito de PRS tem sido utilizado em várias áreas (por exemplo, contextos gerais de sistemas de software (WITHALL 2007; ROBERTSON, 1996), contextos particulares, como o de sistemas embarcados (KONRAD; CHENG, 2002) ou sistemas de informação (TOVAL et al., 2002)), porém não há relatos da sua utilização no contexto da EROA, conforme observado por meio de um Mapeamento Sistemático da Literatura (MSL) (detalhado no Capítulo 3).

Verificar a hipótese anterior é o objetivo desse trabalho. Assim, foi elaborada uma abordagem para identificação e classificação de interesses em DRS escritos utilizando PRS. Para avaliar essa abordagem, foi evoluído o apoio computacional para EROA denominado ObasCId-Tool<sup>2</sup> (Ontologically-based Concern Identification and Classification Tool) (PARREIRA JÚNIOR; PENTEADO, 2018). ObasCId-Tool foi escolhido, pois: i) é baseado em uma das abordagens mais recentes sobre EROA (conforme MSL apresentado no Capítulo 3), tendo apresentado resultados experimentais que aprimoram os existentes no estado-da-arte; ii) é livre, permitindo a concentração de esforços na sua evolução para contemplar a utilização

<sup>2</sup> Disponível em: https://gitlab.com/advanse/obascid-tool

de PRS; e iii) o aluno de mestrado e os seus orientadores possuem conhecimento prévio. Para alcançar o objetivo proposto, os seguintes procedimentos metodológicos foram realizados:

- a) Extensão do MSL sobre EROA (PARREIRA JÚNIOR; PENTEADO, 2014). O MSL anterior contemplava abordagens para EROA publicadas até o ano de 2012. Assim, o MSL foi atualizado para conhecer e analisar novas propostas de abordagens para identificação e classificação de interesses;
- b) Realização de um MSL sobre PRS. Um novo MSL foi realizado para conhecer o estado da arte sobre PRS e propor uma abordagem para padronizar DRS e aprimorar as atividades para EROA;
- c) Elaboração de uma abordagem para transformação dos requisitos. Foi elaborada uma abordagem para transformar requisitos de software escritos em casos de uso em texto narrativo<sup>3</sup>. Isso foi necessário, pois ObasCId-Tool utiliza requisitos descritos em texto narrativo;
- d) Elaboração de uma abordagem de padronização utilizando PRS. Foi elaborada uma abordagem de escrita de DRS utilizando PRS;
- e) Desenvolvimento do apoio computacional ObasCId-Tool+ <sup>4</sup> (evolução de ObasCId-Tool). ObasCId-Tool foi evoluído para armazenar e manter requisitos utilizando PRS;
- f) Avaliação da abordagem. Foram realizados experimentos controlados para avaliar a hipótese deste trabalho.

#### 1.3 Organização do Trabalho

No Capítulo 2, é apresentado o método de pesquisa utilizado para a realização deste trabalho, que possui etapas e atividades realizadas com os resultados obtidos.

No Capítulo 3, são apresentados os MSL conduzidos, visando compreender o estado da arte sobre PRS e EROA.

No Capítulo 4, são apresentados os PRS utilizados nos estudos experimentais deste trabalho. Alguns foram selecionados a partir do MSL sobre PRS realizado, identificados no Capítulo 3, e outros que serviram de base para a criação de novos PRS.

<sup>&</sup>lt;sup>3</sup> Neste trabalho, considera-se texto narrativo aquele que narra uma história por meio de uma sequência de fatos (Fonte: https://www.educamaisbrasil.com.br/enem/lingua-portuguesa/texto-narrativo)

<sup>4</sup> Disponível em: https://github.com/PqES/obascid-tool-plus

No Capítulo 5, é apresentada a abordagem utilizada para a padronização de DRS. Essa abordagem é utilizada para aprimorar a efetividade das atividades de identificação e classificação de interesses de software.

No Capítulo 6, é apresentado o apoio computacional ObasCId-Tool+ para a realização do cadastro dos requisitos de software, utilizando PRS, bem como a identificação e a classificação de interesses de software. Além disso, ObasCId-Tool+ possui o módulo de cadastro dos PRS. Por fim, é apresentado um experimento piloto para avaliar ObasCId-Tool+, utilizando PRS para aprimorar as atividades para EROA.

No Capítulo 7, são apresentados os estudos experimentais conduzidos sobre a abordagem de padronização dos requisitos e sobre ObasCId-Tool+, bem como o planejamento desses estudos.

No Capítulo 8, são apresentados e discutidos alguns trabalhos relacionados com o escopo deste trabalho.

No Capítulo 9, são apresentadas ameaças à validade deste trabalho, sendo classificadas em Ameaça Externa, Ameaça Interna, Ameaça de Conclusão e Ameaça de Construção.

No Capítulo 10, são apresentadas as conclusões deste trabalho, assim como são discutidas as principais contribuições deste trabalho, destacando as propostas para sua continuidade como sugestões de trabalhos futuros.

No APÊNDICE A e no APÊNDICE B, é apresentada a referência completa dos estudos selecionados nos MSL sobre PRS e EROA, respectivamente.

No APÊNDICE C, no APÊNDICE D e no APÊNDICE E, são apresentados os requisitos funcionais e não-funcionais do sistema de software Health Watcher segmentados da seguinte forma: i) no primeiro apêndice, são apresentados os requisitos em formato descritivo de casos de uso; ii) no segundo apêndice, são apresentados os requisitos em formato descritivo de texto narrativo, pois foi aplicado a Transformação do DRS em Texto Narrativo da abordagem apresentada no Capítulo 5; e iii) no terceiro apêndice, são apresentados os requisitos com a utilização dos PRS exibidos no Capítulo 4 deste trabalho. Com isso, no segundo e no terceiro apêndices, os requisitos serviram de *inputs* para o estudo experimental piloto.

No APÊNDICE F e no APÊNDICE G, são apresentados os requisitos funcionais e nãofuncionais do sistema de software EasyHalf, respectivamente. Assim, no primeiro apêndice, são apresentados os requisitos em formato de texto narrativo e, no segundo apêndice, são apresentados os requisitos com a utilização dos PRS. Ambos serviram de input para a execução do Estudo Experimental I.

No APÊNDICE H, no APÊNDICE I e no APÊNDICE J, são apresentados os requisitos funcionais e não-funcionais do sistema de software Fake News App organizados da seguinte forma: i) no primeiro apêndice, são apresentados os requisitos em formato descritivo de casos de uso; ii) no segundo apêndice, são apresentados os requisitos em formato descritivo de texto narrativo, pois foi aplicado a Transformação do DRS em Texto Narrativo; e iii) no terceiro apêndice, são apresentados os requisitos com a utilização dos PRS. Assim, no segundo e no terceiro apêndices os requisitos serviram de *input* para o Estudo Experimental II.

No APÊNDICE K e no APÊNDICE L, são apresentados os requisitos funcionais e nãofuncionais do sistema de software ObasCId-Tool, respectivamente. Assim, no primeiro apêndice, são apresentados os requisitos em formato de texto narrativo e, no segundo apêndice, são apresentados os requisitos com a utilização dos PRS. Ambos serviram de input para a execução do Estudo Experimental III.

No APÊNDICE M e no APÊNDICE N, são apresentados os requisitos funcionais e nãofuncionais do sistema de software SisGAC, respectivamente. Assim, no primeiro apêndice, são apresentados os requisitos em formato de texto narrativo e, no segundo apêndice, são apresentados os requisitos com a utilização dos PRS. Ambos serviram de input para a execução do Estudo Experimental IV.

No APÊNDICE O e no APÊNDICE P, são apresentados os requisitos funcionais e nãofuncionais do sistema de software Veredas Sol e Lares, respectivamente. Assim, no primeiro apêndice, são apresentados os requisitos em formato de texto narrativo e, no segundo apêndice, são apresentados os requisitos com a utilização dos PRS. Ambos serviram de input para a execução do Estudo Experimental V.

#### 2 MÉTODO DE PESQUISA

#### 2.1 Considerações Iniciais

A Metodologia de Pesquisa é o conjunto de métodos, de técnicas e de procedimentos a serem empregados durante a execução do trabalho de pesquisa científica, a fim de obter como resultado um novo produto, processo ou conhecimento (PRODANOV; DE FREITAS, 2013).

Este capítulo está organizado da seguinte forma. Na Seção 2.2, é apresentada a caracterização deste trabalho mediante a classificação dos tipos de pesquisa existentes na literatura. Na Seção 2.3, são apresentadas as etapas para o desenvolvimento deste trabalho (método de pesquisa).

#### 2.2 Classificação da Pesquisa

Uma pesquisa científica pode ser classificada sob vários aspectos (PRODANOV; DE FREITAS, 2013). A seguir, é descrito como este trabalho pode ser classificado:

- a) Natureza. A pesquisa pode ser classificada em (i) básica, cujo objetivo é gerar conhecimento para o avanço da ciência, sem aplicação prática prevista, ou (ii) aplicada, cujo objetivo é gerar conhecimentos para aplicação prática, dirigidos à solução de problemas específicos. Este trabalho pode ser classificado como pesquisa aplicada, dirigida à geração de conhecimentos, contribuindo com a identificação e classificação de interesses;
- b) Objetivos. A pesquisa pode ser classificada como (i) exploratória, quando a pesquisa está na fase preliminar e o objetivo é proporcionar mais informações sobre o assunto, (ii) descritiva, na qual o pesquisador apenas registra e descreve os fatos observados sem interferir, ou (iii) explicativa, em que o pesquisador procura por fatores que contribuem ou determinem a ocorrência de um evento. Este trabalho pode ser classificado como pesquisa explicativa, uma vez que PRS são utilizados para verificar a precisão e a cobertura da identificação de interesses;
- c) Procedimentos Técnicos. A pesquisa pode ser classificada em (i) bibliográfica, elaborada a partir de materiais publicados sob determinados assuntos, (ii) documental, elaborada a partir de estudos que ainda não receberam tratamento analítico ou podem ser reelaborados de acordo com os objetivos da pesquisa, (iii) experimental, na qual são selecionadas variáveis que podem influenciar determinado objeto de estudo, de modo que elas possam ser observadas, (iv) survey, desenvolvida por meio da interrogação direta de um grupo de

pessoas cujo comportamento tem interesse, (v) de campo, consiste na observação de fatos e de fenômenos, tal como ocorrem espontaneamente, (vi) estudo de caso, envolve o estudo profundo e exaustivo de um ou mais objetivos para permitir mais conhecimento, (vii) expost-facto, quando a pesquisa ocorre após algum fato, (viii) pesquisa-ação, realizada a fim de fornecer uma solução para determinado problema ou (ix) pesquisa participante, envolve a interação entre pesquisadores e membros das situações investigadas. Este trabalho pode ser classificado como pesquisa documental, em que o conhecimento necessário para alcançar o objetivo foi obtido por meio da condução de MSL;

d) Forma e Abordagem do Problema. A pesquisa pode ser classificada em (i) quantitativa, em que as opiniões e as informações são traduzidas em números de modo a classificá-las e analisá-las; ou (b) qualitativa, na qual há relação dinâmica entre o mundo real e o sujeito, não sendo quantificada em números. Este trabalho pode ser classificado como pesquisa qualitativa e quantitativa, pois foram realizados MSL para verificar o estado da arte quanto aos temas abordados neste trabalho e foram utilizados recursos e técnicas estatísticas para analisar os dados obtidos nos estudos experimentais realizados.

#### 2.3 Método de Pesquisa

Neste trabalho, o objetivo foi verificar se há melhorias quanto à efetividade (cobertura, precisão e F-Measure) do processo de identificação e classificação de interesses, quando PRS são utilizados para escrever DRS. Para tanto, foram seguidas as seguintes etapas (Figura 2.1):

- a) Etapa 1 Revisão da Literatura. Um MSL foi conduzido sobre a utilização de PRS para escrever DRS. Esses PRS foram utilizados para padronizar os requisitos do DRS. Outro MSL foi conduzido sobre EROA para atualizar o MSL realizado anteriormente (PARREIRA JÚNIOR; PENTEADO, 2014). Com o resultado desse MSL, verificou-se a existência de trabalhos recentes sobre o tema, visando à melhoria nas atividades para EROA. Ambos MSL contemplam publicações até outubro de 2020. Essa etapa é composta por duas atividades:
	- Atividade 1 Realizar MSL sobre PRS. Nesse MSL, foram compiladas informações sobre (i) a existência de diferentes PRS para diversos cenários de utilização, (ii) a constatação da notação mais utilizada em PRS, (iii) a verificação de como os requisitos funcionais e não funcionais são tratados em PRS, (iv) a identificação do contexto em que PRS estão sendo inseridos, (v) a existência de ferramentas/apoios computacionais para utilização de PRS, (vi) a identificação de

tipos de estudo encontrados para avaliar a utilização de PRS e (vii) a existência de medidas para avaliar a qualidade do DRS elaborado;

- Atividade 2 - Atualizar MSL sobre EROA. Nessa atividade, buscou-se conhecer o estado da arte sobre EROA, considerando (i) a existência de abordagens para a EROA para determinadas atividades, (ii) a identificação de tipos de estudo encontrados para avaliar abordagens para EROA e (iii) a compilação e sintetização de paradigmas utilizados para identificar interesses;

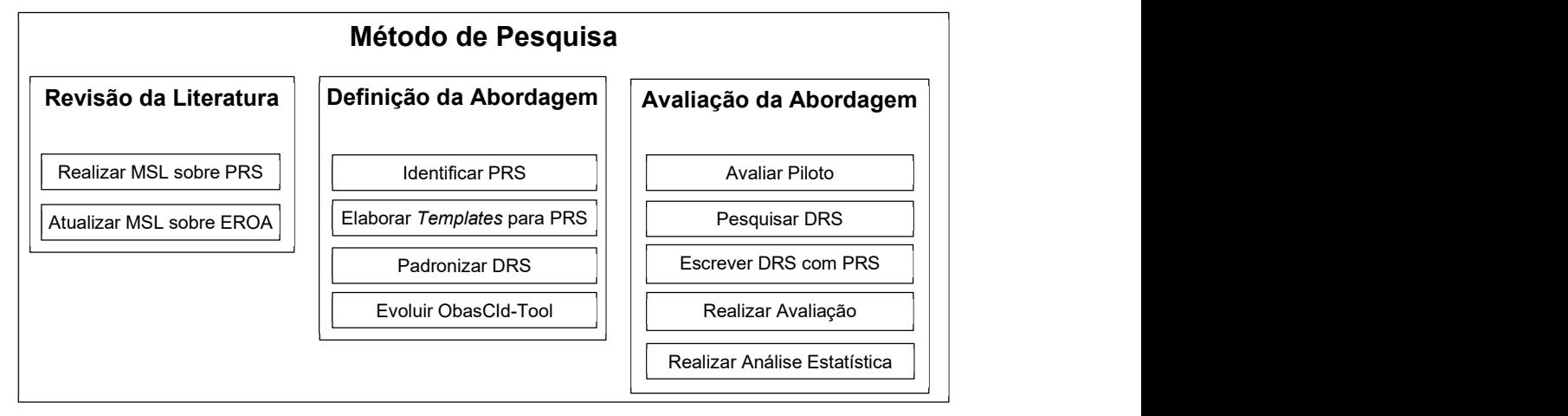

#### Figura 2.1 - Método da Pesquisa.

#### Fonte: Do autor (2020).

- b) Etapa 2 Definição da Abordagem. A abordagem para padronização de DRS foi desenvolvida para aprimorar a identificação e classificação de interesses, utilizando um apoio computacional. Para isso, os PRS mais presentes na literatura foram utilizados no desenvolvimento do apoio computacional ObasCId-Tool+ para identificar e classificar os interesses. Essa etapa é composta por três atividades:
	- Atividade 1 Identificar PRS. A partir dos resultados do MSL sobre PRS, foram identificados PRS mais utilizados na literatura para diversos contextos;
	- Atividade 2 Elaborar Templates para PRS. Foram elaborados templates considerando os PRS mais utilizados na literatura para padronizar requisitos, possibilitando aumento da qualidade dos DRS;
	- Atividade 3 Padronizar DRS. Foi elaborada uma abordagem para padronizar DRS, visando transformá-lo em texto narrativo e, posteriormente, utilizar PRS;
	- Atividade 4 Evoluir ObasCId-Tool. O apoio computacional ObasCId-Tool foi evoluído, incorporando PRS para escrever DRS. Essa evolução originou o apoio computacional ObasCId-Tool+;
- c) Etapa 3 Avaliação da Abordagem. Foram realizados experimentos para avaliar a qualidade dos PRS, elaborados na etapa anterior e utilizados para escrever DRS. Em seguida, o apoio computacional ObasCId-Tool+ foi avaliado utilizando DRS com e sem a utilização de PRS, analisando a cobertura e a precisão na identificação e classificação de interesses. Foram identificadas outras ferramentas/apoios computacionais que realizam identificação e classificação de interesses para realizar avaliação externa (avaliação entre duas ou mais ferramentas computacionais). Além disso, DRS com e sem a utilização de PRS foram avaliados utilizando ObasCId-Tool+, medindo cobertura, precisão e F-Measure na identificação e classificação de interesses, ou seja, foi realizada avaliação interna (avaliação da abordagem proposta). Essa etapa é composta por cinco atividades:
	- Atividade 1 Avaliar Piloto. Verificar qual a contribuição dos PRS elaborados/definidos anteriormente na melhoria da cobertura e da precisão na identificação e classificação dos interesses na EROA;
	- Atividade 2 Pesquisar DRS. Utilizar DRS existentes na literatura para serem utilizados na abordagem de padronização e que servirão como entrada para ferramentas/apoios computacionais;
	- Atividade 3 Escrever DRS com PRS. Utilizar o DRS encontrados/pesquisados e transformá-los utilizando os templates elaborados/definidos para os PRS;
	- Atividade 4 Realizar Avaliação. Utilizar algumas ferramentas/apoios computacionais encontradas no MSL sobre PRS para realizar estudos de avaliação com ObasCId-Tool+;
	- Atividade 5 Realizar Análise Estatística. Realizar análises com ferramentas/apoios computacionais e o DRS (com e sem utilização dos templates desenvolvidos para os PRS), verificando a cobertura e a precisão na identificação e classificação de interesses;

#### 2.4 Considerações Finais

Este trabalho pode ser classificado como uma pesquisa (i) aplicada, pois é dirigida à geração de conhecimentos, contribuindo com a identificação e classificação de interesses, (ii) explicativa, pois PRS são utilizados para verificar o aumento na precisão e na cobertura da identificação de interesses de um sistema de software, (iii) documental, pois conhecimento necessário para alcançar o objetivo foi obtido por meio da condução de MSL, e (iv) quantitativa e qualitativa, pois foram utilizados recursos e técnicas estatísticas para analisar o problema e foram realizados MSL para verificar o estado da arte quanto aos temas abordados neste trabalho.

O trabalho seguiu o método de pesquisa proposto, composto por três etapas (Revisão da Literatura, Definição da Abordagem e Avaliação da Abordagem). Cada uma dessas etapas é composta por atividades (2 atividades, 4 atividades e 5 atividades, respectivamente), totalizando 11 atividades necessárias para alcançar o objetivo desta pesquisa.

#### 3 ESTADO DA ARTE

#### 3.1 Considerações Iniciais

Os principais temas relacionados a esta pesquisa são PRS e EROA. A revisão da literatura realizada foi conduzida por meio de dois MSL (PETERSEN et al., 2008). O primeiro MSL sobre PRS permitiu a identificação e a catalogação dos principais PRS utilizados e disponíveis na literatura para diferentes domínios de sistemas de software. O objetivo da realização desse MSL foi prover subsídios teóricos para a definição do problema de pesquisa desta dissertação, bem como propor uma solução. O segundo MSL foi sobre EROA permitiu estender a identificação e a catalogação das principais abordagens para EROA disponíveis na literatura.

Este capítulo está organizado da seguinte forma. Na Seção 3.2, os principais conceitos relacionados aos MSL são apresentados. Na Seção 3.3, os principais conceitos relacionados a PRS são expostos e alguns padrões que contribuíram para a construção da solução proposta na pesquisa são descritos. Na Seção 3.4, a descrição de algumas abordagens para EROA e a abordagem utilizada nos estudos experimentais nesse estudo, identificada como ObasCId, são mostradas.

#### 3.2 Método de Pesquisa

Um MSL é uma técnica empregada para identificar, interpretar e avaliar pesquisas de acordo com uma ou mais questões de pesquisa, temáticas ou fenômenos de interesse (KITCHENHAM, 2004). Em um MSL, não é preciso realizar avaliação dos artigos quanto à qualidade, pois o seu resultado é um inventário de artigos sobre a área temática, mapeados para uma classificação (WIERINGA et al., 2006), sendo uma visão geral do escopo da área, que permite descobrir tendências de pesquisa (PETERSEN et al., 2008). Nos MSL realizados neste trabalho, três fases foram adotadas (KEELE, 2007; KITCHENHAM, 2004):

- a) Planejamento. É elaborado o protocolo do MSL, contendo a descrição formal da metodologia utilizada. Em geral, nesse protocolo as questões que motivam a execução da pesquisa, a string de busca (Tabela 3.3 e Tabela 3.15), as estratégias para coleta das informações e os critérios de exclusão (Tabela 3.4 e Tabela 3.16) dos estudos identificados nos MSL são definidos (KITCHENHAM, 2004);
- b) Execução. Envolve a identificação, a seleção e a avaliação dos estudos encontrados, após a aplicação do planejamento inicial nos repositórios de artigos científicos. Para isso, a string

de busca é utilizada nesses repositórios, selecionando e classificando os estudos segundo os critérios de exclusão definidos para os MSL;

c) Análise dos Resultados. É realizada uma síntese dos resultados obtidos na fase anterior (DE ALMEIDA BIOLCHINI et al., 2007). Os estudos selecionados são analisados para responder às questões de pesquisa estabelecidas durante o planejamento.

Quanto aos MSL realizados neste trabalho, foram definidos os objetivos dos MSL e as questões de pesquisa a serem abordadas de forma mais detalhada posteriormente. Além disso, foi elaborada uma string de busca para a recuperação de documentos, utilizando o framework PICo<sup>5</sup>, que possui três elementos (MURDOCH UNIVERSITY, 2018; JOANNA BRIGGS INSTITUTE, 2014):

- a) Population População (P), trata-se do objeto de estudo em questão;
- b) Interest Interesse (I), refere-se a um evento, uma atividade, uma experiência ou um processo definido;
- c) **Context Contexto (Co)**, consiste no cenário ou nas características distintas relacionados ao objeto de estudo.

Para cada elemento do framework PICo, quando aplicável, são elencadas palavras-chave e seus respectivos sinônimos, combinando-as por meio de operadores lógicos OR e AND. Nas Seções 3.3.1 e 3.4.1, há exemplos de utilização desse framework. Cabe ressaltar que três pesquisadores (Pesquisador A, Pesquisador B e Pesquisador C), foram envolvidos nos MSL, realizando os seguintes procedimentos:

- a) O Pesquisador A utilizou a string de busca na máquina (de busca) dos repositórios de artigos científicos selecionados e documentou os resultados no software JabRe $f^6$ ;
- b) O Pesquisador A verificou e excluiu os estudos não artigos e os artigos duplicados (com título, autores e resumo iguais). Na identificação de artigos duplicados, foram mantidos os artigos com maior quantidade de palavras-chave, pois descreviam melhor o artigo (conforme definição dos pesquisadores envolvidos);
- c) Os artigos encontrados foram avaliados pelo Pesquisador B, de maneira individual, quanto à aplicação dos critérios de exclusão estabelecidos. Essa avaliação foi realizada por meio da leitura do título, resumo e palavras-chave. Os artigos, cujas avaliações causaram dúvidas

<sup>&</sup>lt;sup>5</sup> Foi desenvolvido para identificar palavras-chave e formular *strings* de busca a partir das questões de pesquisa (MURDOCH UNIVERSITY, 2018; JOANNA BRIGGS INSTITUTE, 2014).

<sup>6</sup> http://www.jabref.org/

quanto à sua inclusão/exclusão, foram incluídos. Os artigos foram documentados em uma lista de artigos incluídos e excluídos com justificativa para sua inclusão/exclusão;

- d) Realizou-se a interseção entre os artigos selecionados pelo Pesquisador A e pelo Pesquisador B, sendo esses artigos documentados. Na ocorrência de algum desacordo sobre a inclusão/exclusão de artigos, os dois pesquisadores discutiram e resolveram qual seria a melhor opção para retirada do artigo. Nos casos em que não houve consenso, o artigo foi incluído. Os artigos excluídos foram documentados em uma lista de artigos excluídos, com justificativa para a sua exclusão;
- e) O Pesquisador C avaliou os artigos excluídos e as justificativas de exclusão e os artigos presentes na interseção. O resultado foi o conjunto de artigos resultantes dos MSL.

#### 3.3 Padrões de Requisitos de Software

A Engenharia de Requisitos (ER) é uma das fases iniciais do ciclo de desenvolvimento de sistemas de software, na qual o DRS é produzido. A qualidade desse documento contribui positivamente para qualidade do sistema de software como um todo e para o desenvolvimento, em menos tempo, garantindo a entrega nos prazos estipulados (BARCELOS; PENTEADO, 2017).

Com o intuito de obter DRS de melhor qualidade, PRS podem fornecer orientações sobre como especificar requisitos funcionais e requisitos não-funcionais. PRS podem ser utilizados em vários tipos de domínios de sistemas de software, trazendo benefícios importantes, tais como, aumento da produtividade, diminuição do tempo para escrever DRS e redução dos custos (CHERNAK, 2012). No MSL descrito nesta seção, o objetivo foi conhecer o estado-da-arte sobre PRS.

#### 3.3.1 Planejamento

Nesta seção, é apresentado o planejamento do MSL realizado neste trabalho, de acordo com o modelo proposto na literatura (KEELE, 2007; KITCHENHAM, 2004). O objetivo foi identificar, classificar e catalogar estudos primários a respeito de PRS. Assim, foram elaboradas oito questões de pesquisa (QP) (Tabela 3.1). Essas questões visam apoiar a classificação das evidências disponíveis que auxiliam na identificação de lacunas e/ou estado da arte frente ao objetivo do MSL (KITCHENHAM et al., 2010). Os tipos de estudos considerados na RQ6 são classificados conforme os tipos apresentados na Tabela 3.2 (WIERINGA et al., 2006), sendo utilizados para orientar o desenvolvimento de MSL (PETERSEN et al., 2008).

| <b>Sigla</b>    | Questão                                                                                             | <b>Justificativa</b>                                                                                                    |  |  |
|-----------------|----------------------------------------------------------------------------------------------------|----------------------------------------------------------------------------------------------------|--|--|
| QP <sub>1</sub> | Quais são os PRS existentes na<br>literatura?                                                       | Conhecer os PRS utilizados/propostos pelos pesquisadores na<br>literatura (estado-da-arte).                                                                                                    |  |  |
| QP <sub>2</sub> | Quais são as notações utilizadas para<br>a elaboração de PRS?                                       | Conhecer as notações utilizadas para descrever os PRS pode<br>auxiliar na escolha da notação mais adequada para utilização<br>com a EROA.                                                                                                    |  |  |
| QP <sub>3</sub> | Como os requisitos funcionais e não-<br>funcionais são tratados nos PRS?                            | Saber como os requisitos funcionais e requisitos não-funcionais<br>são padronizados nos DRS, para entender como essa<br>padronização pode aprimorar a cobertura e a precisão na<br>identificação de interesses na EROA.                              |  |  |
| QP4             | Em quais contextos os PRS são<br>utilizados/criados?                                                | Identificar os contextos com mais incidência de PRS pode auxiliar<br>na escolha dos padrões a serem utilizados neste trabalho.                                                                                                    |  |  |
| QP5             | Quais ferramentas/apoios<br>computacionais foram encontradas<br>para dar suporte na criação de PRS? | Caracterizar a utilização de ferramentas/apoios computacionais<br>para a criação/utilização de PRS na elaboração de DRS.                                                                                                    |  |  |
| QP <sub>6</sub> | Quais são os tipos de estudos<br>propostos para PRS?                                                | Distinguir tipos de estudos, por exemplo, trabalhos que propõem<br>novas abordagens, daqueles que estendem as existentes e<br>relatam experiências e opiniões de uso, daqueles baseados em<br>evidências, obtidas a partir de estudos experimentais. |  |  |
| QP7             | Quais são as medidas utilizadas para<br>avaliar a qualidade dos PRS?                                | Conhecer as medidas para avaliar os PRS.                                                                                                    |  |  |
| QP8             | Qual é a quantidade de publicações<br>por ano nos estudos encontrados?                              | Observar em quais anos houve mais ocorrências sobre PRS para<br>justificar a relevância do tema deste trabalho.                                                                                                    |  |  |

Tabela 3.1 - Questões de Pesquisa (QP) e Justificativas.

Fonte: Do autor (2020).

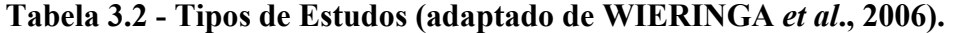

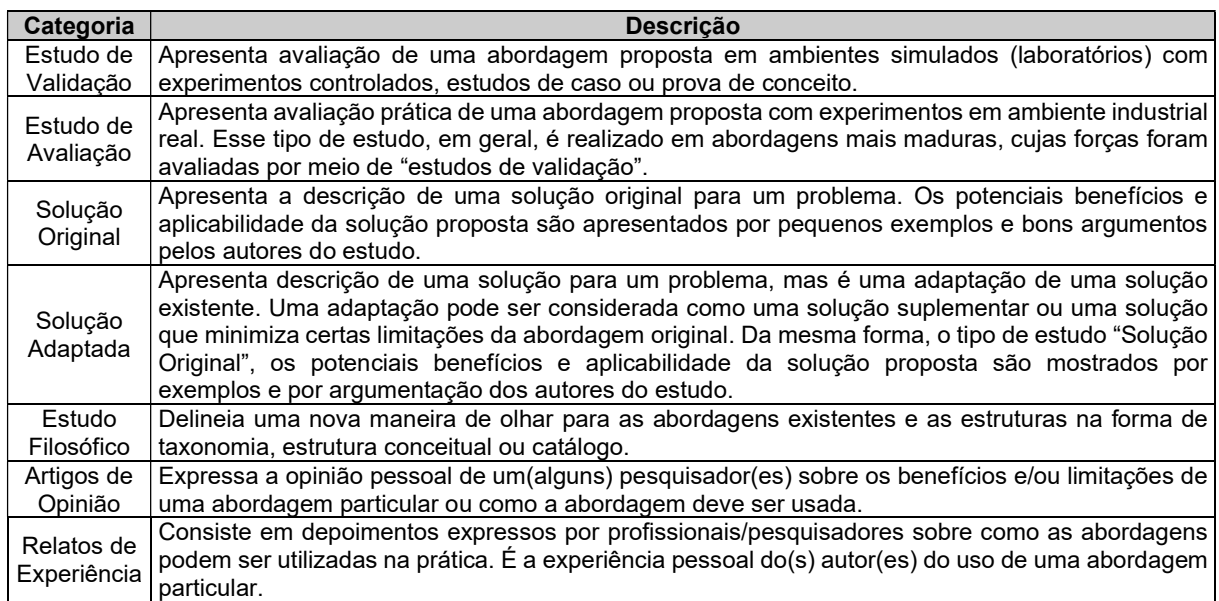

#### Fonte: Do autor (2020).

Em seguida, uma string de busca para recuperação de documentos foi elaborada, utilizando o framework PICo (Tabela 3.3): i) População (P) - o objeto de estudo é a ER; ii) Interesse (I) - o interesse são padrões (templates); e iii) Contexto (Co) - no caso desse MSL, o contexto é software. Com os operadores lógicos OR e AND, juntamente com as palavras-chave e respectivos sinônimos, foram aplicados nos elementos do framework PICo. Assim, a seguinte string de busca foi elaborada:

(pattern OR standard OR template OR model) AND ("requirement document" OR "requirement specification") AND (software OR system OR product)

Tabela 3.3 - Estrutura para Elaboração da String de Busca Utilizando Framework PICo.

| <b>PICo</b> | <b>Termos</b>                                         |  |  |  |  |  |
|-------------|-------------------------------------------------------|--|--|--|--|--|
|             | "requirement document" OR "requirement specification" |  |  |  |  |  |
|             | "pattern" OR "standard" OR "template" OR "model"      |  |  |  |  |  |
| Cο          | "software" OR "system" OR "product"                   |  |  |  |  |  |

#### Fonte: Do autor (2020).

Para responder às questões de pesquisa utilizando a string de busca, foram escolhidos os repositórios de artigos científicos ACM Digital Library<sup>7</sup>, Elsevier Engineering Village<sup>8</sup>, IEEE Xplore<sup>9</sup>, Science Direct<sup>10</sup>, Scopus<sup>11</sup> e Springer Link<sup>12</sup>. Esses repositórios foram escolhidos por suportar (i) pesquisa avançada com utilização de palavras-chave, (ii) filtragem dos resultados por ano e área de publicação, (iii) filtragem por tipo de publicação e (iv) exportação do resultado da consulta em formato BibTex ou Endnote.

O retorno da pesquisa nesses repositórios foi armazenado em bases de dados. A busca nesses repositórios considerou documentos com conteúdo sobre PRS. Os critérios de exclusão utilizados na seleção dos estudos primários (artigos) desse MSL são apresentados na Tabela 3.4. Como critério de inclusão, foram considerados estudos primários recuperados a partir da string de busca não rejeitados por um ou mais critérios de exclusão.

#### 3.3.2 Execução do MSL

Nessa fase, ocorreu a investigação nos seis repositórios de artigos científicos escolhidos, em busca de estudos relevantes para responder às questões de pesquisa. Para isso, a string de busca foi utilizada nesses repositórios, considerando a especificidade da máquina de busca (Tabela 3.5). Na ACM Digital Library, a pesquisa foi realizada utilizando o modo Advanced Search com filtro "The ACM Guide to Computing Literature". Na Elsevier Engineering Village, foi utilizada a função Expert Search, pois fornece aprimoramentos e flexibilidade ao incorporar lógica booleana avançada, com os filtros "Language: english". Na IEEE Xplore, a pesquisa foi realizada no modo Advanced Search com o filtro "Content Type: Conference Publications,

<sup>7</sup> https://dl.acm.org/

<sup>8</sup> https://www.engineeringvillage.com

<sup>&</sup>lt;sup>9</sup> https://ieeexplore.ieee.org

<sup>10</sup> https://www.sciencedirect.com

<sup>11</sup> https://www.scopus.com

<sup>12</sup> https://link.springer.com

Journals & Magazines". Na Science Direct, foi utilizada a função Advanced Search sem filtros. Na Scopus, foi utilizada a função Advanced com o filtro "Language: English". Na Springer Link, foi utilizada a função Search com o filtro "English, Computer Science e Article". A pesquisa nos repositórios foi realizada no mês de outubro de 2020.

| <b>Sigla</b>   | Critério                                                       |  |  |
|----------------|----------------------------------------------------------------|--|--|
| E1             | O estudo está escrito em outro idioma, que não seja o inglês.  |  |  |
| E <sub>2</sub> | A versão completa do estudo não está disponível na web.        |  |  |
| E <sub>3</sub> | O estudo não trata do uso, adaptação/criação de PRS.           |  |  |
| E4             | O estudo é uma versão duplicada de outro estudo.               |  |  |
| E5             | O estudo é uma versão antiga de outro estudo.                  |  |  |
| E6             | O estudo possui até 2 páginas.                                 |  |  |
| E7             | O estudo não é um estudo primário, mas um prefácio de anais    |  |  |
|                | de evento, capítulo de livro, tese de doutorado, entre outros. |  |  |

Tabela 3.4 - Critérios de Exclusão

Fonte: Do autor (2020).

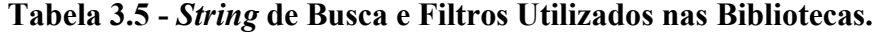

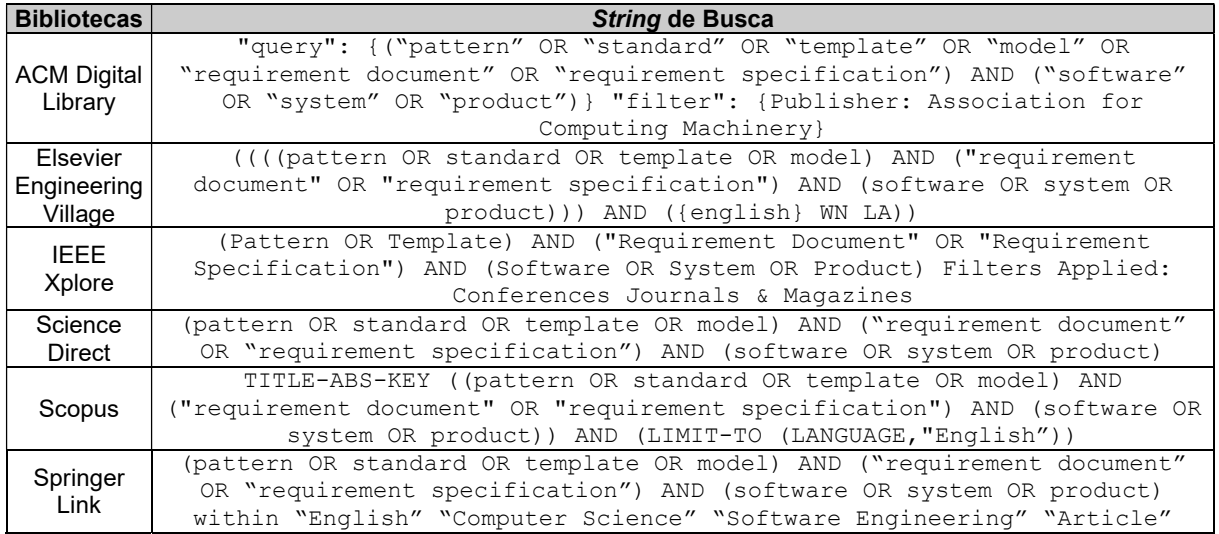

#### Fonte: Do autor (2020).

Foram encontrados 2.589 documentos <sup>13</sup> (Tabela 3.6), dos quais 302 documentos (11,7%) são da ACM Digital Library, 106 documentos (4,1%) são da Elsevier Engineering Village, 158 documentos (6,1%) são da IEEE Xplorer, 923 documentos (35,7%) são da Science Direct, 408 documentos (15,7%) são da Scopus e 692 documentos (26,7%) são da Springer Link. As referências com extensão de arquivo BibTex foram extraídas dos repositórios e armazenadas no software JabRef. Para obter os artigos resultantes do MSL, foram realizadas 4 etapas:

<sup>&</sup>lt;sup>13</sup> O resultado é considerado documento, pois nem todos são artigos, podendo ser Inproceedings, Phdthesis, Incollection, Book, Inbook e Conference, por exemplo.

- a) Etapa 1. Os documentos resultantes da utilização da string de busca nos repositórios foram armazenados em arquivos separados para serem analisados individualmente e excluídos os "não artigos" (por exemplo, foram removidos "Inproceedings", "Phdthesis", "Incollection", "Book", "Inbook", "TechReport" e "Conference" para o atributo "entryType"). Isso foi feito para atender ao critério de exclusão E7 (Tabela 3.4). Dos 2.589 documentos, 248 documentos (9,6%) foram rejeitados (R) e 2.341 documentos (90,4%) foram aceitos (A). Dos artigos<sup>14</sup> aceitos, 116 artigos (4,9%) são da *ACM Digital Library*, 87 artigos (3,6%) são da Elsevier Engineering Village, 116 artigos (4,9%) são da IEEE Xplorer, 923 artigos (39,3%) são da Science Direct, 407 artigos (17,3%) são da Scopus e 692 artigos (30,0%) são da Springer Link. Os metadados dos estudos foram rejeitados, pois, em análise com os pesquisadores, esses documentos ainda não foram avaliados ou não estão em formato de artigos;
- b) Etapa 2. Os 2.341 artigos resultantes da etapa anterior foram agrupados em um único arquivo (repositório) no software JabRef. Posteriormente, os artigos duplicados foram removidos, atendendo ao critério de exclusão E4 (Tabela 3.4), que resultou em 2.043 artigos (87,3%) aceitos e 298 artigos (12,7%) rejeitados. Dos artigos aceitos, 99 artigos (4,8%) são da ACM Digital Library, 50 artigos (2,4%) são da Elsevier Engineering Village, 82 artigos (4,0%) são da IEEE Xplorer, 839 artigos (41,1%) são da Science Direct, 345 artigos (16,9%) são da Scopus e 628 artigos (30,8%) são da Springer Link;

| Repositórios de                        | <b>Busca</b>   | Etapa 2<br>Etapa 1 |          | Etapa 3 |     | Etapa 4 |       |    |     |
|----------------------------------------|----------------|--------------------|----------|---------|-----|---------|-------|----|-----|
| <b>Artigos Científicos</b>             | <b>Inicial</b> | A                  | R        | A       | R   | A       | R     | A  | R   |
| <b>ACM Digital Library</b>             | 302            | 116                | 186      | 99      | 17  | 21      | 78    |    | 20  |
| <b>Elsevier Engineering</b><br>Village | 106            | 87                 | 19       | 50      | 37  | 13      | 37    |    | 12  |
| <b>IEEE Xplorer</b>                    | 158            | 116                | 42       | 82      | 34  | 9       | 73    | 0  | 9   |
| <b>Science Direct</b>                  | 923            | 923                | $\Omega$ | 839     | 84  | 37      | 802   |    | 36  |
| Scopus                                 | 408            | 407                |          | 345     | 62  | 93      | 252   | 15 | 78  |
| <b>Springer Link</b>                   | 692            | 692                | 0        | 628     | 64  | 44      | 584   | 6  | 38  |
| Total                                  | 2.589          | 2.341              | 248      | 2.043   | 298 | 217     | 1.826 | 24 | 193 |

Tabela 3.6 - Resumo do Resultado do MSL.

#### Fonte: Do autor (2020).

c) Etapa 3. O título, o resumo e as palavras-chave dos 2.043 artigos resultantes da etapa anterior foram lidos e, quando não se encaixavam na temática da pesquisa, os artigos foram rejeitados. Além disso, os critérios de exclusão foram reaplicados (Tabela 3.4). Ao final, 217 artigos (10,6%) foram aceitos e 1.826 artigos (89,4%) foram rejeitados. Houve maior incidência de estudos rejeitados, pois eles não apresentavam quaisquer informações sobre

<sup>&</sup>lt;sup>14</sup> Nesse momento, há apenas artigos científicos.

PRS, seguindo o critério de exclusão E3 (Tabela 3.4). Dos artigos aceitos, 21 artigos (9,7%) são da ACM Digital Library, 13 artigos (6,0%) são da Elsevier Engineering Village, 9 artigos (4,1%) são da IEEE Xplorer, 37 artigos (17,0%) são da Science Direct, 93 artigos (42,9%) são da Scopus e 44 artigos (20,3%) são da Springer Link;

d) Etapa 4. Os 217 artigos selecionados na etapa anterior foram lidos por completo e os critérios de exclusão foram novamente aplicados (Tabela 3.4), resultando 24 artigos (11,0%) aceitos e 193 artigos (89,0%) rejeitados. Dos artigos aceitos, 1 artigo (4,2%) é da ACM Digital Library, 1 artigo (4,2%) é da Elsevier Engineering Village, nenhum artigo (0%) é da IEEE Xplorer, 1 artigo (4,2%) é da Science Direct, 15 artigos (62,4%) são da Scopus e 6 artigos (25,0%) são da Springer Link. Foram rejeitados os artigos que não responderam às questões de pesquisa.

#### 3.3.3 Análise dos Resultados

Nessa fase, foi realizada a compilação das informações presentes nos artigos resultantes da fase Execução. A referência completa aos 24 artigos (estudos primários) resultantes do MSL é apresentada no APÊNDICE A.

Em resposta à questão de pesquisa QP1

#### QP1: Quais são os PRS existentes na literatura?

foram identificados 105 PRS nas mais diversas atividades, por exemplo, PRS para sistemas de software colaborativos ou para sistemas de software governamentais e acadêmicos. Esses PRS foram agrupados em 12 catálogos, apresentando amplo conjunto de finalidades. As categorias relatadas incluíam diversos domínios e tipos de padrões de acordo com sua aplicabilidade nas atividades da ER e configurações de sistemas de software do mundo real. Na Tabela 3.7, são apresentados os resultados encontrados, incluindo o catálogo, a quantidade de PRS nesses catálogos e os artigos onde foram encontrados.

Em P1, P7, P12, P14, P16 e P20, são apresentados mais de um catálogo de PRS. Além disso, em P1 são apresentados mais de um PRS, pois são realizadas avaliações entre PRS de Segurança e outros dois PRS para Gestão, onde os autores mostram que os PRS propostos são mais utilizados em diferentes cenários de sistemas de software. Em P7, foi apresentada uma proposta de PRS para Sistemas Embarcados e modelos genéricos de DRS. Ambos PRS foram descritos em linguagem natural, viabilizando a escrita de mais fácil compreensão e interpretação pelos desenvolvedores, segundo os autores. Em P12 e P14, foram propostos PRS para requisitos não funcionais, tais como, Usabilidade, Confiabilidade, Desempenho, Suporte e Portabilidade. Para isso, os autores utilizaram um apoio computacional para gerar os PRS, visando à confiabilidade e à completude dos DRS.

| Catálogo de<br>PRS para                                                     | Exemplo de Padrões Identificados                                                                                                    | Quant. de<br><b>Padrões</b> | <b>Referências</b>                                         |
|-----------------------------------------------------------------------------|----------------------------------------------------------------------------------------------------|-----------------------------|------------------------------------------------------------|
| Caso de Uso                                                                 | Monitor.<br>Alarme.<br>Comando.<br>Confirmação<br>da<br>Etapa,<br>Solicitação, Confirmar Recebimento, Recuperar                                                                                                    | $\overline{2}$              | P6. P23<br>(Total: 2 artigos)                              |
| Portabilidade                                                               | Diferentes Arquiteturas                                                                                                    | $\overline{2}$              | P9, P14<br>(Total: 2 artigos)                              |
| Processo de<br>Engenharia de<br>Requisitos                                  | Confiabilidade, Desempenho, Suporte, Manutenibilidade,<br>Armazenamento                                                                                                    | 6                           | P12, P14<br>(Total: 2 artigos)                             |
| Segurança                                                                   | Protege os Dados Transmitidos, Protege a Atividade de<br>Negócios, Protege os Serviços de Negócios, Acesso não<br>Autorizado, Protege os Dados Armazenados, Confiabilidade                                                                                                    | 5                           | P1, P8, P14, P20,<br>P <sub>24</sub><br>(Total: 5 artigos) |
| Sistemas de<br>Informação<br>(CRUD-<br>Create, Read,<br>Update e<br>Delete) | Transação Processo, Execução Condição, Padrões de<br>Domínio dos Sistemas de Informação, Sistema de Ordem de<br>Serviço (Visão geral), Registro, Login Pesquisa, Manter<br>Informação,<br>Operações<br>Básicas,<br>Processamento<br>de<br>Transações, Informações Gerenciais, Regras de Negócio                                                                                                    | 10                          | P17, P18<br>(Total: 2 artigos)                             |
| Sistemas de<br>Software<br>Governamentais<br>e Acadêmicos                   | E-Government, e-Trademark, Auditoria, Administração de<br>Orçamento, Investimento, Gerenciamento de Performance,<br>Apoio a Projetos, Gerenciamento de Partes Interessadas,<br>Software de Anúncio, Desempenho                                                                                                    | 7                           | P3, P15, P16<br>(Total: 3 artigos)                         |
| Sistemas em<br>Tempo Real                                                   | Reservas on-line, Serviços Bancários on-line, Sistemas<br>Móveis, Sistemas Eleitorais on-line, Negócios on-line e<br>Registro on-line, E-commerce, Peça Ajuda, Sistema Móvel                                                                                                    | 12                          | P5, P16<br>(Total: 2 artigos)                              |
| <b>Sistemas</b><br>Embarcados                                               | Atuador,<br>Canal,<br>Controlador<br>Sensor<br>de<br>Decompor,<br>Examinador, Manipulador de Falhas, Moderador, Monitor de<br>Atuador, Máscara, Interface do Usuário, Watchdog                                                                                                    | 4                           | P7, P19, P20,<br>P <sub>23</sub><br>(Total: 4 artigos)     |
| Software de<br>Gestão                                                       | Gestão de Custos, Gestão de Produtos, Gestão de Tráfego<br>Aéreo, Gestão de Arquivo, Gestão de Recursos Humanos,<br>Gestão do programa, Gestão do Programa de Pesquisa                                                                                                    | 21                          | P1, P22<br>(Total: 2 artigos)                              |
| Software de<br>Prateleira                                                   | Armazenamento Alternativo<br>de<br>Dados,<br>Autenticação,<br>Autorização, Logoff Automático, Disponibilidade, Backup,<br>Capacidade de Usuários Simultâneos, Capacidade de Dados,<br>Troca de Dados, Proteção de Transmissão de Dados,<br>Linguagem de Desenvolvimento, Documentação, Tempo de<br>Inatividade, Alertas de Falha, Procedimentos de Instalação,<br>Capacidade de Aprendizado da Interface, Interface de Idioma<br>Tempo, Tipo de Interface, Interoperabilidade com Sistemas<br>Ajuda online,<br>Plataforma,<br>Externos,<br>Log,<br>Precisão,<br>Procedimentos de Recuperação, Proteção de Dados<br>Armazenados, Procedimentos de Atualização, Tempo de<br>Atividade, Capacidade de Usuários, Portabilidade | 29                          | P11<br>(Total: 1 artigo)                                   |
| Usabilidade                                                                 | Acessibilidade, Interface, Usuário, Jogabilidade                                                                                                    | 3                           | P1, P12, P13                                               |
|                                                                             |                                                                                                    |                             | (Total: 3 artigos)                                         |

Tabela 3.7 - PRS Encontrados no MSL.

(continua)
| Catálogo de<br>PRS para | Exemplo de Padrões Identificados                                                                                                    | Quant. de<br><b>Padrões</b> | <b>Referências</b>                     |
|-------------------------|----------------------------------------------------------------------------------------------------|-----------------------------|----------------------------------------|
| <b>Outros PRS</b>       | Comportamento Baseado em Modo, PRS para Decomposição<br>de Requisitos de Segurança, PRS para Análise de Sistema em<br>Nuvem, PRS para Análise de Lei de Padrões de Mudança,<br>Abordagem para Especificação de DRS, Modelagem em<br>Linguagem Natural, PRS para Qualidade dos DRS | 4                           | P2, P7, P10, P21<br>(Total: 4 artigos) |

Tabela 3.7 - PRS Encontrados no MSL (continuação).

Em P16, foi proposto PRS para elaborar DRS em linguagem natural para sistemas de software acadêmico, bancário, comercial e médico, tendo como propósito a automatização dos PRS para esses tipos de sistemas de software. Em P20, foi proposto PRS para Segurança e para sistemas embarcados, analisando uma proposta para a atuação de ambos os PRS em prol de sistemas embarcados na indústria automobilística e propondo que a segurança deve estar presente nos sistemas embarcados automotivos, a fim de garantir a segurança no processo de produção.

Conclusão. Foi constatado que, na maioria dos artigos, os catálogos de PRS informados incluíam diversos domínios que podem ser aplicados.

Em resposta à questão de pesquisa QP2

```
QP2: Quais são as notações utilizadas para a elaboração de 
                           PRS?
```
a notação mais encontrada nos artigos selecionados foi Casos de Uso. Nos artigos, foram encontradas essas notações na maioria dos DRS gerados após a utilização dos PRS. Percebeuse que a utilização dessa notação é a mais comum entre os Engenheiros de Requisitos por ter maior adesão pelos desenvolvedores e apresentar fácil entendimento na descrição de DRS (JACOBSON; NG, 2004). Contudo, alguns autores também utilizaram ferramentas/apoios que padronizam Diagramas UML, Diagramas de Classe, Diagramas de Sequência, entre outros. Na Tabela 3.8, são mostradas as notações encontradas e suas respectivas referências.

Tabela 3.8 - Notações Utilizadas em DRS.

| <b>Notação</b> | <b>Referências</b>                                    |
|----------------|-------------------------------------------------------|
|                | P3, P4, P6, P8, P9, P10, P12, P14, P16, P19, P22, P23 |
| Casos de Uso   |                                                       |
|                | (Total: 12 artigos)                                   |
|                | P4. P6. P10. P12. P14. P15. P16. P21                  |
| Diagramas      |                                                       |
| UML            | (Total: 8 artigos)                                    |

(continua)

| Notação                     | <b>Referências</b>                  |
|-----------------------------|-------------------------------------|
| Diagramas de<br>Sequência   | P12, P16                            |
|                             | (Total: 2 artigos)                  |
| Diagrama de                 | P6. P16                             |
| Classe                      | (Total: 2 artigos)                  |
| Documentos<br>de Requisitos | P1, P2, P7, P13, P17, P18, P20, P24 |
| de Software                 | (Total: 8 artigos)                  |
| Outras                      | Р5                                  |
| Notações                    | (Total: 1 artigo)                   |

Tabela 3.8 - Notações Utilizadas em DRS (continuação).

Em P4, P6, P12, P14 e P16, foram encontradas mais de uma notação para os PRS. Em P4, os autores utilizaram as notações de Casos de Uso e diagramas UML, pois, por se tratar de PRS para sistemas colaborativos, a ideia foi elaborar DRS claros e objetivos com ambos os tipos de notação escolhidos. Em P6, os PRS permitem gerar especificações de requisitos de software, utilizando a notação para Casos de Uso e verificar se os DRS gerados possuem consistência para serem utilizados em sistemas reais. Em P12 e P14, os autores utilizaram os tipos de notação de Casos de Uso, Diagramas de Sequência e diagramas UML para avaliar os DRS gerados, utilizando PRS para Usabilidade, Confiabilidade, Desempenho, Segurança, Manutenibilidade, Portabilidade e Suporte. Em P16, a notação de Casos de Uso foi utilizada para elaborar DRS com os PRS para sistemas em tempo real, aproximando-se da escrita textual e utilizando frases curtas que sintetizam a funcionalidade do sistema de software especificado.

Conclusão. Foram destacadas as notações mais utilizadas, mostrando onde há mais incidências de PRS. Com isso, a maioria dos artigos utiliza a notação de Casos de Uso, pois, pelo que foi identificado, a sua aplicação facilita a compreensão dos requisitos.

Em resposta à questão de pesquisa QP3

QP3: Como os requisitos funcionais e não-funcionais são tratados nos PRS?

em 43,5% dos artigos, os requisitos funcionais são destacados em maior quantidade para PRS utilizados para elaborar DRS. Os requisitos não-funcionais foram considerados em 21,7% dos artigos, enquanto os requisitos funcionais e os requisitos não-funcionais juntos foram considerados em 34,8%. Isso mostra que, na maioria dos PRS encontrados e catalogados, os requisitos funcionais são os mais padronizados (Tabela 3.9). Nos artigos que tratam os requisitos funcionais, são utilizados PRS para CRUD, Sistemas de Gestão e Sistemas Acadêmicos, por exemplo. Nos artigos que abordam apenas os requisitos não-funcionais, notase o uso de PRS para Usabilidade, Segurança e Portabilidade, por exemplo. Nos artigos que abordam os requisitos funcionais e os requisitos não-funcionais (juntos), a ideia foi validar os PRS em um sistema de software completo, ou seja, PRS foram utilizados na elaboração de DRS e, posteriormente, avaliados em DRS sem uso de PRS.

| <b>Tipo de Requisitos</b> | <b>Referências</b>                       |  |  |  |  |
|---------------------------|------------------------------------------|--|--|--|--|
|                           | P2, P3, P5, P6, P16, P17, P18, P20, P21, |  |  |  |  |
|                           | P <sub>23</sub> . P <sub>24</sub>        |  |  |  |  |
| Funcional                 |                                          |  |  |  |  |
|                           | (Total: 11 artigos - 45,8%)              |  |  |  |  |
|                           | P7. P8. P9. P13. P19                     |  |  |  |  |
| Não-Funcional             |                                          |  |  |  |  |
|                           | (Total: 5 artigos - 20,8%)               |  |  |  |  |
|                           | P1, P4, P10, P11, P12, P14, P15, P22     |  |  |  |  |
| Funcional e Não-Funcional |                                          |  |  |  |  |
|                           | (Total: 8 artigos - 33,4%)               |  |  |  |  |

Tabela 3.9 - Tipos de Requisitos Contemplados nos Artigos.

Fonte: Do autor (2020).

Em P2, P3, P5, P6, P16, P17, P18, P20, P21, P23 e P24, são apresentados PRS para requisitos funcionais. Esse tipo de requisito é encontrado na maioria dos artigos, sendo que, em P2, P16 e P21, os autores apresentaram PRS escritos em linguagem natural, pois mostraram que podem ser facilmente entendidos pelos clientes e pelos desenvolvedores. Em P2, antes dos autores apresentarem os PRS, foi aplicada uma abordagem que consiste em selecionar os requisitos funcionais de um sistema de software e encontrar as similaridades entre eles. Em seguida, foram propostos PRS de acordo com o resultado da abordagem. Em P3, P5, P6, P17, P20 e P23, foram descritos PRS para sistemas de software de diferentes utilizações; dentre eles, destacam-se PRS para Sistemas de Gestão e Sistemas Web. Em P23, são apresentados PRS para Linhas de Produto de Software, utilizando abordagem para modelar os Casos de Uso. Em P18, os autores apresentaram PRS de requisitos funcionais para CRUD, sendo realizada uma análise em um conjunto de requisitos funcionais, encontrando similaridade entre esses requisitos. Assim, os autores apresentaram como resultado PRS para CRUD, para Processamento de Transações e para Informações de Gerenciamento, sendo aplicável na maioria dos sistemas de software. Em P24, é apresentado PRS para confiabilidade em que abrangem alguns requisitos de segurança, capacidade de manutenção, interoperabilidade e flexibilidade.

Em P7, P8, P9, P13 e P19, foram apresentados PRS para requisitos não-funcionais. Em cada artigo, são descritos PRS para requisito não-funcional em diferentes cenários. Por exemplo, em P7, são apresentados PRS para requisitos não-funcionais escritos em linguagem natural; em P8, P9 e P13, são apresentados PRS para Usabilidade, Segurança, Confidencialidade,

Integridade e Portabilidade; e, em P19, é apresentado PRS para requisitos não-funcionais de Sistemas de Controle de Instalações Sem Fio para empresas com operações a distância.

Em P1, P4, P10, P11, P12, P14, P15 e P22, foram apresentados PRS para requisitos funcionais e não-funcionais, sendo que os autores elaboraram DRS de sistemas de software realizando comparações entre os requisitos de cada sistema. Por exemplo, em P1, P4 e P22, foram apresentados requisitos de sistemas de software de Gestão de Custos, de Gestão de Produto e de Gestão de Tráfego Aéreo, diretamente relacionados à Usabilidade e à Confiabilidade. Em P10 e P14, foram apresentados PRS para especificação dos requisitos funcionais e não-funcionais e uma abordagem para avaliar a qualidade dos DRS elaborados. Em P11 e P15, foram apresentados PRS para requisitos funcionais e não-funcionais de sistemas de software de prateleira e acadêmicos, mostrando que, em ambos os cenários, pode-se encontrar PRS similares que possam ser reaproveitados em diferentes contextos.

Conclusão. Verifica-se que, na maioria dos artigos, é utilizado algum PRS que contempla requisitos funcionais, requisitos não-funcionais ou ambos. Em alguns desses artigos, é destacada a importância desses requisitos serem padronizados e terem PRS em diferentes contextos.

Em resposta à questão de pesquisa QP4

QP4: Em quais contextos os PRS são utilizados/criados?

foi possível constatar a existência de apenas dois contextos: i) Sistemas Embarcados (SE), são sistemas computacionais especializados que fazem parte de uma máquina ou de um sistema maior (GAY et al., 2003); e ii) Sistemas de Informação (SI), são sistemas que auxiliam os usuários a realizar suas atividades de forma automatizada (CASTRO et al., 2002). Pensando nisso, foram extraídos os contextos nos quais têm mais presença de PRS (

Tabela 3.10).

Para 19 artigos, os PRS foram utilizados no contexto de SI, sendo a maioria. Muitos desses ocorrem por serem os mais presentes na maioria dos sistemas de software utilizados por usuários de forma geral e cotidiana. Em P1, P2, P3, P4, P5, P6, P8, P9, P10, P11, P12, P13, P14, P15, P16, P17, P18, P21 e P22, são apresentados sistemas utilizados para garantir que a informação seja automatizada e compartilhada com os usuários. A presença de PRS nesse contexto pode melhorar o entendimento e a escrita dos DRS.

| <b>Contexto</b> | <b>Referências</b>                                        |
|-----------------|-----------------------------------------------------------|
|                 | P1, P2, P3, P4, P5, P6, P8, P9, P10, P11,                 |
|                 | Sistemas de   P12, P13, P14, P15, P16, P17, P18, P21, P22 |
| Informação      |                                                           |
|                 | (Total: 19 artigos - 79,2%)                               |
| <b>Sistemas</b> | P7, P19, P20, P23, P24                                    |
| Embarcados      |                                                           |
|                 | (Total: 5 artigos - 20,8%)                                |

Tabela 3.10 - Contextos.

Em P7, P19, P20, P23 e P24, há a presença de PRS para aprimorar a escrita de sistemas de software microcontrolados, como é em P19 e P20, em que os PRS são para sistemas de instalações sem fio e sistemas eletrônicos automotivos. Em P24, são apresentados PRS para SE que auxiliam na automação industrial, visando a confiabilidade desses sistemas de software.

Conclusão. Percebe-se presença menor de PRS no contexto de SE, indicando oportunidades de estudos/pesquisas futuras. Porém, para atingir o objetivo neste trabalho, é oportuna a utilização de PRS no contexto de SI, sendo o contexto mais abordado na literatura.

Em resposta à questão de pesquisa QP5

QP5: Quais ferramentas/apoios computacionais foram encontradas para dar suporte na criação de PRS?

nos estudos encontrados, pode-se notar a utilização de ferramentas/apoios computacionais para utilizar PRS na escrita dos DRS (Tabela 3.11), as quais são, na maioria, semiautomáticas<sup>15</sup>. Além disso, foram encontradas ferramentas/apoios computacionais que padronizam DRS, utilizando abordagens, métodos ou normas com PRS. A maioria dos artigos utiliza alguma ferramenta/apoio computacional. Em outros artigos, são realizados testes comparativos entre ferramentas/apoios computacionais ou é avaliada a sua utilização com alguma abordagem, método ou modelos propostos de PRS.

Em P1, P2, P4, P8, P11, P12, P13 e P20, são descritas abordagens, métodos ou normas para descrever os PRS utilizados na elaboração de DRS. Em P1, P8, P12, P13 e P20, são descritos métodos utilizados para a modelagem de PRS para Segurança, Usabilidade, Autenticação e Autorização. Em P4, são apresentados PRS para E-Commerce, sendo avaliado com a norma IEE830. Em P2, é apresentada uma abordagem para gerar PRS, que se baseia em clustering, empregando um agrupamento conceitual para classificar as funções dos requisitos funcionais. Ao agrupar esses requisitos, são gerados PRS com base nos agrupamentos

<sup>&</sup>lt;sup>15</sup> Realizam uma ou mais etapas dos processos de elaboração de PRS de forma automática, mas ainda necessitam da análise do Engenheiro de Software.

resultantes. Em P11, é apresentado o método PABRE (Pattern-Based Requirements Elicitation), gerado a partir de catálogos de PRS presentes na literatura. Esse método busca encontrar a similaridade entre PRS desse catálogo e proporcionar ao Engenheiro de Requisitos um novo PRS a ser utilizado.

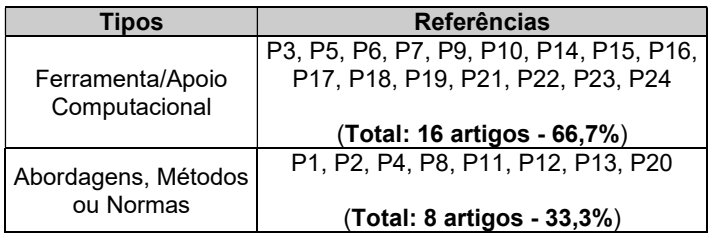

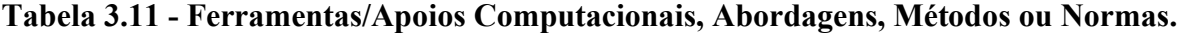

Fonte: Do autor (2020).

Em P3, P5, P6, P7, P9, P10, P14, P15, P16, P17, P18, P19, P21, P22, P23 e P24, são apresentadas e avaliadas ferramentas/apoios computacionais que auxiliam os Engenheiros de Requisitos criarem PRS. Em P3, é apresentado um plugin para a Integrated Development Environment (IDE) Eclipse, suportando o desenvolvimento de diagramas e gerando PRS a partir desses diagramas. Em P5, é apresentada uma extensão na IDE Visual Studio chamada CSRML (Collaborative Systems Requirements Modeling Language), que fornece PRS necessários para elaborar DRS para sistemas colaborativos aos Engenheiros de Requisitos. Em P6, é apresentada a ferramenta computacional MaramaAIC (Automated Inconsistency Checker), que fornece prototipagem rápida de ponta a ponta, utiliza uma abordagem em conjunto com bibliotecas de PRS que ajuda a capturar requisitos e verifica a consistência de DRS expressos em linguagem natural.

Em P7, é apresentada a ferramenta computacional GATE NPL (Natural Language Processing), em que existe uma linguagem de correspondência de PRS baseada em expressões, isto é, consiste em elaborar DRS com um conjunto de frases compostas por um conjunto de PRS. Em P9, é apresentada a ferramenta computacional Software-FUR (Functional User Requirements), desenvolvida para descrever PRS para Portabilidade de sistemas de software. Em P10, os autores apresentam a ferramenta computacional ElicitO, sendo utilizada para apoiar as atividades de ER, fornecendo PRS e validando os dados gerados com base no domínio da aplicação. Em P14, é apresentada a ferramenta computacional MetaEdit $+$ , cujo recurso possibilita gerar os PRS e seus modelos, mantendo sincronizados qualquer alteração nos gráficos, objetos, propriedades, relacionamento entre os requisitos e suas funções geradas no final do processo de geração dos DRS. Em P16, é apresentada a ferramenta computacional LUCAMTOOL (Language of Use Case to Automate Models Tool), que gera os PRS e, automaticamente, Digramas de Classe e Diagramas de Sequência.

Em P17, é apresentada a ferramenta computacional baseada em uma técnica padronizada que orienta Engenheiros de Requisitos, por meio de PRS, a escreverem DRS com consistência, completos e corretos. Em P18, é apresentada uma ferramenta computacional para gestão de PRS para operações básicas (e.g., CRUD). Em P19, é apresentada a ferramenta computacional RE-Tools para elaborar DRS, utilizando PRS para requisitos não funcionais. Em P21, é apresentada a ferramenta computacional GeNLangUML (Generating Natural Language from UML), que permite a criação de diagramas UML e, posteriormente, gera PRS para escrever DRS em linguagem natural. Em P22, é apresentada a ferramenta computacional REDEPEND, que fornece aos Engenheiros de Requisitos funções de modelagem e análise de PRS para escrever DRS aos sistemas de software. Em P23, é apresentada a ferramenta computacional PUMConf (*Product Line Use Case Model Configurator*), que verifica automaticamente a consistência dos modelos de Linhas de Produto de Software, identifica a ordem parcial de decisões a serem tomadas, determina decisões contraditórias e gera PRS para escrever DRS de domínios de produtos específicos. Em P24, é citada a modelagem de uma ferramenta de método formal para auxiliar na estruturação do PRS de confiabilidade e apoiar os engenheiros nos processos.

Conclusão. Foi constatado que, na maioria das ferramentas/apoios, são realizadas tarefas de forma semiautomática, gerando, ao final, DRS padronizado. Isto é, na maioria dos processos de geração de PRS, é necessária a configuração inicial dos Engenheiros de Requisitos para inicializar o processo.

Em resposta à questão de pesquisa QP6

QP6: Quais são os tipos de estudos propostos para PRS?

foi possível classificar os artigos conforme a proposta de tipos de estudos apresentadas na Tabela 3.2, os artigos e a classificação, também de acordo com os tipos de estudos, são apresentados na Tabela 3.12.

| <b>Tipos de Estudo</b> | <b>Referências</b>                                          |
|------------------------|-------------------------------------------------------------|
|                        | P2, P5, P7, P9, P10, P11, P12, P14, P15, P19, P21, P22, P24 |
| Estudo de Validação    |                                                             |
|                        | (Total: 13 artigos - 54,1%)                                 |
|                        | P8, P16, P17, P18, P20, P23                                 |
| Estudo de Avaliação    |                                                             |
|                        | (Total: 6 artigos - 25,0%)                                  |
|                        | P <sub>3</sub> , P <sub>6</sub> , P <sub>13</sub>           |
| Solução Original       |                                                             |
|                        | (Total: 3 artigos - 12,5%)                                  |
|                        | P1                                                          |
| Solução Adaptada       |                                                             |
|                        | (Total: 1 artigo - 4,2%)                                    |
|                        |                                                             |
| Estudo Filosófico      |                                                             |
|                        | (Total: 0 artigo - 0%)                                      |
|                        |                                                             |
| Artigos de Opinião     |                                                             |
|                        | (Total: 0 artigo - 0%)                                      |
|                        | P4                                                          |
| Relatos de Experiência |                                                             |
|                        | (Total: 1 artigo - 4,2%)                                    |

Tabela 3.12 - Tipos de Estudos.

Na maioria dos artigos, houve maior incidência em estudos de avaliação de PRS, pois os autores apresentam abordagens para criação, validação e avaliação de PRS com experimentos controlados, estudos de caso ou prova de conceito. Em P2, P5, P7, P9, P10, P11, P12, P14, P15, P19, P21, P22 e P24, são apresentadas abordagens utilizadas para criação/utilização de PRS, realizando experimentos que avaliam PRS e DRS gerados.

Em P8, P16, P17, P18, P20 e P23, há avaliação de abordagens propostas de forma prática ao gerar PRS, sendo utilizadas abordagens mais maduras para PRS gerados/criados e realizando experimentos em ambientes reais de sistemas de software. Em P3, P6 e P13, são apresentados PRS para diferentes contextos de sistemas de software e potenciais benefícios e aplicabilidade. Para isso, são apresentadas avaliações em diferentes cenários para avaliar e argumentar sobre a solução apresentada. Em P1, é apresentada uma solução para PRS, porém é uma adaptação de uma solução existente, na qual complementam a solução original, mostrando benefícios para PRS. Não houve incidências de estudos filosóficos e artigos de opinião, inferindo que não apresentam aplicabilidade sobre o tema, pois, nos artigos encontrados, os autores aplicaram seus estudos na ideia de criar/avaliar PRS. Em P4, são apresentados métodos em que a abordagem para PRS foi utilizada, baseando-se em experiências dos autores para escrever DRS em um cenário de desenvolvimento de sistemas de software.

Conclusão. Pode ser verificado nos artigos que os estudos de validação tiveram maior porcentagem com 52,2% dos artigos, estudos de avaliação com 26,1% dos artigos, solução original com 13,1% dos artigos e solução adaptada e relatos de experiência com 4,3% dos artigos. Com isso, nota-se que os autores estão buscando criar abordagens para PRS, visando aplicar novos conceitos e elementos presentes na literatura.

Em resposta à questão de pesquisa QP7

```
QP7: Quais são as medidas utilizadas para avaliar a qualidade 
                          dos PRS?
```
foram encontradas algumas formas de medir e avaliar a qualidade de PRS. Porém, em alguns artigos, foram realizadas avaliações de DRS, gerados com e sem a utilização de PRS, verificando em qual DRS os usuários aproveitaram melhor o conteúdo e em qual obtiveram melhor entendimento do que estava escrito (Tabela 3.13).

| Avalição/ Medidas   | <b>Referências</b>                                      |
|---------------------|---------------------------------------------------------|
|                     | P1, P3, P5, P10, P13, P17, P23, P24                     |
| Avaliação Empírica  |                                                         |
|                     | (Total: 8 artigos - 30,5%)                              |
|                     | P9                                                      |
| Normas ISO/IEC      |                                                         |
|                     | (Total: 1 artigo - 4,3%)                                |
| Precisão, Cobertura | P6. P7. P12                                             |
| e F-Measure         |                                                         |
|                     | (Total: 3 artigos - 13,0%)                              |
|                     | P2, P4, P8, P11, P14, P15, P16, P18, P19, P20, P21, P22 |
| Validação dos DRS   |                                                         |
|                     | (Total: 12 artigos - 52,2%)                             |

Tabela 3.13 - Formas para Avaliar PRS.

#### Fonte: Do autor (2020).

Os autores buscaram realizar formas de avaliar/medir PRS. Na maioria dos artigos, a forma utilizada foi avaliar DRS gerados a partir dos PRS criados/utilizados. Em P2, P4, P8, P11, P14, P15, P16, P18, P19, P20, P21 e P22, é apresentada a forma de medir/avaliar, por meio de comparações, DRS com e sem a utilização de PRS. A ideia é Engenheiros de Requisitos experientes e/ou alunos de graduação e de pós-graduação verificarem se DRS elaborados com PRS atendem a critérios de, por exemplo: i) aceitabilidade, requisitos devem ser aceitáveis para as partes interessadas; ii) ambiguamente ética, requisitos devem ter apenas uma interpretação; iii) integridade, requisitos no DRS devem estar completos; iv) verificabilidade, DRS devem ter um critério de aceitação associado para verificá-los depois de implementar os requisitos; v) compreensível, medida de coeficiente de correlação que varia de 0 a 1; vi) performance, DRS escritos com PRS aumentou a produtividade dos sistemas de software desenvolvidos; e vii) qualidade, verificar se os DRS atendem às normas de qualidade na

especificação de requisitos. Dessa forma, caso os DRS elaborados com PRS atendessem a esses critérios, os autores considerariam que PRS foram eficientes e eficazes para aquele contexto específico (e.g., PRS para Segurança, CRUD e Usabilidade).

Em P1, P3, P5, P10, P13, P17, P23 e P24, os autores realizaram uma avaliação empírica dos DRS gerados com PRS. Essa avaliação consistiu em especialistas observarem DRS gerados e os avaliarem com base em suas experiências. Eles avaliaram PRS para Usabilidade, Segurança e Login. Em P6, P7 e P12, os autores utilizaram medidas para avaliar PRS, são elas: i) Precisão, verificando se os DRS atendem aos diferentes cenários de sistemas de software; ii) Cobertura, verificando se os DRS elaborados com PRS cobrem os requisitos; e iii) F-Measure, verificando, na média ponderada entre cobertura e precisão, DRS elaborados com PRS. Em P9, é realizada a avaliação da qualidade de PRS utilizando a norma ISO/IEC 9126. Essa avaliação é realizada após a concepção de PRS para verificar sua qualidade, após os usuários utilizarem. Em P24, os autores utilizam a avaliação empírica com grande amostragem de participantes, que possuem grau de conhecimento no PRS de confiabilidade e utilizam o Goal Question Metrics (GQM) para definir os objetivos da avaliação.

Conclusão. Foram encontradas medidas utilizadas para avaliar PRS e outras que fornecem apenas suporte. Na maioria dos artigos, foram realizadas apenas comparações de DRS elaborados com e sem utilizar PRS, mostrando como DRS escritos com PRS podem ser bem aproveitados para diferentes contextos do que DRS escritos sem PRS.

Em resposta à questão de pesquisa QP8

QP8: Qual é a quantidade de publicações por ano nos estudos encontrados?

o conjunto de artigos selecionados representam quantidade constante de obras ao longo dos anos, com exceção dos anos de 1998 a 2003, 2010 a 2011 e 2019 a 2020, que não tiveram artigos publicados (Figura 3.1). Nos demais anos, houve a publicação de, pelo menos, um artigo.

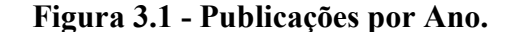

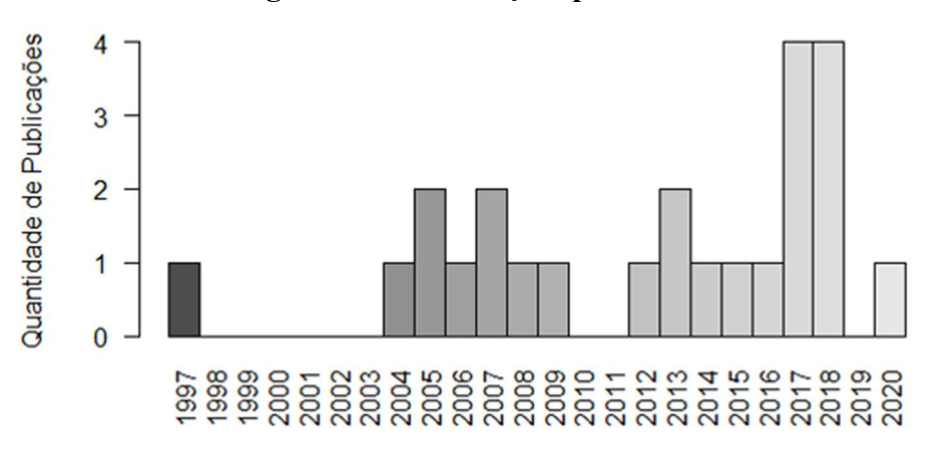

Conclusão. É possível verificar que a quantidade de publicações sobre PRS tem quantidade constantes ao longo dos anos. Na maioria dos artigos, as publicações vêm crescendo a partir de 2017, com cerca de 3 publicações por ano. Porém, em 2019, não houve publicações, interrompendo esse crescimento. Em 2020, há uma publicação sobre PRS. Pode-se perceber que as publicações não são continuas, porém as publicações existentes são de grande contribuição para os engenheiros de software.

# 3.4 Engenharia de Requisitos Orientada a Aspectos

A EROA suporta a separação das propriedades de corte transversal dos estágios iniciais do desenvolvimento e a identificação e classificação dos interesses, sendo mapeamentos e influenciando diretamente nos estágios posteriores ao desenvolvimento. Isso torna possível identificar conflitos e estabelecer possíveis compensações no início do ciclo de desenvolvimento e promove a rastreabilidade de requisitos e restrições de escopo amplo ao longo do desenvolvimento, manutenção e evolução do sistema. A modularização e a rastreabilidade aprimoradas obtidas por meio da separação precoce dos interesses podem desempenhar papel central na construção de sistemas resilientes a mudanças imprevistas, atendendo às necessidades de adaptabilidade de domínios voláteis, como bancos, telecomunicações e comércio eletrônico (SAMPAIO et al., 2007; CHITCHYAN et al., 2005; GRUNDY, 1999).

O objetivo é promover melhorias quanto à separação dos interesses nas fases iniciais do desenvolvimento de sistemas de software, pois, quanto mais tarde for realizada a identificação de interesses, maior o esforço necessário para sua modularização (SAMPAIO et al., 2007). Com quantidade considerável de pesquisas nos últimos anos, foi realizado um MSL para coleta de trabalhos que utilizam as atividades da EROA para o contexto de interesses no

desenvolvimento de sistemas de software. A partir disso, espera-se obter conhecimento das pesquisas existentes até o momento.

# 3.4.1 Planejamento

Nesta seção, é apresentado o planejamento do MSL realizado neste trabalho, de acordo com o modelo proposto na literatura (KEELE, 2007; KITCHENHAM, 2004). Esse MSL consiste em uma extensão de um MSL anterior sobre abordagens para EROA (PARREIRA JÚNIOR; PENTEADO, 2014), no qual foram investigados estudos primários (artigos) sobre EROA publicados até 2012 nos repositórios de artigos científicos Scopus<sup>16</sup>, ACM Digital Library<sup>17</sup> e IEEE Xplorer<sup>18</sup>. Com o intuito de estender este trabalho, por meio da condução de um novo MSL, foram realizadas buscas por estudos publicados a partir de 2011. Optou-se por ter interseção de dois anos (2011 e 2012) com o MSL anterior, pois os repositórios podem apresentar delay de atualização (armazenamento) de artigos científicos. Sendo assim, se o MSL realizado neste trabalho buscasse por estudos publicados a partir de 2012, ele poderia desconsiderar trabalhos não analisados no MSL anterior. O objetivo desse MSL, assim como o do anterior, foi identificar, classificar e catalogar abordagens para EROA. Com base nesse objetivo, foram utilizadas as quatro questões de pesquisa (QP) do MSL anterior (Tabela 3.14).

Em seguida, a mesma string de busca do MSL anterior para recuperação de documentos foi utilizada. Essa string foi organizada para atender o *framework* PICo, que possui três elementos (Tabela 3.15): i) População (P) - o objeto de estudo é ER; ii) Interesse (I) - o interesse são abordagens (métodos, técnicas e ferramentas) em geral; e iii) Contexto (Co) - o contexto é EROA.

| <b>Sigla</b>    | Questão                                                                                                    | <b>Justificativa</b>                                                                                                    |
|-----------------|----------------------------------------------------------------------------------------------------|----------------------------------------------------------------------------------------------------|
| QP <sub>1</sub> | Quais são as abordagens (técnicas,<br>ferramentas e métodos) para EROA<br>disponíveis na literatura e quais<br>atividades elas contemplam? | Identificar abordagens para EROA que mais se alinham com a<br>proposta deste mestrado, ou seja, estudar o impacto da utilização<br>de PRS no processo de identificação e classificação de interesses.<br>É importante salientar que, neste trabalho, o termo abordagem<br>abrange os conceitos de "técnicas", "ferramentas" e "métodos".                                 |
| QP <sub>2</sub> | Quais são os tipos de estudos<br>propostos para abordagens para<br>EROA?                                                                   | Distinguir tipos de estudos, por exemplo, trabalhos que (i) propõem<br>novas abordagens, daqueles que estendem as existentes e (ii)<br>relatam experiências e opiniões de uso, daqueles baseados em<br>evidências, obtidas a partir de estudos experimentais. Tudo isso<br>auxilia na busca por uma abordagem para EROA mais adequada<br>para utilização neste mestrado. |

Tabela 3.14 - Questões de Pesquisa (QP) e Justificativas.

(continua)

<sup>16</sup> https://www.scopus.com

<sup>17</sup> https://dl.acm.org/

<sup>18</sup> https://ieeexplore.ieee.org

| <b>Sigla</b>    | Questão                                                                                                    | <b>Justificativa</b>                                                                                                    |
|-----------------|----------------------------------------------------------------------------------------------------|----------------------------------------------------------------------------------------------------|
| QP <sub>3</sub> | Quais são os "paradigmas" 19<br>utilizados pelas abordagens para                                              | Identificar o paradigma mais utilizado pelas abordagens para o<br>resultado da integração desse paradigma com PRS favorecer |
|                 | EROA para identificação e<br>classificação de interesses?                                                     | outras abordagens para EROA, além daquela escolhida como alvo<br>de estudo neste mestrado.                                  |
| QP4             | Em quais eventos (e.g.,<br>conferências, workshops e<br>periódicos) os artigos sobre PRS<br>foram publicados? | Subsidiar (futuros) pesquisadores para nortear suas pesquisas<br>sobre abordagens para EROA.                                |

Tabela 3.14 - Questões de Pesquisa (QP) e Justificativas (continuação)

# Fonte: PARREIRA JÚNIOR; PENTEADO (2014).

# Tabela 3.15 - Estrutura para Elaboração da String de Busca Utilizando Framework PIC<sub>o</sub>

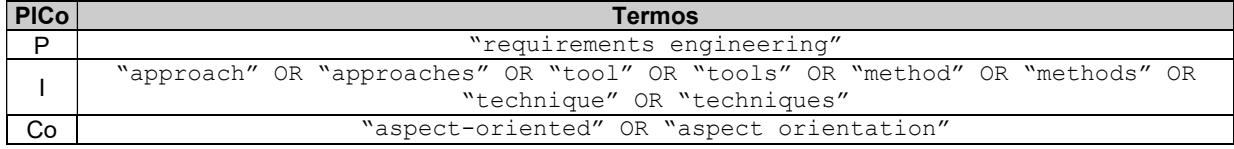

# Fonte: Do autor (2020).

Como dito anteriormente, este trabalho baseia-se em um MSL anterior (PARREIRA JÚNIOR; PENTEADO, 2014). Portanto, o conjunto de palavras-chave e string de busca foram mantidas. É importante ressaltar que, mesmo que o MSL anterior não tenha utilizado o framework PICo, os pesquisadores chegaram a uma string de busca coerente com a proposta desse framework. Para cada elemento do framework PICo, quando aplicável, são elencadas palavras-chave e respectivos sinônimos, combinando-as por utilizar os operadores lógicos OR e AND. Assim, a string de busca foi:

```
(("approach" OR "approaches" OR "technique" OR "techniques" OR 
 "tool" OR "tools" OR "method" OR "methods") AND ("aspect-
   orientation" OR "aspect-oriented") AND ("requirements 
                       engineering"))
```
Os repositórios de artigos científicos utilizados neste MSL foram os mesmos do MSL anterior (ACM Digital Library, IEEE Xplorer e Scopus). O retorno da pesquisa nesses repositórios foi armazenado em bases de dados. A busca nesses repositórios considerou documentos com conteúdo sobre EROA. Os critérios de exclusão utilizados na seleção dos estudos primários (artigos) desse MSL são apresentados na Tabela 3.16. Como critério de inclusão, foram considerados estudos primários recuperados a partir da string de busca não rejeitados por um ou mais critérios de exclusão.

<sup>&</sup>lt;sup>19</sup> "Paradigma" representa a maneira como os interesses são identificados e classificados pela abordagem para EROA. Um exemplo de paradigma é PLN (Processamento de Linguagem Natural), que consiste no uso de recursos de processamento linguístico para identificação de potenciais interesses.

| <b>Sigla</b>   | Critério                                                                   |
|----------------|----------------------------------------------------------------------------|
| E1             | O estudo está escrito em outro idioma, que não seja o inglês.              |
| E <sub>2</sub> | A versão completa do estudo não está disponível na web.                    |
| E3             | O estudo não trata do uso, adaptação e/ou criação de abordagens para EROA. |
| E4             | O estudo é uma versão duplicada de outro estudo.                           |
| E5             | O estudo é uma versão antiga de outro estudo.                              |
| E6             | O estudo possui até 2 páginas.                                             |
| F7             | O estudo não é um estudo primário, mas um prefácio de anais de evento, um  |
|                | capítulo de livro, uma tese de doutorado, entre outros.                    |

Tabela 3.16 - Critérios de Exclusão.

Fonte: Do autor (2020).

#### 3.4.2 Execução do MSL

Nessa fase, ocorreu investigação nos três repositórios de artigos científicos, em busca de estudos relevantes para responder às questões de pesquisa. Para isso, a string de busca foi utilizada nesses repositórios, considerando a especificidade da máquina de busca (Tabela 3.17). Na ACM Digital Library, a pesquisa foi realizada utilizando o modo Advanced Search com filtro "The ACM Guide to Computing Literature", "Publication Date: (01/01/2011 TO 12/31/2020)". Na IEEE Xplore, a pesquisa foi realizada no modo Command Search e foi utilizado o filtro "Year: 2011 - 2020". Na Scopus, foi utilizado o modo Advanced Search, com os filtros "Language: English" e "Pubyear: 2011 - 2020". A pesquisa nos repositórios foi realizada no mês de outubro de 2020.

Foram encontrados 1.517 documentos<sup>20</sup> (Tabela 3.18), dos quais 285 documentos (18,8%) são da ACM Digital Library, 14 documentos (0,9%) são da IEEE Xplorer e 1.218 documentos (80,3%) são da Scopus. As referências com extensão de arquivo BibTex foram extraídas dos repositórios e armazenadas no software JabRef. Para obter os artigos resultantes do MSL, foram realizadas 4 etapas:

a) Etapa 1. Os documentos resultantes da utilização da *string* de busca nos repositórios foram armazenados em arquivos separados para serem analisados individualmente e excluídos os "não artigos" (por exemplo, foram removidos "Inproceedings", "Phdthesis", "Incollection", "Book", "Inbook", "TechReport" e "Conference" para o atributo "entryType"). Isso foi feito para atender ao critério de exclusão E7 (Tabela 3.16). Dos 1.517 documentos, 819 documentos (54,0%) foram aceitos (A) e 698 documentos (46,0%) foram rejeitados (R). Dos artigos<sup>21</sup> aceitos, 190 artigos (23,2%) são da *ACM Digital Library*, nenhum artigo (0%) é da IEEE Xplorer e 629 artigos (76,8%) são da Scopus. Os metadados

<sup>&</sup>lt;sup>20</sup> O resultado é considerado documento, pois nem todos são artigos, podendo ser Inproceedings, Phdthesis, Incollection, Book, Inbook e Conference, por exemplo.

<sup>21</sup> Nesse momento, há apenas artigos científicos.

dos estudos foram rejeitados, pois, em análise com os pesquisadores, esses documentos ainda não foram avaliados ou não estão em formato de artigos. Os artigos oriundos do MSL anterior não foram incluídos, pois pressupõe-se que tenham passado por filtros no MSL anterior. Como esse MSL é uma extensão, a inserção dos artigos do MSL anterior foi realizada na Etapa 4;

| <b>Repositórios</b>           | String de Busca                                                                                                    |  |  |  |  |  |
|-------------------------------|----------------------------------------------------------------------------------------------------|--|--|--|--|--|
| <b>ACM Digital</b><br>Library | [[All: "approach"] OR [All: "approaches"] OR [All: "technique"] OR<br>[All: "techniques"] OR [All: "tool"] OR [All: "tools"] OR [All:<br>"method"] OR [All: "methods"]] AND [[All: "aspect-orientation"] OR<br>[All: "aspect-oriented"]] AND [All: "requirements engineering"] AND<br>[Publication Date: (01/01/2011 TO 12/31/2020)]                                                                                                    |  |  |  |  |  |
| <b>IEEE Xplore</b>            | ((("approach" OR "approaches" OR "technique" OR "techniques" OR "tool"<br>OR "tools" OR "method" OR "methods") AND ("aspect-orientation" OR<br>"aspect-oriented") AND ("requirements engineering")))<br>Filters Applied: 2011 - 2020                                                                                                    |  |  |  |  |  |
| Scopus                        | (("approach" OR "approaches" OR "technique" OR "techniques" OR "tool"<br>OR "tools" OR "method" OR "methods") AND ("aspect-orientation" OR<br>"aspect-oriented") AND ("requirements engineering")) AND (LIMIT-<br>TO (PUBYEAR, 2020) OR LIMIT-TO (PUBYEAR, 2019) OR LIMIT-TO (PUBYEAR, 2018)<br>OR LIMIT-TO (PUBYEAR, 2017) OR LIMIT-TO (PUBYEAR, 2016) OR LIMIT-<br>TO (PUBYEAR, 2015) OR LIMIT-TO (PUBYEAR, 2014) OR LIMIT-TO (PUBYEAR, 2013)<br>OR LIMIT-TO (PUBYEAR, 2012) OR LIMIT-TO (PUBYEAR, 2011)) AND (LIMIT-<br>TO (LANGUAGE, "English")) |  |  |  |  |  |

Tabela 3.17 - Strings de Busca e Filtros Utilizados nos Repositórios.

#### Fonte: Do autor (2020).

- b) Etapa 2. Os 819 artigos resultantes da etapa anterior foram agrupados em um único arquivo no software JabRef. Posteriormente, os artigos duplicados foram removidos, atendendo ao critério de exclusão E4 (Tabela 3.16), que resultou em 720 artigos (87,9%) aceitos e 99 artigos (12,1%) rejeitados. Dos artigos aceitos, 182 artigos (25,3%) são da ACM Digital Library e 538 artigos (74,7%) são da Scopus;
- c) Etapa 3. O título, o resumo e as palavras-chave dos 720 artigos resultantes da etapa anterior foram lidos e, quando eles não se encaixavam na temática da pesquisa, os artigos foram rejeitados. Além disso, os critérios de exclusão foram reaplicados (Tabela 3.16). Ao final, 58 artigos (8,1%) foram aceitos e 662 artigos (91,9%) foram rejeitados. Houve maior incidência de estudos rejeitados, pois eles não apresentavam quaisquer informações sobre abordagens para EROA, seguindo o critério de exclusão E3 (Tabela 3.16). Dos artigos aceitos, 16 artigos (27,6%) são da ACM Digital Library e 42 artigos (72,4%) são da Scopus;
- d) Etapa 4. Os 58 artigos selecionados na etapa anterior foram lidos por completo e os critérios de exclusão foram novamente aplicados (Tabela 3.16), resultando em 11 artigos (19,0%) aceitos e 47 artigos (81,0%) rejeitados. Dos artigos aceitos, 2 artigos (18,1%) são da ACM Digital Library e 9 artigos (81,9%) são da Scopus. Com a inserção dos 47 artigos advindos do MSL anterior, que juntamente com os procedimentos adotados pelos três pesquisadores

no início da coleta das informações, realizaram o seguinte procedimento: o Pesquisador A, o Pesquisador B e o Pesquisador C avaliaram os artigos presentes no MSL realizado em 2012 sobre EROA (PARREIRA JÚNIOR; PENTEADO, 2014) e no MSL estendido para removerem os artigos duplicados no MSL estendido. Com isso, os artigos que pertenciam aos MSL (artigos duplicados) foram removidos. Ao todo, foram analisados para responder às questões de pesquisa 58 artigos.

| Repositórios de            | <b>Busca</b>   | Etapa 1 |     | Etapa 2 |    | Etapa 3 |     | Etapa 4 |    |
|----------------------------|----------------|---------|-----|---------|----|---------|-----|---------|----|
| <b>Artigos Científicos</b> | <b>Inicial</b> | A       | R   | A       | R  | A       | R   | A       | R  |
| <b>ACM Digital Library</b> | 285            | 190     | 95  | 182     | 8  | 16      | 166 | 2       | 14 |
| <b>IEEE Xplorer</b>        | 14             |         | 14  | 0       | 0  |         |     | 0       | 0  |
| Scopus                     | 1.218          | 629     | 589 | 538     | 91 | 42      | 496 | 9       | 33 |
| <b>MSL</b> anterior        | 0              |         | 0   | 0       | 0  |         | 0   | 47      |    |
| Total                      | 1.517          | 819     | 698 | 720     | 99 | 58      | 662 | 58      |    |

Tabela 3.18 - Resumo do Resultado do MSL.

# 3.4.3 Análise dos Resultados

Nessa fase, foi realizada a compilação das informações presentes nos artigos resultantes da fase Execução. A referência completa aos 11 artigos (estudos primários) resultantes do MSL atual (P1 a P11) e a referência completa aos 47 artigos analisados no MSL anterior (P12 a P58) são apresentadas no APÊNDICE B.

Em resposta à questão de pesquisa QP1

```
QP1: Quais são as abordagens (técnicas, ferramentas e métodos) 
para EROA disponíveis na literatura e quais atividades elas 
                         contemplam?
```
foram identificadas 45 abordagens para EROA (Tabela 3.19). Nessa tabela, são apresentados o identificador único para a abordagem, o nome da abordagem e a referência dos artigos que as tratam. Ressalta-se que, nos casos em que não há um nome específico para a abordagem, é apresentado o título do artigo no qual essa abordagem foi apresentada. Além disso, são apresentadas informações sobre as principais atividades da EROA (PARREIRA JÚNIOR, 2015; SAMPAIO et al., 2007):

- a) Identificação e Classificação de Interesses (ICI). Consiste na descoberta dos interesses a partir dos requisitos, classificando-os em interesses base ou interesses;
- b) Representação de Interesses (RI). Trata-se de formas gráficas/textuais para representar os interesses encontrados, caracterizando como os interesses se entrelaçam com requisitos de outros interesses e em quais pontos isso ocorre;

Fonte: Do autor (2020).

- c) Composição de Interesses (CI). É o modo de especificar os relacionamentos entre interesses e interesses base, agrupando-os para atingir o objetivo do sistema de software;
- d) Detecção e Análise de Conflitos (DAC). Consiste na investigação das influências dos diferentes interesses entre si, com o intuito de identificar possíveis conflitos existentes.

|                  |                                                                                                    |                                   |                         | <b>Atividades</b>       |                         |                         |
|------------------|----------------------------------------------------------------------------------------------------|-----------------------------------|-------------------------|-------------------------|-------------------------|-------------------------|
| #                | Abordagem para EROA                                                                                          | Referências                       | C                       | R <sub>l</sub>          | CI                      | <b>DAC</b>              |
| A1               | An Approach for Crosscutting Concern Identification at<br>Requirements Level using NLP*                      | P12, P19, P26                     | X                       |                         |                         |                         |
| A2               | <b>ACE - Aspect Clustering Engine</b>                                                                        | P <sub>13</sub>                   | $\overline{\mathsf{x}}$ |                         |                         |                         |
| $\overline{A3}$  | AWC - Aspect Weaving Connector                                                                               | P14                               |                         | $\overline{\mathsf{x}}$ | Χ                       |                         |
| $\overline{A4}$  | RDL - Requirements Description Language                                                                      | P <sub>15</sub> , P <sub>47</sub> |                         |                         | $\overline{\mathsf{x}}$ |                         |
| A <sub>5</sub>   | ASSD - Aspects Specification for the Space Domain                                                            | P <sub>16</sub>                   | Χ                       | X                       |                         |                         |
| A <sub>6</sub>   | A Semi-Automatic Strategy to Identify Crosscutting Concerns in<br>PL-AOVgraph Requirement Models*            | P <sub>17</sub>                   | X                       |                         |                         |                         |
| A7               | EA-Miner                                                                                                    | P17, P28                          | Χ                       | $\pmb{\mathsf{X}}$      | Χ                       | X                       |
| A <sub>8</sub>   | NFR/AUC                                                                                                    | P18, P51                          | $\overline{\mathsf{x}}$ | $\overline{\mathsf{x}}$ | $\overline{\mathsf{x}}$ | $\overline{\mathsf{x}}$ |
| A <sub>9</sub>   | <b>DERAF</b>                                                                                                 | P20                               |                         | $\overline{\mathsf{x}}$ | $\overline{\mathsf{x}}$ |                         |
| A10              | An Evolutionary Model of Requirements Correctness with Early<br>Aspects*                                     | P <sub>21</sub>                   | X                       | X                       | X                       |                         |
| A11              | <b>AORE/ XML</b>                                                                                             | P8, P22                           | Χ                       | X                       | $\overline{\mathsf{x}}$ |                         |
| A12              | Theme                                                                                                    | P6, P23, P50                      | $\overline{\mathsf{x}}$ | $\overline{\mathsf{x}}$ | $\overline{\mathsf{x}}$ |                         |
| $\overline{A13}$ | AspOrAs                                                                                                    | P25, P53                          | $\overline{\mathsf{x}}$ | $\overline{\mathsf{x}}$ | $\overline{\mathsf{x}}$ | X                       |
| A14              | EA-Analyzer                                                                                                  | P4, P27                           |                         |                         |                         | $\overline{\mathsf{x}}$ |
| A15              | <b>AORE</b> with Arcade                                                                                      | P5, P29, P37                      | X                       | X                       | $\overline{\mathsf{x}}$ | $\overline{\mathsf{x}}$ |
| A16              | <b>PROBE</b>                                                                                                 | P30                               |                         |                         |                         | $\overline{\mathsf{x}}$ |
| A17              | MAST - Modeling Aspectual Scenarios with Theme                                                               | P <sub>32</sub>                   | Χ                       | $\overline{\mathsf{x}}$ | $\overline{\mathsf{x}}$ |                         |
| $\overline{A18}$ | Integrating Problem Frames with Aspects*                                                                     | $\overline{P33}$                  | $\overline{\mathsf{x}}$ | $\overline{\mathsf{x}}$ | $\overline{\mathsf{x}}$ | X                       |
| A19              | Interaction Analysis in Aspect-Oriented Models*                                                              | P34                               |                         |                         |                         | $\overline{\mathsf{x}}$ |
|                  | Isolating and Relating Concerns in Requirements Using Latent                                                 |                                   |                         |                         |                         |                         |
| A20              | Semantic Analysis*                                                                                           | P35                               | X                       |                         |                         |                         |
| A21              | <b>ADORA</b>                                                                                                 | P36                               |                         | $\pmb{\mathsf{X}}$      |                         |                         |
| A22              | Multi-ComBO                                                                                                  | P38                               |                         |                         | X                       | X                       |
| A23              | Multi-Dimensional Separation of Concerns in Requirements<br>Engineering*                                     | P39                               | X                       | X                       | X                       | X                       |
| A24              | CIG - Concern Interaction Graph                                                                              | P40, P48                          |                         |                         |                         | X                       |
| A25              | On the Discovery of Candidate Aspects in Software Requirements*                                              | $\overline{P41}$                  | $\overline{X}$          |                         |                         |                         |
| A26              | Promoting the Software Evolution in AOSD with Early Aspects:<br>Architecture-Oriented Model-Based Pointcuts* | P42                               |                         | X                       | X                       |                         |
| A27              | RCT - Requirements Composition Table                                                                         | P43                               | $\overline{\mathsf{x}}$ | $\overline{\mathsf{x}}$ | $\overline{\mathsf{x}}$ |                         |
| A28              | <b>AOZCL</b>                                                                                                 | P45                               |                         | $\overline{\mathsf{x}}$ |                         |                         |
| A29              | Scenario Modeling with Aspects*                                                                              | P46                               | Χ                       | $\overline{\mathsf{x}}$ | $\overline{\mathsf{x}}$ |                         |
| A30              | VisualAORE                                                                                                   | P49                               |                         | $\overline{\mathsf{x}}$ |                         |                         |
| A31              | Aspectual i* Model                                                                                           | P <sub>54</sub>                   | Χ                       | $\overline{\mathsf{x}}$ |                         |                         |
| $\overline{A32}$ | AO-ADL                                                                                                    | P <sub>55</sub>                   |                         | $\overline{\mathsf{x}}$ |                         |                         |
| A33              | AoUCM-to-RAM                                                                                                 | P56, P58                          |                         | $\overline{\mathsf{x}}$ | X                       |                         |
|                  | Using Tagging to Identify and Organize Concerns during Pre-                                                  |                                   |                         |                         |                         |                         |
| A34              | Requirements Analysis*                                                                                       | P <sub>57</sub>                   | X                       |                         |                         |                         |
| A35              | VGraph - From Goals to Aspects                                                                               | P31                               |                         | $\overline{\mathsf{X}}$ | $\overline{\mathsf{x}}$ | $\overline{X}$          |
| A36              | AORA - Aspect-Oriented Requirements Analysis                                                                 | P <sub>52</sub>                   | $\frac{x}{x}$           | $\overline{\mathsf{x}}$ | $\overline{\mathsf{x}}$ |                         |
| $\overline{A37}$ | AoURN - Aspect-oriented User Requirements Notation                                                           | P44                               |                         | $\overline{\mathsf{x}}$ | $\overline{\mathsf{x}}$ |                         |
| A38              | RAM - Reusable Aspect Models                                                                                 | P <sub>24</sub>                   |                         | $\overline{\mathsf{x}}$ | $\overline{X}$          |                         |
| A39              | Multi-Criteria Decision Making*                                                                              | P <sub>1</sub>                    |                         | X                       |                         | Χ                       |
| A40              | AORE4PF                                                                                                    | P <sub>2</sub>                    | Χ                       | X                       |                         |                         |
| A41              | Trade-Off na forma do RCM                                                                                    | P11                               | $\overline{X}$          |                         |                         | X                       |
| A42              | MultiCoS                                                                                                    | P9                                | $\overline{\mathsf{x}}$ | $\overline{X}$          |                         |                         |

Tabela 3.19 - Abordagens para EROA.

(continua)

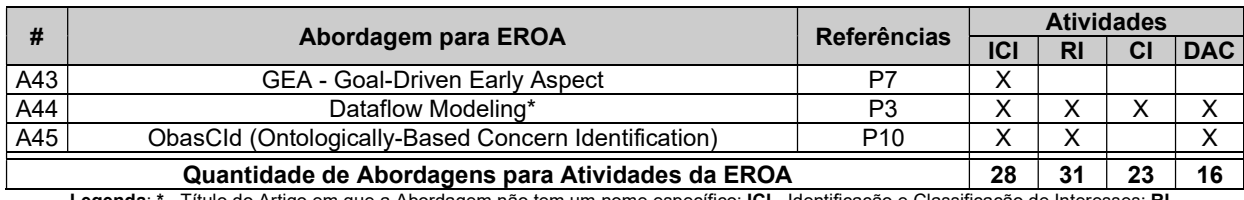

#### Tabela 3.20 - Abordagens para EROA (continuação).

Legenda: \* - Título do Artigo em que a Abordagem não tem um nome específico; ICI - Identificação e Classificação de Interesses; RI - Representação de Interesses; CI - Composição de Interesses; DAC - Detecção e Análise de Conflitos

#### Fonte: Do autor (2020).

Analisando os artigos, muitas abordagens incluem as atividades ICI, RI e CI e faltam abordagens para a atividade DAC. Outros pontos interessantes são (i) apenas 15,6% das abordagens analisadas (A7, A8, A13, A15, A18, A23 e A44) incluir todas as atividades relacionadas à EROA, (ii) 22,2% das abordagens incluem, pelo menos, três atividades para EROA e (iii) 62,2% das abordagens incluem uma ou duas atividades para EROA. Isso indica que a realização de estudos em uma atividade específica da EROA ou um pequeno subconjunto de atividades pode ser uma estratégia interessante de pesquisa.

Pode-se notar que, em 11 abordagens analisadas (A1, A4, A7, A8, A11, A12, A13, A14, A15, A24 e A33), houve maior quantidade de artigos em que os autores optaram por realizar estudos de caso e/ou experimentos. Foram utilizadas abordagens para EROA para apresentar novas descobertas ou provar que a abordagem proposta é eficiente e eficaz para EROA. Essa incidência deve-se ao fato das abordagens serem as principais a serem utilizadas na EROA.

Conclusão. Muitas abordagens estão relacionadas à atividade de identificação e classificação de interesses. Artigos apontam essa atividade como importante na EROA e a maioria dos Engenheiros de Software experientes têm a expertise na identificação dos interesses sem a utilização de alguma abordagem. Entre as abordagens encontradas, algumas apresentaram algum tipo de apoio computacional para automatização de suas atividades. Além disso, foi constatado que, na maioria dos artigos, os autores utilizaram uma abordagem para uma ou todas as atividades para EROA e há poucas abordagens que atendem a todas as atividades.

Em resposta à questão de pesquisa QP2

QP2: Quais são os tipos de estudos propostos para abordagens para EROA?

a classificação dos artigos resultantes da MSL é apresentada na Figura 3.2. Os tipos de estudos "Solução Original" e "Solução Adaptada" foram identificados em 77,5% dos artigos, sendo poucos os "Estudos de Validação", "Estudos Filosóficos" e "Relatos de Experiência", que somados, são cerca de 22,5% dos artigos. Nos tipos "Estudos de Avaliação" e "Artigos de Opinião", não houve artigo. Isso é relevante, pois muitas abordagens são utilizadas/adaptadas sem terem sido submetidas aos estudos de avaliação.

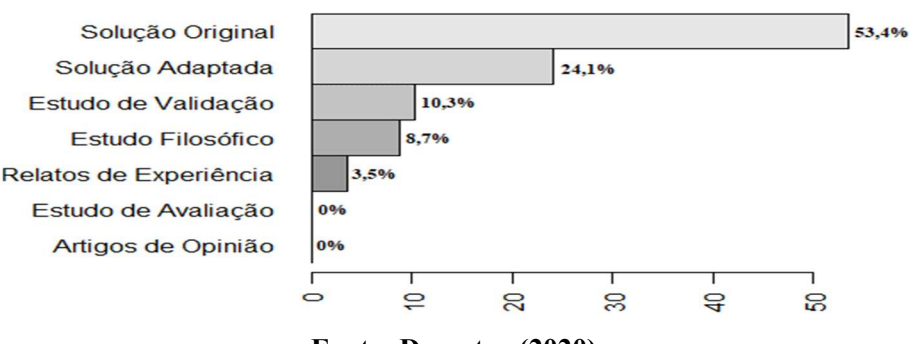

Figura 3.2 - Classificação dos Artigos.

Fonte: Do autor (2020).

Em 31 artigos (53,4%), a maioria das abordagens encontradas apresenta novas perspectivas às atividades para EROA (Identificação e Classificação de Interesses, Representação e Composição de Interesses e Detecção e Análise de Conflitos). Isso se deve pois os autores buscam melhorar as abordagens presentes na literatura para as atividades para EROA. Porém, essas abordagens são propostas sem conhecer a precisão, a cobertura e a F-Measure real das abordagens existentes nas atividades para EROA. Por exemplo, em P10, são apresentadas a abordagem ObasCId (Ontologically-Based Concern Identification) para aprimorar as atividades para EROA e uma ferramenta computacional que implementa a abordagem. Em P1, o autor apresenta a abordagem Multi-Criteria Decision Making, que consiste em critérios para o Engenheiro de Software identificar e classificar interesses.

Nesses artigos, os autores apresentaram estudos experimentais que avaliam as abordagens propostas. Em P12, P19 e P26, os autores propuseram uma solução adaptada para os estudos de caso apresentados por eles, pois, ao utilizarem uma abordagem conhecida na literatura, eles minimizaram algumas limitações da solução original. Em P6, P23 e P50, são apresentados estudos de validação das abordagens propostas pelos autores, realizando experimentos controlados com Engenheiros de Software.

Em P5, P29 e P37, são apresentados estudos filosóficos em que os autores apresentaram novas formas para as abordagens presentes na literatura, propondo aprimorá-las de maneira mais eficiente e eficaz. Em P1, P3 e P11, são apresentados relatos de experiência por expressarem depoimentos dos engenheiros de software mais experientes, mostrando como as abordagens podem ser utilizadas nas atividades para EROA.

Conclusão. Foi possível auxiliar na utilização dessas abordagens e suas ferramentas/apoios computacionais para realizar estudos experimentais, que validem a abordagem utilizada neste trabalho e a abordagem proposta na literatura, melhorando DRS elaborados com PRS e as atividades para EROA. Além disso, ao utilizar a abordagem ObasCId nos estudos experimentais para alcançar o objetivo deste trabalho, contribuiu-se para a melhoria da efetividade da identificação e classificação de interesses.

Em resposta à questão de pesquisa QP3

# QP3: Quais são os "paradigmas" utilizados pelas abordagens para EROA para identificação e classificação de interesses?

foram identificados 5 paradigmas para identificação e classificação de interesses. Na Tabela 3.20, são apresentados o nome e a descrição desses paradigmas e as abordagens que os utilizam. Em P29, é descrita a atividade ICI (essa atividade é um gargalo para o processo de EROA), sendo importante conhecer os paradigmas utilizados nessa atividade para auxiliar profissionais e pesquisadores a obterem melhores estratégias para realização dessa atividade.

O paradigma mais usado em diferentes abordagens é "Análise manual do documento de requisitos pelos Engenheiros de Software com o auxílio de diretrizes". Apesar de não ser adequado para aplicação em sistemas de software de grande porte, esse paradigma tem benefícios promissores. Um deles é a redução da dependência quanto à experiência dos usuários durante a aplicação da abordagem. Essa é uma indicação de que o paradigma pode trazer benefícios significativos para a atividade ICI. Outro ponto importante é em relação às poucas abordagens utilizarem, simultaneamente, mais do que dois paradigmas para a atividade ICI (por exemplo, A45). Esse fato pode ser um campo de pesquisa a ser explorado, pois o uso de técnicas combinadas pode levar a melhor precisão e cobertura às abordagens para EROA.

| Paradigma de Identificação e<br>Classificação de Interesses                   | <b>Descrição</b>                                                                                                    |  |
|-------------------------------------------------------------------------------|----------------------------------------------------------------------------------------------------|--|
| Análise manual do documento  <br>de requisitos por Engenheiros<br>de Software | Nesse tipo de paradigma, o Engenheiro de Software realiza uma inspeção<br>manual no documento de requisitos, tentando descobrir os interesses de acordo<br>com sua experiência com o software. Como limitações, tem-se: i) os resultados<br>obtidos com este paradigma são fortemente dependentes da experiência de<br>quem a aplica; e ii) este paradigma é propenso a erros, difícil de replicar sua<br>aplicação e tem alto custo de execução quando documentos de requisitos de<br>grandes sistemas de software são usados. |  |
| Abordagens que utilizam esse paradigma: A10, A13, A15, A17, A30.              |                                                                                                    |  |

Tabela 3.20 - Paradigmas de Identificação e Classificação de Interesses.

(continua)

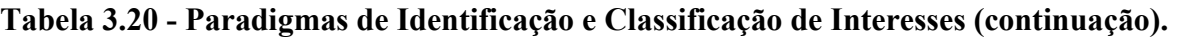

| Paradigma de Identificação e<br>Classificação de Interesses                                                                                                    | Descrição                                                                                                    |  |  |
|----------------------------------------------------------------------------------------------------|----------------------------------------------------------------------------------------------------|--|--|
| Análise manual do documento<br>de requisitos por Engenheiros<br>de Software com o auxílio de<br>diretrizes                                                                                                    | É semelhante ao paradigma de análise manual, mas difere-se pelo fato de os<br>usuários deste paradigma possuírem orientações que podem auxiliá-los durante<br>o processo de identificação de interesses. Tipos de diretrizes bastante comuns<br>são os catálogos de requisitos não funcionais, como os propostos por (CHUNG;<br>DO PRADO LEITE, 2009). Esse tipo de paradigma pode minimizar a<br>dependência da experiência do usuário que a aplica. No entanto, ainda é<br>dispendioso ser executada em um software grande. Além disso, é necessária<br>certa experiência do usuário para entender e seguir as diretrizes. |  |  |
|                                                                                                    | Abordagens que utilizam este paradigma: A5, A7, A8, A11, A23, A27, A29, A31, A36 e A37, A39, A40, A41<br>e A45.                                                                                                    |  |  |
| Modelos probabilísticos e<br>clusters                                                                                                    | Esta abordagem é baseada em modelos estatísticos e em técnicas de<br>agrupamento, como o uso de <i>tags</i> para encontrar candidatos a interesses.<br>Como esse é um paradigma baseado em análise estatística, geralmente não<br>traz bons resultados quando o DRS é pequeno, ou seja, quando a amostra é<br>pequena.                                                                                                    |  |  |
|                                                                                                    | Abordagens que utilizam esse paradigma: A2, A20, A25 e A34.                                                                                                    |  |  |
| NLP - Natural Language<br>Processing                                                                                                    | Baseia-se em técnicas de NLP para encontrar palavras-chave do texto do<br>documento de requisitos relacionadas a algum tipo de interesse. De acordo com<br>os estudos analisados, esse paradigma não era adequado para identificação de<br>interesses implícitos, ou seja, interesses não explicitamente descritos no texto<br>do documento de requisitos.                                                                                                    |  |  |
| Abordagens que utilizam esse paradigma: A1, A7, A23 e A43, A45.                                                                                                    |                                                                                                    |  |  |
| Tal abordagem é baseada em técnicas de visualização para ajudar o usuário a<br>identificar os interesses com o software. Um tipo de visualização bem conhecida<br>denominada "Action Views" (SIOBHAN; ELISA, 2005). Uma limitação desse<br>paradigma é que, para a construção das visualizações, geralmente, o usuário<br>Visualização de Software<br>deve realizar uma inspeção manual do documento de requisitos, isto é, sofrer<br>os mesmos problemas técnicos com base na análise manual do documento de<br>requisitos citados acima. |                                                                                                    |  |  |
|                                                                                                    | Abordagens que utilizam esse paradigma: A6, A18, A12, A20, A25, A27, A34, A42 e A44.                                                                                                    |  |  |

Fonte: Do autor (2020).

Conclusão. Foi constatado que os paradigmas encontrados são adaptações conhecidas de diferentes áreas, vinculadas ou não à Engenharia de Software. Especialmente a representação de interesses por meio de arquivos XML (Extensible Markup Language) e por meio dos tradicionais Diagramas UML. Por exemplo, a proposta Reusable Aspect Models (MUSSBACHER et al. 2011) é uma adaptação de Diagramas UML para o contexto de EROA, adaptando Diagramas de Casos de Uso, de Classes, de Sequência e de Estados. Além disso, nota-se que os paradigmas com maior quantidade de abordagens são aqueles que necessitam de maior expertise do ES, tal como a abordagem Análise manual do documento de requisitos por Engenheiros de Software com o auxílio de diretrizes, mesmo utilizando diretrizes que o auxilie nas atividades para EROA.

Em resposta à questão de pesquisa QP4

QP4 - Em quais eventos (e.g., conferências, workshops e periódicos) os artigos sobre PRS foram publicados?

notou-se que a maioria das publicações são em anais de congresso (Figura 3.3) das mais variadas linhas de pesquisa, por exemplo, "Projeto de Arquitetura" e "Arquitetura de Requisitos Orientado a Aspectos". Verificou-se ainda que, desde o ano de 2002, as publicações na área de EROA vêm mostrando que o tema é de grande relevância para a área acadêmica, pois é possível encontrar publicações recentes sobre EROA.

Foi constatado que a maioria das publicações são realizadas no Workshop de Engenharia de Requisitos Orientada a Aspectos e Design de Arquitetura, por ser um evento dedicado à publicação de trabalhos relacionados à EROA. Outro evento com quantidade relevante de publicações relacionadas a EROA é International Requirements Engineering, uma reconhecida conferência em ER. Foram publicados 27 artigos (46,6%) em Conferências, com destaque para International Requirements Engineering Conference. Foram publicados 17 artigos (32,7%) em Journals, sendo que a maioria foi na área de Ciência da Computação e/ou Engenharia de Software, com destaque para o Journal Science of Computer Programming. Dos restantes, 12 artigos (20,7%) foram publicados em Workshops, com destaque para ICSE Workshop on Aspect-Oriented Requirements Engineering and Architecture Design.

Figura 3.3 - Tipos de Veículos de Publicação dos Artigos Analisados.

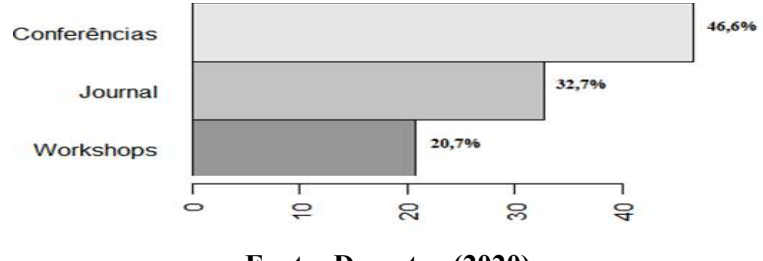

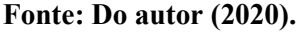

Conclusão. É possível verificar que os veículos de publicação aderentes ao tema de abordagens, técnicas e paradigmas para EROA são aceitos em diferentes locais. Na maioria dos artigos, é notável a diferença de publicações em conferências internacionais, mostrando que, ao finalizar as pesquisas deste trabalho e com os estudos experimentais, é possível submeter seus resultados nesses veículos de publicação.

#### 3.5 Considerações Finais

Neste capítulo, foram discutidos resultados de dois MSL. O primeiro MLS foi sobre PRS na ER. Foram encontrados 104 PRS para padronizar requisitos de software, organizados em 12 catálogos de PRS. Parte dos artigos analisados utilizaram notações de casos de uso em PRS. Os PRS são utilizados em requisitos funcionais. Alguns artigos mostraram que PRS são utilizados para elaborar DRS de Sistemas de Informação. Há artigos que utilizaram alguma ferramenta/apoio computacional para escrever DRS utilizando PRS. A maioria dos artigos foi estudo de validação. A forma de medir a qualidade de PRS, em alguns artigos, é por meio de avaliações com grupos de Engenheiros de Software. Há maior incidência de publicações no ano de 2017, com 5 publicações.

Com a descoberta de PRS, pode-se verificar que na literatura existem diferentes PRS para vários contextos em que eles podem ser utilizados. Para a utilização neste trabalho, foram selecionados PRS de CRUD (Create, Read, Update, Delete), de Segurança, de Desempenho, de Usabilidade e de Portabilidade.

A escolha desses PRS foi em decorrência da existência de diversas identificações e classificações de interesses relacionados aos tipos de requisitos contemplados pelos PRS escolhidos. Os PRS de Segurança foram descritos nos trabalhos P1, P8, P14 e P20 e possuem objetivos variados, tais como, proteger os dados transmitidos, a atividade de negócios, os serviços de negócios, os dados contra acessos não autorizados e os dados armazenados. Os PRS de Portabilidade são descritos nos trabalhos P9, P11 e P14 e estão inseridos no contexto onde é uma das principais preocupações quando as configurações afetam a correção de sistemas de software e os ambientes operacionais de destino são altamente configuráveis (ABRAN et al., 2013). Os PRS de CRUD são descritos nos trabalhos P17 e P18 e possuem enfoque em Sistemas de Informação. Os PRS de Usabilidade são descritos nos trabalhos P1, P12 e P13 e possuem o enfoque na interface do usuário com o sistema de software, tendo em vista garantir que a interface seja fácil de usar. Os PRS de Desempenho são descritos nos trabalhos P3, P15 e P16 e são importantes aos sistemas de software. Para sistemas em tempo real, são mais que necessários, podendo ser visível aos usuários seu desempenho em determinadas tarefas que demandam mais processamento.

O segundo MSL foi sobre abordagens (técnicas, ferramentas e métodos) e paradigmas para EROA. Foram encontradas 45 abordagens para atividades da EROA a partir de requisitos de software, sendo que 31 abordagens apresentaram soluções originais para as atividades da EROA, ou seja, são novas abordagens para aperfeiçoar as atividades. Foram identificados 5 paradigmas para a atividade de identificação e classificação de interesses ("Análise manual do documento de requisitos por Engenheiros de Software", "Análise manual do documento de requisitos por Engenheiros de Software com o auxílio de diretrizes", "Modelos probabilísticos e clusters", "NLP - Natural Language Processing" e "Visualização de Software"). A maioria dos artigos é publicada em conferências, com destaque para International Requirements Engineering Conference. A abordagem ObasCId (PARREIRA JÚNIOR; PENTEADO, 2018) foi utilizada neste trabalho, uma vez que (i) é uma das abordagens mais recentes sobre EROA (conforme MSL apresentado neste capítulo), (ii) contém resultados experimentais e (iii) possui apoio computacional (ObasCId-Tool) para automatização de algumas atividades.

Os resultados dos MSL podem ser utilizados por pesquisadores, para exploração dos temas, e por profissionais, para identificar abordagens e PRS adequados às suas necessidades. Por exemplo, a partir dos resultados obtidos no MSL sobre EROA, é possível desenvolver um conjunto de critérios de comparação para as abordagens, baseado em características comuns e na variabilidade das abordagens analisadas. Os resultados podem servir como um guia aos usuários escolherem a abordagem que melhor atenda às suas necessidades e facilitar a conduta de pesquisa em EROA. Outra direção que pode ser seguida é criar uma abordagem ou desenvolver uma ferramenta/apoio computacional para combinar diferentes abordagens de forma a melhorar a cobertura e a precisão nas atividades para mostrar os interesses. Os resultados apresentam diferentes abordagens, cujo foco são paradigmas para EROA. No MSL sobre PRS, os resultados obtidos fornecem subsídios aos Engenheiros de Software a criar PRS ou utilizar os existentes na literatura, visto que o MSL mostrou que existem diversos padrões diferentes cenários em que os sistemas de software são desenvolvidos.

# 4 PADRÕES DE REQUISITOS DE SOFTWARE

#### 4.1 Considerações Iniciais

Tendo como objetivo verificar se a utilização de PRS para escrever DRS contribuirá para a melhoria da efetividade da identificação e classificação de interesses em sistemas de software, são apresentados os PRS de CRUD, de Segurança, de Desempenho, de Usabilidade e de Portabilidade neste capítulo. Nesses PRS, são mantidas as nomenclaturas do catálogo de PRS apresentado no Capítulo 3 (Tabela 3.7).

Esses PRS foram utilizados, pois são os que têm maior incidência de utilização nos artigos encontrados referente ao MSL sobre PRS. Na escrita de requisitos funcionais, geralmente, o texto possui uma parte fixa e outra variável. A parte fixa representa a operação a ser realizada e a parte variável contém os detalhes específicos dessa operação, tais como, a entidade de dados atendida, os atributos necessários e as restrições específicas do negócio. Os PRS de sistemas de informação utilizados neste trabalho contemplam essa estrutura.

Este capítulo está organizado da seguinte forma. Na Seção 4.2, é apresentada a estrutura (template) dos PRS a ser utilizada. Na Seção 4.3, são apresentados os PRS de CRUD, de Segurança, de Desempenho, de Usabilidade e de Portabilidade e suas especificidades.

#### 4.2 Estrutura do PRS

Em um dos trabalhos existentes na literatura (BARCELOS; PENTEADO, 2017), podese encontrar um template que contempla o PRS de CRUD. Em outros trabalhos (AYSOLMAZ et al., 2018; MIRANDA et al., 2017; ABRAN et al., 2013; POST et al., 2012; RENAULT et al., 2009; JURISTO et al., 2007; HAGGE; LAPPE, 2005), foram encontrados templates que contemplam informações similares. Tendo essas informações em vista, uma estrutura genérica para os PRS é apresentada na Tabela 4.1. Os elementos definidos nessa estrutura são:

- a) Nome: especifica o nome único para cada PRS;
- b) Domínio: especifica o contexto do PRS;
- c) Propósito: descreve o objetivo do PRS;
- d) Problema: descreve a situação a ser resolvida com o PRS;
- e) Consequência: descreve por qual razão utilizar o PRS;
- f) Tipo: estabelece o tipo de requisito a ser atendido pelo PRS;
- g) Solução: apresenta o template utilizado para a escrita do requisito padronizado;

h) PRS Relacionados: complementa o entendimento do PRS e de seu relacionamento com outros PRS.

| <b>Elemento do PRS</b>  | <b>Descricão</b>                                                                                 |
|-------------------------|--------------------------------------------------------------------------------------------------|
| <b>Nome</b>             | Especifica o nome do padrão que deve ser único e refletir a sua aplicabilidade.                  |
| <b>Domínio</b>          | Corresponde ao domínio de aplicação do padrão.                                                   |
| <b>Propósito</b>        | Descreve o objetivo da aplicação do padrão.                                                      |
| <b>Problema</b>         | Descreve a situação em que o padrão pode ser aplicado.                                           |
| Consequência            | Descreve as consequências de utilizar o padrão.                                                  |
| Tipo                    | Especifica o tipo de requisito atendido pelo padrão (Funcional, Não-funcional ou Regra de        |
|                         | Negócio).                                                                                        |
|                         | Apresenta um <i>template</i> para a escrita das partes fixa e variável do requisito que o padrão |
| Solução                 | deve representar. A parte fixa apresenta um texto padrão para a escrita do requisito. A          |
|                         | notação "<>" é usada para descrever a parte variável, denominada de parâmetro, e                 |
|                         | deve ser substituída pelos dados pertinentes ao requisito a ser elaborado.                       |
|                         | Especifica os padrões relacionados complementares ao padrão em questão. Esse                     |
| <b>PRS Relacionados</b> | elemento contribui para o Engenheiro de Requisitos na indicação de outros padrões que            |
|                         | podem ser usados quando ocorrer o uso do padrão em questão.                                      |

Tabela 4.1 - Template de Apresentação do PRS.

#### Fonte: Do autor (2020).

#### 4.3 Seleção dos PRS

Para atender aos diferentes domínios de sistemas de software, foram selecionados 5 PRS, sendo PRS de CRUD, contendo um PRS para cada uma das quatro operações básicas, as quais estão presentes na maioria dos sistemas de software em que realizam operações de manipulação da informação, e PRS de Segurança, de Desempenho, de Usabilidade e de Portabilidade que correspondem aos requisitos não-funcionais, possibilitando o reúso do PRS na íntegra em diferentes domínios, sofrendo o mínimo de alterações.

Os PRS selecionados direcionam os Engenheiros de Software na padronização dos requisitos funcionais e dos requisitos não-funcionais para a confecção de DRS. Profissionais com experiência em ER ou que possuem DRS de projetos finalizados podem utilizar os PRS apresentados neste trabalho e reusá-los em DRS de outros domínios de sistemas de software.

#### 4.3.1 Template para PRS de CRUD

Os PRS de CRUD são utilizados para descrever manipulações básicas de dados, ou seja, criação (Create), leitura (Read), atualização (Update) e remoção (Delete) de dados. Estruturas iniciais (AHMAD et al., 2018; BARCELOS; PENTEADO, 2017) para o PRS de CRUD foram encontradas ao realizar o MSL sobre PRS (Capítulo 3). Para a operação Create, o template proposto para PRS de CRUD - Incluir Informação é apresentado na Tabela 4.2.

| <b>Elemento do PRS</b>                   | Descrição                                                                                                    |  |
|------------------------------------------|----------------------------------------------------------------------------------------------------|--|
| <b>Nome</b>                              | PRS de CRUD - Incluir Informação                                                                                                    |  |
| <b>Domínio</b>                           | Sistemas de Informação                                                                                                    |  |
| <b>Propósito</b>                         | Armazenar informações de uma entidade de dados.                                                                                                    |  |
| Problema                                 | Estabelecer os dados da entidade que devem ser armazenados.                                                                                                    |  |
| Consequência                             | A escrita de um requisito que descreve a necessidade de um usuário de armazenar<br>informação de uma entidade de dados.                                                                                                    |  |
| <b>Tipo</b>                              | Funcional                                                                                                    |  |
|                                          | Template:<br>Permitir a inclusão de informações de <entidade>, contendo os seguintes atributos:<br/><atributos>, <condicão>.</condicão></atributos></entidade>                                                                                                    |  |
|                                          | Parâmetro:<br><entidade> nome da entidade que contém informações do domínio (1).<br/><math>\langle</math> atributos&gt; nome dos atributos da entidade que devem ser armazenados (1*).<br/><condição> descrição da condição para incluir a informação (0*).</condição></entidade> |  |
| Solução<br><b>Exemplo de Parâmetros:</b> |                                                                                                    |  |
|                                          | <entidade>: cliente</entidade>                                                                                                    |  |
|                                          | <atributos>: código, nome, endereço, telefone</atributos>                                                                                                    |  |
|                                          | <condição>: deve concordar com os termos de uso da aplicação</condição>                                                                                                    |  |
|                                          | Exemplo da Descrição do Requisito:<br>- Permitir a inclusão de informações de cliente, contendo os seguintes atributos:<br>código, nome, endereço, bairro e cidade, deve concordar com os termos<br>de uso da aplicação.                                                          |  |
| <b>PRS Relacionados</b>                  | PRS de CRUD - Recuperar Informação<br>PRS de CRUD - Alterar Informação<br>PRS de CRUD - Excluir Informação                                                                                                    |  |

Tabela 4.2 - Template para PRS de CRUD - Incluir Informação.

Ao apresentar o template para PRS de CRUD - Incluir Informação, pode-se notar aspectos importantes para sua utilização, tais como, seu propósito (incluir os dados), qual tipo de requisito atendido (requisitos funcionais), template que o Engenheiro de Requisitos utilizará para descrever os requisitos de inserção de dados e os PRS relacionados (PRS de CRUD - Recuperar Informação, PRS de CRUD - Alterar Informação e PRS de CRUD - Excluir Informação). O template proposto para as operações Read, Update e Delete é apresentado na Tabela 4.3 (PRS de CRUD - Recuperar Informação), na Tabela 4.4 (PRS de CRUD - Alterar Informação) e na Tabela 4.5 (PRS de CRUD - Excluir Informação).

Ao analisar diferentes DRS de sistemas de software, percebeu-se que as operações de CRUD, apesar de serem distintas, podem ser encontradas em um único requisito para sistemas simples. Às vezes, alguns requisitos podem ser especificados com o interesse Persistência, que consiste em armazenar (Create) dados/informações em um meio persistente para, posteriormente, serem atualizadas (Update), recuperadas (Read) ou removidas (Delete).

| <b>Elemento do PRS</b> | Descrição                                                                                                    |
|------------------------|----------------------------------------------------------------------------------------------------|
| Nome                   | PRS de CRUD - Recuperar Informação                                                                                                    |
| <b>Domínio</b>         | Sistemas de Informação                                                                                                    |
| Propósito              | Recuperar informações de uma entidade de dados.                                                                                                    |
| <b>Problema</b>        | Recuperar uma informação.                                                                                                    |
| Consequência           | A escrita de um requisito que descreve a necessidade de um usuário de recuperar<br>informação de uma entidade de dados por meio da descrição de parâmetros.                                                                                                    |
| Tipo                   | Funcional                                                                                                    |
|                        | Template:<br>Permitir a recuperação de informação de <entidade> pelo(s) atributo(s) <atributos>,<br/><condição>.</condição></atributos></entidade>                                                                                                    |
|                        | Parâmetro:<br><entidade> nome da entidade que contém informações do domínio (1).<br/><atributos> nome dos atributos da entidade que podem receber parâmetro (1*)<br/><condição> descrição da condição para a recuperação da informação (0*).</condição></atributos></entidade>                                                                                                    |
| Solução                | <b>Exemplo de Parâmetros:</b><br><entidade>: cliente, produto, vendedor<br/><atributos>: código, nome, cpf<br/><condição>: sempre que o cliente for selecionado, durante o processamento da<br/>operação.<br/>Exemplo da Descrição do Requisito:<br/>- Permitir a recuperação de informação de cliente pelo(s) atributo(s) nome e cpf.<br/>- Permitir a recuperação de informação de reserva pelo(s) atributo(s) número da<br/>reserva, durante o processamento da operação de venda.</condição></atributos></entidade> |
|                        | <b>PRS Relacionados</b>   PRS de CRUD - Incluir Informação                                                                                                    |

Tabela 4.3 - Template para PRS de CRUD - Recuperar Informação.

# Tabela 4.4 - Template para PRS de CRUD - Alterar Informação.

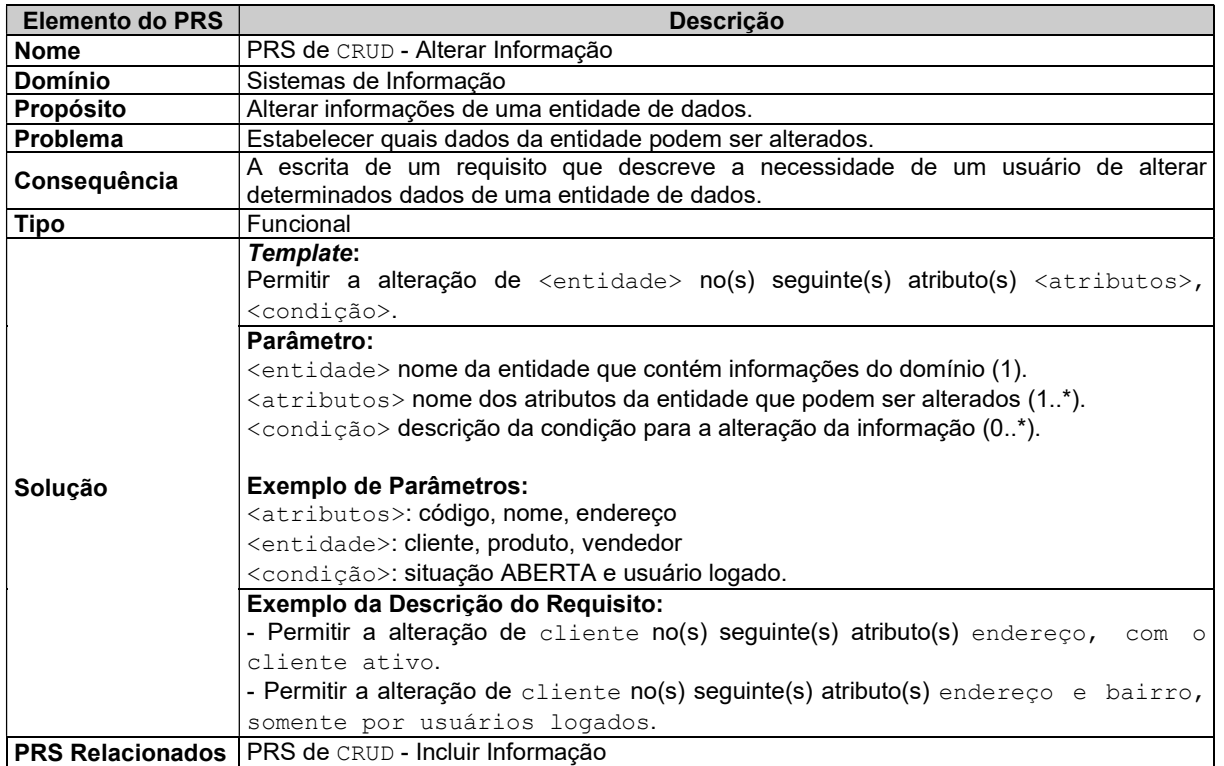

Fonte: Do autor (2020).

| <b>Elemento do PRS</b> | <b>Descrição</b>                                                                                                    |
|------------------------|----------------------------------------------------------------------------------------------------|
| Nome                   | PRS de CRUD - Excluir Informação                                                                                                    |
| Domínio                | Sistemas de Informação                                                                                                    |
| <b>Propósito</b>       | Excluir informações de uma entidade de dados.                                                                                                    |
| <b>Problema</b>        | Excluir a informação desejada.                                                                                                    |
| Consequência           | A escrita de um requisito que descreve a necessidade de um usuário de excluir informação<br>de uma entidade de dados.                                                                                                    |
| Tipo                   | Funcional                                                                                                    |
| Solução                | Template:<br>Permitir a exclusão de um registro de <entidade>, <condição>.<br/>Parâmetro:<br/><entidade> nome da entidade que contém informações do domínio (1).<br/><condição> descrição da condição para a exclusão do registro (1*).<br/><b>Exemplo de Parâmetros:</b><br/><entidade>: cliente, produto, vendedor<br/><condição>: desde que não possua nenhuma transação vinculado ao mesmo.</condição></entidade></condição></entidade></condição></entidade> |
|                        | Exemplo da Descrição do Requisito:<br>- Permitir a exclusão de um registro de cliente.<br>- Permitir a exclusão de um registro de cliente, desde que não possua nenhuma<br>transação vinculada a ele.                                                                                                    |
|                        | <b>PRS Relacionados</b>   PRS de CRUD - Incluir Informação                                                                                                    |

Tabela 4.5 - Template para PRS de CRUD - Excluir Informação.

# 4.3.2 Template para PRS de Segurança

Nas organizações em que há transações de dados, têm-se a preocupação com a segurança deles em sistemas de software (HAGGE; LAPPE, 2005). Diversos autores descrevem PRS de Segurança (Capítulo 3). Neste trabalho, é proposto um template para PRS de Segurança para autenticação de usuários. Contudo, o nome Segurança será utilizado, pois faz referência ao catálogo de PRS (Capítulo 3) relacionado ao interesse Segurança. Esse PRS é contemplado nos estudos experimentais, visto que é um dos mais utilizados em sistemas de informação para descrever um tipo de requisito não-funcional. As informações para preenchimento das descrições desse template foram sintetizadas de alguns trabalhos existentes na literatura (ZHANG et al., 2020; ZAFAR et al., 2014; POST et al., 2012; NAVARRO et al., 2006; HAGGE; LAPPE, 2005) e encontrados no MSL sobre PRS. Seguindo a estrutura apresentada, o *template* proposto para PRS de Segurança é apresentado na Tabela 4.6.

| <b>Elemento do PRS</b> | <b>Descrição</b>                                                                                                    |
|------------------------|----------------------------------------------------------------------------------------------------|
| <b>Nome</b>            | PRS de Segurança                                                                                                    |
| <b>Domínio</b>         | Sistemas de Informação                                                                                                    |
| Propósito              | Garantir a segurança das informações em um sistema de software                                                                                                    |
| Problema               | Segurança dos dados                                                                                                    |
| Consequência           | A escrita de um requisito que descreve a necessidade de um usuário somente executar<br>alguma funcionalidade se estiver autenticado, logado para recuperar informação de uma<br>entidade de dados por meio da descrição de parâmetros. |
| <b>Tipo</b>            | Não-Funcional                                                                                                    |

Tabela 4.6 - Template para PRS de Segurança.

(continua)

| <b>Elemento do PRS</b>                   | <b>Descrição</b>                                                                                                    |
|------------------------------------------|----------------------------------------------------------------------------------------------------|
|                                          | Template:<br>Permitir acesso a <entidade> na funcionalidade de <funcionalidade>, apenas</funcionalidade></entidade>                                                                               |
|                                          | quando estiver autenticado no sistema <condição>.</condição>                                                                                                    |
|                                          | Parâmetro:<br><entidade> nome da entidade que contém informações do domínio (1)<br/><funcionalidade> nome da funcionalidade em que o usuário terá permissão de acesso</funcionalidade></entidade> |
|                                          | (1)<br><condição> descrição da condição para a segurança (autenticação) (0*)</condição>                                                                                                    |
| Solução                                  | <b>Exemplo de Parâmetros:</b>                                                                                                    |
|                                          | <entidade>: cliente, produto, vendedor</entidade>                                                                                                    |
|                                          | <funcionalidade>: Cadastrar, Excluir, PerfilDeUsuario, Alteração</funcionalidade>                                                                                                    |
|                                          | <condição>: sempre que o cliente for selecionado, durante o processamento da</condição>                                                                                                    |
|                                          | operação.                                                                                                    |
|                                          | Exemplo da Descrição do Requisito:                                                                                                    |
|                                          | Permitir acesso a EnvioDeDados na funcionalidade de armazenar informações,                                                                                                    |
|                                          | apenas quando estiver autenticado no sistema ou quando existir autorização                                                                                                    |
|                                          | para realizar as tarefas no sistema e se o funcionário tem permissão                                                                                                    |
|                                          | para enviar dados pela internet.                                                                                                    |
| <b>PRS Relacionados</b>   Não se aplica. |                                                                                                    |

Tabela 4.6 - Template para PRS de Segurança (continuação).

# 4.3.3 Template para PRS de Desempenho

A busca por desempenho está presente em quase todas as áreas da ciência. Um exemplo típico de seu uso, fora da área da Ciência da Computação, é encontrado na indústria automobilística, que busca melhor o desempenho dos veículos na velocidade máxima, na retomada de velocidade, na aceleração, na aceleração lateral, no espaço de frenagem, no nível de ruído, entre outros (SMITH; WILLIAMS, 2002). Neste trabalho, o PRS aborda somente o contexto de tempo de resposta (FEITELSON, 2015). Para contribuir com a identificação e a escrita de requisitos relacionados ao interesse Desempenho, foi utilizada o template proposto anteriormente para PRS, juntamente com as informações descritas nos trabalhos encontrados no Capítulo 3 (AYSOLMAZ et al., 2018; MIRANDA et al., 2017; VALLES-BARAJAS, 2007; NAVARRO et al., 2006; DÍAZ et al., 2004). O template proposto para PRS de Desempenho é apresentado na Tabela 4.7.

| <b>Elemento do PRS</b> | <b>Descrição</b>                                                                                                    |
|------------------------|----------------------------------------------------------------------------------------------------|
| <b>Nome</b>            | PRS de Desempenho                                                                                                    |
| <b>Domínio</b>         | Sistemas de Informação, Sistemas em tempo real, sistemas embarcados                                                                                                    |
| <b>Propósito</b>       | Garantir o desempenho de um sistema de software ao ser utilizado por muitos usuários                                                                                                    |
| Problema               | Sistema de software lento                                                                                                    |
| Consequência           | A escrita de um requisito que descreve a necessidade de um ou "n" usuários de estarem<br>utilizando o sistema de software e que o tem de resposta de cada requisição seja o mesmo<br>ou mais rápido. |
| <b>Tipo</b>            | Não-Funcional                                                                                                    |

Tabela 4.7 - Template para PRS de Desempenho.

| <b>Elemento do PRS</b>  | <b>Descricão</b>                                                                                                    |
|-------------------------|----------------------------------------------------------------------------------------------------|
|                         | Template:<br>Permitir acesso à funcionalidade <funcionalidade> do sistema de software e o tempo<br/>de resposta não deve exceder <condição>.</condição></funcionalidade>                                                                 |
| Solução                 | Parâmetro:<br><funcionalidade> nome da funcionalidade em que o sistema de software terá que<br/>apresentar maior desempenho (1).<br/><condição> descrição da condição para a recuperação da informação (0*).</condição></funcionalidade> |
|                         | <b>Exemplo de Parâmetros:</b><br><funcionalidade>: CadastroDeQueixas, CadastroDeJogadores, RankingDeJogadores<br/><condição>: valor da duração para cada requisição dos usuários.</condição></funcionalidade>                            |
|                         | Exemplo da Descrição do Requisito:<br>- Permitir acesso à funcionalidade CadastrosDeQueixas do sistema de software e o<br>tempo de resposta não deve exceder 3 segundos.                                                                 |
| <b>PRS Relacionados</b> | Não se aplica.                                                                                                    |

Tabela 4.7 - Template para PRS de Desempenho (continuação).

# 4.3.4 Template para PRS de Usabilidade

A usabilidade é uma característica de qualidade de produto (ISO/IEC 25000, 2014), sendo a capacidade de uso e a aceitabilidade de um produto, tal qual um sistema de software para uma classe específica de usuários que executam tarefas específicas sob determinadas condições, por exemplo, reconhecimento de sua adequação, aprendizibilidade, operabilidade, proteção contra erros do usuário, estética da interface do usuário e acessibilidade. O Template proposto para PRS de Usabilidade (Tabela 4.8) é uma descrição de como o sistema de software deve ser de fácil uso aos usuários, tendo em vista que essa é uma das contribuições da usabilidade envolvendo outros fatores, por exemplo, eficácia e satisfação. O termo "Usabilidade" é utilizado para respeitar os catálogos encontrados no Capítulo 3 (VALLES-BARAJAS, 2007; JURISTO et al, 2007; HAGGE; LAPPE, 2005).

#### 4.3.5 Template para PRS de Portabilidade

A portabilidade é uma característica de qualidade de produto (ISO/IEC 25000, 2014), sendo definida como a capacidade de eficiência e eficácia com que um produto ou sistema de software pode ser transferido de um hardware, software, sistema operacional ou ambiente de uso para outro mantendo seu pleno funcionamento sem exigir grande retrabalho, mantendo, por exemplo, a adaptabilidade, a capacidade de ser instalado e a capacidade de ser substituído. O Template proposto para PRS de Portabilidade (Tabela 4.9) é uma descrição de como o sistema de software pode ser portável a diferentes arquiteturas de software e/ou hardware. A utilização do termo "Portabilidade" foi mantida, respeitando os catálogos encontrados no Capítulo 3 (ABRAN et al., 2013; RENAULT et al., 2009; NAVARRO et al., 2006).

| <b>Elemento do PRS</b>            | <b>Descrição</b>                                                                                                    |  |
|-----------------------------------|----------------------------------------------------------------------------------------------------|--|
| <b>Nome</b>                       | PRS de Usabilidade                                                                                                    |  |
| <b>Domínio</b>                    | Sistemas de Informação, Sistemas em tempo real, sistemas embarcados                                                                                                    |  |
| Propósito                         | Garantir que o sistema de software seja de fácil aprendizado e uso                                                                                                    |  |
| <b>Problema</b>                   | Sistema de software de difícil utilização                                                                                                    |  |
| Consequência                      | A escrita de um requisito que descreve a necessidade da usabilidade, para que o sistema<br>de software tenha uma capacidade de uso que proporcione satisfação aos usuários                                                                                                    |  |
| <b>Tipo</b>                       | Não-Funcional                                                                                                    |  |
|                                   | Template:<br>Permitir que o <ator> realize suas tarefas, utilizando a funcionalidade<br/><funcionalidade> do sistema de software, com a condição <condição>.</condição></funcionalidade></ator>                                                                                                    |  |
|                                   | Parâmetro:<br><ator> nome do ator que contém informações do domínio (1).<br/><funcionalidade> nome da funcionalidade em que o sistema de software terá que<br/>apresentar a capacidade de uso (1).<br/><condição> descrição da condição para a melhorar a usabilidade (0*).</condição></funcionalidade></ator>            |  |
| Solução                           | <b>Exemplo de Parâmetros:</b><br><ator>: cliente, usuário, vendedor, administrador<br/><funcionalidade>: armazenamento de dados de Fornecedores, Atualização, Relatórios<br/>Gerenciais<br/><condição>: de no máximo 30 minutos de treinamento.<br/>Exemplo da Descrição do Requisito:</condição></funcionalidade></ator> |  |
|                                   | Permitir que o Usuario realize suas tarefas, utilizando a funcionalidade de Cadastro de<br>Fornecedores do sistema de software, com a condição de no máximo 30 minutos<br>de treinamento.                                                                                                    |  |
| PRS Relacionados   Não se aplica. |                                                                                                    |  |

Tabela 4.8 - Template para PRS de Usabilidade.

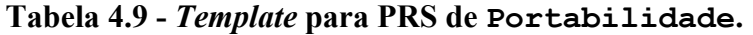

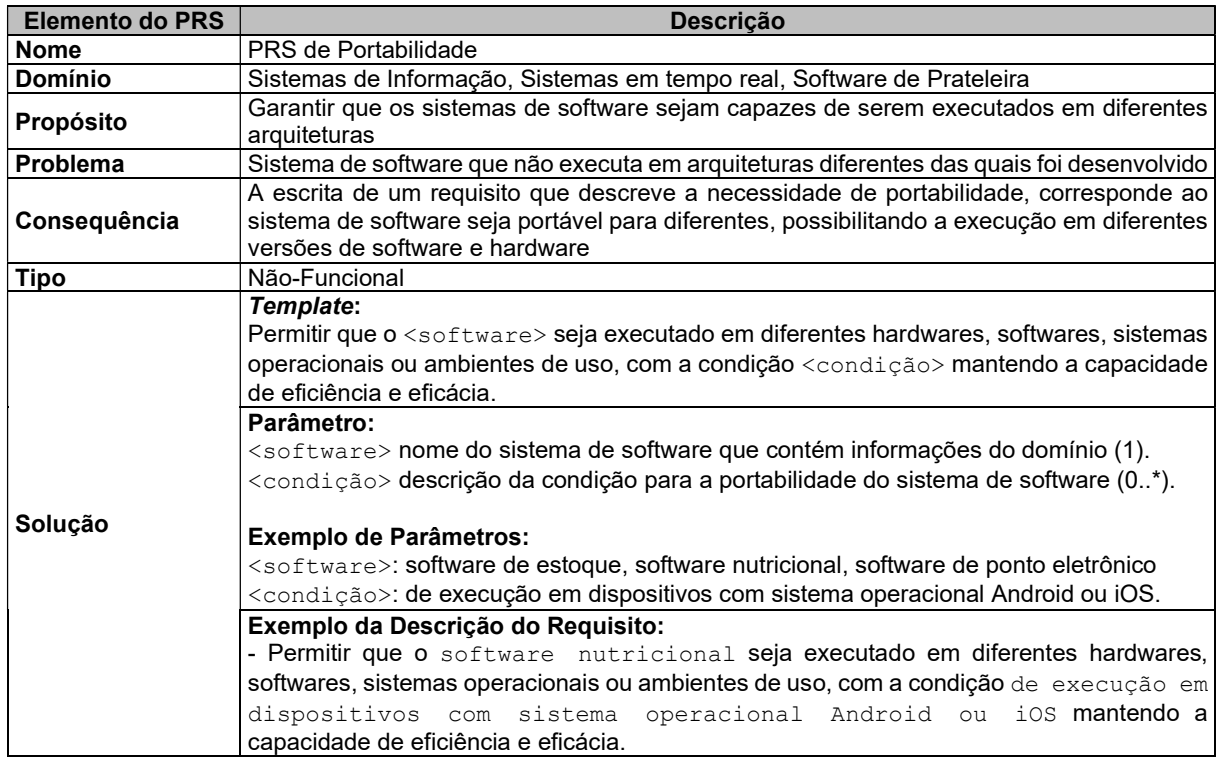

(continua)

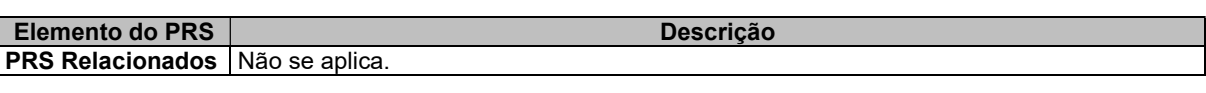

# Tabela 4.9 - Template para PRS de Portabilidade (continuação).

Fonte: Do autor (2020).

#### 4.4 Considerações Finais

Os templates para PRS apresentados neste capítulo são a consolidação dos estudos realizados no MSL sobre PRS (Capítulo 3). Neste capítulo, foram propostos cinco PRS, sendo eles PRS de CRUD (contemplando o interesse Persistência), de Segurança, de Usabilidade, de Desempenho e de Portabilidade, que atendem aos respectivos interesses com o mesmo nome. Assim, um PRS atende os requisitos funcionais e quatro PRS atendem os requisitos não-funcionais. O objetivo é utilizá-los para escrever DRS e avaliar se contribuirão para a melhoria da efetividade, da identificação e da classificação de interesses em sistemas de software nas atividades para EROA.

# 5 UMA ABORDAGEM PARA A PADRONIZAÇÃO DE DOCUMENTOS DE REQUISITOS DE SOFTWARE

#### 5.1 Considerações Iniciais

Um DRS deve proporcionar aos Engenheiros de Software entendimento mais amplo a respeito da funcionalidade do sistema de software, das restrições impostas a ele e do ambiente sobre o qual deve operar (SOMMERVILLE, 2019; SAMPAIO et al., 2007). Neste capítulo, é apresentada uma abordagem para padronizar DRS, utilizando os PRS apresentados no Capítulo 4. Como saída dessa abordagem, o Engenheiro de Software terá à disposição um DRS padronizado, podendo utilizá-lo nas atividades da EROA. Com isso, espera-se melhoria nas atividades para EROA, em termos de resultados com maior precisão e maior cobertura.

Este capítulo está organizado da seguinte forma. Na Seção 5.2, é apresentada uma visão geral da abordagem proposta, destacando suas principais fases, artefatos consumidos e gerados/atualizados. Na Seção 5.3, são detalhadas as atividades de cada fase da abordagem proposta, ilustrando-as por meio de exemplos de uso.

#### 5.2 Visão Geral da Abordagem

Para apresentar a abordagem proposta neste trabalho de forma gráfica, foi utilizado um conjunto de elementos de modelagem do meta-modelo para engenharia de processos de software SPEM (Software Process Engineering Metamodel) (SPEM, 2008). A abordagem é composta das seguintes fases (Figura 5.1):

- a) Seleção do DRS. Obter o DRS sobre o qual ocorrerá a identificação e classificação de interesses;
- b) Transformação do DRS em Texto Narrativo. Transformar o DRS em texto narrativo;
- c) Padronização do DRS. Utilizar os PRS nos requisitos presentes no DRS.

A lista contendo os artefatos consumidos e gerados/atualizados em cada fase da abordagem é apresentada na Tabela 5.1. Esses artefatos são evidenciados nas seções específicas de cada fase da abordagem. Na fase Seleção do DRS, é realizada a busca por documentos de requisitos em algum repositório externo ou da própria organização. O artefato de entrada obrigatório é o repositório de DRS e o artefato de saída é um DRS. Para iniciar a fase Transformação do DRS em Texto Narrativo, Engenheiros de Software devem utilizar o DRS escolhido na fase anterior, mas é necessário saber se o DRS está ou não escrito em texto narrativo. Por exemplo, DRS que possuem Casos de Uso ou cenários (SCHNEIDER;

WINTERS, 2001; DOUG; KENDALL, 1999) precisam passar por essa transformação. Caso o DRS esteja escrito em texto narrativo, inicia-se a fase Padronização do DRS. Caso contrário, é realizada a fase Transformação do DRS em Texto Narrativo em que o artefato de saída é o DRS em texto narrativo a ser utilizado pela abordagem proposta. Na fase Padronização do DRS, os artefatos de entrada são o DRS escrito em texto narrativo e os PRS escolhidos pelo Engenheiro de Software. Como artefato de saída, tem-se o DRS padronizado, utilizando os PRS escolhidos.

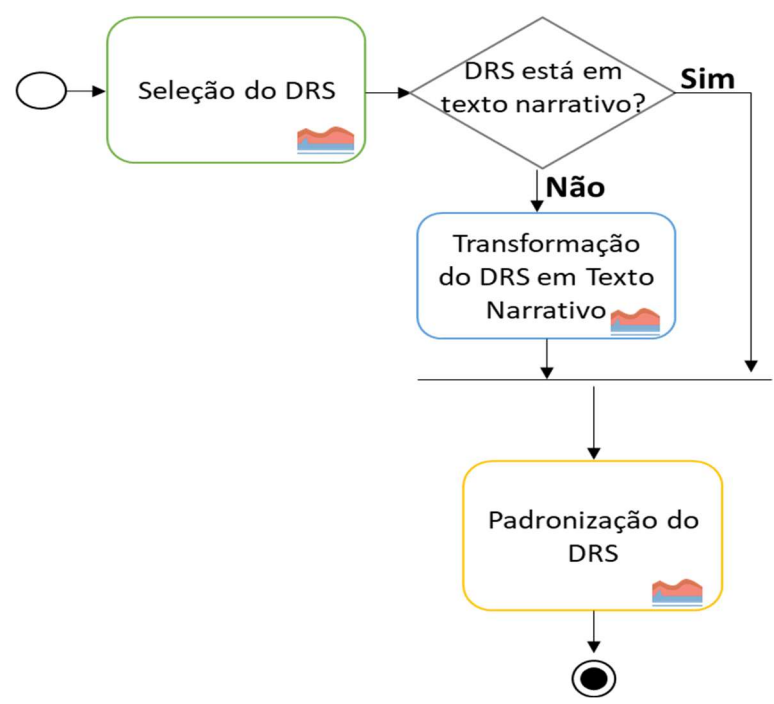

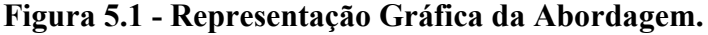

Fonte: Do autor (2020).

|  | Tabela 5.1 - Artefatos Consumidos e Gerados/Atualizados. |
|--|----------------------------------------------------------|
|--|----------------------------------------------------------|

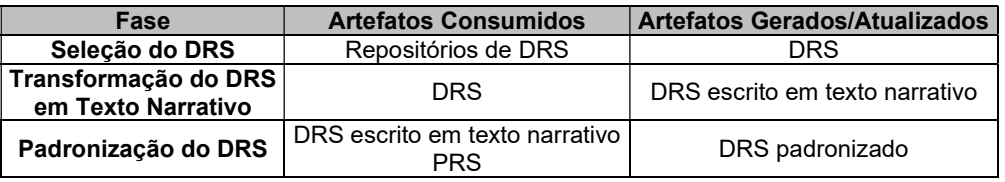

Fonte: Do autor (2020).

# 5.3 Descrição das Atividades da Abordagem Proposta

A descrição detalhada das fases da abordagem proposta é apresentada nesta seção, destacando suas atividades, os artefatos gerados/consumidos e o fluxo em que essas atividades ocorrem.

#### 5.3.1 Fase: Seleção do DRS

Nessa fase, o objetivo é gerenciar (selecionar/elaborar/validar) o DRS a ser utilizado na abordagem proposta nesse trabalho que possui duas atividades. Em ambas, o artefato de saída é um DRS a ser utilizado nas próximas fases da abordagem:

- a) Selecionar DRS. Consiste em realizar uma seleção do DRS existente. Nesse momento, o Engenheiro de Software não precisa se preocupar com a forma estrutural do DRS, mas com o conteúdo a ser utilizado na abordagem;
- b) Elaborar/Atualizar DRS. Consiste na elaboração/atualização do DRS.

#### 5.3.2 Fase: Transformação do DRS em Texto Narrativo

Nessa fase, o artefato de entrada é o DRS não escrito em texto narrativo. Assim, é realizada adequação em sua estrutura, utilizando o modelo de DRS escrito em texto narrativo (PARREIRA JÚNIOR; PENTEADO, 2016). Tal modelo é utilizado na maioria das abordagens para EROA, tais como, MDSoC (MOREIRA et al., 2005), EA-Miner (CHITCHYAN et al., 2006; SAMPAIO et al., 2005), EROA/XML (SOEIRO et al., 2006), Theme (SIOBHAN; ELISA, 2005; BANIASSAD; CLARKE, 2004), bem como em abordagens que fazem uso de ontologias no contexto da ER (VERMA; KASS, 2008). Esse modelo de DRS contém uma listagem de requisitos escritos em texto narrativo, cujas principais informações são o código do requisito, seu tipo (funcional e não-funcional) e sua descrição em texto narrativo (Tabela 5.2).

| Código                                                           | Tipo         | Descrição do Reguisito                       |
|------------------------------------------------------------------|--------------|----------------------------------------------|
| <b>RF-01</b>                                                     | <b>RF</b>    | Descrição do requisito funcional 1.          |
| <b>RNF-02</b>                                                    | <b>RNF</b>   | Descrição do requisito não-funcional 2.      |
| .                                                                | $\cdots$     | ---                                          |
| < N >                                                            | $<$ Tipo $>$ | Descrição do requisito <tipo><n>.</n></tipo> |
| Legenda: Requisito Funcional (RF); Requisito Não-Funcional (RNF) |              |                                              |

Tabela 5.2 - Modelo de DRS adotado na Abordagem Proposta.

#### Fonte: Do autor (2020).

Na Tabela 5.3, estão ilustrados alguns trechos do DRS do sistema de software Health Watcher (HEALTH WATCHER, 2020). Esse DRS foi selecionado por ser de fácil entendimento e os autores terem expertise para avaliar o DRS resultante no final das fases da abordagem proposta. São apresentados dois requisitos não-funcionais e um requisito funcional. Um exemplo de trecho de DRS escrito em forma de casos de uso é apresentado na Tabela 5.4, representando o sistema de software Health Watcher. Após realizar a fase Transformação **DRS em Texto Narrativo** utilizando o exemplo anterior (requisito: *[RF01] Login* - Tabela 5.4), é apresentado o artefato gerado na Tabela 5.5.
# Tabela 5.3 - Trecho do DRS do Sistema de Software Health Watcher (HEALTH WATCHER, 2020).

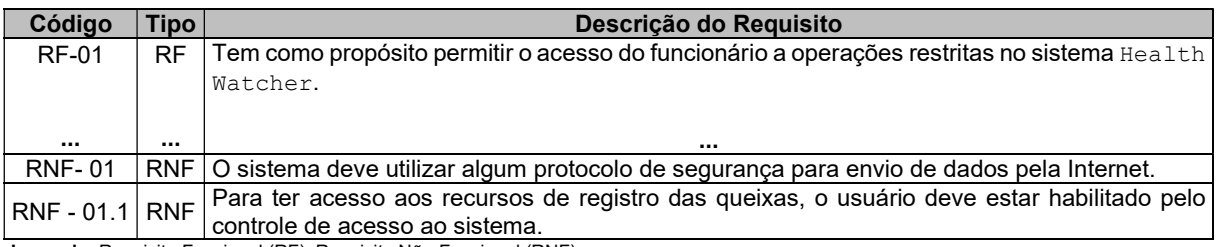

Legenda: Requisito Funcional (RF); Requisito Não-Funcional (RNF)

Fonte: Do autor (2020).

### Tabela 5.4 - Trecho de DRS do Sistema de Software Health Watcher.

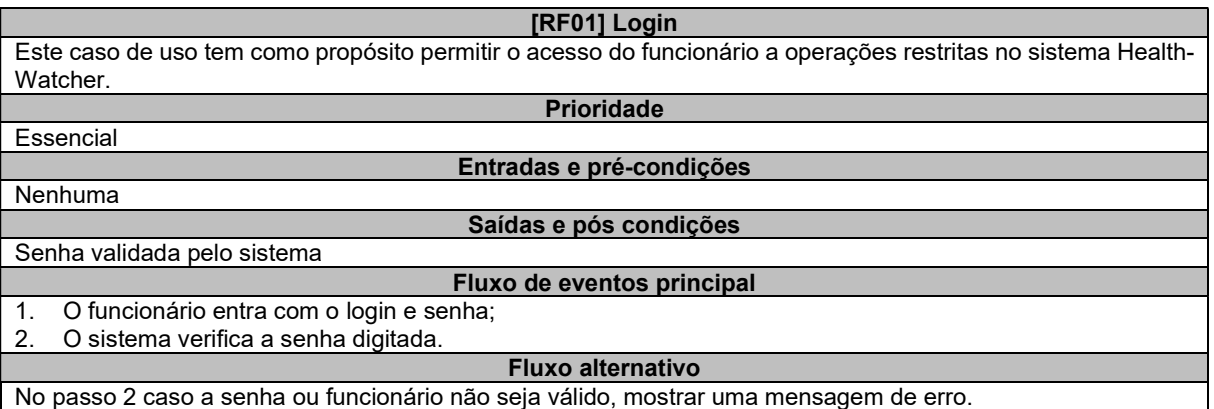

Fonte: Do autor (2020).

# Tabela 5.5 - Requisito do Sistema de Software Health Watcher após a Transformação para Texto Narrativo.

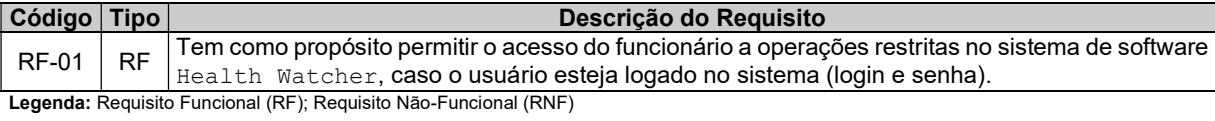

#### Fonte: Do autor (2020).

Após a transformação, é realizada a atividade Validar o DRS em Texto Narrativo, cujo objetivo é garantir que o DRS transformado não "fugiu" do contexto no qual foi escrito. Para isso, é necessário que essa atividade seja executada pelo Engenheiro de Software que tem expertise com o sistema de software em questão.

# 5.3.3 Fase: Padronização do DRS

Nessa fase, o objetivo é gerar um DRS padronizado, por exemplo, utilizando os PRS detalhados no Capítulo 4. Os artefatos de entrada são o DRS gerado na fase Transformação do DRS em Texto Narrativo (ou o DRS original, caso ele esteja escrito em texto narrativo) e os PRS propostos pela abordagem, por exemplo, o requisito escrito em texto narrativo:

RF-01: Tem como propósito permitir o acesso do funcionário a operações restritas no sistema de software Health Watcher, caso o usuário esteja logado no sistema (login e senha).

sendo que, com a utilização do template PRS de Segurança da abordagem proposta (Tabela 4.6), o requisito é padronizado como:

RF-01: Permitir acesso <entidade> na funcionalidade de apenas quando existir autorização para realizar as tarefas no sistema de software <condição>.

## resultando em:

RF-01: Permitir acesso Funcionario nas funcionalidades de apenas quando existir autorização para realizar as tarefas no sistema de software caso o usuário esteja logado no sistema (login e senha).

sendo a tag <entidade> a entidade pela qual o Engenheiro de Software quer permitir acesso e a tag <atributos> os atributos que a entidade deverá verificar para permitir o acesso.

## 5.4 Considerações Finais

Neste capítulo, foi apresentada uma descrição da abordagem proposta para a padronização de DRS para EROA, incluindo informações sobre a seleção do DRS, bem como sobre a transformação do DRS em texto narrativo e padronização do DRS. Além disso, exemplos foram utilizados para ilustrar e facilitar a compreensão das etapas dessa abordagem. O diferencial da abordagem proposta é o auxílio aos Engenheiros de Software durante as etapas de seleção, de transformação e de padronização do DRS para ser utilizado nas atividades para EROA.

# 6 OBASCID-TOOL+: APOIO COMPUTACIONAL À EROA UTILIZANDO PADRÕES DE REQUISITOS DE SOFTWARE

### 6.1 Considerações Iniciais

Um apoio computacional foi desenvolvido neste trabalho, denominado ObasCId-Tool+, cujo objetivo é nortear a construção de DRS, utilizando PRS e, consequentemente, identificar e classificar interesses a partir desses DRS.

Este capítulo está organizado da seguinte forma. Na Seção 6.2, é exibida a visão geral do apoio computacional desenvolvido - ObasCId-Tool+. Na Seção 6.3, é apresentado o módulo de gerenciamento de DRS, utilizando PRS.

# 6.2 Visão Geral do ObasCId-Tool+

O apoio computacional ObasCId-Tool+ é uma extensão/evolução do ObasCId-Tool (PARREIRA JÚNIOR, 2015), composto por cinco módulos (PARREIRA JÚNIOR; PENTEADO, 2018):

- a) Consulta aos Repositórios, utilizado por usuários interessados no apoio computacional ObasCId-Tool, esteja ou não cadastrado, para descoberta de documentos de requisitos e/ou catálogos de interesses já cadastrados na ferramenta computacional;
- b) Gerenciamento de Pesquisadores, cuja responsabilidade é incluir, atualizar e autenticar pesquisadores usuários do apoio computacional;
- c) Gerenciamento de Catálogos de Interesses de Software, cuja responsabilidade é elaborar e gerenciar catálogos de interesses de sistemas de software;
- d) Gerenciamento de Documentos de Requisitos, cuja responsabilidade é permitir pesquisadores incluir/atualizar DRS;
- e) Identificação e Classificação de Interesses, cuja responsabilidade é identificar e classificar interesses no DRS.

Na Figura 6.1, é apresentada a arquitetura da ObasCId-Tool+ em um Diagrama de Pacotes da UML<sup>22</sup>, destacando seus principais componentes e dependências existentes entre eles. Nessa figura, as caixas retangulares especificam os módulos, os repositórios de dados e as setas pontilhadas indicam as dependências entre esses módulos, de forma que o módulo ligado

 $^{22}$  A Unified Modeling Language (UML) da OMG ajuda a especificar, visualizar e documentar modelos de sistemas de software, incluindo sua estrutura e design, de uma maneira que atenda a todos esses requisitos.

à origem da seta depende do módulo ligado ao destino da seta. ObasCId-Tool+ é composto por seis módulos: i) Módulo de Consulta aos Repositórios; ii) Módulo de Gerenciamento de Pesquisadores; iii) Módulo de Gerenciamento de Catálogos de Interesses de Software; iv) Módulo de Gerenciamento de Documentos de Requisitos; v) Módulo de Identificação e Classificação de Interesses; e vi) Módulo de Gerenciamento de Padrões de Requisitos de Software.

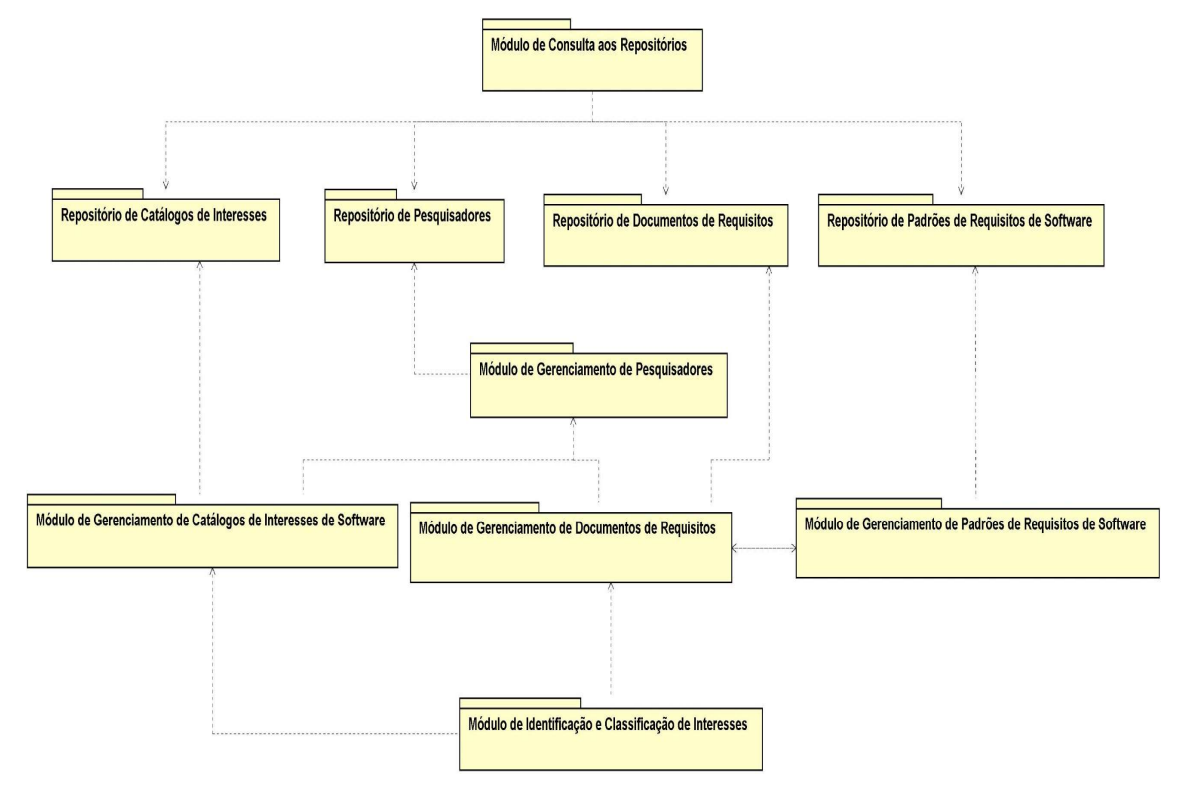

Figura 6.1 - Arquitetura de ObasCId-Tool+.

#### Fonte: Do autor (2020).

Neste trabalho, o foco central de ObasCId-Tool+ é a extensão do Módulo de Gerenciamento de Documentos de Requisitos, originando no Módulo de Gerenciamento de Padrões de Requisitos de Software, conforme arquitetura da ObasCId-Tool+ apresentado na Figura 6.1. Esse módulo foi desenvolvido para armazenar e utilizar PRS para padronizar os DRS cadastrados no Módulo de Gerenciamento de Documentos de Requisitos. Para utilizar os módulos iii), iv), v) e vi), um pesquisador deve estar cadastrado e autenticado. Deste modo, tais módulos dependem, direta ou indiretamente, do Módulo de Gerenciamento de Pesquisadores. Em seguida, o pesquisador pode criar e manter catálogos de interesses de software, *templates* para PRS e documentos de requisitos, utilizando o **Módulo de** Gerenciamento de Catálogos de Interesses de Software, o Módulo de Gerenciamento de Documentos de Requisitos e o Módulo de Gerenciamento de Padrões de Requisitos de Software". Na Figura 6.2, é apresentado o Diagrama de Caso de Uso referente ao Módulo de Gerenciamento de Padrões de Requisitos de Software que possui os seguintes casos de uso:

- a) Incluir Padrão de Requisito de Software. Permite a inclusão de informações template (Capítulo 4) dos PRS, tais como, nome, domínio, propósito, problema, consequência, tipo, solução e PRS Relacionados;
- b) Recuperar Padrão de Requisito de Software. Permite que o Engenheiro de Software possa utilizar o template dos PRS ao realizar ao cadastrar requisitos;
- c) Alterar Padrão de Requisito de Software. Permite que sejam alteradas as informações do template dos PRS;
- d) Excluir Padrão de Requisitos de Software. Permite que o template do PRS seja excluído.

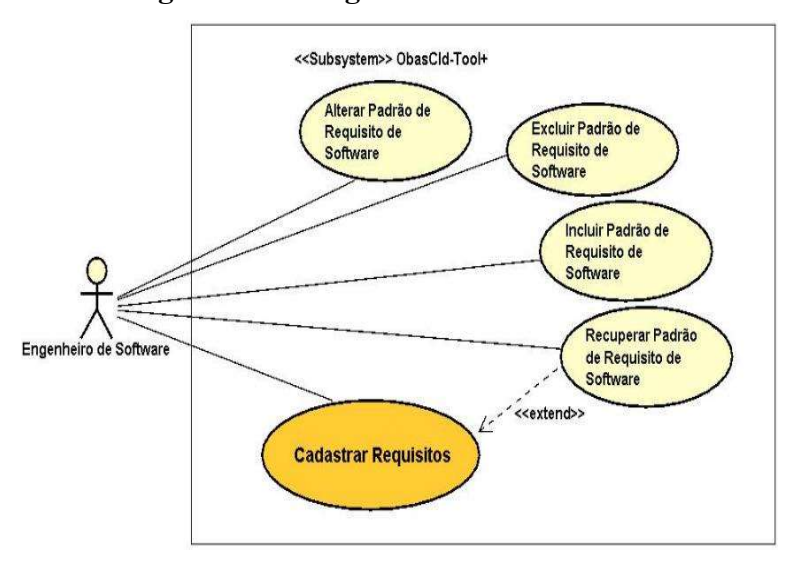

Figura 6.2 - Diagrama de Casos de Uso.

Fonte: Do autor (2020).

O caso de uso Cadastrar Requisitos está em laranja por estar presente na ObasCId-Tool, porém houve alteração para recuperar e utilizar os PRS dos requisitos funcionais e nãofuncionais cadastrados. Com a implementação desses casos de uso, foi necessário construir uma tabela no banco de dados da ObasCId-Tool+ (Figura 6.3). Na tabela  $\textbf{Req}$  Pattern, são armazenadas as informações inseridas pelo Engenheiro de Software ao incluir PRS. Essas informações são as mesmas cadastradas de acordo com o template apresentado no Capítulo 4. A foreign key "PROJECT ID" faz o relacionamento com a tabela Project existente na ObasCId-Tool, sendo responsável pelo relacionamento do PRS cadastrado com o projeto em que foi utilizado no requisito funcional ou no requisito não-funcional.

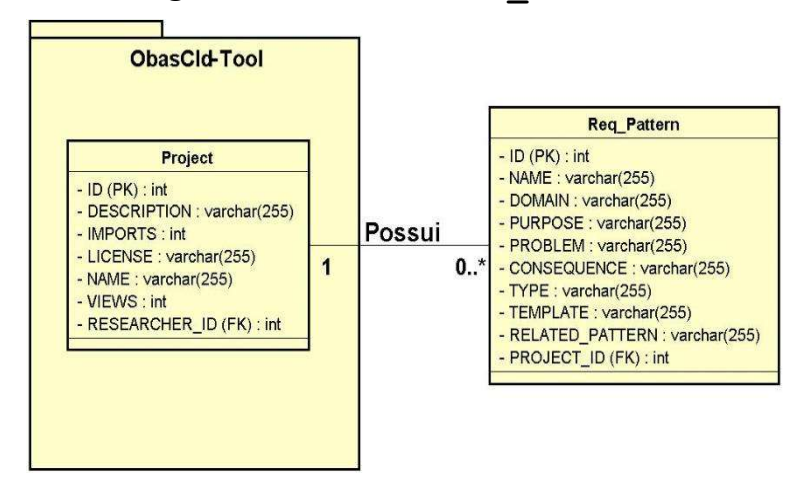

Figura 6.3 - Tabela do Req\_Pattern.

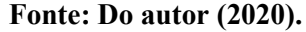

Para a desenvolvimento/evolução de da ObasCId-Tool+, foram utilizadas: i) a especificação Java Server Faces (JSF); ii) o framework para desenvolvimento de aplicações web *Mojarra*, que implementa a especificação JSF (utilizado para desenvolvimento do *backend* e do *frontend* da ObasCId-Tool+); e iii) o *framework CSS Bootstrap* para desenvolvimento de interfaces web responsivas. Ao iniciar a utilização da ObasCId-Tool+, é necessário o usuário ser cadastrado, fornecendo informações para os campos "Nome do Pesquisador", "Email", "Instituição", "Cidade", "Estado", "País", "Senha" e "Confirmar senha" (Figura 6.4). Posteriormente, o usuário procede com o *login*, utilizando o "E-mail" e a "Senha" cadastrados previamente (Figura 6.5).

Uma função importante é apresentada na tela "Meus Catálogos de Interesses" (Figura 6.6). Por meio dela, o usuário cadastra o catálogo a ser utilizado na descoberta dos interesses do sistema de software. Cabe ressaltar que isso é uma característica da abordagem ObasCId-Tool+, não dependendo se os requisitos estão ou não padronizados (PARREIRA JÚNIOR; PENTEADO, 2018). O usuário poderá criar o seu próprio catálogo de interesses ao selecionar o botão "Novo catálogo de interesses". Nesse momento, é necessário inserir "Nome do catálogo de interesses" e "Tipo de licença do catálogo de interesses". A última informação fornecida é para verificar se o usuário deseja que o catálogo seja "Privado" (somente quem cadastrou pode utilizar) ou "Público" (todos que tenham acesso à ObasCId-Tool+ podem utilizar). Além disso, o usuário pode inserir uma descrição do catálogo no campo "Descrição do catálogo de interesses" (Figura 6.7).

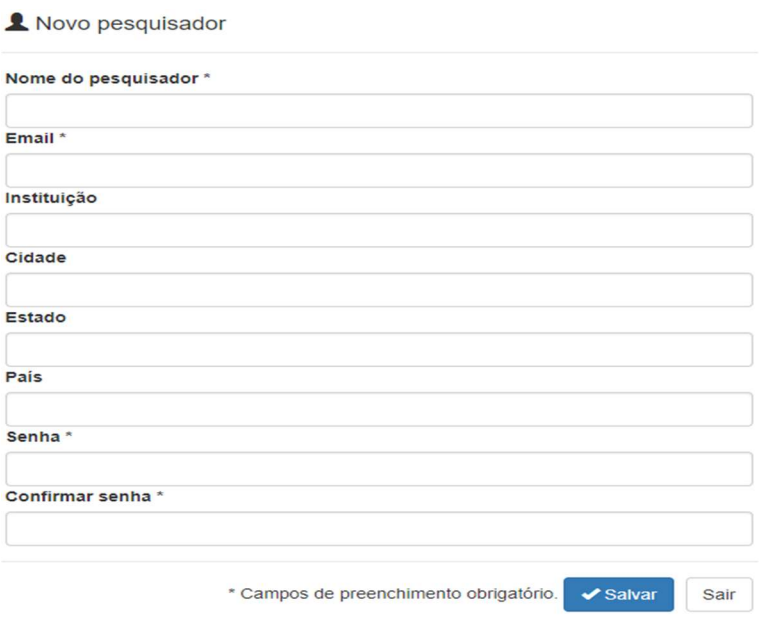

# Figura 6.4 - Tela Incluir Pesquisador.

Fonte: Do autor (2020).

# Figura 6.5 - Tela Login do Usuário.

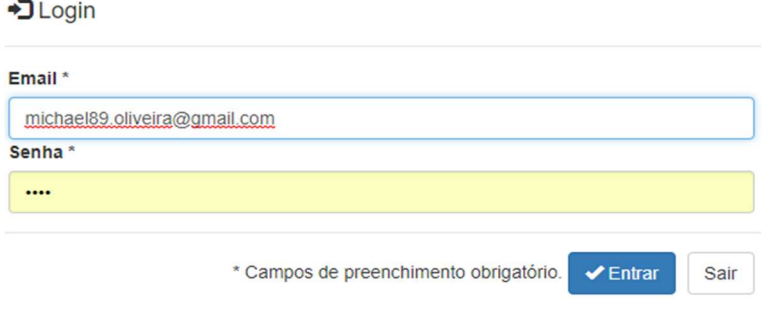

Fonte: Do autor (2020).

# Figura 6.6 - Tela de Manutenção de Catálogos de Interesses.

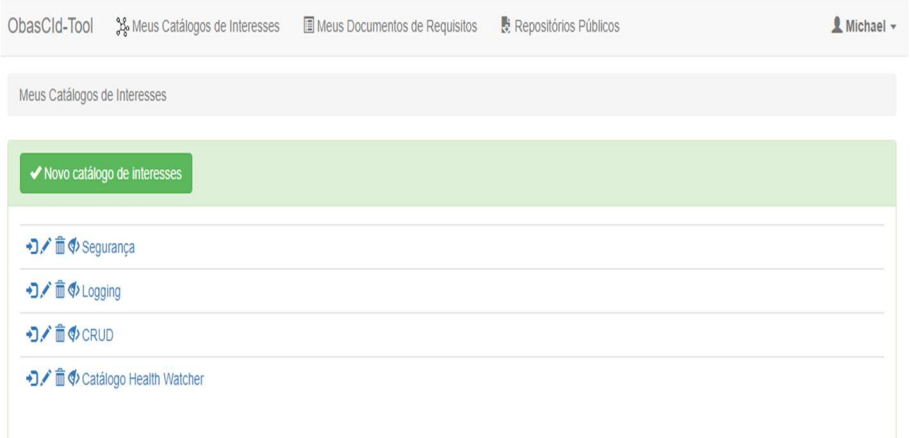

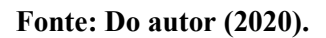

# Figura 6.7 - Tela de Inclusão de Catálogo de Interesses.

% Novo catálogo de interesses

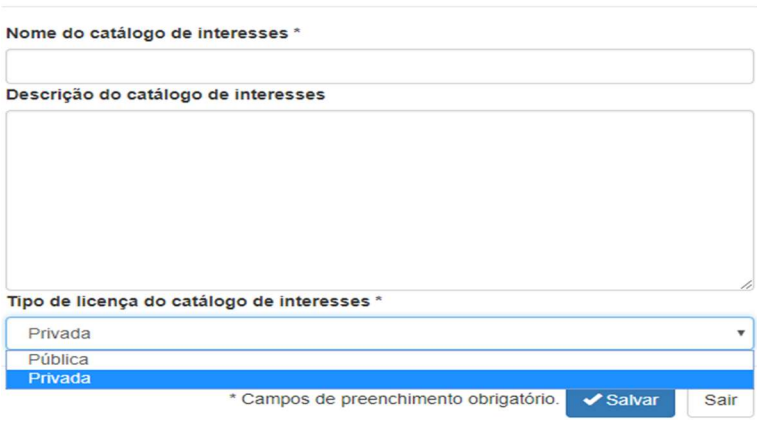

Fonte: Do autor (2020).

Após a criação do catálogo, o usuário cadastra os interesses pertinentes a ele (Figura 6.8). Para cada interesse, o usuário informa "Nome do interesse", "Tipo de interesse" ("Funcional" ou "Não-Funcional") e "Prioridade do interesse" ("Não Especificada", "Baixa", "Média" ou "Alta").

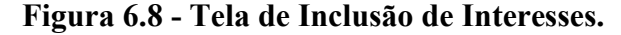

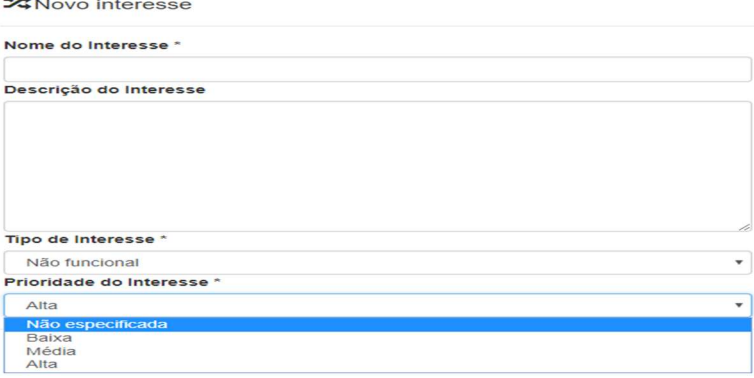

### Fonte: Do autor (2020).

Além disso, são cadastradas palavras-chave que possam realizar a sua identificação. Por exemplo, para o interesse Segurança, foram adicionadas as palavras-chave, "segurança", "controle de acesso", "autorização", "autenticação", "autenticado", "logado" e "proteção" (Figura 6.9). Por fim, o usuário insere um DRS (Figura 6.10), fornecendo "Nome do documento de requisitos" e "Tipo de licença do documento de requisitos" ("Pública" ou "Privada").

Até o momento, não foram utilizados os templates propostos. Os dados obrigatórios a serem informados para cada requisito são "Nome do requisito", "Descrição do requisito" e "Tipo de requisito" ("Não-funcional" ou "Funcional") (Figura 6.11).

| ObasCld-Tool A Palavras-chave Frontes                                  | X Segurança - |
|------------------------------------------------------------------------|---------------|
| Meus Catálogos de Interesses / Interesses de Software / Palavras-chave |               |
| ◆ Nova palavra-chave<br>$\underline{A}$ Atualizar stopwords            |               |
| segurança                                                              |               |
| "controle de acesso"                                                   |               |
| autorização                                                            |               |
| autenticação                                                           |               |
| <b>T</b> autenticado                                                   |               |
| igado                                                                  |               |
| i proteção                                                             |               |

Figura 6.9 - Tela de Manutenção de Palavras-Chave para Interesses.

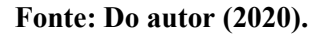

# Figura 6.10 - Tela de Inclusão de Documentos de Requisitos de Software (DRS).

Novo documento de requisitos

Nome do documento de requisitos \* Descrição do documento de requisitos Tipo de licença do documento de requisitos \* Privada v Pública Privada \* Campos de preenchimento obrigatório. <br>
Salvar Sair

Fonte: Do autor (2020).

| Novo requisito               |                                        |                       |
|------------------------------|----------------------------------------|-----------------------|
| Nome do requisito *          |                                        |                       |
| Utilizar Padrão de Requisito |                                        |                       |
| Selecione                    |                                        | $\check{ }$           |
| Descrição do requisito *     |                                        |                       |
| Tipo de requisito *          |                                        |                       |
| Não funcional                |                                        |                       |
| Não funcional<br>Funcional   |                                        |                       |
|                              | * Campos de preenchimento obrigatório. | Sair<br>$\vee$ Salvar |

Fonte: Do autor (2020).

## 6.3 Módulo Gerenciamento de Documentos de Requisitos

Conforme mencionado anteriormente, o módulo Gerenciamento de Documentos de Requisitos foi estendido, originando um botão na tela "Meus Documentos de Requisitos", em que, ao ser selecionado, é aberta uma tela *modal* para o Engenheiro de Software cadastrar um novo PRS (Figura 6.12). Sendo assim, ao cadastrar um novo requisito, os PRS cadastrados anteriormente ou existentes na ferramenta serão listados na caixa de seleção "Utilizar padrão de requisito" (Figura 6.11). Caso o Engenheiro de Software escolha o padrão "Criação", o seguinte texto será exibido no elemento gráfico que contém a descrição do requisito:

```
 "Permitir a inclusão de informações de <entidade>, contendo 
     os seguintes atributos: <atributos>, <condição>"
```
sendo a tag <entidade> a entidade a ser incluída na base de dados do sistema, a tag <atributos> os atributos da entidade e a tag <condição> alguma condição para incluir a informação. Por exemplo, ao incluir dados de usuário, é solicitado que ele autorize, via termo, o uso do sistema de software (Figura 6.13).

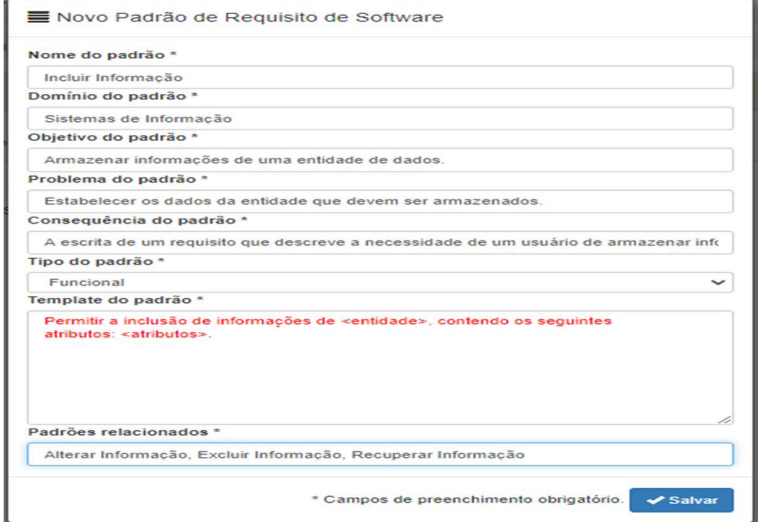

Figura 6.12 - Tela de Cadastro de novos PRS.

Fonte: Do autor (2020).

## 6.4 Módulo Classificação e Identificação de Interesses

Para identificar e classificar interesses na ObasCId-Tool+, é necessário criar uma "Unidade de identificação", informando "Nome da unidade de identificação" e vinculando um catálogo de interesses cadastrado pelo Engenheiro de Software (Figura 6.14). Essa unidade é responsável por executar a engine de identificação e classificação de interesses, gerando dados a serem apresentados na forma de relatórios. ObasCId-Tool+ gera um relatório quanto ao resultado do processo de identificação e classificação dos interesses (Figura 6.15). Nesse relatório, pode-se notar que um alerta de possíveis erros e sugestões ao Engenheiro de Software são apresentados. No exemplo da Figura 6.15, é apresentado que dos cinco interesses candidatos a serem encontrados no DRS, ObasCId-Tool+ encontrou todos. Além disso, pode-se notar que esses interesses afetam 6 dos 25 requisitos cadastrados, o que equivale a 24% do total.

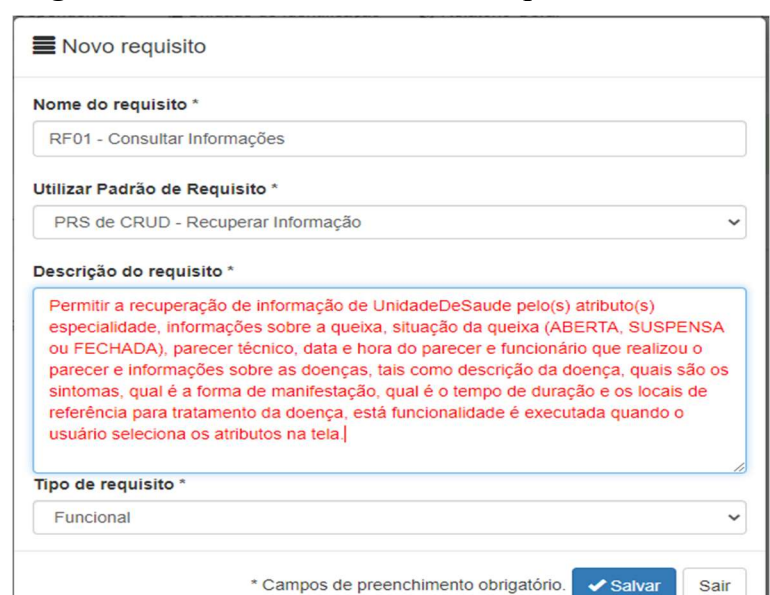

Figura 6.13 - Tela de Inclusão de Requisitos com PRS.

Fonte: Do autor (2020).

## Figura 6.14 - Tela de Inclusão de Unidade de Identificação.

-È Nova unidade de identificação

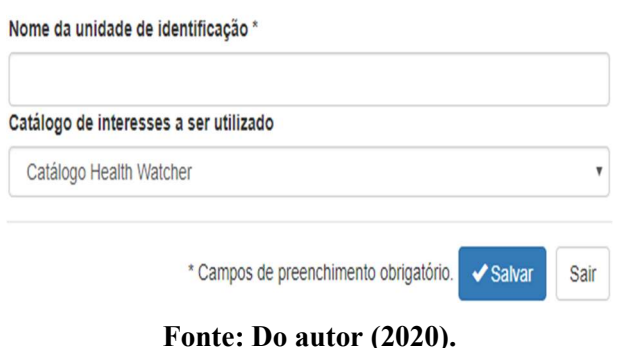

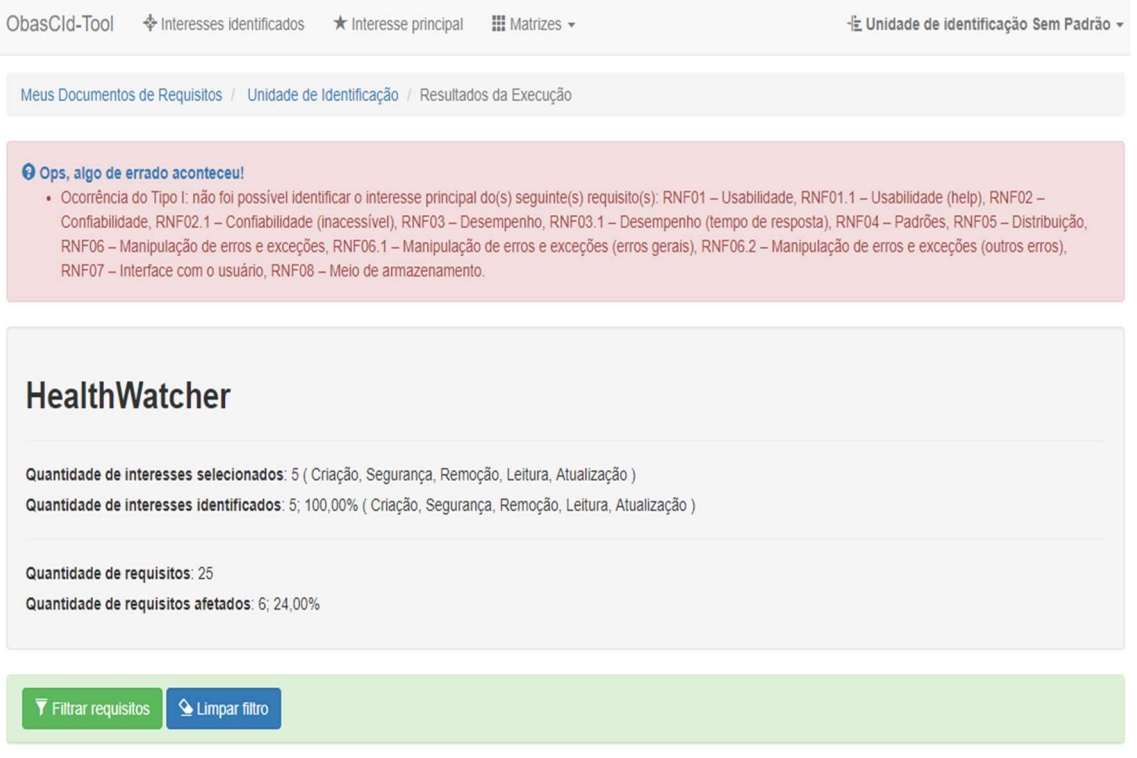

# Figura 6.15 - Tela do Resultado: DRS sem PRS.

Fonte: Do autor (2020).

# 6.5 Considerações Finais

ObasCId-Tool+ é destinado para identificar e classificar interesses com base em palavras-chave e no relacionamento de dependência existentes entre requisitos de software e esses interesses. O módulo Gerenciamento de Documento de Requisitos foi estendido, com base na abordagem apresentada nesse trabalho, juntamente com o PRS.

No Capítulo 7, são apresentados estudos experimentais realizados para avaliar a abordagem proposta e a extensão do apoio computacional ObasCId-Tool+, analisando a cobertura, a precisão e a F-Measure, quanto à sua efetividade e à sua eficiência no contexto da EROA.

## 7 ESTUDOS EXPERIMENTAIS

#### 7.1 Considerações Iniciais

No Capítulo 5, foi apresentada uma abordagem para a padronização de DRS. Essa abordagem propõe um conjunto de atividades para guiar os pesquisadores na padronização dos requisitos utilizando PRS. No Capítulo 6, foi apresentada a ObasCId-Tool+ que automatiza a tarefa de cadastro e uso dos PRS em um sistema de software. Por ser baseada na ObasCId-Tool (PARREIRA JÚNIOR, 2015), a ObasCId-Tool+ herda as funções de sua antecessora, por exemplo, a identificação e de classificação de interesses de software.

Cabe ressaltar, novamente, que a hipótese de pesquisa desta dissertação é a utilização de PRS na escrita de DRS contribuir para a melhoria da efetividade de identificação e classificação de interesses em sistemas de software. Com o intuito de verificar essa hipótese, alguns estudos experimentais foram realizados, de acordo com a abordagem apresentada por WOHLIN et al. (2012). Assim, cada experimento deve ser composto por três fases: i) Planejamento, na qual são especificados o contexto, as hipóteses, as variáveis, os participantes (se for o caso de um experimento com usuários), os instrumentos e o modelo do experimento; ii) Execução, na qual ocorre a preparação e a execução do experimento; e iii) Análise dos Resultados, em que os dados são organizados e analisados por meio de técnicas estatísticas.

Nesse trabalho, inicialmente, foi realizado um estudo experimental piloto (WOHLIN et al., 2012). O foco principal de um experimento piloto não é encontrar uma resposta definitiva, mas criar um corpo de conhecimento sobre a aplicação da abordagem e/ou tecnologia (WOHLIN et al., 2012, MAFRA et al., 2006). Com isso, ganha-se conhecimento se o processo/abordagem em desenvolvimento é viável, se produz resultados consistentes e quais são suas limitações.

Este capítulo está organizado da seguinte forma. Na Seção 7.2, é apresentado o sistema de software Health Watcher e seus requisitos funcionais e não-funcionais utilizados no estudo experimental piloto. Na Seção 7.3, há uma descrição das medidas utilizadas nos estudos experimentais realizados nesta dissertação. Na Seção 7.4, é descrito o estudo experimental piloto. Na Seção 7.5, são apresentados os Estudos Experimentais e os sistemas de software utilizados. Na Seção 7.6, é apresentado o Estudo Experimental I, referente ao sistema de software EasyHalf. Na Seção 7.7, é apresentado o Estudo Experimental II, referente ao sistema de software Fake News App. Na Seção 7.8, é apresentado o Estudo Experimental III, referente ao sistema de software ObasCId-Tool. Na Seção 7.9, é apresentado o Estudo Experimental IV, referente ao sistema de software Sistema Gerenciador de Atividades Curriculares (SISGAC). Na Seção 7.10, é apresentado o Estudo Experimental V, referente ao sistema de software Veredas Sol e Lares. Para cada estudo experimental, são apresentados o planejamento, a execução, os resultados obtidos de acordo com o roteiro de experimentação para Engenharia de Software (WOHLIN et al., 2012). Na Seção 7.11, é apresentada uma sumarização dos resultados dos estudos experimentais. Na Seção 7.12, são apresentados os testes de hipóteses abordados nos estudos experimentais. Na Seção 7.13, são apresentadas as ameaças à validade dos estudos experimentais realizados neste capítulo.

## 7.2 Sistema de Software Health Watcher

O sistema de software Health Watcher é um sistema de informação acessível pela Web, desenvolvido para melhorar a qualidade dos serviços oferecidos pela Secretaria de Saúde de uma prefeitura (MASSONI et al., 2006). Esse sistema possibilita ao público registrar denúncias relacionadas à saúde, permitindo que a Secretaria de Saúde possa investigá-las e realizar as ações necessárias. Além disso, esse sistema é usado para notificar os cidadãos quanto às informações que sejam do interesse da população. O sistema de software Health Watcher tem sido utilizado como referência para o desenvolvimento de pesquisas em EROA por causa da heterogeneidade dos interesses encontrados nele (CHAVEZ et al., 2009).

# 7.2.1 Requisitos Funcionais e Não-Funcionais do Sistema de Software Health Watcher

Por simplicidade, apenas três requisitos do sistema de software Health Watcher são apresentados nesta seção (esses requisitos foram obtidos a partir do trabalho de HEALTH WATCHER (2020)). O restante dos requisitos pode ser encontrado no APÊNDICE C.

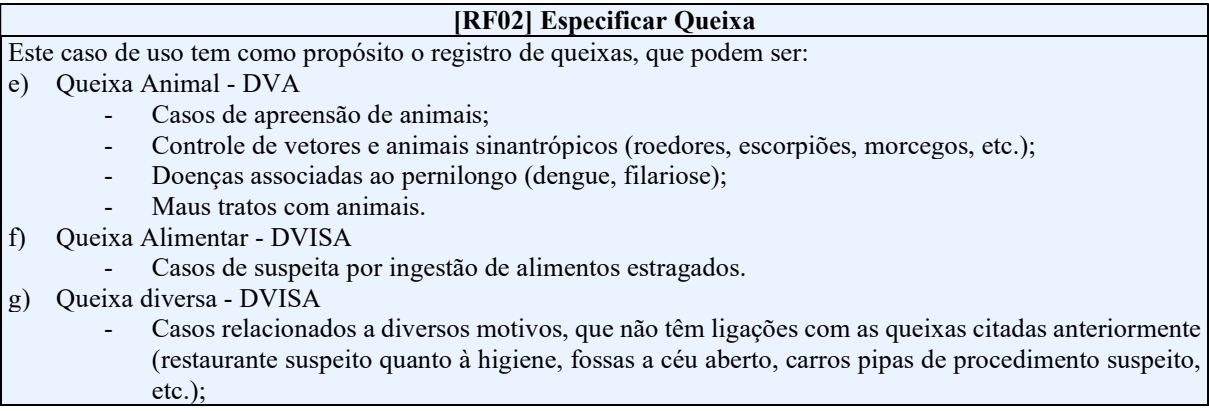

- Os três tipos de queixa têm as seguintes informações em comum:
- h) Dados da queixa: descrição (obrigatório) e observações (opcional);
- i) Dados do reclamante: nome, rua, complemento, bairro, cidade, estado, CEP, número do telefone e e-mail. Todas essas informações são opcionais;
- j) Situação da queixa (obrigatório), que pode ser: ABERTA, SUSPENSA ou FECHADA. No registro da queixa, a sua situação deve ser ABERTA;
- k) O sistema deve registrar a data de registro da queixa.

Além dessas, cada queixa tem suas informações específicas. São elas:

- l) Queixa Animal DVA
	- Tipo de animal (obrigatório), quantidade de animais (obrigatório), data do incômodo (obrigatório);
	- Rua, complemento, bairro, cidade, estado, CEP e número do telefone do local de ocorrência. Todas essas informações são opcionais.
- m) Queixa Alimentar DVISA
	- Nome da vítima (obrigatório);
	- Rua, complemento, bairro, cidade (ou a mais próxima), estado, CEP e número do telefone da vítima. Todas opcionais;
	- Quantidade de comensais (pessoas que comeram a comida), quantidade de doentes, número de pessoas internadas e número de óbitos. Todos obrigatórios;
	- Local em que os pacientes foram atendidos, refeição suspeita. Todas opcionais.
- n) Queixa diversa DVISA
	- Idade (obrigatório), escolaridade (opcional) e ocupação (opcional);
	- Rua, complemento, bairro, cidade, estado, CEP e número do telefone do local mais próximo da ocorrência da queixa. Todas essas informações são opcionais.

Prioridade: Essencial.

#### Entradas e precondições:

o) Nenhuma.

#### Saídas e pós-condições:

p) A queixa deve estar registrada no sistema.

#### Fluxo de eventos principal

- 1. O cidadão informa o tipo de queixa;
- 2. O sistema registra o tipo, a data/ hora do atendimento;
- 3. O sistema apresenta a tela específica para cada tipo de queixa;
- 4. O cidadão informa os dados;
- 5. O sistema registra a queixa (com a situação ABERTA), retornando o número da ocorrência para que o cidadão anote e possa acompanhar o andamento.

#### [RF13] Cadastrar Novo Funcionário

Este caso de uso tem como propósito permitir o cadastramento de novos funcionários no sistema.

Prioridade: Essencial

#### Entradas e precondições:

q) Funcionário logado no sistema.

#### Saídas e pós-condições:

r) Novo funcionário cadastrado no sistema.

#### Fluxo de eventos principal

- 1. O funcionário entra com as seguintes informações do novo funcionário:
	- Nome;
		- Login.

#### [RF13] Cadastrar Novo Funcionário (cont.)

- 2. Senha (com campo especial para confirmação).
- 3. O funcionário confirma a inserção.
- 4. O sistema cadastra os dados do novo funcionário.

#### Fluxo alternativo

1. No passo 2, caso algum dos dados não tenha sido informado, mostrar uma mensagem de erro.

#### [RF14] Atualizar Funcionário

Este caso de uso tem como propósito permitir a atualização de dados do funcionário no sistema.

#### Prioridade: Essencial.

#### Entradas e precondições:

s) Funcionário logado no sistema.

#### Saídas e pós-condições:

t) Informações do funcionário atualizadas no sistema.

#### Fluxo de eventos principal

- 1. O funcionário ativa a opção atualizar funcionário;
- 2. O funcionário entra com as suas informações para atualização:
	- Nome:
	- Nova senha (com campo extra para confirmação);
	- Senha atual;
- 3. O funcionário confirma a atualização;
- 4. O sistema atualiza os dados do funcionário.

#### Fluxo alternativo

1. No passo 3, caso algum dos dados não tenha sido informado o nome ou a senha atual, mostrar uma mensagem de erro.

Para os requisitos do Health Watcher serem utilizados no experimento piloto, foi utilizada a Abordagem para Padronização de DRS (Capítulo 5). Isso foi necessário para transformar os requisitos em texto narrativo, possibilitando sua utilização na ObasCId-Tool+. Na Tabela 7.1, são apresentados os três requisitos funcionais em texto narrativo (os demais requisitos, transformados em Texto Narrativo, podem ser verificados no APÊNDICE D). A partir da transformação da especificação dos requisitos em texto narrativo, eles foram padronizados, utilizando os templates para PRS de CRUD, de Segurança, de Desempenho, de Usabilidade e de Portabilidade. Na Tabela 7.2, é apresentada a padronização dos três requisitos usados como exemplo nesta seção e, no APÊNDICE E , é possível verificar todos os requisitos utilizados no experimento piloto com dos DRS padronizados.

## 7.3 Medidas Cobertura, Precisão e F-Measure

Para realização dos estudos experimentais (não apenas do experimento piloto), foram utilizadas as medidas Cobertura, Precisão e F-Measure, cuja fórmulas são apresentadas na Figura 7.1.

Tabela 7.1 - Requisitos Funcionais do Sistema de Software Health Watcher em Texto Narrativo.

| Código                               | Descrição do Requisito                                                                                                    |
|--------------------------------------|----------------------------------------------------------------------------------------------------|
| RF02 - Especificar<br>Queixa         | Tem como propósito o registro de queixas. As queixas podem ser: (i) Queixa Animal:<br>casos de apreensão de animais, controle de vetores e animais sinantrópicos (roedores,<br>escorpiões, morcegos, etc.), doenças associadas ao pernilongo (dengue, filariose),<br>maus tratos com animais; (ii) Queixa Alimentar: casos de suspeita por ingestão de<br>alimentos estragados; e (iii) Queixa Diversa: casos relacionados a diversos motivos,<br>que não têm ligações com as queixas citadas anteriormente (restaurante suspeito<br>quanto à higiene, fossas a céu aberto, carros pipas de procedimento suspeito, etc.).<br>Os três tipos de queixa têm as seguintes informações em comum: (i) Dados da queixa:<br>descrição (obrigatório) e observações (opcional); (ii) Dados do reclamante: nome, rua,<br>complemento, bairro, cidade, estado, CEP, número do telefone e e-mail. Todas estas<br>informações são opcionais; e (iii) Situação da queixa (obrigatório), que pode ser:<br>ABERTA, SUSPENSA ou FECHADA. No registro da queixa a sua situação deve ser<br>ABERTA.<br>O sistema deve registrar a data de registro da queixa. Além desta informação, cada<br>queixa tem suas informações específicas. São elas: (i) Queixa Animal: tipo de animal<br>(obrigatório), quantidade de animais (obrigatório) e data do incômodo (obrigatório); rua,<br>complemento, bairro, cidade, estado, CEP e número do telefone do local de ocorrência<br>(todas estas informações são opcionais); (ii) Queixa Alimentar: nome da vítima<br>(obrigatório); rua, complemento, bairro, cidade, estado, CEP e número do telefone da<br>vítima (todas opcionais); quantidade de comensais (pessoas que comeram a comida),<br>quantidade de doentes, número de pessoas internadas e número de óbitos (todos<br>obrigatórios); local em que os pacientes foram atendidos e refeição suspeita (todas<br>opcionais); e (iii) Queixa Diversa: idade (obrigatório), escolaridade (opcional) e<br>ocupação (opcional); rua, complemento, bairro, cidade, estado, CEP e número do<br>telefone. |
| RF13 - Cadastrar Novo<br>Funcionário | Tem como propósito realizar o cadastro de um novo funcionário no sistema. O<br>funcionário deverá estar logado no sistema, assim entrar com as seguintes informações<br>do novo funcionário devem ser inseridas, tais como Nome, Login e Senha (com campo<br>especial para confirmação). Após, o funcionário confirma a inserção e o sistema<br>cadastra os dados do novo funcionário. Caso algum dos dados não tenha sido<br>informado, mostrar uma mensagem de erro. Ao final o novo funcionário cadastrado no<br>sistema.                                                                                                    |
| RF14 - Atualizar<br>Funcionário      | Tem como propósito permitir a atualização de dados do funcionário no sistema. O<br>funcionário deverá estar logado no sistema e ativa a opção atualizar funcionário, entra<br>com as informações para atualização, assim como Nome, Nova senha (com campo<br>extra para confirmação) e Senha atual. O funcionário confirma a atualização e o<br>sistema atualiza os dados do funcionário. Caso algum dos dados não tenha sido<br>informado o nome ou a senha atual, mostrar uma mensagem de erro.                                                                                                    |

#### Fonte: Do autor (2020).

No cálculo da cobertura, tem-se no numerador o total de requisitos corretamente afetados por determinado interesse, de acordo com a abordagem utilizada, e no denominador o total de requisitos corretamente afetados por determinado interesse, de acordo com o oráculo. O oráculo fornece um valor de referência, contendo os interesses existentes no DRS do sistema de software, uma vez que eles foram identificados e catalogados por especialistas em EROA. No caso do Health Watcher, um oráculo pode ser encontrado em HEALTH WATCHER (2020).

Por exemplo, considerando um DRS com cinco requisitos (R<sub>1</sub>, R<sub>2</sub>, R<sub>3</sub>, R<sub>4</sub> e R<sub>5</sub>), supondo que a abordagem utilizada classificou corretamente quatro requisitos como afetados pelo interesse  $I_1$  ( $R_1$ ,  $R_2$ ,  $R_4$  e  $R_5$ ) e que o oráculo afirma que há três requisitos afetados por esse interesse  $(R_2, R_4, e R_5)$ . Assim, tem-se que a cobertura dessa abordagem foi de 100%, pois todos os requisitos indicados pelo oráculo foram identificados pela abordagem. Porém, a abordagem classificou um requisito a mais (R1), o qual não foi classificado pelo oráculo. Sendo assim, esse requisito se trata de um falso positivo, o que afeta negativamente a precisão da abordagem.

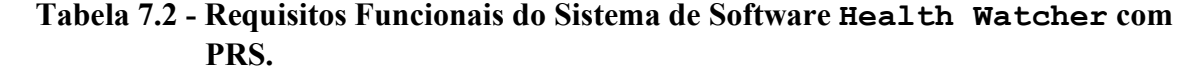

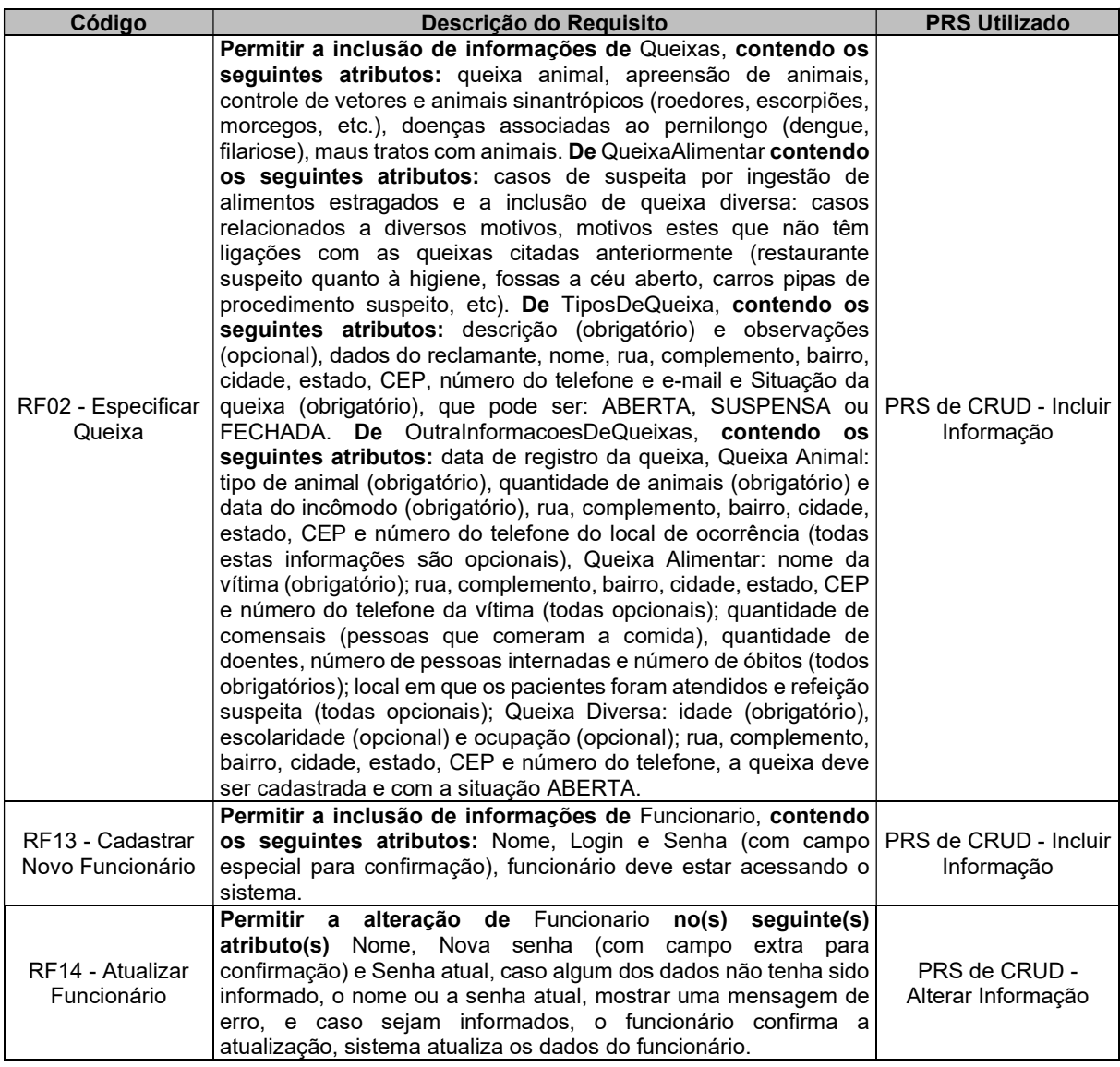

#### Fonte: Do autor (2020).

No cálculo da precisão, tem-se no numerador o total de requisitos corretamente afetados por determinado interesse, de acordo com a abordagem utilizada, e no denominador o total de requisitos afetados por determinado interesse, de acordo com a abordagem utilizada. Utilizando o exemplo anterior, tem-se que a precisão é 75%, pois dos quatro requisitos classificados pela abordagem  $(R_1, R_2, R_4 \text{ e } R_5)$ , três requisitos estavam corretos, segundo o oráculo  $(R_2, R_4 \text{ e } R_5)$ , e um requisito era um falso positivo.

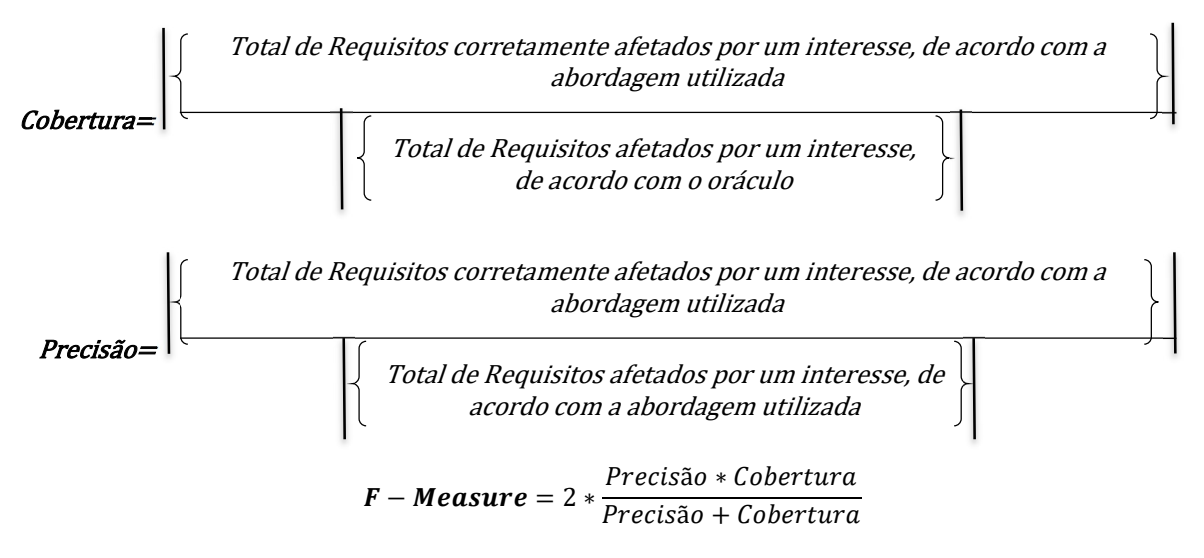

### Figura 7.1 - Cobertura, Precisão F-Measure.

#### Fonte: Do autor (2020).

A medida F-Measure é definida como a média harmônica ponderada da precisão e da cobertura. Essa medida se faz necessária quando é desejável buscar um equilíbrio entre Precisão e Cobertura. Utilizando os valores apresentados anteriormente, o valor resultante da medida F-Measure é 86%, caracterizando que 14% dos requisitos considerados na análise, em média, não foram identificados interesses. Seguindo o exemplo mencionado, tem-se:

$$
F-Measure = 2 * \frac{0.75 * 1.0}{0.75 + 1.0} = 2 * 0.43 = 0.86
$$

#### 7.4 Estudo Experimental Piloto

O objetivo desse estudo experimental piloto foi prover dados que, quando analisados e comparados, possibilitassem aos pesquisadores identificar se a utilização dos templates propostos de PRS propiciou aumento na cobertura e na precisão do processo de identificação e classificação de interesses do sistema de software Health Watcher, a partir do seu DRS, subsidiando a execução dos demais estudos experimentais.

#### 7.4.1 Planejamento do Estudo Experimental Piloto

O objetivo é apresentado na Tabela 7.3. O planejamento deste e dos outros estudos experimentais foi realizado de acordo com o modelo proposto por WOHLIN et al., (2012), que envolve as fases:

a) Seleção do Contexto. O estudo experimental piloto foi realizado utilizando a ObasCId-Tool+. O DRS utilizado neste experimento piloto foi do sistema de software Health Watcher. Esse sistema foi escolhido por apresentar um DRS propício à identificação e classificação de interesses, uma vez que vários interesses estão presentes nesse software, tais como, Persistência, Usabilidade, Segurança, Persistência e Desempenho. Além disso, os interesses do sistema de software Health Watcher foram identificados e catalogados por especialistas em EROA (HEALTH WATCHER, 2020), servindo como oráculo para verificação dos resultados obtidos;

Tabela 7.3 - Definição do objetivo do Estudo Experimental Piloto.

| <b>Analisar</b>                | o uso de PRS no processo identificação e classificação de interesses de<br>software nos requisitos do sistema de software Health Watcher |  |
|--------------------------------|----------------------------------------------------------------------------------------------------|--|
| com o propósito de             | Avaliar                                                                                                    |  |
| a partir do ponto de vista dos | engenheiros de software e analista de requisitos                                                                                         |  |
| com respeito à                 | cobertura, precisão e F-Measure                                                                                                    |  |

## Fonte: Do autor (2020).

b) Formulação de hipóteses. Seis hipóteses foram elaboradas para este e os demais experimentos realizados e apresentados nesta dissertação, sendo duas hipóteses relacionadas à cobertura, duas hipóteses relacionadas à precisão e duas hipóteses relacionadas à F-Measure. Na Tabela 7.4, são apresentadas essas hipóteses associadas a um identificador da hipótese, composto por  $H_0$  para as hipóteses nulas e  $H_1$  para as hipóteses alternativas e uma descrição das hipóteses;

|                             | <b>Hipóteses</b>                                                                            |
|-----------------------------|---------------------------------------------------------------------------------------------|
| ${\sf H}_0$ _cobertura      | Não há diferença quanto à cobertura global média proporcionada pelo uso dos PRS com relação |
|                             | ao não uso de PRS no processo de identificação e classificação de interesses de software.   |
|                             | Há diferença quanto à cobertura global média proporcionada pelo uso dos PRS com relação ao  |
| $H_1$ _cobertura            | uso de PRS no processo de identificação e classificação de interesses de software.          |
|                             | Não há diferença quanto à precisão global média proporcionado pelo uso dos PRS com relação  |
| H <sub>0</sub> precisão     | ao não uso de PRS no processo de identificação e classificação de interesses de software.   |
|                             | Há diferença quanto à precisão global média proporcionado uso dos PRS com relação ao uso    |
| $H_{1\_precis\tilde{a}o}$   | de PRS no processo de identificação e classificação de interesse de software.               |
|                             | Não há diferença quanto à F-Measure proporcionado pelo uso dos PRS com relação ao não uso   |
| H <sub>0</sub> F-measure    | de PRS no processo de identificação e classificação de interesses de software.              |
|                             | Há diferença quanto à F-Measure proporcionado pelo uso dos PRS com relação ao uso de PRS    |
| $H_1$ <sub>_F-measure</sub> | no processo de identificação e classificação de interesses de software.                     |

Tabela 7.4 - Hipóteses para os Estudos Experimentais.

#### Fonte: Do autor (2020).

c) Seleção de variáveis. Variáveis independentes são manipuladas e controladas durante o estudo. Nesse estudo, a variável independente consiste na utilização ou não dos templates para PRS no processo de identificação e classificação de interesses. As variáveis dependentes estão sob análise e cujas variações, com base nas mudanças feitas nas variáveis independentes, devem ser observadas. Nesse experimento piloto e nos demais realizados neste trabalho, a cobertura, a precisão e a F-Measure são considerados como variáveis dependentes;

d) Projeto e execução do experimento piloto realizado. Foram utilizados os requisitos funcionais e não-funcionais do sistema de software Health Watcher (Tabela 7.5) (três requisitos - RF02, RF13 e RF14 - foram descritos anteriormente). Nessa tabela, são apresentados o código referente ao requisito funcional (RF) ou requisito não-funcional (RNF), o nome do requisito no DRS do sistema de software Health Watcher e o interesse compreendido em cada requisito, de acordo com o oráculo. Tais requisitos foram cadastrados na ObasCId-Tool+ de duas maneiras: i) somente o texto narrativo de cada requisito foi cadastrado, sem a usar os templates propostos de PRS; e ii) os mesmos requisitos foram reescritos usando PRS cadastrados. Como foi visto no Capítulo 6, a ObasCId-Tool+ usa um catálogo para identificar e classificar interesses. Um desses catálogos foi o proposto por PARREIRA JÚNIOR; PENTEADO (2014), que possui oito interesses do tipo não funcional, relacionados a 32 palavras-chave (Tabela 7.6). Esse catálogo foi utilizado na execução dos estudos experimentais deste trabalho, pois contempla a maior parte dos interesses existentes nos sistemas de software analisados. Conforme mencionado anteriormente, o oráculo proposto em HEALTH WATCHER (2020) foi utilizado para avaliar o resultado da identificação e classificação dos interesses nesse experimento piloto. Na Tabela 7.7, é apresentada a relação dos interesses e os requisitos afetados por eles, de acordo com o oráculo utilizado. Além disso, apresenta-se o resultado da identificação e classificação de interesses, com e sem o uso dos templates para PRS. Cabe ressaltar que a abordagem para identificação e classificação de interesses e o catálogo de interesses são os mesmos para ambos os casos, diferenciando apenas se os requisitos estão ou não padronizados. Os requisitos sublinhados e em negrito na Tabela 7.7 representam falsos positivos, conforme será discutido mais à frente.

Tabela 7.5 - Requisitos Funcionais e Requisitos Não-Funcionais do Sistema de Software Health Watcher e seus Interesses.

| Código      | <b>Nome</b>                | <b>Interesses</b> |
|-------------|----------------------------|-------------------|
| <b>RF01</b> | Consultar Informações      | Persistência      |
| <b>RF02</b> | <b>Especificar Queixa</b>  | Persistência      |
| <b>RF10</b> | Login                      | Logging           |
| <b>RF11</b> | <b>Cadastrar Tabelas</b>   | Persistência      |
| <b>RF12</b> | Atualizar Queixa           | Persistência      |
| <b>RF13</b> | Cadastrar Novo Funcionário | Persistência      |
| <b>RF14</b> | Atualizar Funcionário      | Persistência      |

(continua)

# Tabela 7.5 - Requisitos Funcionais e Requisitos Não-Funcionais do Sistema de Software Health Watcher e seus Interesses (continuação).

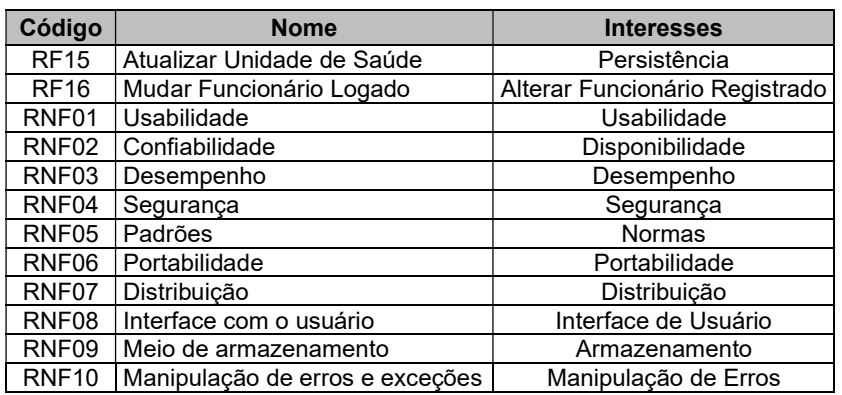

Fonte: Do autor (2020).

Tabela 7.6 - Catálogo de Interesses Desenvolvido a partir de Dados Históricos do Sistema de Software Health Watcher.

| Interesse Não-Funcional | Palavras-chave  |  |
|-------------------------|-----------------|--|
|                         | Recuperação     |  |
|                         | Cadastrar       |  |
|                         | Persistir       |  |
|                         | Salvar          |  |
|                         | Incluir         |  |
| Persistência            | Inclusão        |  |
|                         | Registrar       |  |
|                         | Remover         |  |
|                         | Exclusão        |  |
|                         | Alteração       |  |
|                         | Atualização     |  |
|                         | Consultar       |  |
| Disponibilidade         | Disponível      |  |
|                         | disponibilidade |  |
| Concorrência            | simultaneamente |  |
|                         | Simultâneo      |  |

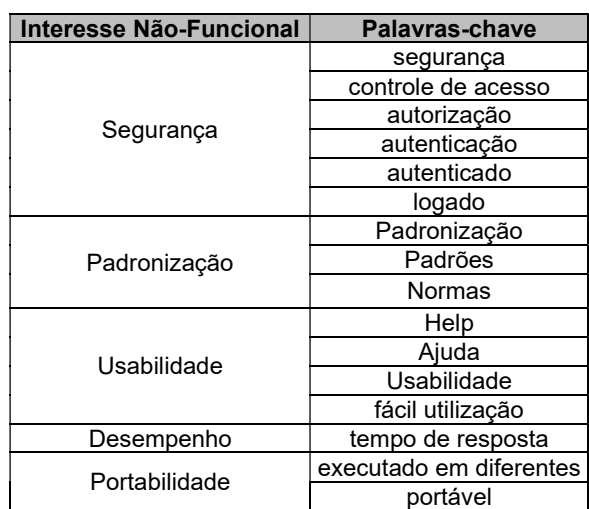

Fonte: Do autor (2020).

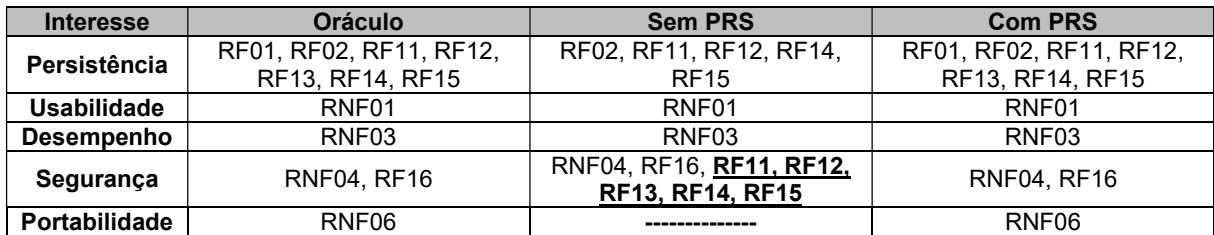

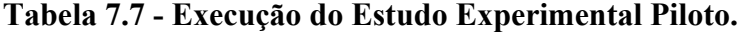

Fonte: Do autor (2020).

# 7.4.2 Análise dos Resultados do Estudo Experimental Piloto

Na Tabela 7.8, são apresentados os resultados obtidos de acordo com as medidas descritas na Seção 7.3. É possível notar que, com a utilização de PRS, quase todas medidas alcançaram o valor máximo, isto é, 100%. Isso mostra que a hipótese de pesquisa é promissora e novos experimentos podem ser realizados para aumentar a confiabilidade dos resultados.

Tabela 7.8 - Resultados do Estudo Experimental Piloto para o Sistema de Software Health Watcher.

|                   | <b>DRS sem PRS</b> |          | <b>DRS com PRS</b> |           |          |                  |
|-------------------|--------------------|----------|--------------------|-----------|----------|------------------|
| <b>Interesse</b>  | <b>Cobertura</b>   | Precisão | <b>F-Measure</b>   | Cobertura | Precisão | <b>F-Measure</b> |
| Persistência      | 71.4%              | 100%     | 76.92%             | 100%      | 100%     | 100%             |
| Seguranca         | 100%               | 28.6%    | 44.5%              | 100%      | 100%     | 100%             |
| Usabilidade       | 100%               | 100%     | 100%               | 100%      | 100%     | 100%             |
| <b>Desempenho</b> | 100%               | 100%     | 100%               | 100%      | 100%     | 100%             |
| Portabilidade     | 0%                 | 0%       | 0%                 | 100%      | 100%     | 100%             |

## Fonte: Do autor (2020).

Cabe ressaltar alguns pontos a respeito dos resultados obtidos. A cobertura do interesse Persistência (CRUD), sem a utilização de templates para PRS, foi 71,4%. Isso ocorreu porque alguns requisitos não foram identificados corretamente por ObasCId-Tool+, (e.g., o requisito "RF01 - Consultar Informações"). Apesar de ser um requisito relacionado ao cadastro e recuperação de informações, em sua descrição não foram utilizadas palavras-chave comumente usadas em requisitos desse tipo. A partir do uso do template para PRS de CRUD, foi adequadamente identificado por ObasCId-Tool+. Como consequência, F-Measure para esse interesse sofreu impacto por não cobrir os requisitos totalmente, resultando em 76,92%.

Para a medida cobertura do interesse Segurança, aconteceu o inverso, sendo identificado e coberto em sua totalidade. Quanto à precisão, nota-se que houve diferença significativa se comparar com os interesses, por causa da presença de falsos positivos na identificação e classificação dos interesses. Esses falsos positivos podem ser vistos sublinhados e em negrito na Tabela 7.7. No caso do cenário sem a utilização de templates para PRS, os seguintes requisitos foram encontrados para o interesse Segurança, mas não estão relacionados a esse interesse, segundo o oráculo (RF11, RF12, RF13, RF14 e RF15). Isso aconteceu por causa da palavra-chave "logado", presente nos requisitos funcionais.

Para os interesses Usabilidade e Desempenho, as medidas cobertura, precisão e F-Measure foram iguais, com e sem a utilização de templates para PRS. Isso pode ter ocorrido, pois, nos requisitos do sistema de software Health Watcher, existia apenas um requisito relacionado a cada um desses interesses. Para o interesse Portabilidade, quando DRS não foi escrito com template para PRS, ObasCId-Tool+ não encontrou o requisito correspondente; com isso, o resultado das medidas foi 0%.

Ao analisar a execução do estudo experimental piloto com templates para PRS, nota-se que, para o interesse Persistência, houve melhora, encontrando todos os requisitos correspondentes ao interesse. Consequentemente, o valor das medidas precisão e F-Measure

apresentaram valores 100%. Para o interesse Segurança, a cobertura foi 100%. Para a de precisão, não foram encontrados falsos positivos (Tabela 7.7). Isso mostra que houve melhora em relação à não utilização de *templates* para PRS. Ao analisar os interesses Usabilidade, de Desempenho e de Portabilidade, o uso de *templates* para PRS foi essencial para as medidas cobertura, precisão e F-Measure obterem resultados em 100%.

Uma vez constatada a possível validade da hipótese de pesquisa deste trabalho, vários outros estudos foram conduzidos para confirmar os resultados obtidos com o estudo piloto. A partir da próxima seção, são apresentados cinco estudos experimentais com DRS de diferentes domínios, como sistemas de informação e ferramentas educacionais.

#### 7.5 Estudos Experimentais

Nos estudos experimentais foram utilizados 5 (cinco) sistemas de software escolhidos por conveniência para serem utilizados neste trabalho e de diferentes contextos de domínios, tais como sistemas de software gerencias, sistemas de software web e sistemas para dispositivos móveis. Na Tabela 7.9, são apresentados os sistemas de software utilizados nos estudos experimentais, os interesses presentes nos requisitos de acordo com cada oráculo, os PRS utilizados para padronizar os requisitos e as respectivas quantidades de requisitos presentes em cada um dos sistemas de software.

### 7.6 Estudo Experimental I - EASYHALF

O sistema de software EasyHalf é uma aplicação web para aprimorar o processo de obtenção do desconto de meia-entrada por parte dos estudantes, garantindo agilidade e confiabilidade a esse processo (TERRA et al., 2020). Com esse sistema, pode-se verificar, em tempo real, a situação da matrícula de um estudante de uma instituição de ensino superior, no momento da solicitação do desconto. Para isso, o estudante deve apresentar ao representante do estabelecimento seu número de matrícula e um documento de identificação com foto (RG ou CNH).

## 7.6.1 Requisitos Funcionais e Não-Funcionais

Para esse estudo experimental, foram utilizados os requisitos do sistema de software EasyHalf (Tabela 7.10). Nessa tabela, são apresentados o código referente ao requisito funcional ou não-funcional, o nome do requisito contido no DRS do sistema de software EasyHalf e o interesse em cada requisito (esses interesses foram identificados com a ajuda dos desenvolvedores do software). Os requisitos originais podem ser encontrados no APÊNDICE F e os requisitos padronizados podem ser encontrados no APÊNDICE G.

| Sistemas de<br><b>Software</b>                                                                                                    | <b>Interesses</b>                                                         | <b>PRS Utilizados</b>                                                                                  | Quant. de<br><b>Requisitos</b> |
|----------------------------------------------------------------------------------------------------|---------------------------------------------------------------------------|----------------------------------------------------------------------------------------------------|--------------------------------|
| Persistência, Segurança<br>l-EasyHalf                                                                                                    |                                                                           | PRS de CRUD, PRS de<br>Seguranca                                                                       | 12                             |
| <b>II</b> - Fake News App                                                                                                    | Persistência, Segurança, Gerenciar<br>Notícia, Usabilidade, Portabilidade | PRS de CRUD, PRS de<br>Segurança, PRS de Usabilidade,<br>PRS de Portabilidade                          | 13                             |
| Persistência, Responsividade,<br>$III - ObscId-Tool$<br>Segurança, Usabilidade                                                                                                    |                                                                           | PRS de CRUD, PRS de<br>Segurança, PRS de Usabilidade                                                   | 30                             |
| $IV - SisGAC$<br>Persistência, Segurança, Login                                                                                                    |                                                                           | PRS de CRUD. PRS de<br>Seguranca                                                                       | 20                             |
| Persistência, Segurança, Gerenciar<br>comandos, Cálculos, Gerenciar<br>V-Veredas Sol e<br>alarmes e eventos, Histórico,<br>Lares<br>Relatórios, Gestão de comunicação e<br>coleta de dados, Alarmes e Controles |                                                                           | PRS de CRUD, PRS de<br>Segurança;<br>PRS de Usabilidade, PRS de<br>Portabilidade, PRS de<br>Desempenho | 60                             |

Tabela 7.9 - Sistemas de Software utilizados nos Estudos Experimentais.

Fonte: Do autor (2020).

Tabela 7.10 - Requisitos Funcionais e Não-Funcionais e seus Interesses.

| Código           | <b>Nome</b>                                                | <b>Interesses</b> |
|------------------|------------------------------------------------------------|-------------------|
| <b>RF01</b>      | <b>Cadastrar Estudantes</b>                                | Persistência      |
| RF <sub>02</sub> | Alterar Conta de Estudante                                 | Persistência      |
| RF <sub>03</sub> | Cadastrar Representantes de Estabelecimentos               | Persistência      |
| RF <sub>04</sub> | Cadastrar Instituição de Ensino                            | Persistência      |
| <b>RF05</b>      | Consultar Informações de Estudantes                        | Persistência      |
| RF <sub>06</sub> | Consultar Situação dos Representantes de Estabelecimentos  | Persistência      |
| <b>RF07</b>      | Alterar Informações dos Representantes de Estabelecimentos | Persistência      |
| RF <sub>08</sub> | Alterar Informações dos Estudantes                         | Persistência      |
| RF <sub>09</sub> | Alterar Autorização dos Estabelecimentos                   | Persistência      |
| <b>RF10</b>      | Alterar Informações da Instituição de Ensino               | Persistência      |
| <b>RF11</b>      | <b>Listar Estabelecimentos</b>                             | Persistência      |
| RNF01            | Autenticação de Usuários                                   | Seguranca         |

#### Fonte: Do autor (2020).

## 7.6.2 Planejamento do Estudo Experimental I

O planejamento do Estudo Experimental I segue a mesma estrutura do estudo experimental piloto apresentado anteriormente, tendo como objetivo a avaliação da efetividade e da eficiência do uso de PRS para identificação dos interesses no sistema de software EasyHalf. As hipóteses e o catálogo de interesses utilizados no Estudo Experimental I são os mesmos do experimento piloto (Tabela 7.4 e Tabela 7.6, respectivamente).

Na Tabela 7.11, são apresentados os interesses contidos no sistema de software EasyHalf e os requisitos relacionados a eles, de acordo com (i) o oráculo (coluna 2), ObasCId-Tool+, executada no DRS original (coluna 3), e ObasCId-Tool+, executada no DRS usando templates para PRS (coluna 4).

| <b>Interesse</b> | <b>Oráculo</b>          | <b>Sem PRS</b>           | <b>Com PRS</b>          |
|------------------|-------------------------|--------------------------|-------------------------|
|                  | RF01, RF02, RF03, RF04, |                          | RF01, RF02, RF03, RF04, |
| Persistência     | RF05, RF06, RF07, RF08, | RF05, RF06, RF09         | RF05, RF06, RF07, RF08, |
|                  | RF09, RF10, RF11        |                          | RF09, RF10, RF11        |
| Seguranca        | RNF01                   | RNF01, RF05, RF06, RF07, | RNF01                   |
|                  |                         | RF08, RF09, RF10, RF11   |                         |

Tabela 7.11 - Execução do Estudo Experimental I.

Fonte: Do autor (2020).

#### 7.6.3 Análise dos Resultados do Estudo Experimental I

Na Tabela 7.12, é apresentado o resultado com os cálculos das medidas descritas na Seção 7.3. Analisando os resultados obtidos na execução do Estudo Experimental I, pode-se notar que, sem o uso de templates para PRS, ObasCId-Tool+ não identificou corretamente o interesse Persistência nos requisitos funcionais RF01, RF02, RF03, RF04, RF07, RF08, RF10 e RF11. Além disso, ObasCId-Tool+ gerou falsos positivos. Foi encontrado o interesse Segurança nos requisitos RF05, RF06, RF07, RF08, RF09, RF10 e RF11 (sublinhados e em negrito na Tabela 7.11). Outro fator relevante é, nos requisitos RF05, RF06, RF07, RF08, RF09, RF10 e RF11, sem templates para PRS ter encontrado o interesse Segurança. Essa exceção pode ser explicada, pois, nesses requisitos, a palavra "autenticado" estava presente, mostrando que a utilização de *templates* para PRS teve impacto positivo na cobertura e na precisão no processo de identificação de interesses e, em especial, no resultado de F-Measure em 100%.

## 7.7 Estudo Experimental II - FAKE NEWS APP

O sistema de software Fake News App (PARREIRA JÚNIOR, 2020) é um aplicativo móvel desenvolvido para combater a propagação de notícias falsas, chamadas fake news. Com esse aplicativo, o usuário pode (i) encontrar as principais notícias falsas divulgadas por meio da Internet, juntamente com os motivos para serem consideradas falsas, (ii) "favoritar" notícias de seu interesse para facilitar acessá-las posteriormente e (iii) compartilhar notícias com outros usuários, por meio do aplicativo WhatsApp.

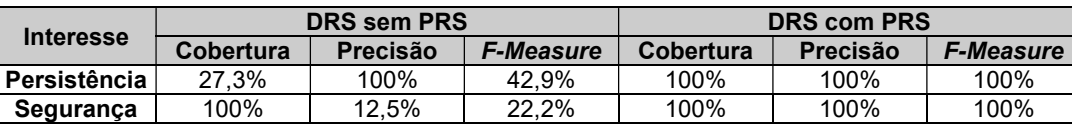

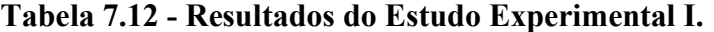

Fonte: Do autor (2020).

### 7.7.1 Requisitos Funcionais e Não-Funcionais

Foram utilizados os requisitos funcionais e não-funcionais do software Fake News App (Tabela 7.13). Nessa tabela, são apresentados o código referente ao requisito funcional ou não-funcional, o nome do requisito contido no DRS do sistema de software Fake News App e o interesse em cada requisito (os interesses foram identificados com a ajuda dos desenvolvedores do software). Os requisitos, em forma de casos de uso, podem ser encontrados no APÊNDICE H. Da mesma forma que aconteceu com os requisitos do sistema de software Health Watcher, os requisitos do sistema de software Fake News App foram transformados em texto narrativo e validados pelos seus desenvolvedores. Esses requisitos, em texto narrativo, podem ser verificados no APÊNDICE I e os requisitos padronizados podem ser encontrados no APÊNDICE J.

| Código            | <b>Nome</b>                  | <b>Interesses</b> |
|-------------------|------------------------------|-------------------|
| RF <sub>01</sub>  | Criar conta                  | Persistência      |
| RF <sub>02</sub>  | Autenticar usuário           | Segurança         |
| RF <sub>03</sub>  | Sair                         | Segurança         |
| RF <sub>04</sub>  | Listar/ buscar notícias      | Persistência      |
| RF <sub>05</sub>  | Listar notícias favoritas    | Persistência      |
| <b>RF06</b>       | Gerenciar notícias favoritas | Persistência      |
| RF <sub>07</sub>  | Gerenciar like da notícia    | Persistência      |
| RF <sub>08</sub>  | Exibir notícia               | Persistência      |
| RF <sub>09</sub>  | Compartilhar notícia         | Gerenciar notícia |
| <b>RF10</b>       | Ler mais sobre a notícia     | Gerenciar notícia |
| RNF01             | Facilidade de uso            | Usabilidade       |
| RNF02             | Portabilidade                | Portabilidade     |
| RNF <sub>03</sub> | Segurança                    | Segurança         |

Tabela 7.13 - Requisitos Funcionais e Não-Funcionais e seus Interesses.

Fonte: Do autor (2020).

## 7.7.2 Planejamento do Estudo Experimental II

Na Tabela 7.14, são apresentados os interesses contidos no sistema de software Fake News App, os requisitos relacionados a eles, segundo o oráculo e ObasCId-Tool+, com e sem a utilização de templates para PRS.

#### 7.7.3 Análise dos Resultados do Estudo Experimental II

Na Tabela 7.15, é apresentado o resultado com os cálculos das medidas descritas na Seção 7.3. Ao analisar os resultados alcançados na execução do Estudo Experimental II (Tabela 7.14), pode-se verificar que a não utilização de templates para PRS levou a valores inferiores para as medidas analisadas. Contudo, em nenhuma das situações (com e sem o uso de templates para PRS), o interesse Usabilidade foi identificado. Percebe-se que isso ocorreu por causa do requisito não-funcional RNF01 não conter qualquer palavra-chave que identifique o interesse. Em decorrência de não ter encontrado esse interesse, mesmo com a utilização de templates para PRS, conclui-se que o catálogo de interesses utilizado no experimento precisa ser atualizado, com a adição de novos sinônimos das palavras-chave existentes referentes ao interesse Usabilidade.

| <b>Interesse</b> | <b>Oráculo</b>                               | <b>Sem PRS</b>                                           | <b>Com PRS</b>                               |
|------------------|----------------------------------------------|----------------------------------------------------------|----------------------------------------------|
| Persistência     | RF01, RF04, RF05, RF06,<br><b>RF07, RF08</b> | <b>RF06, RF07</b>                                        | RF01, RF04, RF05, RF06,<br><b>RF07, RF08</b> |
| Usabilidade      | RNF01                                        |                                                          |                                              |
| Portabilidade    | RNF <sub>02</sub>                            |                                                          | RNF <sub>02</sub>                            |
| Segurança        | RF02, RF03, RNF03                            | RF03, RNF03, RF04, RF05,<br>RF06, RF07, RF08, RF09, RF10 | RF02, RF03, RNF03, RF09,<br><b>RF10</b>      |

Tabela 7.14 - Execução do Estudo Experimental II.

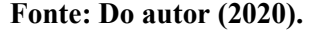

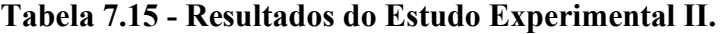

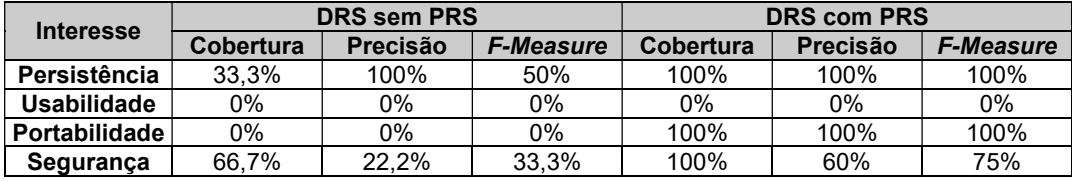

## Fonte: Do autor (2020).

Para o interesse Persistência, sem o uso de templates para PRS, pode-se observar que a medida cobertura obteve resultado 33,3%; por outro lado, o uso de templates para PRS levou esse valor ao total de 100%. Para a medida precisão, o valor foi o mesmo (100%) para ambos os cenários. Conforme ocorreu no Estudo Experimental I, foram encontrados falsos positivos quanto ao interesse Segurança, com e sem a utilização de templates para PRS. Porém, com a utilização de templates para PRS foi encontrado somente os requisitos RF09 e RF10, pois ambos os requisitos não têm um PRS para melhorar a identificação dos interesses principais presentes. Para o interesse de Portabilidade, apesar de somente existir um requisito pertencente a esse interesse, o uso de templates para PRS permitiu encontrá-lo.

#### 7.8 Estudo Experimental III - OBASCID-TOOL

Um apoio computacional denominado ObasCId-Tool para automatização de algumas das atividades da abordagem ObasCId foi desenvolvido para minimizar parte dos problemas que o uso de uma abordagem manual apresenta.

## 7.8.1 Requisitos Funcionais e Não-Funcionais

Os requisitos de ObasCId-Tool são descritos de acordo com o modelo proposto para a abordagem ObasCId (PARREIRA JÚNIOR, 2015). Foram utilizados os requisitos funcionais e não-funcionais do sistema de software ObasCId-Tool (Tabela 7.16) que apresenta o código referente ao requisito funcional ou não-funcional, o nome do requisito contido no DRS do sistema de software ObasCId-Tool e o interesse em cada requisito (esses interesses foram identificados e catalogados no trabalho de PARREIRA JÚNIOR (2015)). Os requisitos originais da ObasCId-Tool podem ser encontrados no APÊNDICE K e os requisitos padronizados podem ser encontrados no APÊNDICE L.

Tabela 7.16 - Requisitos Funcionais e Não-Funcionais e seus Interesses.

| Código           | <b>Nome</b>  | <b>Interesses</b> | Código      | <b>Nome</b>  | <b>Interesses</b> | Código            | <b>Nome</b>  | <b>Interesses</b> |
|------------------|--------------|-------------------|-------------|--------------|-------------------|-------------------|--------------|-------------------|
| <b>RF01</b>      | <b>RF-01</b> | Persistência      | <b>RF11</b> | <b>RF-11</b> | Persistência      | <b>RF21</b>       | <b>RF-21</b> | Persistência      |
| RF <sub>02</sub> | <b>RF-02</b> | Persistência      | <b>RF12</b> | <b>RF-12</b> | Persistência      | <b>RF22</b>       | <b>RF-22</b> | Persistência      |
| RF <sub>03</sub> | <b>RF-03</b> | Persistência      | <b>RF13</b> | <b>RF-13</b> | Persistência      | <b>RF23</b>       | <b>RF-23</b> | Persistência      |
| RF <sub>04</sub> | <b>RF-04</b> | Persistência      | <b>RF14</b> | <b>RF-14</b> | Persistência      | <b>RF24</b>       | <b>RF-24</b> | Persistência      |
| <b>RF05</b>      | RF-05        | Persistência      | <b>RF15</b> | <b>RF-15</b> | Persistência      | <b>RF25</b>       | <b>RF-25</b> | Persistência      |
| RF <sub>06</sub> | <b>RF-06</b> | Persistência      | <b>RF16</b> | <b>RF-16</b> | Persistência      | <b>RF26</b>       | <b>RF-26</b> | Persistência      |
| RF <sub>07</sub> | <b>RF-07</b> | Persistência      | <b>RF17</b> | <b>RF-17</b> | Persistência      | <b>RF27</b>       | <b>RF-27</b> | Persistência      |
| RF <sub>08</sub> | <b>RF-08</b> | Persistência      | <b>RF18</b> | <b>RF-18</b> | Persistência      | RNF <sub>01</sub> | RNF-1        | Responsividade    |
| RF <sub>09</sub> | <b>RF-09</b> | Persistência      | <b>RF19</b> | <b>RF-19</b> | Persistência      | RNF <sub>02</sub> | RNF-2        | Segurança         |
| <b>RF10</b>      | <b>RF-10</b> | Persistência      | <b>RF20</b> | <b>RF-20</b> | Persistência      | RNF <sub>03</sub> | RNF-3        | Usabilidade       |

#### Fonte: Do autor (2020).

# 7.8.2 Planejamento do Estudo Experimental III

Na Tabela 7.17, são apresentados os requisitos identificados pelo ObasCId-Tool+, com e sem a utilização de templates para PRS.

| <b>Interesse</b>    | <b>Oráculo</b>                                                                                                    | <b>Sem PRS</b>                                                                               | <b>Com PRS</b>                                                                                                    |
|---------------------|----------------------------------------------------------------------------------------------------|----------------------------------------------------------------------------------------------|----------------------------------------------------------------------------------------------------|
| <b>Persistência</b> | RF01, RF02, RF03, RF04,<br>RF05, RF06, RF07, RF08.<br>RF09, RF10, RF11, RF12,<br>RF13, RF14, RF15, RF16,<br>RF17, RF18, RF19, RF20,<br>RF21, RF22, RF23, RF24,<br>RF25, RF26, RF27 | RF01, RF02, RF03, RF04,<br>RF05, RF06, RF07, RF08,<br>RF09, RF11, RF12, RF13,<br><b>RF14</b> | RF01, RF02, RF03, RF04,<br>RF05, RF06, RF07, RF08,<br>RF09, RF10, RF11, RF12,<br>RF13, RF14, RF15, RF16,<br>RF17, RF18, RF19, RF20,<br>RF21, RF22, RF23, RF24,<br>RF25, RF26, RF27 |

Tabela 7.17 - Execução do Estudo Experimental III.

(continua)

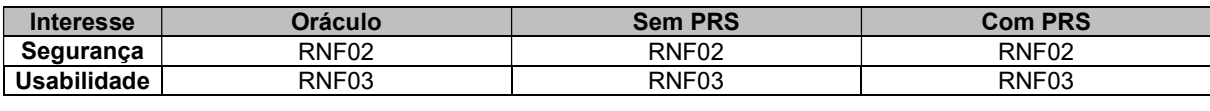

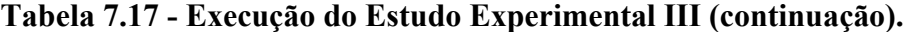

#### Fonte: Do autor (2020).

## 7.8.3 Análise dos Resultados do Estudo Experimental III

Na Tabela 7.18, são apresentados os resultados das medidas de cobertura, precisão e F-Measure. Ao analisar os resultados do Estudo Experimento III, é possível verificar que são bem próximos dos anteriores. Para a cobertura do interesse Persistência, o valor foi 48,1%, pois sem a utilização de templates para PRS, ObasCId-Tool+ não encontrou os requisitos RF10, RF15, RF16, RF17, RF18, RF19, RF20, RF21, RF22, RF23, RF24, RF25, RF26 e RF27. Para os interesses Segurança e Usabilidade, o valor das medidas foi, em sua totalidade, 100%, encontrando todos os requisitos pertencentes aos interesses apresentados. Na execução do Estudo Experimental III com templates para PRS, os resultados obtidos foram superiores, pois em relação ao interesse Persistência, ObasCId-Tool+ cobriu 100% a identificação dos interesses nos requisitos. Para os interesses Segurança e Usabilidade, os valores formam iguais aos obtidos sem PRS.

Tabela 7.18 - Resultados do Estudo Experimental III.

| <b>Interesse</b> |           | <b>DRS sem PRS</b> |                  | <b>DRS com PRS</b> |          |                  |
|------------------|-----------|--------------------|------------------|--------------------|----------|------------------|
|                  | Cobertura | Precisão           | <b>F-Measure</b> | <b>Cobertura</b>   | Precisão | <b>F-Measure</b> |
| Persistência     | 48.1%     | 100%               | 64.9%            | 100%               | 100%     | 100%             |
| Seguranca        | 100%      | 100%               | 100%             | 100%               | 100%     | 100%             |
| Usabilidade      | 100%      | 100%               | 100%             | 100%               | 100%     | 100%             |

Fonte: Do autor (2020).

# 7.9 Estudo Experimental IV - Sistema Gerenciador de Atividades Curriculares (SisGAC)

O sistema de software Sistema Gerenciador de Atividades Curriculares (SisGAC) (BATISTA, 2020) visa facilitar o gerenciamento das entregas, bem como o acompanhamento do progresso dos discentes em um cenário de aplicação da metodologia de aprendizagem baseada em projetos com recursos de gamificação. Para isso, desenvolveu-se uma ferramenta computacional denominada SisGAC. Assim sendo, no sistema de software SisGAC, os professores conseguem criar conjuntos de atividades, adicionar atividades para esses conjuntos e vincular esses conjuntos de atividades em suas disciplinas. Após isso, eles podem disponibilizar aos alunos, de modo que eles possam realizar as atividades dessas disciplinas e enviar aos professores. Uma vez enviadas as atividades, o professor pode proceder com a avaliação dessas atividades, pontuando-as e atribuindo troféus, caso necessário.

#### 7.9.1 Requisitos Funcionais e Não-Funcionais

Foram utilizados os requisitos funcionais do sistema de software SisGAC (Tabela 7.9). Nessa tabela, são apresentados o código referente ao requisito funcional ou não-funcional, o nome do requisito contido no DRS do sistema de software SisGAC e o interesse em cada requisito (os interesses foram identificados com a ajuda dos desenvolvedores do sistema). Os requisitos detalhados podem ser encontrados no APÊNDICE M e os requisitos padronizados no APÊNDICE N.

Tabela 7.19 - Requisitos Funcionais e Não-Funcionais e seus Interesses.

Código | Nome | Interesses RF01 | 1 Persistência RF03 3 Persistência RF05 5 Persistência RF06 6 Persistência RF07 7 Persistência RF08 8 Persistência RF09 9 Persistência RF10 10 Persistência RF11 11 Persistência RF12 12 Persistência RF13 13 Persistência<br>RF14 14 Persistência RF14 14 Persistência RF15 15 Persistência<br>RF16 16 Persistência

Código | Nome | Interesses

**Persistência** 

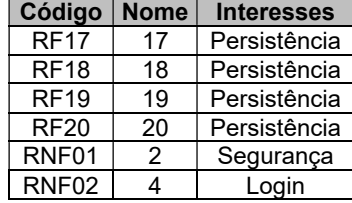

Fonte: Do autor (2020).

## 7.9.2 Planejamento do Estudo Experimental IV

O oráculo desse Estudo Experimental IV, bem como os resultados com a execução de ObasCId-Tool, estão na Tabela 7.20.

| <b>Interesse</b> | <b>Oráculo</b>                                                                                                    | <b>Sem PRS</b>   | <b>Com PRS</b>                                                                                                    |
|------------------|----------------------------------------------------------------------------------------------------|------------------|----------------------------------------------------------------------------------------------------|
| Persistência     | RF01, RF03, RF05, RF06.<br>RF07, RF08, RF09, RF10,<br>RF11, RF12, RF13, RF14,<br>RF15, RF16, RF17, RF18,<br><b>RF19, RF20</b> | RF03, RF07, RF09 | RF01, RF03, RF05, RF06,<br>RF07, RF08, RF09, RF10.<br>RF11, RF12, RF13, RF14,<br>RF15, RF16, RF17, RF18,<br><b>RF19, RF20</b> |
|                  |                                                                                                    |                  |                                                                                                    |
| Segurança        | RNF <sub>01</sub>                                                                                                    | RNF01            | RNF <sub>01</sub>                                                                                                    |

Tabela 7.20 - Execução do Estudo Experimental IV.

Fonte: Do autor (2020).

## 7.9.3 Análise dos Resultados do Estudo Experimental IV

Na Tabela 7.21, é apresentado o resultado com os cálculos das medidas descritas na Seção 7.3. Ao avaliar os resultados obtidos na execução do Estudo Experimental IV, percebese que a execução sem a utilização de templates para PRS apresentou baixa cobertura para o interesse Persistência, cobrindo apenas 17,6% dos requisitos (requisitos RF03, RF07 e RF09). Para o interesse Segurança, os resultados para as medidas cobertura, precisão e F-

Measure foi 100% com e sem uso de templates para PRS. Verificando os dados obtidos com a utilização de templates para PRS para o interesse Persistência, nota-se que, apesar de não cobrir todos os requisitos, houve melhora na cobertura, passando de 17,6% para 100%.

| <b>Interesse</b> |           | <b>DRS sem PRS</b> |                  | <b>DRS com PRS</b> |          |                  |  |
|------------------|-----------|--------------------|------------------|--------------------|----------|------------------|--|
|                  | Cobertura | Precisão           | <b>F-Measure</b> | <b>Cobertura</b>   | Precisão | <b>F-Measure</b> |  |
| Persistência     | 17.6%     | 100%               | 29.9%            | 100%               | 100%     | 100%             |  |
| Seguranca        | 100%      | 100%               | 100%             | 100%               | 100%     | 100%             |  |

Tabela 7.21 - Resultados do Estudo Experimental IV.

Fonte: Do autor (2020).

## 7.10 Estudo Experimental V - VEREDAS SOL E LARES

O sistema de software fotovoltaico flutuante Veredas Sol e Lares é um sistema real, em desenvolvimento por uma empresa especializada em desenvolvimento de software de monitoramento e controle. Esse sistema consiste em coletar dados dos componentes do sistema, desde os módulos fotovoltaicos até a saída de energia para a concessionária de energia elétrica.

### 7.10.1 Requisitos Funcionais e Não-Funcionais

Nesse Estudo Experimental, foram utilizados os requisitos do sistema de software Veredas Sol e Lares (Tabela 7.22). Na tabela, são apresentados o código referente ao requisito funcional ou não-funcional, o nome do requisito contido no DRS do sistema de software Veredas Sol e Lares e o interesse em cada requisito (os interesses foram identificados com a ajuda dos desenvolvedores do sistema de software). Os requisitos detalhados utilizados no Estudo Experimental V podem ser encontrados no APÊNDICE O e os requisitos padronizados podem ser encontrados no APÊNDICE P.

| Código           | <b>Nome</b>               | <b>Interesses</b>  |
|------------------|---------------------------|--------------------|
| RF <sub>01</sub> | Manter usuário            | Persistência       |
| RF <sub>02</sub> | Manter perfis de acesso   | Persistência       |
| RF <sub>03</sub> | Realizar login            | Segurança          |
| RF <sub>04</sub> | Realizar logout           | Segurança          |
| RF <sub>05</sub> | Relembrar senha           | Segurança          |
| RF <sub>06</sub> | Alterar senha             | Persistência       |
| RF <sub>07</sub> | Registrar ações           | Persistência       |
| RF <sub>08</sub> | Desativar e reativar item | Persistência       |
| <b>RF10</b>      | Manter UFV                | Persistência       |
| <b>RF11</b>      | Manter planta             | Persistência       |
| <b>RF14</b>      | Gerenciar comandos        | Gerenciar comandos |
| <b>RF15</b>      | Exibir diagrama unifilar  | Persistência       |
| <b>RF16</b>      | <b>Manter Contrato</b>    | Persistência       |
| <b>RF17</b>      | Manter parâmetros gerais  | Persistência       |

Tabela 7.22 - Requisitos Funcionais e Não-Funcionais e seus Interesses.

| Código                       | <b>Nome</b>                                                                             | <b>Interesses</b>                       |
|------------------------------|-----------------------------------------------------------------------------------------|-----------------------------------------|
| RF20                         | Visualizar painel principal                                                             | Persistência                            |
| <b>RF21</b>                  | Visualizar esquemático de processo da usina                                             | Persistência                            |
| <b>RF22</b>                  | Gerenciar manutenções                                                                   | Persistência                            |
| <b>RF23</b>                  | Acompanhar manutenções                                                                  | Persistência                            |
| RF <sub>24</sub>             | Gerar curva I/V                                                                         | Persistência                            |
| <b>RF30</b>                  | Realizar balanço de energia após o faturamento                                          | Persistência                            |
| <b>RF31</b>                  | Calcular eficiência por inversor                                                        | Cálculos                                |
| <b>RF32</b>                  | Calcular energia estimada                                                               | Cálculos                                |
| <b>RF33</b>                  | Calcular energia gerada                                                                 | Cálculos                                |
| <b>RF34</b>                  | Calcular desempenho                                                                     | Cálculos                                |
| <b>RF40</b>                  | Gerenciar alarmes e eventos                                                             | Gerenciar alarmes e eventos             |
| <b>RF41</b>                  | Categorizar alarme                                                                      | Persistência                            |
| RF42                         | Alertar operadores                                                                      | Gerenciar alarmes e eventos             |
| <b>RF43</b>                  | Consultar sequência de eventos                                                          | Persistência                            |
| <b>RF44</b>                  | Configurar limites                                                                      | Gerenciar alarmes e eventos             |
| <b>RF45</b>                  | Gerar alarme/evento violação de limite                                                  | Persistência                            |
| <b>RF46</b>                  | Monitorar limites                                                                       | Persistência                            |
| RF47                         | Verificar limites                                                                       | Persistência                            |
| <b>RF50</b>                  | Armazenar dados históricos                                                              | Persistência                            |
| <b>RF51</b>                  | Receber e armazenar leituras                                                            | Histórico                               |
| <b>RF52</b>                  | Enviar atualizações de configurações                                                    | Histórico                               |
| <b>RF53</b>                  | Informar equipamentos novos                                                             | Histórico                               |
| <b>RF60</b>                  | Visualizar dados históricos                                                             | Persistência                            |
| <b>RF71</b>                  | Gerar relatório de sequência de eventos                                                 | Persistência                            |
| <b>RF72</b>                  | Gerar relatório de dados climatológicos                                                 | Persistência                            |
| <b>RF73</b>                  | Gerar relatório desempenho de planta                                                    | Persistência                            |
| <b>RF74</b>                  | Exportar relatórios                                                                     | Relatórios                              |
| <b>RF75</b>                  | Gerar relatório de eficiência de inversor                                               | Persistência                            |
| <b>RF80</b>                  | Calcular disponibilidade do sistema de comunicação                                      | Gestão de comunicação e coleta de dados |
| <b>RF81</b>                  | Monitorar falhas de comunicação                                                         | Gestão de comunicação e coleta de dados |
| <b>RF82</b>                  | Gerenciar comunicação de equipamento                                                    | Gestão de comunicação e coleta de dados |
| <b>RF100</b>                 | Classificar alarmes                                                                     | Alarmes                                 |
| <b>RF101</b>                 | Realizar diagnóstico                                                                    | Alarmes                                 |
| <b>RF102</b>                 | <b>Tratar alarmes</b>                                                                   | Alarmes                                 |
| <b>RF110</b>                 | Calcular performance                                                                    | Controles                               |
| <b>RF111</b>                 | Realizar controle entre geração UFV X concessionária                                    | Controles                               |
| <b>RF120</b>                 | Calcular indisponibilidade programada (IP)<br>Calcular indisponibilidade Forçada - TEIF | Cálculos<br>Cálculos                    |
| <b>RF121</b><br><b>RF122</b> | Calcular economia de carbono                                                            | Cálculos                                |
|                              |                                                                                         | Cálculos                                |
| <b>RF123</b>                 | Calcular número de famílias beneficiadas                                                |                                         |
| <b>RF140</b><br><b>RF150</b> | Monitorar inequações<br>Realizar previsão de geração diária e semanal                   | Inequações                              |
|                              |                                                                                         | Inequações                              |
| <b>RF151</b><br>RNF01        | Realizar previsão de geração de curto prazo (horária)                                   | Inequações                              |
|                              | Arquitetura                                                                             | Funcionalidade                          |
| RNF02<br>RNF03               | Usabilidade<br>Portabilidade                                                            | Usabilidade<br>Portabilidade            |
| RNF04                        | Gerar alarmes                                                                           | Desempenho                              |
|                              |                                                                                         | Disponibilidade                         |
| RNF05                        | Disponibilidade do sistema                                                              |                                         |

Tabela 7.22 - Requisitos Funcionais e Não-Funcionais e seus Interesses (continuação).

Fonte: Do autor (2020).

# 7.10.2 Planejamento do Estudo Experimental V

Na Tabela 7.23, são apresentados os interesses do sistema de software Veredas Sol e Lares identificados por ObasCId-Tool+, com e sem o uso de templates para PRS. Cabe ressaltar que ObasCId-Tool+ usa um catálogo de interesses que não contempla alguns dos interesses existentes no sistema de software Veredas Sol e Lares; por isso, eles não aparecem na tabela.

| <b>Interesse</b>   | <b>Oráculo</b>          | <b>Sem PRS</b>    | <b>Com PRS</b>          |
|--------------------|-------------------------|-------------------|-------------------------|
| Segurança          | RF03, RF04, RF05        | RF <sub>03</sub>  | RF <sub>03</sub>        |
| Desempenho         | RNF04                   |                   | RNF04                   |
| Portabilidade      | RNF <sub>03</sub>       |                   | RNF <sub>03</sub>       |
|                    | RF01, RF02, RF06, RF07, |                   | RF01, RF02, RF06, RF07, |
|                    | RF08, RF10, RF11, RF15, |                   | RF08, RF10, RF11, RF15, |
|                    | RF16, RF17, RF20, RF21, |                   | RF16, RF17, RF20, RF21, |
| Persistência       | RF22, RF23, RF24, RF30, | <b>RF22</b>       | RF22, RF23, RF24, RF30, |
|                    | RF41, RF43, RF45, RF46, |                   | RF41, RF43, RF45, RF46, |
|                    | RF47, RF50, RF60, RF71, |                   | RF47, RF50, RF60, RF71, |
|                    | RF72, RF73, RF75        |                   | RF72, RF73, RF75        |
| <b>Usabilidade</b> | RNF <sub>02</sub>       | RNF <sub>02</sub> | RNF <sub>02</sub>       |

Tabela 7.23 - Execução do Estudo Experimental V.

Fonte: Do autor (2020).

# 7.10.3 Análise dos Resultados do Estudo Experimental V

Na Tabela 7.24, é apresentado o resultado com os cálculos das medidas descritas na Seção 7.3. Em todos os estudos experimentais realizados, os valores das medidas eram bem próximos, com ou sem a utilização de templates para PRS. Pode-se conjecturar que os DRS dos sistemas de software anteriores, por terem sido escritos por Engenheiros de Software da academia, estão mais próximos aos que se espera para a correta identificação dos interesses do software. Porém, ao analisar os dados obtidos com o sistema de software Veredas Sol e Lares, nota-se maior diferença nos resultados.

O interesse Persistência, sem a utilização dos templates para PRS, obteve valor de cobertura muito baixo, tendo em vista que somente foi identificado o interesse no requisito RF22. Para a medida precisão nesse interesse, o resultado foi 100% por ter identificado corretamente esse requisito segundo o oráculo. Porém, ao verificar o resultado da medida F-Measure, nota-se valor muito abaixo do registrado nos estudos experimentais anteriores, visto que esse valor foi "puxado para baixo" pela cobertura.

Tabela 7.24 - Resultados do Estudo Experimental V.

| <b>Interesse</b> |           | <b>DRS sem PRS</b> |                  | <b>DRS com PRS</b> |          |                  |  |
|------------------|-----------|--------------------|------------------|--------------------|----------|------------------|--|
|                  | Cobertura | Precisão           | <b>F-Measure</b> | <b>Cobertura</b>   | Precisão | <b>F-Measure</b> |  |
| Persistência     | 3.6%      | 100%               | 6.9%             | 100%               | 100%     | 100%             |  |
| Usabilidade      | 100%      | 100%               | 100%             | 100%               | 100%     | 100%             |  |
| Seguranca        | 33.3%     | 100%               | 50%              | 33.3%              | 100%     | 50%              |  |

(continua)

| <b>Interesse</b>  |                  | <b>DRS sem PRS</b> |                  | <b>DRS com PRS</b> |          |                  |  |
|-------------------|------------------|--------------------|------------------|--------------------|----------|------------------|--|
|                   | <b>Cobertura</b> | Precisão           | <b>F-Measure</b> | Cobertura          | Precisão | <b>F-Measure</b> |  |
|                   |                  |                    |                  |                    |          |                  |  |
| <b>Desempenho</b> | 0%               | 0%                 | 0%               | 100%               | 100%     | 100%             |  |
| Portabilidade l   | 0%               | 0%                 | 0%               | 100%               | 100%     | 100%             |  |
|                   |                  |                    |                  |                    |          |                  |  |

Tabela 7.24 - Resultados do Estudo Experimental V (continuação).

#### Fonte: Do autor (2020).

Para o interesse Usabilidade, as medidas cobertura, precisão e F-Measure apresentaram valores satisfatórios. Ao verificar o interesse Segurança, com e sem utilizar templates para PRS, ObasCId-Tool+ encontrou os mesmos valores. O valor da cobertura foi 33,3%, o valor da precisão foi 100% e o valor da F-Measure foi 50%. Esse fator é levado em consideração, pois pode-se concluir que o catálogo de interesses utilizado no experimento precisa ser atualizado com a adição de novos sinônimos das palavras-chave existentes, referentes ao interesse Usabilidade. Assim, deve-se identificar e classificar corretamente os interesses nos requisitos RF04 e RF05.

No interesse Persistência, com a utilização de templates para PRS, o resultado da cobertura foi significativamente maior, obtendo o valor 89,3%. Para os interesses Desempenho e Portabilidade, os resultados com a utilização dos templates para PRS foram mais uma vez satisfatórios, pois somente com o uso dos templates para PRS foi possível identificar os requisitos RNF04 e RNF03, com os interesses Desempenho e Portabilidade, respectivamente, resultando em 100% como resultado para todas as medidas. Para esses interesses, apesar de somente existir um requisito, o uso de templates para PRS permitiu encontrá-los corretamente, ao contrário do que ocorreu sem o uso de *templates* para PRS.

### 7.11 Interesses Analisados nos Estudos Experimentais

Com o intuito de sumarizar os resultados dos estudos experimentais, exceto o estudo experimental piloto, na Tabela 7.25, são apresentados os interesses tratados neste trabalho sem a utilização dos templates para PRS. Nessa tabela, são apresentados os interesses, a quantidade de requisitos funcionais afetados pelo interesse, juntamente com as respectivas medidas de cobertura, precisão e F-Measure.

Nota-se que a quantidade de requisitos funcionais e não-funcionais sem templates para PRS afetados por algum dos interesses identificados e classificados é baixo se comparado ao total de 156 requisitos utilizados nos estudos experimentais. Visto isso, o valor resultante das medidas calculadas, considerando todos os estudos experimentais, foi diretamente afetado pela quantidade de interesses, pois, dos requisitos cobertos corretamente pela abordagem, nenhum dos interesses obteve cobertura de 100% sem a utilização de templates para PRS. Apesar da medida precisão considerar a identificação e classificação correta dos interesses, no interesse Segurança, houve incidência de falsos positivos, resultando em precisão 70% menor aos demais interesses sem templates para PRS. Mesmo que os valores obtidos na precisão dos interesses Persistência e Usabilidade tenham alcançado 100%, ao calcular a medida F-Measure obtém-se resultados igual ou inferior a 80%. No interesse Segurança, o valor obtido nas medidas cobertura e precisão afetou diretamente o resultado da medida F-Measure, alcançando valor inferior a 50%.

| <b>Interesses</b> | Quant. de Requisitos Afetados   Cobertura   Precisão |       |      | <b>F-Measure</b> |
|-------------------|------------------------------------------------------|-------|------|------------------|
| Persistência      | 22                                                   | 24.7% | 100% | 39.6%            |
| Segurança         |                                                      | 66.7% | 30%  | 41.4%            |
| Usabilidade       |                                                      | 66.7% | 100% | 80%              |
| Portabilidade     |                                                      | 0%    | 0%   | 0%               |
| Desempenho        |                                                      | 0%    | 0%   | 0%               |

Tabela 7.25 - Interesses Analisados sem PRS.

Fonte: Do autor (2020).

Com o mesmo intuito, na Tabela 7.26, é apresentada uma síntese do resultado dos estudos experimentais, considerando a utilização de templates para PRS. Como pode-se observar, houve aumento nas medidas cobertura e F-Measure para todos os interesses considerados. Com a utilização de templates para PRS, é possível notar que a quantidade de requisitos funcionais e não-funcionais afetados por algum interesse foi 45,5% maior do que sem a utilização de *templates* para PRS, se comparado ao total de requisitos de todos os sistemas de software.

| <b>Interesses</b>  | Quant. de Requisitos Afetados | Cobertura   Precisão |       | <b>F-Measure</b> |
|--------------------|-------------------------------|----------------------|-------|------------------|
| Persistência       | 89                            | 100%                 | 100%  | 100%             |
| Segurança          |                               | 77.8%                | 77.8% | 77.8%            |
| <b>Usabilidade</b> |                               | 66.7%                | 100%  | 80%              |
| Portabilidade      |                               | 100%                 | 100%  | 100%             |
| <b>Desempenho</b>  |                               | 100%                 | 100%  | 100%             |

Tabela 7.26 - Interesses Analisados com PRS

#### Fonte: Do autor (2020).

Com a utilização de templates para PRS obteve-se melhores resultados na medida cobertura em todos os interesses, somente os interesses Segurança e Usabilidade não alcançaram a totalidade, pois palavras-chave não foram suficientes para identificar e classificar os interesses. Para a medida precisão, com exceção do interesse Segurança, por causa da incidência de falsos positivos, os demais interesses atingiram 100%. Com isso, na medida F-Measure dos interesses Segurança e Usabilidade obtiveram valores inferiores a 100%.
Portanto, ao analisar ambas sínteses dos resultados sem e com uso de templates para PRS, sugere-se que a utilização de templates para PRS para escrever DRS contribui para melhoria da efetividade da identificação e classificação de interesses em sistemas de software. Isso deve-se ao fato de que a utilização de templates para PRS diminui a quantidade de falsos positivos e aumenta a cobertura, considerando que em todos os estudos experimentais foi utilizado o mesmo catálogo de interesse.

Na Tabela 7.27, são apresentados os sistemas de software utilizados nos estudos experimentais, a quantidade de requisitos funcionais e não funcionais e o valor calculado para cada medida sem e com uso de templates para PRS (cobertura, precisão e F-Measure).

| <b>Sistemas de Software</b> | Quantidade    | <b>Cobertura</b> |                | Precisão       |                | <b>F-Measure</b> |                |
|-----------------------------|---------------|------------------|----------------|----------------|----------------|------------------|----------------|
|                             | de Requisitos | <b>Sem PRS</b>   | <b>Com PRS</b> | <b>Sem PRS</b> | <b>Com PRS</b> | <b>Sem PRS</b>   | <b>Com PRS</b> |
| - EasyHalf                  | 12            | 33.3%            | 100%           | 36.4%          | 100%           | 34.8%            | 100%           |
| <b>II</b> - Fake News App   | 13            | 36.4%            | 90.9%          | 36.6%          | 83.3%          | 36.5%            | 86.9%          |
| $III - ObsacId-Tool$        | 30            | 51.7%            | 100%           | 100%           | 100%           | 68.2%            | 100%           |
| $IV - SisGAC$               | 20            | 21%              | 100%           | 100%           | 100%           | 34.7%            | 100%           |
| V-Veredas Sol e             | 60            | 9.1%             | 94%            | 100%           | 100%           | 16.7%            | 96.9%          |
| Lares                       |               |                  |                |                |                |                  |                |

Tabela 7.27 - Análise das Medidas por Sistemas de Software Sem e Com Uso de PRS.

#### Fonte: Do autor (2020).

Ao analisar as medidas cobertura, precisão e F-Measure resultantes de cada sistema de software utilizado nos estudos experimentais, nota-se que é possível considerar a utilização de templates para PRS para escrever DRS, pois contribui para a melhoria da efetividade da identificação e classificação de interesses em sistemas de software. Considerando os 135 requisitos afetados por algum dos interesses presentes nos requisitos funcionais e nãofuncionais, os valores resultantes com *templates* para PRS foram superiores, visto que, para algumas medidas e para alguns sistemas de software, os valores foram 100% (EasyHalf, ObasCId-Tool e SisGAC). Nos sistemas de software Fake News App e Veredas Sol e Lares com templates para PRS não obtiveram cobertura 100% por alguns requisitos não serem identificados pela falta de palavras-chave no catálogo de interesses. Contudo, mesmo com essa ocorrência, a utilização de templates para PRS proporcionou cobertura de 84,9% maior no sistema de software Veredas Sol e Lares e cobertura de 54,5% maior no sistema Fake News App.

### 7.12 Testes de Hipóteses

Ainda que os valores apresentados anteriormente indiquem que a utilização de templates para PRS nos requisitos funcionais e não-funcionais leva a aumento da cobertura, precisão e F-Measure, com relação à identificação e classificação de interesses de software, faz-se necessário realizar a análise estatística dos dados, por meio de testes de hipótese para garantir maior confiabilidade às afirmações feitas.

O objetivo de um teste de hipótese é verificar se a hipótese nula  $(H_0)$  cobertura,  $H_0$  precisão, H<sub>0</sub> F-measure) pode ser rejeitada com algum grau de relevância (confiança de tomada a decisão correta), chegando à aceitação da hipótese alternativa (H<sub>1</sub> cobertura, H<sub>1</sub> precisão, H<sub>1</sub> F-measure). Antes de aplicar um teste de hipóteses, é necessário conhecer sobre qual tipo de distribuição de probabilidade os dados coletados no estudo encontram-se organizados, pois alguns testes de hipóteses (e.g., t-test (MONTGOMERY, 2017)) possuem como pré-requisito a necessidade dos dados serem distribuídos normalmente.

Para verificar a normalidade dos dados, um teste comumente utilizado é Shapiro-Wilk (MONTGOMERY, 2017). A hipótese nula do teste de Shapiro-Wilk é os dados estarem normalmente distribuídos. Se os dados não estiverem normalizados, será utilizado o teste de Mann-Whitney (WILCOXON et al., 1970), que considera valores de entrada sem estarem normalizados. Caso o valor da probabilidade signifique que deva rejeitar a hipótese nula, a hipótese alternativa deverá ser aceita. Porém, se, para determinado grau de significância (pvalue) for maior para a hipótese nula, essa deverá ser aceita.

O teste de hipóteses para o estudo experimental piloto com o sistema de software Health Watcher não foi aplicado nesse momento, pois não houve significância considerável para aplicação do t-test. Isso se deve ao fato dos valores obtidos em ambos os cenários do experimento (com e sem utilização de templates para PRS) foram bem próximos. Porém, o experimento piloto serviu para prover indícios de que seria interessante dar continuidade aos estudos experimentais com sistemas de softwares reais.

Na Tabela 7.28, são apresentados os resultados dos testes de hipóteses, realizados por interesse de software, encontrados em cada um dos estudos experimentais por interesse, descrevendo, para cada hipótese nula ou alternativa, o valor do *p-value* obtido com o teste. Cabe ressaltar que o menor valor de *p-value* aceito para rejeitar a hipótese nula neste trabalho é 0,05.

Tabela 7.28 - Teste de Hipótese por Interesse de Software.

| <b>Interesse</b> | <b>Cobertura</b>      | Precisão                | <b>F-Measure</b>       |  |
|------------------|-----------------------|-------------------------|------------------------|--|
| Persistência     | $H_1$ cobertura       | H <sub>0</sub> precisão | $H_1$ F-measure        |  |
|                  | (p-value = 0.0027)    | $(p-value = 0.92034)$   | $(p-value = 0.00338)$  |  |
| Segurança        | $H_0$ cobertura       | $H_0$ precisão          | $H_1$ F-measure        |  |
|                  | $(p-value = 0,61708)$ | $(p$ -value = 0,1936)   | $(p-value = 0.038063)$ |  |

(continua)

|                      |                          | Precisão | <b>F-Measure</b> |
|----------------------|--------------------------|----------|------------------|
| Usabilidade          | $\sim$                   | -        | -                |
| <b>Portabilidade</b> | $\overline{\phantom{0}}$ | -        | -                |
| Desempenho           | -                        | -        | -                |

Tabela 7.28 - Teste de Hipótese por Interesse de Software (continuação).

#### Fonte: Do autor (2020).

Como pode ser observado, ao verificar o interesse Persistência, apenas a hipótese nula da precisão (H<sub>0</sub> precisão) foi aceita, pois, para essa medida, não houve diferença significativa quanto à precisão global média proporcionado pelo uso dos templates para PRS com relação ao não uso de templates para PRS no processo de identificação e classificação de interesses de software, admitindo a hipótese nula. Nas demais medidas, houve diferença significativa no grau de significância (cobertura e F-Measure).

Para o interesse Segurança, há diferença quanto à F-Measure, proporcionado pelo uso de templates para PRS no processo de identificação e classificação de interesses de software. Somente a medida F-Measure (conforme sublinhado) foi possível realizar o t-test, pois, ao verificar os dados das amostras para essa medida no teste de Shapiro-Wilk, constatou que os dados estavam normalizados.

Considerando os interesses Usabilidade, Portabilidade e Desempenho, não foi possível aplicar os testes de hipóteses para esses interesses, pois em alguns dos sistemas de software utilizados nos estudos experimentais não apresentavam os interesses selecionados, não tendo o mínimo de dados para completar o cálculo do teste de Mann-Whitney, que deve ser com amostras que não sejam maiores 200 e menores que 5, visto que os dados não estavam normalizados.

Ao analisar o valor de cobertura para o interesse Persistência, dado que *p-value* = 0,0027, houve diferença estatística com a utilização de *templates* para PRS, corroborando com os resultados obtidos na cobertura dos interesses com PRS apresentados na Tabela 7.26. Isso evidência que a utilização de PRS para escrever DRS contribui significativamente para a melhoria da efetividade na identificação e classificação de interesses em sistemas de software. Porém, na medida precisão não houve diferença estatística ao escrever DRS utilizando templates para PRS, confirmando os dados apresentados na Tabela 7.25 e na Tabela 7.26. Para a medida F-Measure, obteve-se  $p$ -value = 0,0038, mostrando significância estatística ao utilizar templates para PRS para escrever DRS, contribuindo positivamente para a melhoria da efetividade na identificação e classificação de interesses em sistemas de software.

Enquanto que, para o interesse Segurança, somente a medida F-Measure mostrou diferença estatística ao utilizar templates para PRS, pois, ao verificar na Seção 7.11, esse interesse foi o único que gerou falsos positivos em ambos os cenários, sem e com uso de templates para PRS. Somente nessa medida para o interesse Segurança foi possível aplicar o t-test, pois os valores das amostras estavam normalizados. Para os interesses Usabilidade, Portabilidade e Desempenho, não foi possível aplicar o teste de hipótese, pois não haviam valores disponíveis em todos os requisitos dos sistemas de software, apresentando erro ao serem executados.

Na Tabela 7.29, são apresentados os resultados dos testes de hipóteses realizados em cada sistema de software utilizado nos estudos experimentais. Para isso, descreveu-se cada hipótese nula ou alternativa e o valor do *p-value* obtido com o teste. Conforme nos testes de hipóteses anteriores, o menor valor de *p-value* aceito para rejeitar a hipótese nula é 0,05.

| <b>Estudo Experimental</b> | <b>Cobertura</b> | Precisão                                                             | <b>F-Measure</b> |  |
|----------------------------|------------------|----------------------------------------------------------------------|------------------|--|
| l-EasyHalf                 |                  |                                                                      |                  |  |
| <b>II</b> - Fake News App  | -                |                                                                      |                  |  |
| III - ObasCId-Tool         |                  |                                                                      |                  |  |
| $IV - SisGAC$              |                  |                                                                      |                  |  |
| <b>V</b> -Veredas Sol e    | $H_0$ cobertura  | ${\sf H}_0$ _precisão                                                | $H_1$ F-measure  |  |
| Lares                      |                  | $(p$ -value = 0,06288) $(p$ -value = 0,34722) $(p$ -value = 0,04444) |                  |  |

Tabela 7.29 - Teste de Hipótese por Sistema de Software.

#### Fonte: Do autor (2020).

Como pode ser observado, ao verificar os sistemas de software EasyHalf, Fake News App, ObasCId-Tool e SisGAC, não foi possível aplicar os testes de hipóteses, pois possuíam os cinco interesses avaliados, sendo necessário pelo menos cinco valores de amostras para o cálculo do t-test, caso os dados estivessem normalizados, ou o teste de Mann-Whitney, caso os dados não estivessem normalizados. Para os sistemas de software Fake News App e Veredas Sol e Lares, somente a hipótese alternativa H<sub>1 F-measure</sub> faz diferença quanto à medida F-Measure com relação ao uso de templates para PRS no processo de identificação e classificação de interesses de software, aceitando a hipótese alternativa. Considerando todos os estudos experimentais apenas a hipótese nula  $H_0$  precisão, esse caso não faz diferença quanto à precisão global média proporcionado pelo uso dos templates para PRS com relação ao não uso de *templates* para PRS no processo de identificação e classificação de interesses de software, admitindo-se a hipótese nula nesse caso.

Somente no sistema de software Veredas Sol e Lares foi possível executar os testes de hipóteses, visto que somente nesse sistema de software são encontrados todos os interesses de acordo com o oráculo. Ao analisar a Tabela 7.27, percebe-se melhoria nas medidas cobertura e precisão com o uso de templates para PRS, contudo, ao aplicar o teste de hipóteses, não houve diferença estatística entre utilizar e não utilizar os templates para PRS. Por outro lado, ao aplicar o teste de hipóteses na medida F-Measure, houve melhora significativa ao utilizar templates para PRS.

#### 7.13 Ameaças à Validade dos Estudos Experimentais

Qualquer estudo experimental está sujeito a situações que podem ameaçar a validade dos resultados obtidos (WOHLIN et al., 2012). As principais ameaças tratadas neste estudo são:

- a) Ameaças à validade de conclusão. Refere-se às questões que afetam a habilidade de tirar conclusões corretas a respeito do objeto de estudo dos estudos experimentais. Um exemplo de ameaça desse tipo diz respeito à escolha do método estatístico adequado para a análise dos dados. Neste trabalho, os testes estatísticos adotados para comparação dos valores médios das métricas foram t-test e o teste de Mann-Whitney. O t-test requer que os dados das amostras estejam normalmente distribuídos; dessa forma, antes de aplicá-lo, tal pressuposto foi verificado por meio do teste de Shapiro-Wilk. Para os casos em que o resultado do teste de Shapiro-Wilk foi negativo, foi utilizado o teste de Mann-Whitney;
- b) Ameaças à validade interna. Refere-se às questões que afetam a habilidade de assegurar que os resultados foram obtidos em decorrência dos tratamentos (isto é, da utilização da abordagem com e sem utilizar templates para PRS) e não por uma eventualidade. Uma ameaça desse tipo pode ser o modo como os requisitos foram selecionados e agrupados. Outro ponto que pode ter influenciado os resultados foi a utilização de DRS que tenham poucos requisitos para determinados templates para PRS, tais como, os de CRUD, de Segurança, de Desempenho, de Usabilidade e de Portabilidade. Como forma de mitigar essas ameaças, o catálogo de interesses e as palavras-chave não foram criados no trabalho, mas adquiridos por terceiros. Assim, foi utilizado o mesmo em ambas as execuções do experimento piloto, com e sem utilizar templates para PRS. Dessa forma, foram evitadas discrepâncias com relação à precisão, à cobertura e à F-Measure;
- c) Ameaças à validade externa. Refere-se às questões que afetam a habilidade de generalizar os resultados do estudo experimental piloto para um contexto mais amplo do que aquele selecionado para o estudo. Sendo assim, os fatores que podem ter influenciado os resultados deste experimento são (i) os sistemas de software utilizados nos experimentos, (ii) a qualidade dos requisitos após a atividade Transformação em Texto Narrativo e (iii) a quantidade de amostras (requisitos) utilizadas. Para mitigar essas possíveis ameaças, foram realizados outros estudos experimentais com diferentes sistemas de software e DRS para diminuir essas ameaças.

#### 7.14 Considerações Finais

Este capítulo apresentou o planejamento e a execução de um estudo experimental piloto e mais cinco estudos experimentais que objetivaram verificar a efetividade e a eficiência da utilização de templates para PRS para a identificação de interesses de software. Os estudos experimentais utilizaram cinco sistemas de software desenvolvidos na academia (incluindo o piloto) e um sistema real. Assim, 154 requisitos funcionais e não-funcionais foram utilizados nos estudos experimentais. Destes, cerca de 94 requisitos foram padronizados no trabalho.

As principais conclusões obtidas a partir dos estudos experimentais é ObasCId-Tool+ melhorar em eficiência e eficácia na identificação de interesses ao utilizar os templates para PRS, principalmente no que se refere à medida cobertura. Além disso, houve melhora significativa na medida precisão, quando comparada sem o uso de templates para PRS, mostrando que essa melhora foi, em alguns momentos, igual (mesmo com o uso de templates para PRS).

Conforme apresentado nos estudos experimentais, embora com o uso de templates para PRS, alguns interesses não foram identificados ou gerou falsos positivos. O que se consegue perceber, na maioria das vezes, é o ocorrido é por causa do catálogo de interesses utilizado nos estudos experimentais não possuir palavras-chave que contemplem os interesses. Assim, é necessário um catálogo de interesse mais completo para obter resultados melhores. Pode-se dizer que a atualização do catálogo de interesse com palavras-chave utilizadas nos padrões seria uma válida alternativa. Contudo, isso não foi feito no trabalho para não "enviesar" os resultados.

As principais conclusões obtidas a partir dos estudos experimentais é ObasCId-Tool+, com a utilização dos templates para PRS, ser superior nos resultados quando comparada à identificação e classificação dos interesses nos requisitos de cada sistema de software analisado. Notou-se ainda que, apesar da, na maioria dos estudos experimentais, precisão aumentar, em alguns estudos esse valor manteve-se o mesmo dos valores sem templates para PRS, não comprometendo o resultado final das análises.

#### 8 TRABALHOS RELACIONADOS

Neste trabalho, foram realizados dois MSL. No primeiro, sobre PRS, foram revisados 217 trabalhos para responder às oito questões de pesquisa. Após a aplicação dos critérios de exclusão e de leitura na íntegra de cada um para responder às questões de pesquisa, apenas 24 trabalhos foram selecionados.

Destes 24 trabalhos, alguns serviram para dar embasamento à pesquisa realizada. Em um desses trabalhos (BARCELOS; PENTEADO, 2017), foi apresentada uma abordagem para a elaboração de DRS no domínio de Sistemas de Informação com base em PRS. Para isso, foram elaborados padrões que auxiliam, principalmente, aos Engenheiros de Software menos experientes, fornecendo uma base para a elaboração de DRS mais completos e consistentes. No mesmo trabalho, foram utilizados diferentes PRS para atender, em sua maioria, os requisitos funcionais. Nesta dissertação, o enfoque foi sobre requisitos não-funcionais (Persistência, Segurança, Desempenho, Usabilidade e Portabilidade).

Para o desenvolvimento do templates para PRS de CRUD presente neste trabalho, foi proposta uma forma de escrevê-los para atender às operações básicas de quaisquer sistemas de software (create, read, update e delete). Com isso, nos trabalhos encontrados na execução do MSL sobre PRS, foi identificado o desenvolvimento de PRS para as operações básicas em sistemas de software, com o intuito de aprimorar as técnicas de reúso de PRS em requisitos de software (AHMAD et al., 2018; BARCELOS; PENTEADO, 2017).

Com o desenvolvimento do *template* para PRS de Segurança neste trabalho, visouse a manutenção da confiabilidade dos sistemas de software, visto que, para esses tipos de PRS, está presente na grande maioria dos requisitos, pois apresentam diversos domínios de sistemas de software, por tratar de confiabilidade desses sistemas (WEI et al., 2013; HAGGE; LAPPE, 2005). Foram apontadas semelhanças e diferenças entre os métodos utilizados de diferentes formas para a criação do PRS de Segurança. Com isso, foi realizada uma sumarização dessas diferentes formas do PRS, dando origem ao template para PRS de Segurança utilizado nesta dissertação. O foco do PRS elaborado aos estudos experimentais são voltados para autenticação e autorização, seguindo o mesmo propósito dos demais (ZHANG et al., 2020; ZAFAR et al.,2014; POST et al., 2012; NAVARRO et al., 2006).

Ao tratar de desempenho, pode-se observar que está diretamente relacionado com (i) o tempo de resposta, verificar se os sistemas de software respondem a utilização dos usuário em tempo hábil, (ii) a confiabilidade, mostrando que o sistema de software executas as transações, por exemplo, de sistemas bancários, e (iii) após manutenção, os sistemas de software continuaram com as características anteriores (AYSOLMAZ et al., 2018; MIRANDA et al., 2017; FEITELSON, 2015; VALLES-BARAJAS, 2007; NAVARRO et al., 2006; DÍAZ et al., 2004; SMITH; WILLIAMS, 2001). Pensando nisso, o template para PRS de Desempenho foi desenvolvido para garantir que esses processos tenham um template para PRS que possa ser genérico e assertivo ao ser escrito.

A usabilidade está presente em diferentes cenários de sistemas de software, sejam eles voltados para web, aplicativos móveis ou desktops. Porém, ao tentar sintetizar as ideias presentes nos vários conceitos (ISO/IEC 25000, 2014; NIELSEN, 1994), que caracterizam a usabilidade aos Engenheiros de Software, que podem se perder ao escrever requisitos para atender a usabilidade. Alguns autores apresentaram diferentes PRS genéricos para a usabilidade (VALLES-BARAJAS, 2007; JURISTO et al., 2007; HAGGE; LAPPE, 2005). No entanto, nesta pesquisa, foi desenvolvido um template para PRS de Usabilidade para abordar alguns dos conceitos de usabilidade, com o intuito de ser fácil a sua utilização, visando cobrir os requisitos para um conceito de usabilidade.

Na maioria dos sistemas de software, a ideia de serem portáveis para outros sistemas operacionais ou arquiteturas robustas de servidores é uma realidade, pois com quantidade exponencial de usuários para acessar esses sistemas de software, em diferentes plataformas, tem-se proporções gigantescas (ISO/IEC 25000, 2014). Para isso, o PRS de Portabilidade fez com que a apresentação pelos (ABRAN et al., 2013; RENAULT et al., 2009; NAVARRO et al., 2006) fosse sintetizada no template para PRS apresentado neste trabalho, uma vez que a ideia foi envolver os conceitos de portabilidade no *template* para PRS de Portabilidade.

Contudo, esses trabalhos, que apresentam os PRS de Persistência, de Segurança, de Desempenho, de Usabilidade e de Portabilidade, têm apenas os objetivos de (i) apresentar um PRS novo, (ii) mostrar que o reúso de PRS nos requisitos aumenta a produtividade na escrita e (iii) apresentar os benefícios da utilização daquele PRS desenvolvido. Neste trabalho, há uma diferença significativa, pois, conforme mostrado em diversos estudos encontrados no MSL, a reutilização de PRS traz benefícios no ciclo de desenvolvimento de software, principalmente no início na fase de requisitos de software. Neste trabalho, o diferencial dos demais é a utilização de templates para PRS para escrever DRS contribuiu para a melhoria da efetividade da identificação e classificação de interesses em sistemas de software.

O segundo MSL realizado neste trabalho foi sobre abordagens para EROA. Por meio da análise dos 58 estudos primários relacionados às abordagens para EROA, foram catalogadas 45 abordagens, das quais a maioria contempla as atividades de identificação e classificação de interesses e de representação de interesses. Essas abordagens foram categorizadas de acordo com vários critérios, tais como, tipos de atividades contempladas por elas e técnicas para identificação de interesses utilizadas (PARREIRA JÚNIOR; PENTEADO, 2014). Diversas abordagens sugerem a utilização de catálogos de requisitos não-funcionais, para auxiliar os Engenheiros de Software na realização da identificação de interesses e atividades de classificação (CYSNEIROS, 2016; CHUNG; DO PRADO LEITE, 2009; CHITCHYAN et al., 2005; BOEHM; IN, 1996).

Em outras abordagens (SIOBHAN; ELISA, 2005; BANIASSAD; CLARKE, 2004; RASHID et al., 2003), nenhum recurso, como catálogos, é fornecido para auxiliar os Engenheiros de Software durante a identificação e classificação de problemas. Em vez disso, eles apenas sugerem o uso de palavras-chave, previamente identificadas pelos Engenheiros de Software a partir do DRS, como entradas para as atividades de identificação e classificação de interesses.

Em outro trabalho (PARREIRA JÚNIOR; PENTEADO, 2016), foi apresentado um conjunto de diretrizes bem definidos para apoiar Engenheiros de Software nas atividades de identificação e de classificação de interesses, tais como, (i) uma ontologia para especificação de catálogos de interesses de software e (ii) uma abordagem para Identificação e Classificação de Interesses (ObasCId - Ontologically-based Concern Identification and Classification). Essa abordagem foi avaliada com relação a outra abordagem para EROA, bem conhecida na literatura, e os resultados foram significativamente melhores em termos de cobertura e de precisão. Contudo, nenhuma dessas abordagens para EROA considerava a utilização de templates para PRS no processo de identificação e classificação de interesses em sistemas de software, potencializando a proposta deste trabalho.

### 9 AMEAÇAS À VALIDADE

É normal a existência de questões que possam impactar ou limitar a validade dos resultados obtidos ao longo dos estudos experimentais. Essas questões são denominadas ameaças à validade, que podem ser classificadas em quatro tipos principais (TRAVASSOS et al., 2002):

- a) Externa. Uma ameaça à validade externa limita a capacidade de generalização dos resultados obtidos nos estudos experimentais para contextos fora do ambiente avaliado. A realização de somente o estudo experimental piloto não representa adequadamente que o uso de templates para PRS pode contribuir para a melhoria da efetividade da identificação e classificação de interesses em sistemas de software, comprometendo a generalização dos resultados. A aplicação dos outros estudos experimentais com diferentes sistemas de software pode amenizar essa ameaça;
- b) Interna. Uma ameaça à validade interna prejudica o conhecimento do grau em que os resultados da pesquisa refletem a realidade observada (relacionamento de causa e efeito). Neste trabalho, as ameaças internas são:
	- Em relação à fase Transformação do DRS em Texto Narrativo da abordagem, pois alguns estariam em forma de casos de uso, possíveis erros de interpretação na transformação podem afetar a validade e as características dos DRS e interferir nos resultados de ObasCId-Tool+;
	- Em relação à utilização dos templates para PRS nos requisitos funcionais e nãofuncionais, os resultados obtidos podem ocasionar uma descaracterização dos requisitos originais;
	- A utilização de somente uma ontologia e um apoio computacional foi desenvolvida utilizando essa ontologia, que pode afetar a identificação e classificação dos interesses;
	- Requisitos mal escritos podem levar a diferentes interpretações, interferindo nos resultados obtidos nos estudos experimentais. Apesar de pesquisadores com expertise nos sistemas de software utilizados terem revisado os requisitos usados nos estudos experimentais, não é possível garantir que foram extraídas informações essenciais dos DRS originais;
	- A tradução dos PRS e de seus elementos do Inglês para o Português do Brasil, pode ter ocasionado interpretações equivocadas de alguns termos da língua estrangeira.

Porém, estes termos e os templates para PRS presentes neste trabalho foram validados por outros pesquisadores com experiência em Engenharia de Requisitos;

- c) Conclusão. Uma ameaça à validade de conclusão afeta a habilidade de chegar a uma conclusão correta a respeito dos relacionamentos entre o tratamento e o resultado dos estudos experimentais. A falta de testes estatísticos no estudo experimental piloto compromete a obtenção de resultados conclusivos a respeito do funcionamento efetividade da utilização dos templates para PRS, porém apresenta resultados que instigaram a realização dos demais estudos experimentais. A análise conseguiu expressar que a utilização dos templates para PRS é efetiva para a identificação e classificação dos interesses presentes nos DRS;
- d) Construção. Uma ameaça à validade de construção está relacionada à validação do instrumento de pesquisa, definindo se o tratamento reflete, adequadamente, a causa e se os resultados refletem corretamente o efeito. Apesar da utilização de testes estáticos específicos para os estudos experimentais em Engenharia de Software, a interpretação pode ter sido diferente se fossem aplicados por especialistas em estatística. A alteração dos sistemas de software para condução do estudo sem e com o uso de templates para PRS pode não ter sido suficiente para evitar algum tipo de vício na obtenção dos requisitos funcionais e não-funcionais utilizados nos estudos experimentais.

# 10 CONSIDERAÇÕES FINAIS

Conforme comentado anteriormente, a utilização de templates para PRS para escrever DRS objetiva contribuir para a melhoria da efetividade da identificação e classificação de interesses em sistemas de software. Promove-se melhorias quanto à separação de interesses durante as fases iniciais do desenvolvimento de sistemas de software, oferecendo maior assertividade para a identificação e classificação de interesses e melhorando a modularização desses sistemas. Com essa melhoria, espera-se que, quando um interesse for modificado, a influência dessas modificações nos demais requisitos do software não acarrete perda de modularização (SAMPAIO et al., 2007).

Dentre os vários PRS propostos nos últimos anos, pode-se notar que tais PRS foram concebidos basicamente de três maneiras: i) evoluindo PRS para ER tradicional, como PRS de segurança (WITHALL et al., 2007) e portabilidade (ABRAN et al., 2013); ii) propondo novos PRS, como para operações básicas, processamento de transação, informações gerencias, regras de negócio em sistemas de informação (BARCELOS; PENTEADO, 2017), usabilidade (JURISTO et al., 2007) e segurança (ZAFAR et al., 2014); ou iii) adaptando outros PRS existentes para complementá-los ou minimizar algumas de suas limitações (ARORA et al., 2015; MAIDEN et al., 2005; TSENG; JIAO, 1997). Esses PRS foram utilizados para desenvolver os templates para PRS utilizados nos estudos experimentais e apresentados no Capítulo 4.

Apesar de existirem diversos PRS na literatura, há escassez de estudos para prover integração dos PRS com outras abordagens na ER, destacando a EROA e sua atividade de identificação e classificação de interesses, quais abordagens se utilizam para essa atividade com os requisitos do software, entre outros. Para atenuar essa deficiência, propôs-se desenvolver templates para PRS para escrever DRS que contribuem para a melhoria da efetividade da identificação e classificação de interesses em sistemas de software. Os detalhes desses templates para PRS e a forma de obtê-los/desenvolvê-los foram apresentados no Capítulo 4.

Associado ao problema relatado anteriormente, está o fato das abordagens para EROA existentes na literatura deixarem a desejar quanto aos recursos apropriados para apoiar Engenheiros de Software durante a atividade de identificação e classificação de interesses de software. Essa foi a segunda preocupação tratada nesta pesquisa, sendo contemplada em três partes: i) oferecer ao Engenheiro de Software um apoio computacional em que ele pudesse encontrar informações que os auxiliassem no processo de identificação e classificação de interesses a partir de requisitos de software; ii) utilizar templates para PRS para auxiliar na

escrita dos requisitos funcionais e não-funcionais dos sistemas de software para melhorar a identificação e classificação dos interesses; e iii) propor uma abordagem para padronizar os requisitos funcionais e não-funcionais, pois muitos deles são escritos em forma de casos de uso e o apoio computacional somente aceita em texto narrativo.

Para atender a primeira parte, foi desenvolvido o apoio computacional ObasCId-Tool+ (evolução da ObasCId-Tool) para atender a abordagem para EROA (ObasCId -Ontologically-based Concern Identification) (PARREIRA JÚNIOR; PENTEADO, 2018), que oferece recursos para o Engenheiro de Software utilizar a abordagem com os templates para PRS nos requisitos do software, de forma sistemática e planejada para obter melhores resultados com a identificação e classificação de interesses. ObasCId-Tool+ foi apresentado no Capítulo 6 e utilizado nos estudos experimentais no Capítulo 7.

Para isso, propôs-se o uso dos templates para PRS para tipos específicos de interesses de software, que consistem em instâncias dos conceitos e relacionamentos existentes literatura. No Capítulo 3, é apresentado o MSL sobre PRS, que busca exemplos de PRS elaborados a partir de fontes diversas, tais como, PRS de portabilidade (ABRAN et al., 2013; RENAULT et al., 2009; NAVARRO et al., 2006) e a execução de estudos experimentais com projetos de software, em que a identificação e classificação de interesses havia sido concluída e em outros não. No Capítulo 4, é apresentada a abordagem que realiza a transformação dos requisitos em caso de uso para texto narrativo.

Contudo, somente inserir os DRS com e sem utilizar templates para PRS não é suficiente para aplicar os templates para PRS e verificar se apresentou melhorias. Assim, foi preciso aplicar a abordagem de transformação dos requisitos funcionais e não-funcionais, evitando que o uso de templates para PRS se limitasse a somente requisitos em texto narrativo. Com isso, ObasCId-Tool+ e os templates para PRS podem ser aplicados em qualquer um dos requisitos de sistemas de software, conforme apresentado no Capítulo 5.

Para verificar se houve melhora na identificação e classificação dos interesses com o uso de templates para PRS em um estudo experimental piloto e mais outros cinco estudos experimentais, foram conduzidos para avaliar que a utilização de templates para PRS para escrever DRS pode contribuir para a melhoria da efetividade da identificação e classificação de interesses em sistemas de software. Como resultados, notou-se que o uso de templates para PRS pode contribuir significativamente para o aprimoramento da cobertura, precisão e F-Measure do processo de identificação e classificação de interesse a partir de requisitos de software, sua eficiência e eficácia.

#### 10.1 Contribuições e Limitações

Com base no que foi exposto anteriormente, bem como nos demais capítulos desta dissertação, ressalta-se como principais contribuições desta pesquisa:

- a) A investigação do estado da arte referente à PRS e o seu uso na ER, por meio do MSL conduzido neste trabalho;
- b) A investigação do estado da arte referente à EROA e as abordagens para EROA no contexto da ER, por meio do MSL conduzido neste trabalho;
- c) Os PRS, que provêm definição a respeito dos requisitos, destacando os principais conceitos e relacionamentos envolvidos neste PRS. A partir do entendimento e uso dos PRS, pode-se confeccionar templates para PRS para aumentar a quantidade de PRS que atende aos diferentes requisitos de software presentes nos sistemas de software acadêmicos ou industrial, sendo mais amplos e que podem ser úteis no processo de identificação e classificação de interesses;
- d) A abordagem para padronizar os requisitos de software, que provê recursos apropriados aos Engenheiros de Software para utilizar requisitos que não estejam em forma de texto narrativo no apoio computacional e realize a identificação e classificação dos interesses;
- e) O desenvolvimento da evolução da ferramenta computacional ObasCId-Tool+, que provê suporte adequado à utilização dos templates para PRS para e na geração e compartilhamento do conhecimento a respeito dos interesses de software, bem como para a identificação e classificação de interesses a partir de requisitos de software com e sem utilizar templates para PRS.

Como principais limitações dos produtos gerados nesta pesquisa, pode-se citar:

- a) A dependência da qualidade dos resultados do processo de identificação e classificação de interesses propostos pelo uso de templates para PRS necessita da existência de bons catálogos de interesses de software. Há algumas propostas de catálogos para requisitos não funcionais, porém eles não são totalmente adequados para aplicação no contexto da EROA;
- b) A qualidade dos resultados do processo de identificação e classificação de interesses com o uso de templates para PRS é afetada pelo correto entendimento do PRS e do requisito que será padronizado. Deve-se salientar que não adianta templates para PRS se o Engenheiro de Software não colocar as informações essências do requisito;
- c) A falta de estudos experimentais que comparem ObasCId-Tool+ com o uso de templates para PRS com outras ferramentas/apoios computacionais para EROA propostas na literatura. Isso ocorreu por causa da escassez de ferramentas/apoios computacionais que

ofereçam apoio à atividade de identificação e classificação de interesses. Apenas a ferramenta computacional EA-Miner oferece esse suporte, mas ela não está disponível. A maioria das ferramentas/apoios computacionais propostas são para outras atividades da EROA, como representação e composição de interesses. Além disso, a maioria delas está indisponível ou obsoleta.

#### 10.2 Trabalhos Futuros

A continuidade deste trabalho é necessária para possibilitar que ObasCId-Tool+ e o uso de PRS possa evoluir ainda mais, servindo como parte fundamental na identificação e classificação dos interesses. Como sugestão de trabalhos futuros, pode-se citar:

- a) A elaboração e inserção de novos templates para PRS na ObasCId-Tool+ para aumentar o reúso dos templates para PRS e, consequentemente, a identificação e classificação dos interesses;
- b) O uso mais ativo de ObasCId-Tool+ pode ser realizado para identificar possíveis melhorias quanto à funcionalidade e usabilidade;
- c) Outros estudos podem ser realizados para identificar e reusar templates para PRS não contemplados neste trabalho e especificados por outros autores;
- d) Elaboração de mais catálogos de interesses e palavras-chave que contemplem maior quantidade de interesses de software;
- e) Utilização de ObasCId-Tool+ em empresas para avaliar taxas de assertividade na identificação e classificação dos interesses, sua usabilidade, o uso dos templates propostos para PRS e a correta modularização dos sistemas desenvolvidos a partir do seu uso com os templates para PRS;
- f) A integração de ObasCId-Tool+ a outros ambientes existentes que tenham como uma de suas atividades a elaboração de DRS;
- g) Realização de novos estudos experimentais com ObasCId-Tool+, comparando-a com outras que implementam abordagens para EROA. Dentre os possíveis tipos de estudos experimentos que podem ser realizados com ObasCId-Tool+, destacam-se os testes para verificar sua efetividade em termos de cobertura, precisão e F-Measure de interesses, quando seus resultados são confrontados com o uso manual das abordagens para EROA, considerando-se DRS de diferentes tamanhos;

h) Aplicar os elementos utilizados neste trabalho, tais como a abordagem, ObasCId-Tool+ e os estudos experimentais em cenários de fábrica de software no contexto de métodos ágeis, assim como Scrum e Kanban.

# REFERÊNCIAS

ABRAN, A.; AL-SARAYREH, K. T.; CUADRADO-GALLEGO, J. J. A standards-based reference framework for system portability requirements. Computer Standards & Interfaces, v. 35, n. 4, p. 380-395, 2013.

AHMAD, S.; ANUAR, U.; EMRAN, N. A. A Tool-based Boilerplate Technique to Improve SRS Quality: An Evaluation. Journal of Telecommunication, Electronic and Computer Engineering (JTEC), v. 10, n. 2-7, p. 111-114, 2018.

ARORA, C. et al. Automated checking of conformance to requirements templates using natural language processing. IEEE transactions on Software Engineering, v. 41, n. 10, p. 944- 968, 2015.

AYSOLMAZ, B. et al. A semi-automated approach for generating natural language requirements documents based on business process models. Information and Software Technology, v. 93, p. 14-29, 2018.

BANIASSAD, E.; CLARKE, S. Theme: An approach for aspect-oriented analysis and design. In: Proceedings. 26th International Conference on Software Engineering. IEEE, 2004. p. 158-167.

BARCELOS, L. V.; PENTEADO, R. A. D. Elaboration of Software Requirements Documents by Means of Patterns Instantiation. Journal of Software Engineering Research and Development, v. 5, n. 1, p. 3, 2017.

BATISTA, H. F. Sistema Gerenciador de Atividades Curriculares - SISGAC. Disponível em: https://github.com/HemersonGH/SisGAC. Acesso em: 03/ 03/ 2020.

BOEHM, B.; IN, H. Identifying quality-requirement conflicts. IEEE software, v. 13, n. 2, p. 25-35, 1996.

CASTRO, J.; KOLP, M.; MYLOPOULOS, J. Towards requirements-driven information systems engineering: the Tropos project. Information systems, v. 27, n. 6, p. 365-389, 2002.

CHAVEZ, C. et al. Composing architectural aspects based on style semantics. In: Proceedings of the 8th ACM international conference on Aspect-oriented software development. 2009. p. 111-122.

CHERNAK, Y. Requirements reuse: the state of the practice. In: 2012 IEEE International Conference on Software Science, Technology and Engineering. IEEE, 2012. p. 46-53.

CHITCHYAN, R. et al. Report Synthesizing State-of-the-Art in Aspect-Oriented Requirements Engineering, Architectures and Design. AOSD-Europe Deliverable D, 11, 1- 259. 2005.

CHITCHYAN, R. et al. A tool suite for aspect-oriented requirements engineering. In: Proceedings of the 2006 international workshop on Early aspects at ICSE. 2006. p. 19-26.

CHUNG, L.; DO PRADO LEITE, J. C. S. On non-functional requirements in software engineering. In: Conceptual modeling: Foundations and applications. Springer, Berlin, Heidelberg, 2009. p. 363-379.

CYSNEIROS, L. M. Catalogues on non-functional requirements. 2016.

DÍAZ, I. et al. A specification pattern for use cases. Information & management, v. 41, n. 8, p. 961-975, 2004.

DE ALMEIDA BIOLCHINI, J. C. et al. Scientific research ontology to support systematic review in software engineering. Advanced Engineering Informatics, v. 21, n. 2, p. 133-151, 2007.

DOUG, R.; KENDALL, S. Use Case Driven Object Modeling with UML: A Practical Approach. 1999.

FEITELSON, D. G. Workload modeling for computer systems performance evaluation. Cambridge University Press, 2015.

GAY, D. et al. The nesC language: A holistic approach to networked embedded systems. Acm Sigplan Notices, v. 38, n. 5, p. 1-11, 2003.

GRUNDY, J. Aspect-oriented requirements engineering for component-based software systems. In: Proceedings IEEE International Symposium on Requirements Engineering (Cat. No. PR00188). IEEE, 1999. p. 84-91.

HAGGE, L.; LAPPE, K. Sharing requirements engineering experience using patterns. IEEE software, v. 22, n. 1, p. 24-31, 2005.

HEALTH WATCHER. Health Watcher Disponível em: http://www.univasf.edu.br/~ricardo.aramos/disciplinas/ESI2009\_2/exemplosDoc/Health\_Wat cher\_Usecase.pdf. Último acesso em: março de 2020.

HERRERA, J. et al. Revealing Crosscutting Concerns in Textual Requirements Documents: An Exploratory Study with Industry Systems. In Software Engineering (SBES), 2012 26th Brazilian Symposium on (pp. 111-120).

ISO/IEC 25000 - System and Software Quality Requirements and Evaluation (SQuaRE) series of standards. Available in: https://iso25000.com/index.php/en/iso-25000 standards?limit=4&limitstart=0. Access in: July 15, 2020.

JACOBSON, I.; NG, P-W. Aspect-oriented software development with use cases (addisonwesley object technology series). Addison-Wesley Professional, 2004.

JOANNA BRIGGS INSTITUTE. Joanna Briggs Institute reviewers' manual: 2014 edition. Australia: The Joanna Briggs Institute, 2014. In: Chapter Two: Qualitative protocol and title development. https://nursing.lsuhsc.edu/JBI/docs/ReviewersManuals/ReviewersManual.pdf.

JURISTO, N.; MORENO, A.; SANCHEZ-SEGURA, M-I. Guidelines for eliciting usability functionalities. IEEE Transactions on Software Engineering, v. 33, n. 11, p. 744-758, 2007.

KEELE, S. et al. Guidelines for performing systematic literature reviews in software engineering. Technical report, Ver. 2.3 EBSE Technical Report. EBSE, 2007.

KITCHENHAM, B. Procedures for performing systematic reviews. Keele, UK, Keele University, v. 33, n. 2004, p. 1-26, 2004.

KITCHENHAM, B. et al. Systematic literature reviews in software engineering-a tertiary study. Information and software technology, v. 52, n. 8, p. 792-805, 2010.

KONRAD, S.; CHENG, B. HC. Requirements patterns for embedded systems. In: Proceedings IEEE Joint International Conference on Requirements Engineering. IEEE, 2002. p. 127-136.

MAFRA, S. N.; BARCELOS, R. F; TRAVASSOS, G. H. Aplicando uma metodologia baseada em evidência na definição de novas tecnologias de software. In: Proceedings of the 20th Brazilian Symposium on Software Engineering (SBES 2006). 2006. p. 239-254.

MAIDEN, N. AM et al. Generating requirements from systems models using patterns: a case study. Requirements Engineering, v. 10, n. 4, p. 276-288, 2005.

MASSONI, T.; SOARES, S.; BORBA, P. Requirements document health-watcher. Tech. Rep., 2006, version 2.0, 2006.

MIRANDA, M. A. et al. Domain-specific language for automatic generation of UML models. IET Software, v. 12, n. 2, p. 129-135, 2017.

MONTGOMERY, Douglas C. Design and analysis of experiments. John wiley & sons, 2017.

MOREIRA, A.; RASHID, A.; ARAUJO, J. Multi-dimensional separation of concerns in requirements engineering. In: 13th IEEE International Conference on Requirements Engineering (RE'05). IEEE, 2005. p. 285-296.

MURDOCH UNIVERSITY. Systematic Reviews - Research Guide. 2020. https://libguides.murdoch.edu.au/systematic/PICO. Acesso em: 03/06/2018.

MUSSBACHER, G.; KIENZLE, J.; AMYOT, D. Transformation of aspect-oriented requirements specifications for reactive systems into aspect-oriented design specifications. In: 2011 Model-Driven Requirements Engineering Workshop. IEEE, 2011. p. 39-47.

NAVARRO, E. et al. A metamodeling approach for requirements specification. Journal of Computer Information Systems, v. 46, n. 5, p. 67-77, 2006.

NIELSEN, Jakob. Usability engineering. Morgan Kaufmann, 1994.

PALOMARES, C.; QUER, C.; FRANCH, X. PABRE-Man: Management of a Requirement Patterns Catalogue. In: Requirements Engineering Conference, 2011. p. 341-342.

PARREIRA JÚNIOR, P. A. ObasCId: Uma Abordagem Ontologicamente Fundamentada para EROA. 2015.

PARREIRA JÚNIOR, P. A.; PENTEADO, R. A. D. Aspect-Oriented Requirements Engineering: A Systematic Mapping. XVI ICEIS, Portugal: Lisboa, 2014.

PARREIRA JÚNIOR, P. A.; PENTEADO, R. A. D. ObasCId (-Tool): An Ontologically Based Approach for Concern Identification and Classification and its Computational Support. Journal of the Brazilian Computer Society, v. 24, n. 1, p. 3, 2018.

PARREIRA JÚNIOR, P. A.; PENTEADO, R. A. D. ObasCId: an ontologically-based approach for concern identification and classification. In: 2016 X Brazilian Symposium on Software Components, Architectures and Reuse (SBCARS). IEEE, 2016. p. 141-150.

PARREIRA JÚNIOR, P. A. Fake News App. Disponível em: https://github.com/gcc132 mis/fakenewsapp. Acesso em: 03/ 03/ 2020.

PETERSEN, K. et al. Systematic mapping studies in software engineering. In: 12th International Conference on Evaluation and Assessment in Software Engineering (EASE) 12. 2008. p. 1-10.

POST, A. et al. Automotive behavioral requirements expressed in a specification pattern system: a case study at BOSCH. Requirements Engineering, v. 17, n. 1, p. 19-33, 2012.

PRODANOV, C. C.; DE FREITAS, E. C. Metodologia do trabalho científico: métodos e técnicas da pesquisa e do trabalho acadêmico-2ª Edição. Editora Feevale, 2013.

RAMOS, R. A.; DE CASTRO, J. B. Avaliação de uma Metodologia de Medição da Qualidade em um Documento de Requisitos Orientado a Aspectos. In: WER. 2005. p. 161- 172.

REIS, T. PC; CASTRO, J. FB; OLSINA, L. A. Medição de Qualidade de Aplicações Web na Fase de Requisitos. Simpósio Brasileiro de Engenharia de Software, Gramado, RS, p. 162- 174, 2002.

RENAULT, S. et al. A Pattern-based Method for building Requirements Documents in Call-for-tender Processes. International journal of computer science & applications, v. 6, n. 5, p. 175-202, 2009.

RASHID, A.; MOREIRA, A.; ARAÚJO, J. Modularisation and composition of aspectual requirements. In: Proceedings of the 2nd international conference on Aspect-oriented software development. 2003. p. 11-20.

ROBERTSON, S. Requirements patterns via events/use cases. In: Proceedings Pattern Languages of Programming. 1996.

SAMPAIO, A. et al. **EA-Miner: a tool for automating aspect-oriented requirements** identification. In: Proceedings of the 20th IEEE/ACM international Conference on Automated software engineering. 2005. p. 352-355.

SAMPAIO, A. et al. A Comparative Study of Aspect-Oriented Requirements Engineering Approaches. In: International Symposium on Empirical Software Engineering and Measurement, 2007. (pp. 166-175).

SCHNEIDER, G.; WINTERS, J. P. Applying use cases: a practical guide. Pearson Education, 2001.

SIOBHAN, C.; ELISA, B. Aspect-Oriented Analysis and Design: The Theme Approach. 2005.

SMITH, C. U.; WILLIAMS, L. G. Performance solutions: a practical guide to creating responsive, scalable software. Reading: Addison-Wesley, 2002.

SOEIRO, E.; BRITO, I. S.; MOREIRA, A. An XML-Based Language for Specification and Composition of Aspectual Concerns. In: ICEIS (3). 2006. p. 410-419.

SOMMERVILLE, I. Engenharia de Software. 10ª. edição. Pearson Universidades, 768 p., 2019.

SPEM. Software and Systems Process Engineering Meta-Model Specification, OMG Object Management Group, OMG document number formal: 08-04-01, April 2008.

TERRA, V.; INOCENCIO, A. C.; COSTA, H. A. X.; PARREIRA JÚNIOR, P. A. EasyHalf-Uma Aplicação Web para Aprimoramento do Processo de Obtenção de Descontos de Meia-entrada. In: Anais do XXVI Workshop de Informática na Escola. SBC, 2020. p. 389- 398.

TOVAL, A. et al. Requirements reuse for improving information systems security: a practitioner's approach. Requirements Engineering, v. 6, n. 4, p. 205-219, 2002.

TRAVASSOS, G. H.; GUROV, D.; AMARAL, EAG. Introdução à engenharia de software experimental. 2002. No prelo, 2017.

TSENG, M. M.; JIAO, J. A variant approach to product definition by recognizing functional requirement patterns. Journal of Engeering Design, v. 8, n. 4, p. 329-340, 1997.

VALLES-BARAJAS, F. A requirements engineering process for control engineering software. Innovations in Systems and Software Engineering, v. 3, n. 4, p. 217-227, 2007.

VERMA, K.; KASS, A. Requirements analysis tool: A tool for automatically analyzing software requirements documents. In: International semantic web conference. Springer, Berlin, Heidelberg, 2008. p. 751-763.

WEI, C.; XIAOHONG, B.; XUEFEI, L. A study on airborne software safety requirements patterns. In: 2013 IEEE Seventh International Conference on Software Security and Reliability Companion. IEEE, 2013. p. 131-136.

WIERINGA, R. et al. Requirements engineering paper classification and evaluation criteria: a proposal and a discussion. Requirements engineering, v. 11, n. 1, p. 102-107, 2006.

WILCOXON, F.; KATTI, S. K.; WILCOX, R. A. Critical values and probability levels for the Wilcoxon rank sum test and the Wilcoxon signed rank test. Selected tables in mathematical statistics, v. 1, p. 171-259, 1970.

WITHALL, S. Software Requirement Patterns. Pearson Education, 2007.

WOHLIN, C. et al. Experimentation in software engineering. Springer Science & Business Media, 2012.

ZAFAR, Nauman et al. System security requirements analysis: A smart grid case study. Systems Engineering, v. 17, n. 1, p. 77-88, 2014.

ZHANG, X. et al. Pattern-based software process modeling for dependability. Journal of Software: Evolution and Process, p. e2262, 2020.

# APÊNDICE A - ARTIGOS RESULTANTES DO MSL SOBRE PRS

# Tabela 1.A - Artigos Resultantes do MSL sobre PRS.

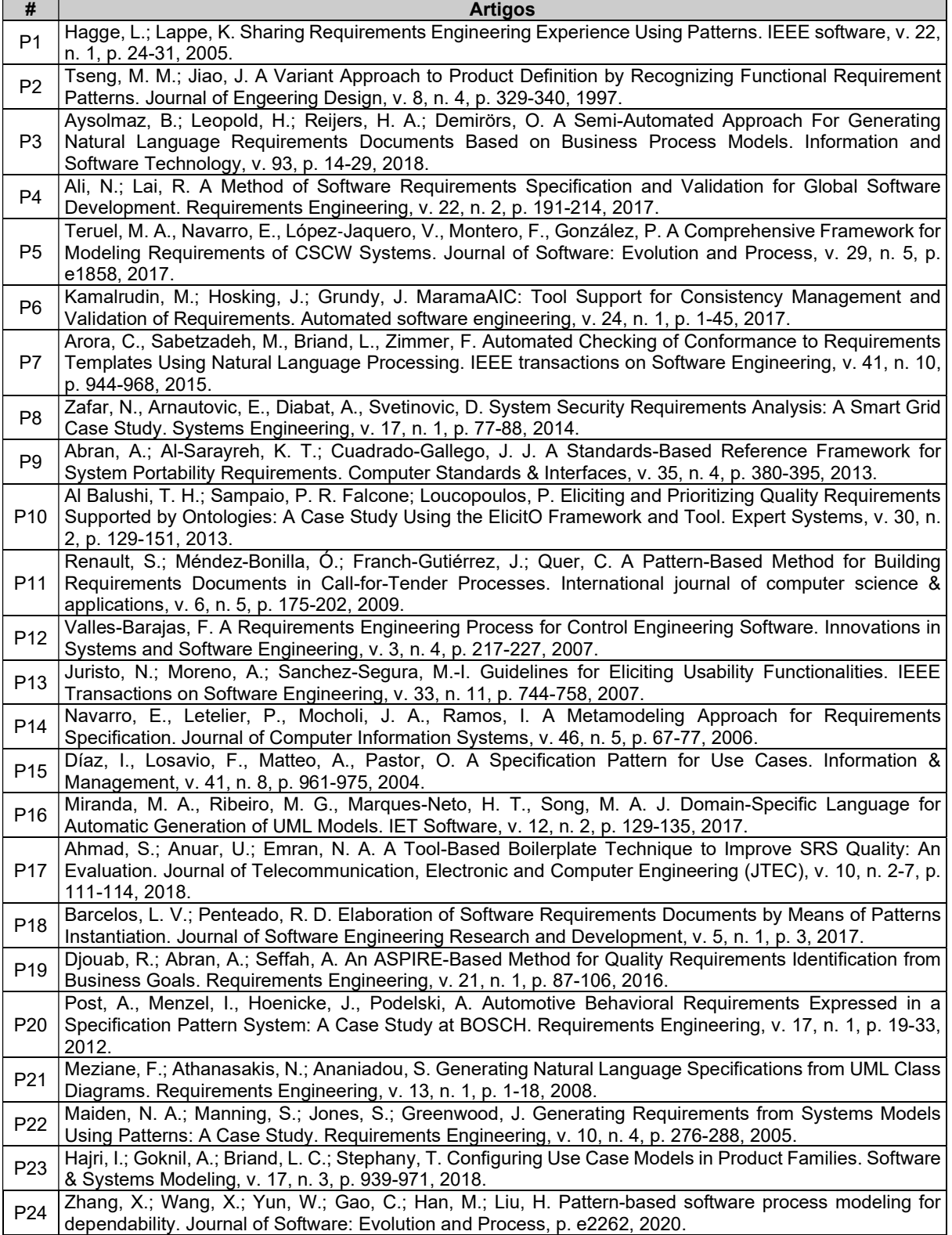

Fonte: Do autor (2020).

# APÊNDICE B - ARTIGOS RESULTANTES DO MSL SOBRE EROA

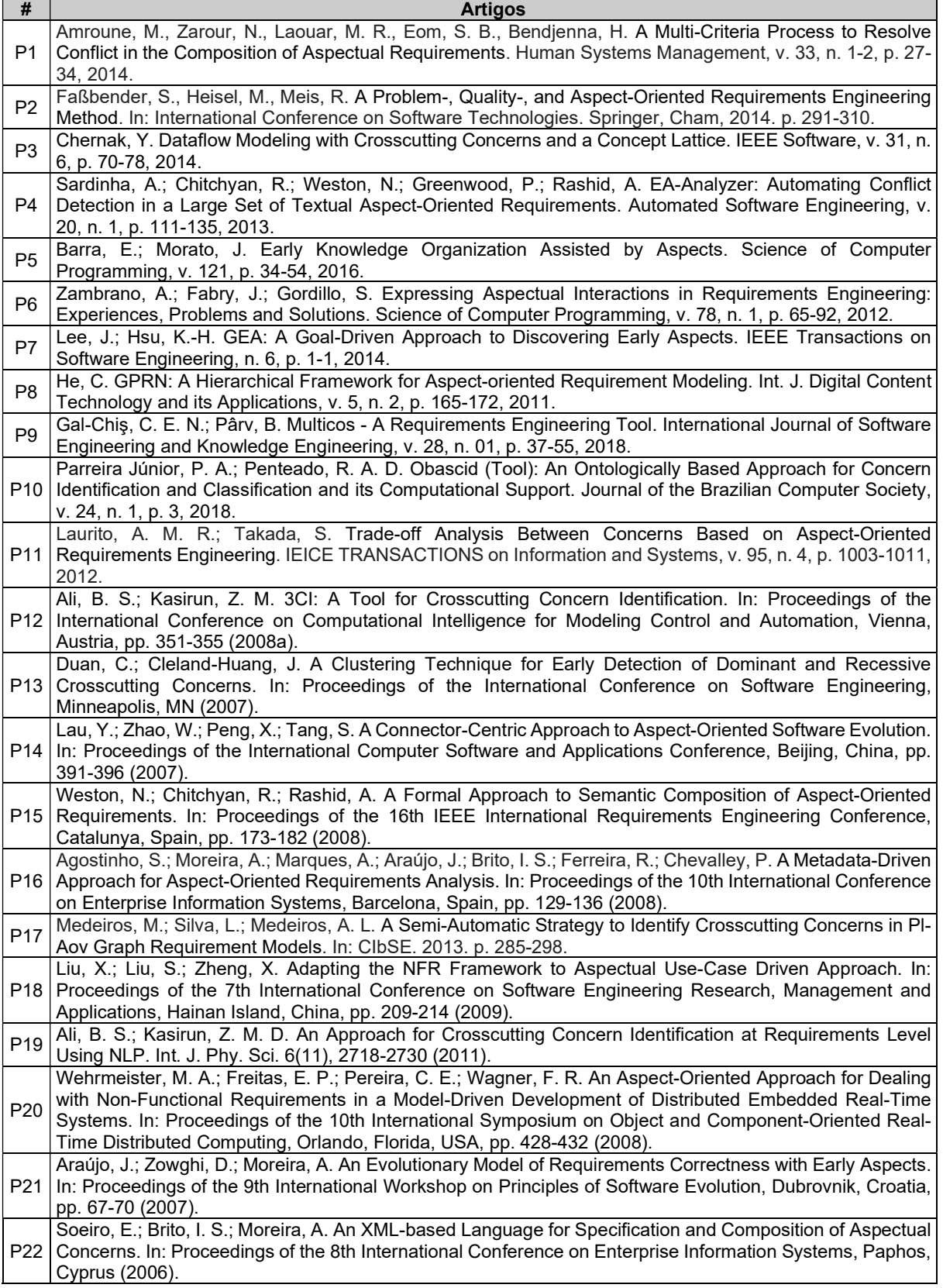

# Tabela 1.B - Artigos Resultantes do MSL sobre EROA.

(continua)

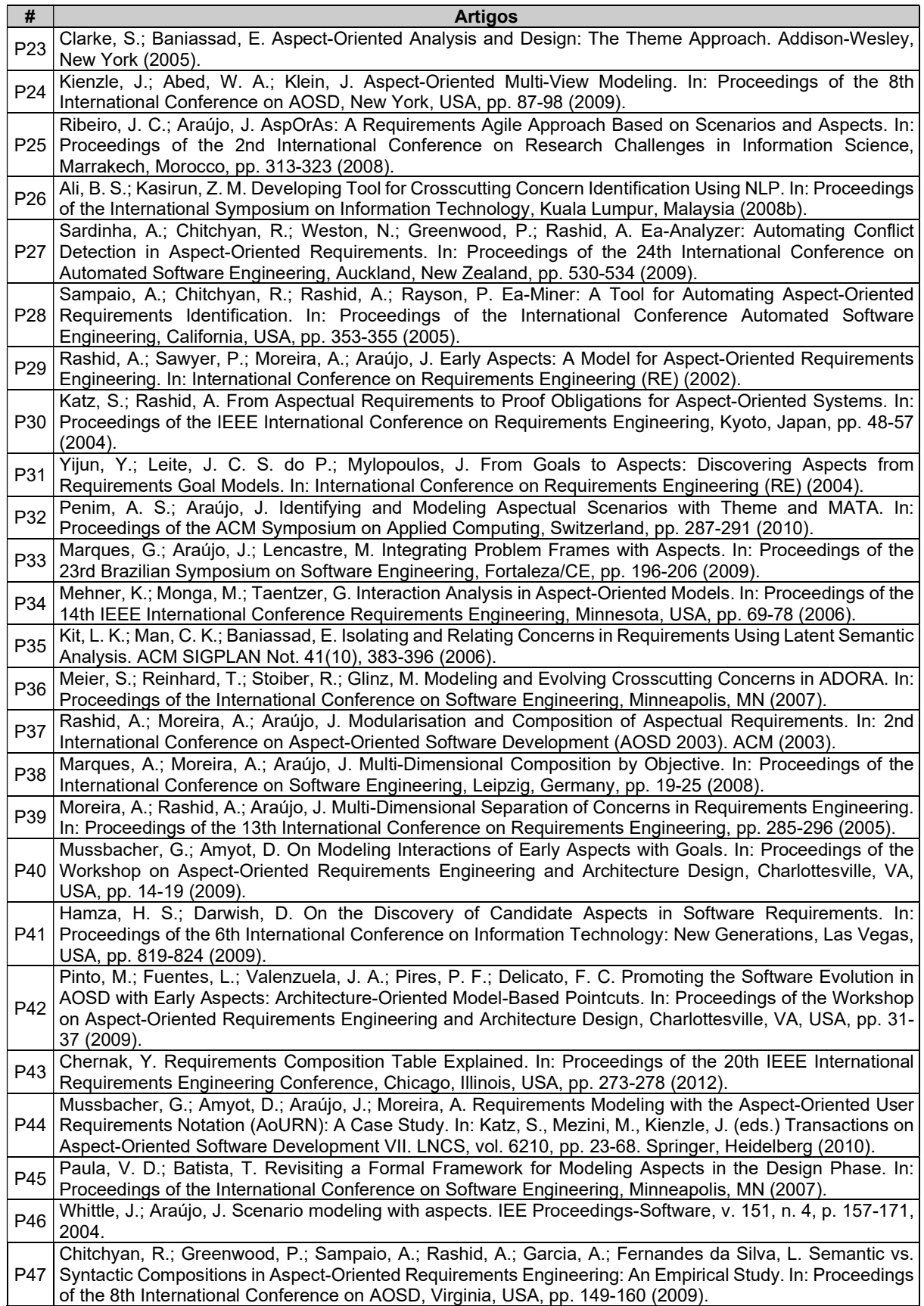

(continua)

Tabela 1.B - Artigos Resultantes do MSL sobre EROA (continuação).

| Mussbacher, G.; Whittle, J.; Amyot, D. Semantic-Based Interaction Detection in Aspect-Oriented Scenarios.<br>In: Proceedings of the IEEE International Conference on Requirements Engineering, Georgia, USA, pp.<br>P48<br>203-212 (2009).<br>Oliveira, A. R.; Araújo, J.; Amaral, V. The VisualAORE DSL. In: Proceedings of the 5th International<br>P49<br>Workshop on Requirements Engineering Visualization, Sydney, Australia, pp. 11-19 (2010).<br>Baniassad, E.; Clarke, S. Theme: An Approach for Aspect-Oriented Analysis and Design. In: 26th<br>P <sub>50</sub><br>International Conference on Software Engineering (ICSE 2004) (2004).<br>Monteiro, M. P.; Fernandes, J. M. Towards a Catalogue of Refactorings and Code Smells for AspectJ. In:<br>Rashid, A., Akşit, M. (eds.) Transactions on Aspect-Oriented Software Development I. LNCS, vol. 3880, pp.<br>214-258. Springer, Heidelberg (2006). Zheng, X., Liu, X., Liu, S.: Use case and non-functional scenario<br>P51<br>template-based approach to identify aspects. In: Proceedings of the 2nd International Conference on<br>Computer Engineering and Applications, Bali Island, Indonesia, pp. 89-93 (2010).<br>Brito, I.; Moreira, A. Towards a Composition Process for Aspect-Oriented Requirements. In: Proceedings of<br>P <sub>52</sub><br>the Early Aspects Workshop at AOSD, Massachusetts, USA (2003).<br>Araújo, J.; Ribeiro, J. C. Towards an Aspect-Oriented Agile Requirements Approach. In: Proceedings of the<br>P <sub>53</sub><br>International Workshop on Principles of Software Evolution, Lisbon, Portugal, pp. 140-143 (2005).<br>Alencar, F.; Castro, J.; Lucena, M.; Santos, E.; Silva, C.; Araújo, J.; Moreira, A. Towards Modular I* Models.<br>P <sub>54</sub><br>In: ACM Symposium on Applied Computing, pp. 292-297 (2010).<br>Pinto, M.; Gamez, N.; Fuentes, L. Towards the Architectural Definition of the Health Watcher System with<br>AO-ADL. In: Proceedings of the Workshop in Aspect-Oriented Requirements Engineering and Architecture<br>P <sub>55</sub><br>Design, Minneapolis (2007).<br>Mussbacher, G.; Kienzle, J.; Amyot, D. Transformation of Aspect-Oriented Requirements Specifications for<br>Reactive Systems into Aspect-Oriented Design Specifications. In: Proceedings of the Model-Driven<br>P56<br>Requirements Engineering Workshop, Trento, Italy, pp. 39-47 (2011).<br>Ossher, H.; Amid, D.; Anaby-Tavor, A.; Bellamy, R.; Callery, M.; Desmond, M.; Swart, C. Using Tagging to<br>Identify and Organize Concerns During Pre-Requirements Analysis. In: Proceedings of the Aspect-Oriented<br>P <sub>57</sub><br>Requirements Engineering and Architecture Design, Charlottesville, VA, USA, pp. 25-30 (2009).<br>Mussbacher, G.; Amyot, D.; Weiss, M. Visualizing Aspect-Oriented Requirements Scenarios with Use Case<br>Maps. In: Proceedings of the First International Workshop on Visualization in Requirements Engineering<br>P58 | # | <b>Artigos</b> |  |  |  |
|----------------------------------------------------------------------------------------------------|---|----------------|--|--|--|
|                                                                                                    |   |                |  |  |  |
|                                                                                                    |   |                |  |  |  |
|                                                                                                    |   |                |  |  |  |
|                                                                                                    |   |                |  |  |  |
|                                                                                                    |   |                |  |  |  |
|                                                                                                    |   |                |  |  |  |
|                                                                                                    |   |                |  |  |  |
|                                                                                                    |   |                |  |  |  |
|                                                                                                    |   |                |  |  |  |
|                                                                                                    |   |                |  |  |  |
|                                                                                                    |   |                |  |  |  |
|                                                                                                    |   |                |  |  |  |
|                                                                                                    |   |                |  |  |  |
|                                                                                                    |   |                |  |  |  |
|                                                                                                    |   |                |  |  |  |
|                                                                                                    |   |                |  |  |  |
|                                                                                                    |   |                |  |  |  |
|                                                                                                    |   |                |  |  |  |
|                                                                                                    |   |                |  |  |  |
|                                                                                                    |   |                |  |  |  |
|                                                                                                    |   |                |  |  |  |
|                                                                                                    |   |                |  |  |  |
|                                                                                                    |   |                |  |  |  |
|                                                                                                    |   |                |  |  |  |
|                                                                                                    |   |                |  |  |  |
|                                                                                                    |   |                |  |  |  |
|                                                                                                    |   |                |  |  |  |
|                                                                                                    |   | (2007)         |  |  |  |

Fonte: Do autor (2020).

# APÊNDICE C - REQUISITOS FUNCIONAIS E NÃO-FUNCIONAIS DO SISTEMA DE SOFTWARE HEALTH WATCHER

# Tabela 1.C - Requisitos Funcionais e Não-Funcionais do Sistema de Software Health Watcher.

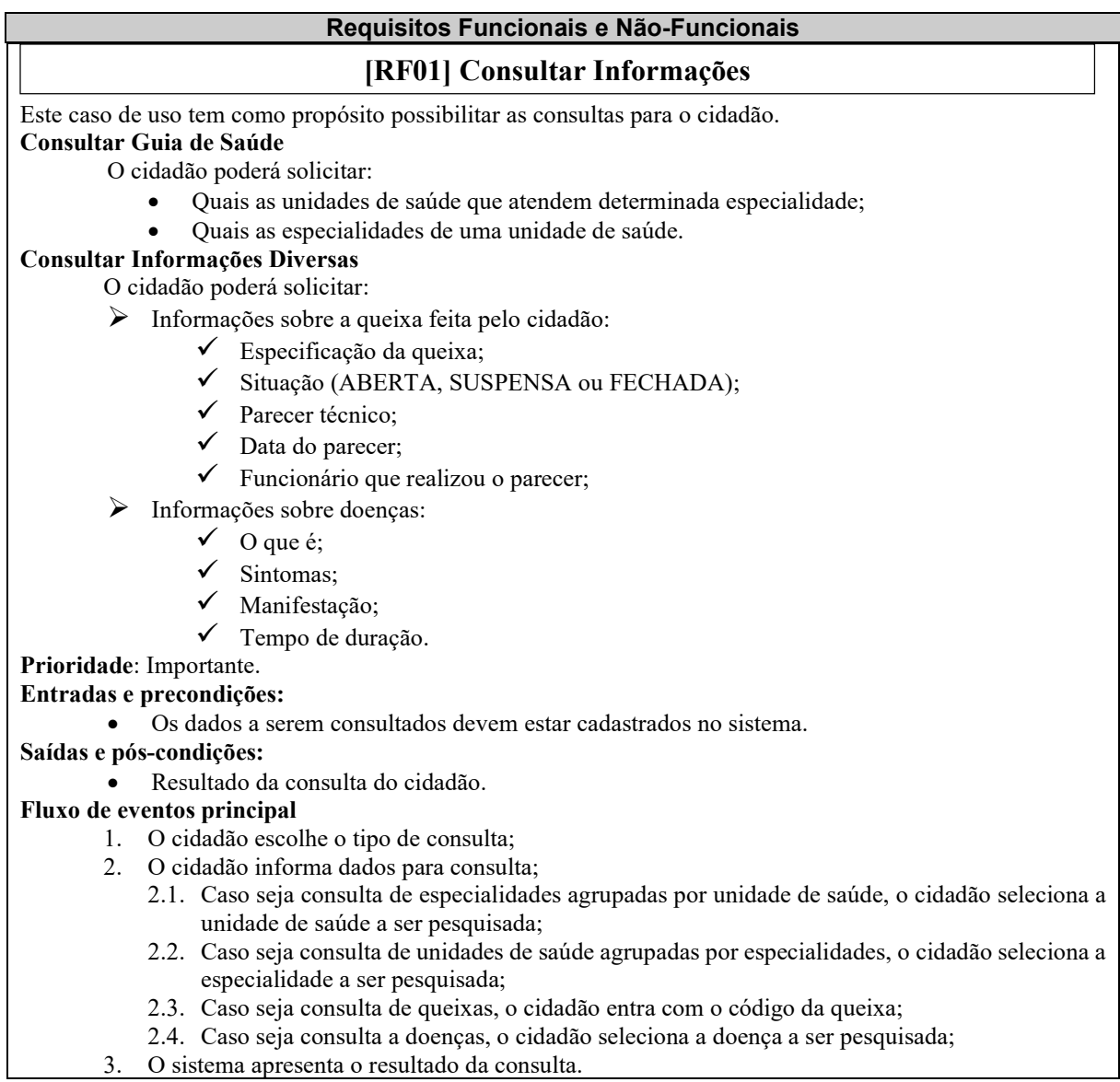

(continua)

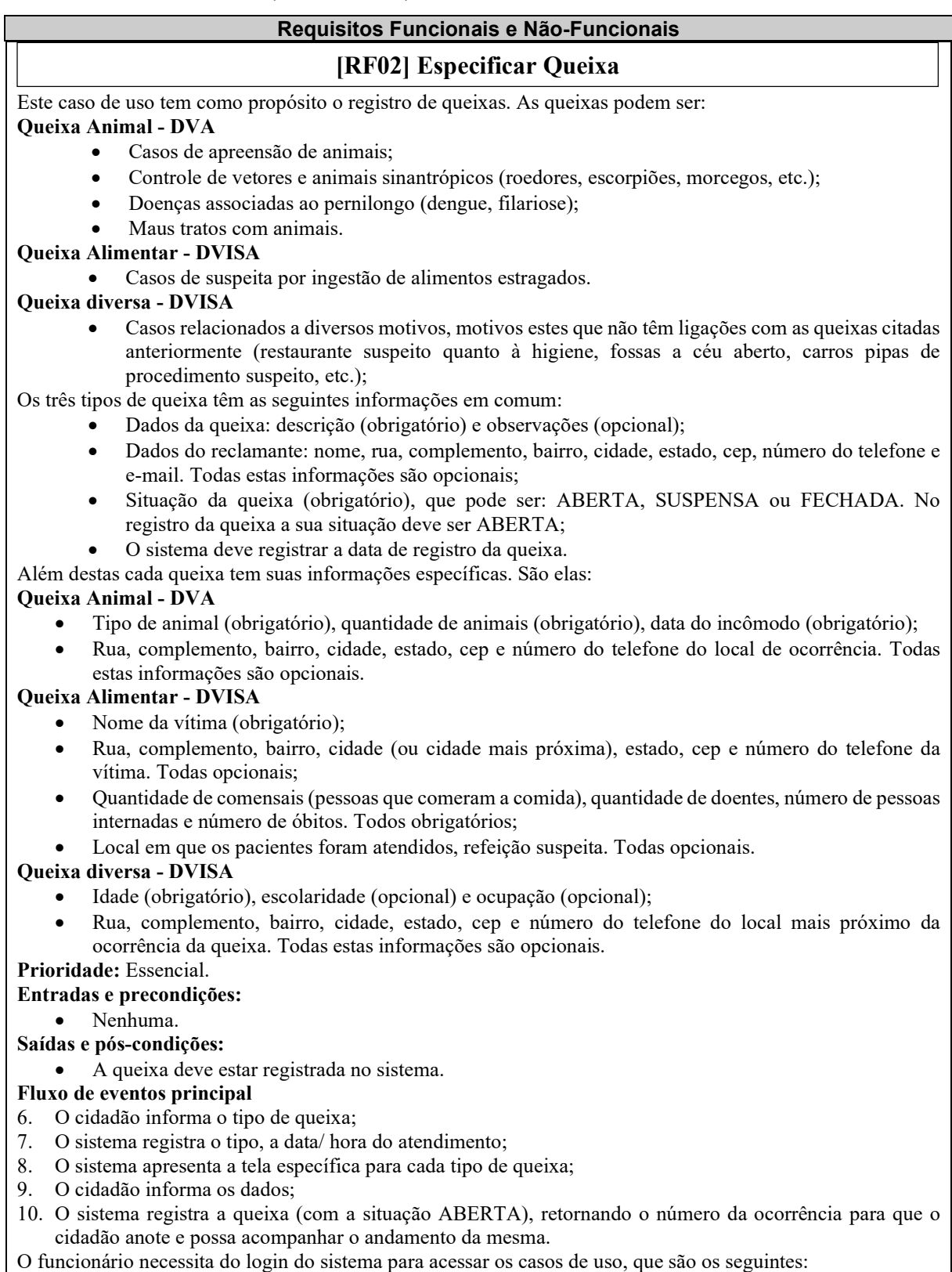

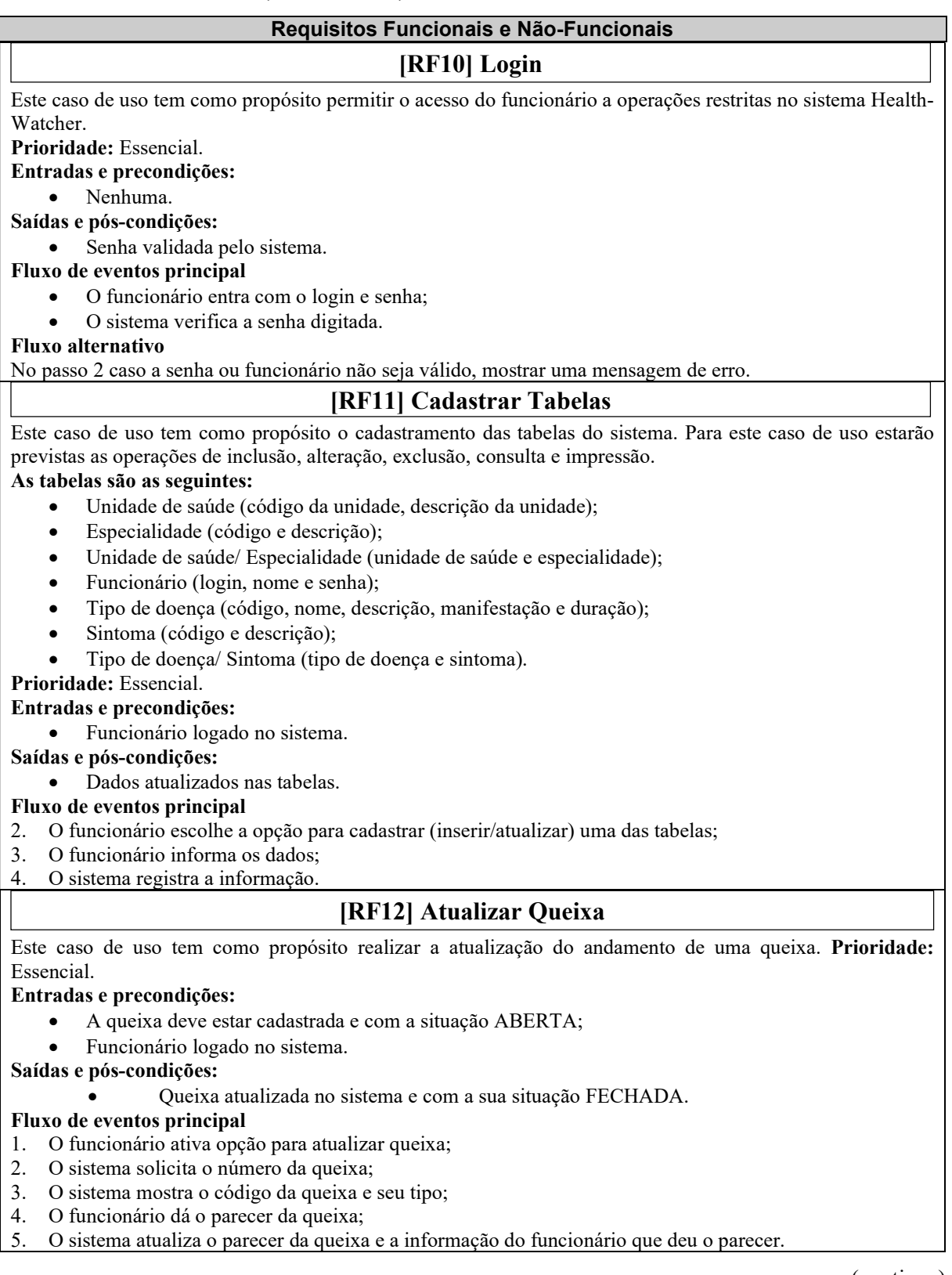

(continua)

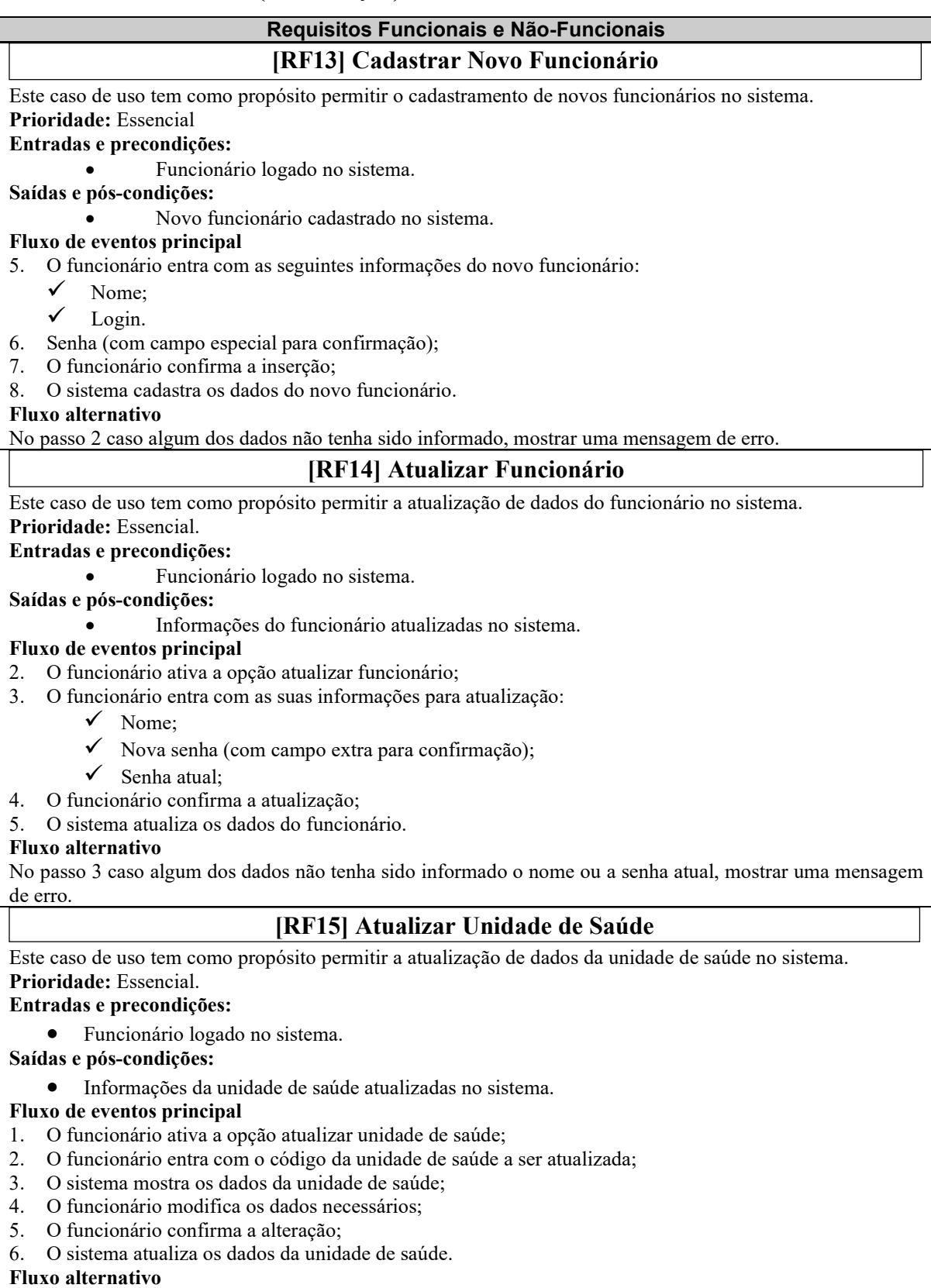

Nos passos 2 e 3, caso algum dos dados não tenha sido informado, mostrar uma mensagem de erro.

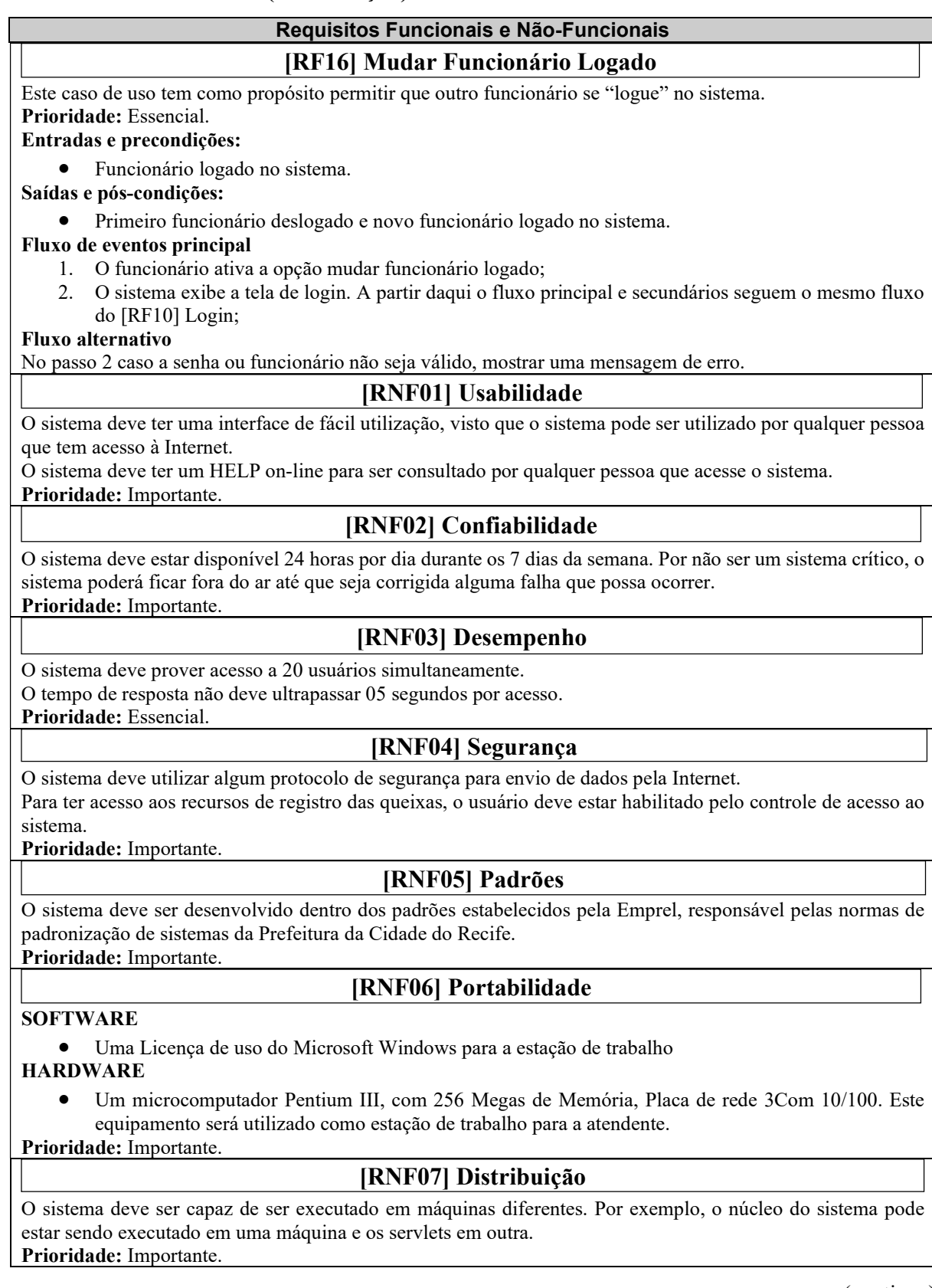

(continua)

#### Requisitos Funcionais e Não-Funcionais

#### [RNF08] Interface com o Usuário

A interface com o usuário deve ser implementada em servlets. Prioridade: Essencial.

### [RNF09] Meio de Armazenamento

O sistema deve ser passível de extensão no que se refere ao meio de armazenamento, podendo, por exemplo, serem usados arrays ou diferentes bancos de dados (MySQL, Oracle, etc.). Prioridade: Essencial.

### [RNF10] Manipulação de Erros e Exceções

- Várias funcionalidades podem disparar erros enquanto o usuário interage com o sistema e requer diferentes técnicas de manipulação.
- Erros gerais que se aplicam à maioria dos casos são devido à falta de informação e o sistema envia um sinal do erro e quais campos devem ser preenchidos.
- Outros erros podem estar relacionados com entradas inválidas de dados e o mecanismo de manipulação de erros deve tentar evitá-los ou levantar o erro e sugerir a correção.

Prioridade: Importante.

Fonte: Do autor (2020).

# APÊNDICE D - REQUISITOS FUNCIONAIS E NÃO-FUNCIONAIS DO SISTEMA DE SOFTWARE HEALTH WATCHER EM TEXTO NARRATIVO

# Tabela 1.D - Requisitos Funcionais e Não-Funcionais do Sistema de Software Health Watcher em Texto Narrativo.

# Requisitos Funcionais e Não-Funcionais [RF01] Consultar Informações

Tem como propósito possibilitar as consultas para o cidadão. O cidadão poderá solicitar: (i) quais unidades de saúde atendem determinada especialidade; (ii) quais são as especialidades de uma unidade de saúde; (iii) informações sobre a queixa feita pelo cidadão, como especificação da queixa, situação (ABERTA, SUSPENSA ou FECHADA), parecer técnico, data e hora do parecer e funcionário que realizou o parecer; e (iv) informações sobre as doenças, tais como descrição da doença, quais são os sintomas, qual é a forma de manifestação, qual é o tempo de duração e os locais de referência para tratamento da doença. O cidadão escolhe o tipo de consulta, informa dados para consulta e caso a consulta seja de especialidades agrupadas por unidade de saúde, o cidadão seleciona a unidade de saúde a ser pesquisada. Caso seja consulta de unidades de saúde agrupadas por especialidades, o cidadão seleciona a especialidade a ser pesquisada. Caso seja consulta de queixas, o cidadão entra com o código da queixa e/ou caso seja consulta a doenças, o cidadão seleciona a doença a ser pesquisada, assim o sistema apresenta o resultado da consulta.

# [RF02] Especificar Queixa

Tem como propósito o registro de queixas. As queixas podem ser: (i) Queixa Animal: casos de apreensão de animais, controle de vetores e animais sinantrópicos (roedores, escorpiões, morcegos, etc.), doenças associadas ao pernilongo (dengue, filariose), maus tratos com animais; (ii) Queixa Alimentar: casos de suspeita por ingestão de alimentos estragados; e (iii) Queixa Diversa: casos relacionados a diversos motivos, motivos estes que não têm ligações com as queixas citadas anteriormente (restaurante suspeito quanto à higiene, fossas a céu aberto, carros pipas de procedimento suspeito, etc). Os três tipos de queixa têm as seguintes informações em comum: (i) Dados da queixa: descrição (obrigatório) e observações (opcional); (ii) Dados do reclamante: nome, rua, complemento, bairro, cidade, estado, CEP, número do telefone e e-mail. Todas estas informações são opcionais; e (iii) Situação da queixa (obrigatório), que pode ser: ABERTA, SUSPENSA ou FECHADA. No registro da queixa a sua situação deve ser ABERTA. O sistema deve registrar a data de registro da queixa. Além desta informação, cada queixa tem suas informações específicas. São elas: (i) Queixa Animal: tipo de animal (obrigatório), quantidade de animais (obrigatório) e data do incômodo (obrigatório); rua, complemento, bairro, cidade, estado, CEP e número do telefone do local de ocorrência (todas estas informações são opcionais); (ii) Queixa Alimentar: nome da vítima (obrigatório); rua, complemento, bairro, cidade, estado, CEP e número do telefone da vítima (todas opcionais); quantidade de comensais (pessoas que comeram a comida), quantidade de doentes, número de pessoas internadas e número de óbitos (todos obrigatórios); local em que os pacientes foram atendidos e refeição suspeita (todas opcionais); e (iii) Queixa Diversa: idade (obrigatório), escolaridade (opcional) e ocupação (opcional); rua, complemento, bairro, cidade, estado, CEP e número do telefone.

### [RF10] Login

Tem como propósito permitir o acesso do funcionário a operações restritas no sistema Health Watcher. A senha será validada pelo sistema, onde o funcionário entra com o login e senha é realizado a verificação da senha digitada e caso a senha ou funcionário não seja válido, mostrar uma mensagem de erro.

### [RF11] Cadastrar Tabelas

Tem como propósito o cadastramento das tabelas do sistema. Para este requisito estão previstas as operações de inclusão, alteração, exclusão, consulta e impressão. O funcionário deve estar logado no sistema. As tabelas são as seguintes: (i) Unidade de saúde (código da unidade, descrição da unidade); (ii) Especialidade (código e descrição); (iii) Unidade de saúde/ Especialidade (unidade de saúde e especialidade); (iv) Funcionário (login, nome e senha); (v) Tipo de doença (código, nome, descrição, manifestação e duração); (vi) Sintoma (código e descrição); e (vii) Tipo de doença / Sintoma (tipo de doença e sintoma).

(continua)

# Requisitos Funcionais e Não-Funcionais [RF13] Cadastrar Novo Funcionário

Tem como propósito realizar o cadastro de um novo funcionário no sistema. O funcionário deverá estar logado no sistema, assim entrar com as seguintes informações do novo funcionário devem ser inseridas, tais como Nome, Login e Senha (com campo especial para confirmação). Após, o funcionário confirma a inserção e o sistema cadastra os dados do novo funcionário. Caso algum dos dados não tenha sido informado, mostrar uma mensagem de erro. Ao final o novo funcionário cadastrado no sistema.

## [RF14] Atualizar Funcionário

Tem como propósito permitir a atualização de dados do funcionário no sistema. O funcionário deverá estar logado no sistema e ativa a opção atualizar funcionário, entra com as informações para atualização, assim como Nome, Nova senha (com campo extra para confirmação) e Senha atual. O funcionário confirma a atualização e o sistema atualiza os dados do funcionário. Caso algum dos dados não tenha sido informado o nome ou a senha atual, mostrar uma mensagem de erro.

## [RF15] Atualizar Unidade de Saúde

Tem como propósito permitir a atualização de dados da unidade de saúde no sistema. O funcionário deverá estar logado no sistema e ativa a opção atualizar unidade de saúde, entra com o código da unidade de saúde a ser atualizada, o sistema mostra os dados da unidade de saúde e o funcionário modifica os dados necessários, após isso é confirmado a alteração e o sistema atualiza os dados da unidade de saúde. Caso algum dos dados não tenha sido informado, mostrar uma mensagem de erro.

## [RF16] Mudar Funcionário Logado

Tem como propósito permitir que outro funcionário se "logue" no sistema. O funcionário deverá estar logado no sistema e ativa a opção mudar funcionário logado, assim o sistema exibe a tela de login. A partir daqui o fluxo principal e secundários seguem o mesmo fluxo do [RF10] Login. Caso a senha ou funcionário não seja válido, mostrar uma mensagem de erro.

### [RNF01] Usabilidade

O sistema deve ter uma interface de fácil utilização, visto que o sistema pode ser utilizado por qualquer pessoa que tem acesso à Internet.

O sistema deve ter um HELP on-line para ser consultado por qualquer pessoa que acesse o sistema.

#### [RNF02] Confiabilidade

O sistema deve estar disponível 24 horas por dia durante os 7 dias da semana. Por não ser um sistema crítico, o sistema poderá ficar fora do ar até que seja corrigida alguma falha que possa ocorrer.

### [RNF03] Desempenho

O sistema deve prover acesso a 20 usuários simultaneamente. O tempo de resposta não deve ultrapassar 05 segundos por acesso.

### [RNF04] Segurança

O sistema deve utilizar algum protocolo de segurança para envio de dados pela Internet. Para ter acesso aos recursos de registro das queixas, o usuário deve estar habilitado pelo controle de acesso ao sistema.

### [RNF05] Padrões

O sistema deve ser desenvolvido dentro dos padrões estabelecidos pela Emprel, responsável pelas normas de padronização de sistemas da Prefeitura da Cidade do Recife.

# [RNF06] Portabilidade

Uma Licença de uso do Microsoft Windows para a estação de trabalho. Um microcomputador Pentium III, com 256 Megas de Memória, Placa de rede 3Com 10/100. Este equipamento será utilizado como estação de trabalho para a atendente.

### [RNF07] Distribuição

O sistema deve ser capaz de ser executado em máquinas diferentes. Por exemplo, o núcleo do sistema pode estar sendo executado em uma máquina e os servlets em outra.
## Tabela 1.D - Requisitos Funcionais e Não-Funcionais do Sistema de Software Health Watcher em Texto Narrativo (continuação).

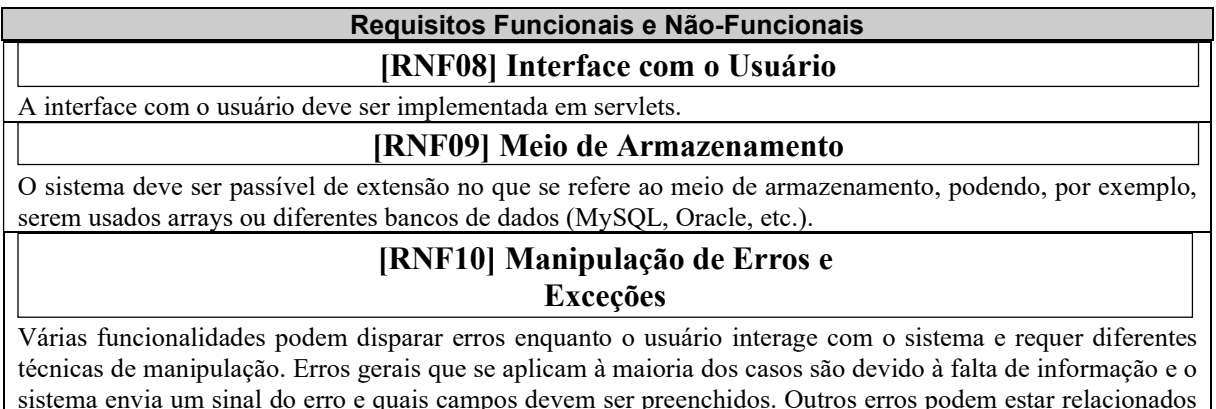

sistema envia um sinal do erro e quais campos devem ser preenchidos. Outros erros podem estar relacionados com entradas inválidas de dados e o mecanismo de manipulação de erros deve tentar evitá-los ou levantar o erro e sugerir a correção.

## APÊNDICE E - REQUISITOS FUNCIONAIS E NÃO-FUNCIONAIS DO SISTEMA DE SOFTWARE HEALTH WATCHER UTILIZANDO PRS

Antes de iniciar o estudo experimental piloto, a abordagem apresentada no Capítulo 5 para padronização de requisitos de software foi utilizada no DRS do sistema de software Health Watcher, conforme apresentado na Seção 7.2 deste trabalho. Para este estudo experimental piloto, foram utilizados *templates* para PRS de CRUD, de Segurança, de Desempenho, de Usabilidade e de Portabilidade. Assim, dos 19 requisitos do sistema de software Health Watcher, em 11 requisitos foram aplicados os templates para PRS contidos no Capítulo 4.

 O resultado obtido ao realizar a atividade de Padronização dos DRS, utilizando os templates para PRS selecionados do Capítulo 4 e a abordagem proposta no Capítulo 5, é apresentado no APÊNDICE D, contendo os requisitos funcionais e os requisitos não-funcionais em texto narrativo. Após a aplicação da abordagem de transformação do DRS em texto narrativo conforme Capítulo 5. Em 11 requisitos, sendo sete requisitos funcionais e 4 requisitos não-funcionais, foram aplicados os templates para PRS, conforme apresentado na Tabela E a descrição de suas respectivas funcionalidades, atentando-se para não modificar o sentido dos requisitos presentes no DRS, escritos em notação de casos de uso originalmente e os templates para PRS utilizado na padronização do requisito.

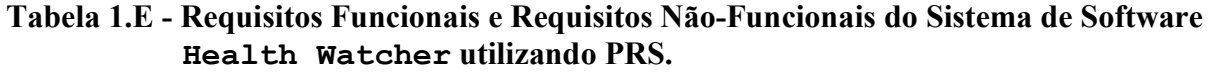

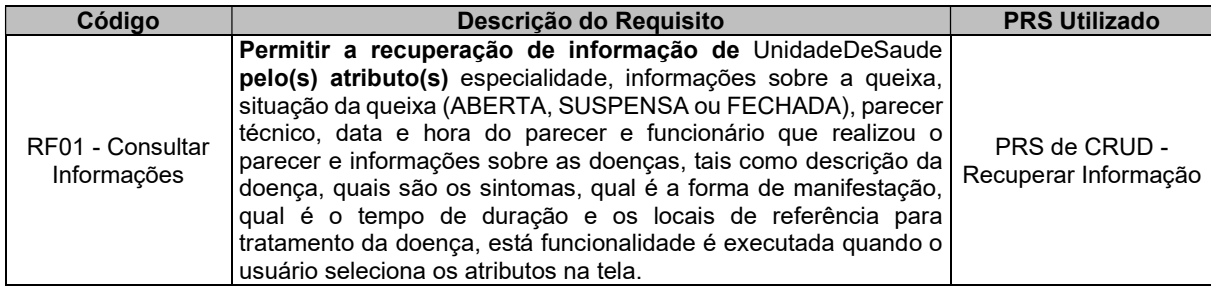

Tabela 1.E - Requisitos Funcionais e Requisitos Não-Funcionais do Sistema de Software Health Watcher utilizando PRS (continuação).

| Código                               | Descrição do Requisito                                                                                                    | <b>PRS Utilizado</b>                |
|--------------------------------------|----------------------------------------------------------------------------------------------------|-------------------------------------|
| RF02 - Especificar<br>Queixa         | Permitir a inclusão de informações de Queixas, contendo os<br>seguintes atributos: queixa animal: tais como, apreensão de<br>animais, controle de vetores e animais sinantrópicos (roedores,<br>escorpiões, morcegos, etc.), doenças associadas ao pernilongo<br>(dengue, filariose), maus tratos com animais. De QueixaAlimentar<br>contendo os seguintes atributos: casos de suspeita por ingestão<br>de alimentos estragados e a inclusão de queixa diversa: casos<br>relacionados a diversos motivos, motivos estes que não têm<br>ligações com as queixas citadas anteriormente (restaurante<br>suspeito quanto à higiene, fossas a céu aberto, carros pipas de<br>procedimento suspeito, etc). De TiposDeQueixa, contendo os<br>seguintes atributos: descrição (obrigatório) e observações<br>(opcional), dados do reclamante, nome, rua, complemento, bairro,<br>cidade, estado, CEP, número do telefone e e-mail e Situação da<br>queixa (obrigatório), que pode ser: ABERTA, SUSPENSA ou PRS de CRUD - Incluir<br>FECHADA. De OutraInformacoesDeQueixas, contendo os<br>seguintes atributos: data de registro da queixa, Queixa Animal:<br>tipo de animal (obrigatório), quantidade de animais (obrigatório) e<br>data do incômodo (obrigatório), rua, complemento, bairro, cidade,<br>estado, CEP e número do telefone do local de ocorrência (todas<br>estas informações são opcionais), Queixa Alimentar: nome da<br>vítima (obrigatório); rua, complemento, bairro, cidade, estado, CEP<br>e número do telefone da vítima (todas opcionais); quantidade de<br>comensais (pessoas que comeram a comida), quantidade de<br>doentes, número de pessoas internadas e número de óbitos (todos<br>obrigatórios); local em que os pacientes foram atendidos e refeição<br>suspeita (todas opcionais); Queixa Diversa: idade (obrigatório),<br>escolaridade (opcional) e ocupação (opcional); rua, complemento,<br>bairro, cidade, estado, CEP e número do telefone, a queixa deve<br>ser cadastrada e com a situação ABERTA. | Informação                          |
| RF11 - Cadastrar<br>Tabelas          | Permitir a inclusão de informações de UnidadeDeSaude,<br>contendo os seguintes atributos: código da unidade, descrição<br>da unidade. De Especialidade, contendo os seguintes atributos:<br>código e descrição. De UnidadeDeSaúdeEEspecialidade,<br>contendo os seguintes atributos: unidade de saúde e<br>De Funcionario, contendo os<br>especialidade.<br>seguintes<br>atributos: login, nome e senha. De TipoDeDoenca, contendo os<br>seguintes atributos: código, nome, descrição, manifestação e<br>duração. De Sintoma, contendo os seguintes atributos: código<br>e descrição. De TipoDeDoencaESintoma, contendo os seguintes<br>atributos: tipo de doença e sintoma.                                                                                                    | PRS de CRUD - Incluir<br>Informação |
| RF12 - Atualizar<br>Queixa           | Permitir a alteração de AndamentoDaQueixa no(s) seguinte(s)<br>atributo(s) queixa animal: apreensão de animais, controle de<br>vetores e animais sinantrópicos (roedores, escorpiões, morcegos,<br>etc.), doenças associadas ao pernilongo (dengue, filariose), maus<br>tratos com animais, com situação ABERTA.                                                                                                    | PRS de CRUD -<br>Alterar Informação |
| RF13 - Cadastrar<br>Novo Funcionário | Permitir a inclusão de informações de Funcionario, contendo<br>os seguintes atributos: Nome, Login e Senha (com campo<br>especial para confirmação), funcionário deve estar acessando o<br>sistema.                                                                                                    | PRS de CRUD - Incluir<br>Informação |
| RF14 - Atualizar<br>Funcionário      | Permitir a alteração de Funcionario no(s) seguinte(s) atributo(s)<br>Nome, Nova Senha (com campo extra para confirmação) e Senha<br>atual, caso algum dos dados não tenha sido informado o nome ou<br>a senha atual, mostrar uma mensagem de erro e caso sejam<br>informados o funcionário confirma a atualização, sistema atualiza<br>os dados do funcionário.                                                                                                    | PRS de CRUD -<br>Alterar Informação |
| RF15 - Atualizar<br>unidade de saúde | Permitir a alteração de UnidadeDeSaude no(s) seguinte(s)<br>atributo(s) código da unidade, descrição da unidade, entra com o<br>código da unidade a ser alterada.                                                                                                    | PRS de CRUD -<br>Alterar Informação |

## Tabela 1.E - Requisitos Funcionais e Requisitos Não-Funcionais do Sistema de Software Health Watcher utilizando PRS (continuação).

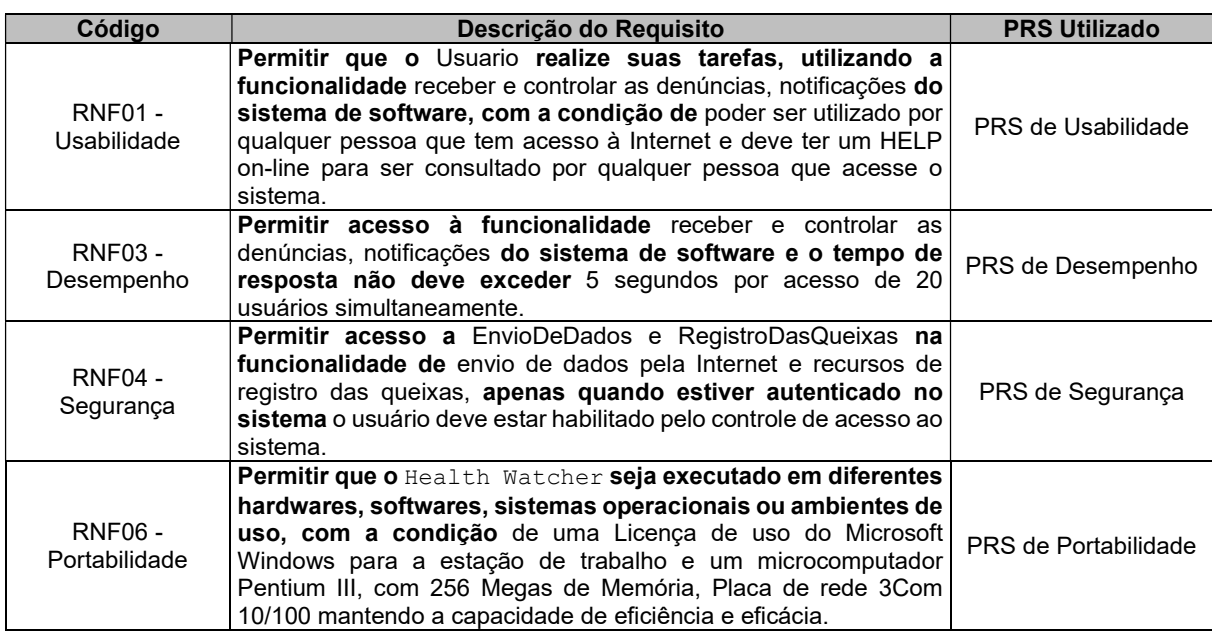

# APÊNDICE F - REQUISITOS FUNCIONAIS E NÃO-FUNCIONAIS DO SISTEMA DE SOFTWARE EASYHALF

### Tabela 1.F - Requisitos Funcionais e Requisitos Não-Funcionais do Sistema de Software EasyHalf.

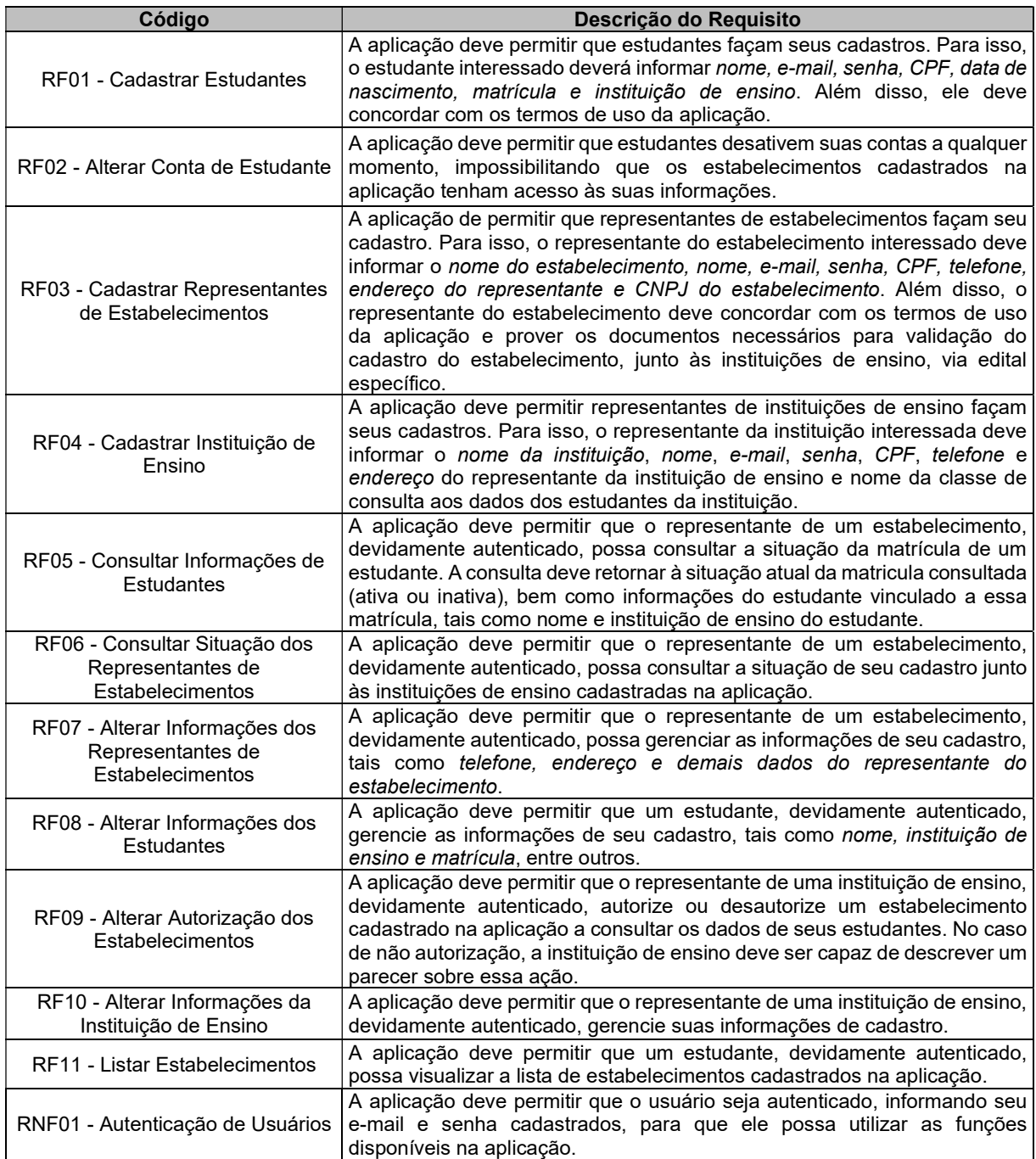

# APÊNDICE G - REQUISITOS FUNCIONAIS E NÃO-FUNCIONAIS DO SISTEMA DE SOFTWARE EASYHALF UTILIZANDO PRS

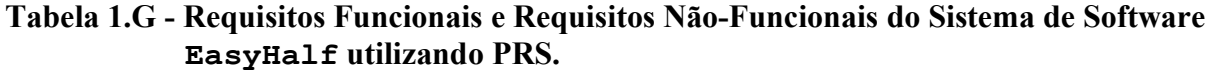

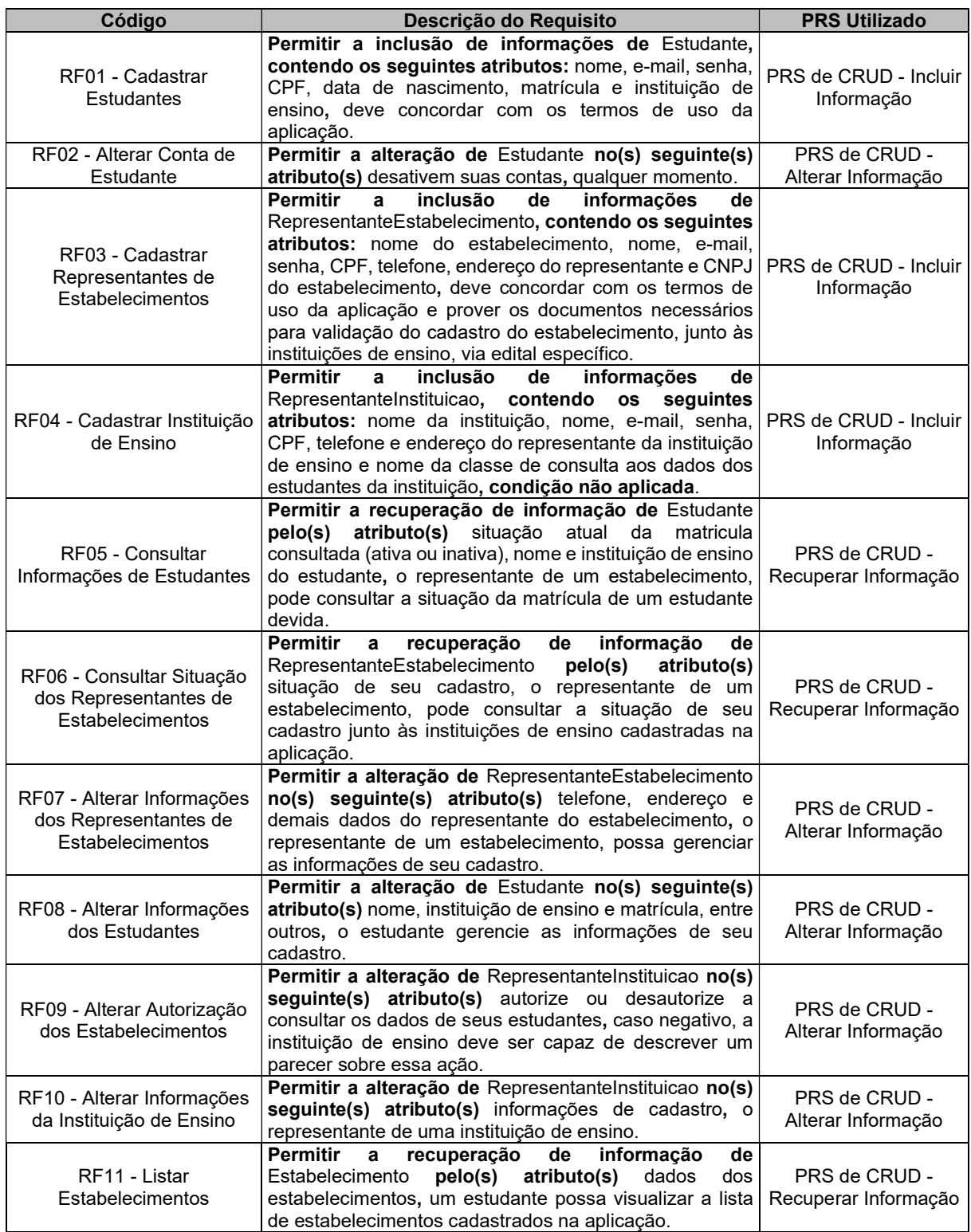

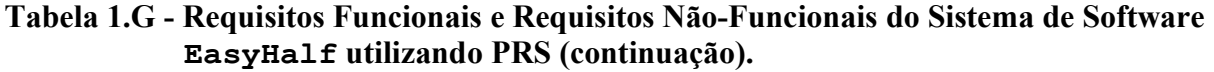

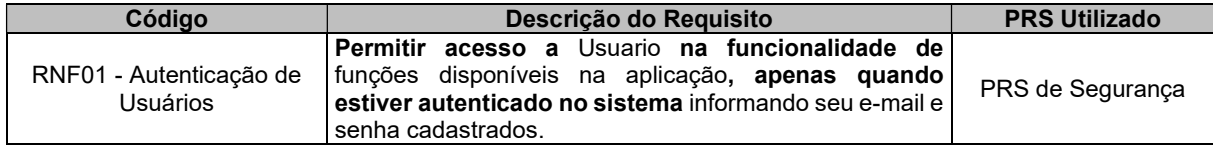

## APÊNDICE H - REQUISITOS FUNCIONAIS E NÃO-FUNCIONAIS DO SISTEMA DE SOFTWARE FAKE NEWS APP

## Tabela 1.H - Requisitos Funcionais e Não-Funcionais do Sistema de Software Fake News App.

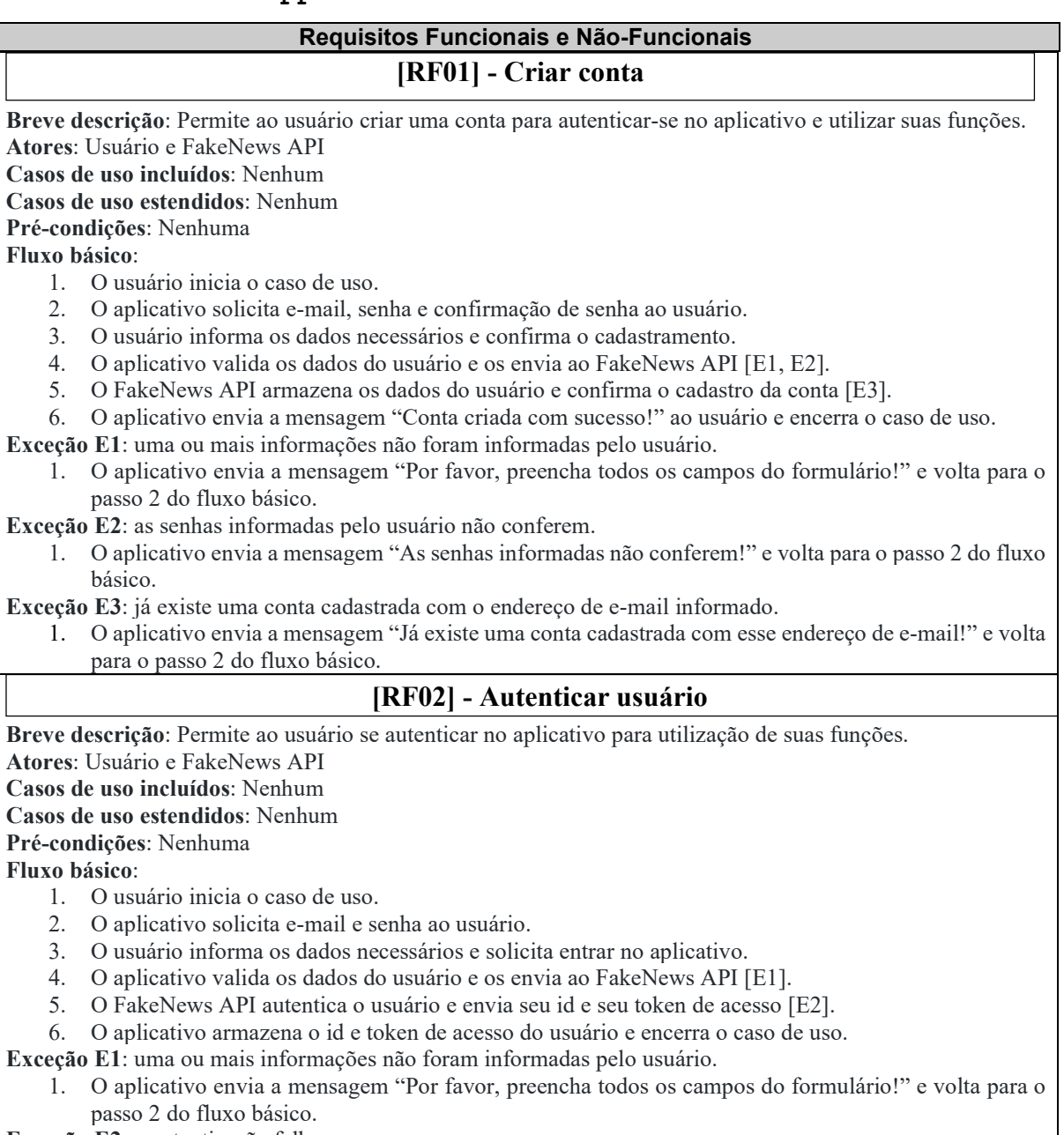

Exceção E2: a autenticação falhou.

Г

1. O aplicativo envia a mensagem "Login/senha inválidos!" e volta para o passo 2 do fluxo básico.

### Tabela 1.H - Requisitos Funcionais e Não-Funcionais do Sistema de Software Fake News App (continuação).

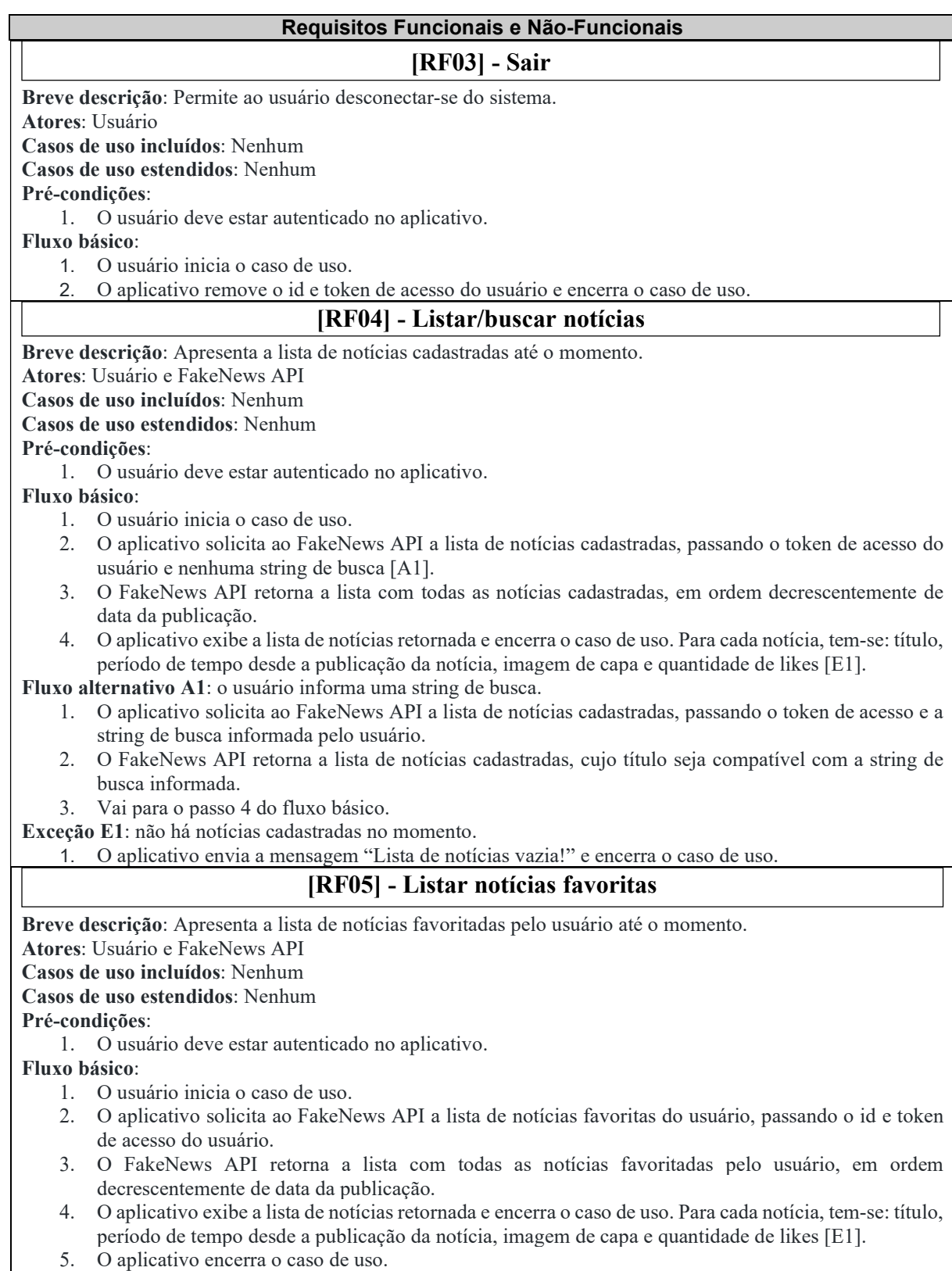

Exceção E1: não há notícias favoritadas no momento.

1. O aplicativo envia a mensagem "Lista de notícias vazia!" e encerra o caso de uso.

## Tabela 1.H - Requisitos Funcionais e Não-Funcionais do Sistema de Software Fake News App (continuação).

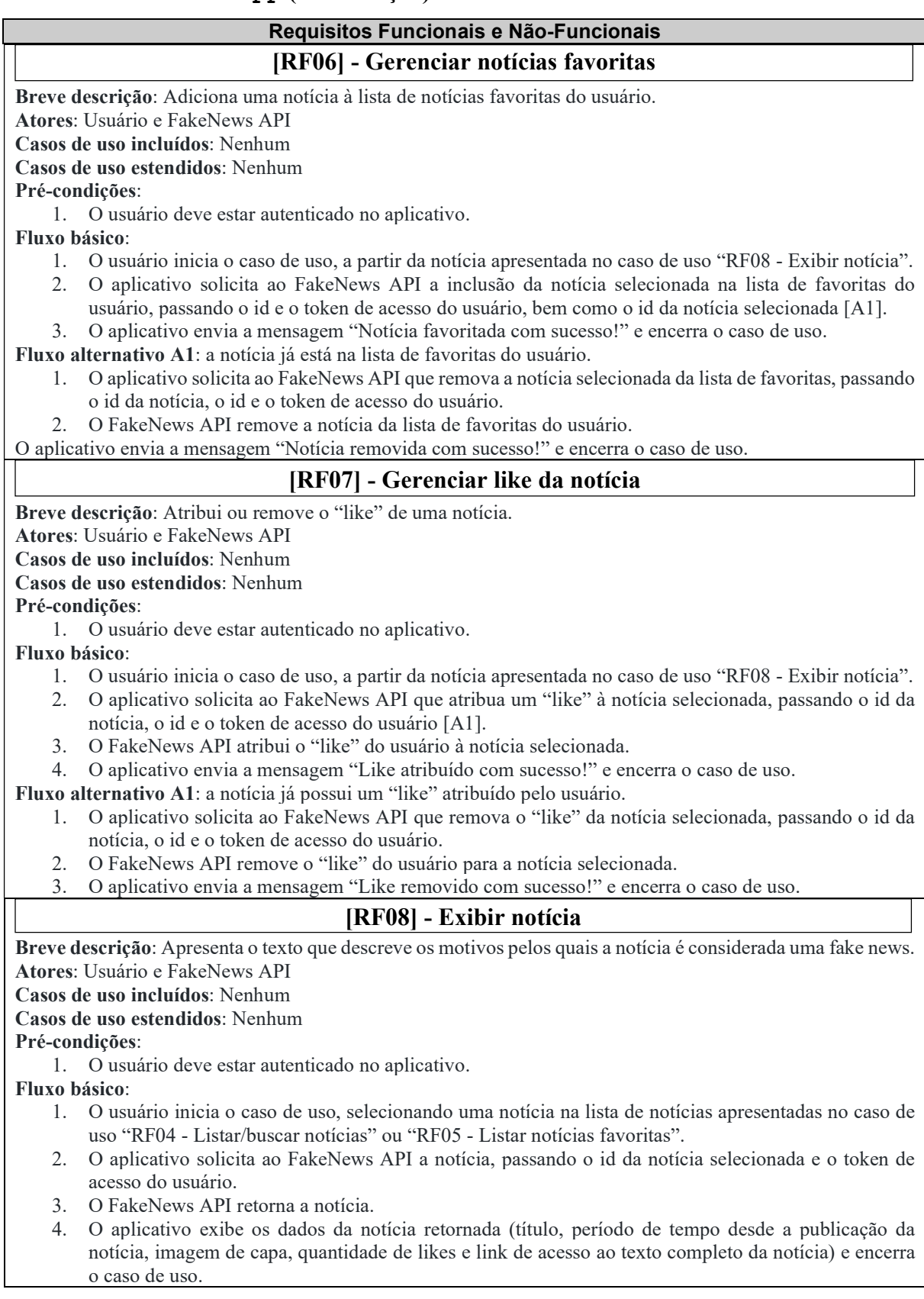

### Tabela 1.H - Requisitos Funcionais e Não-Funcionais do Sistema de Software Fake News App (continuação).

 $\lfloor$ 

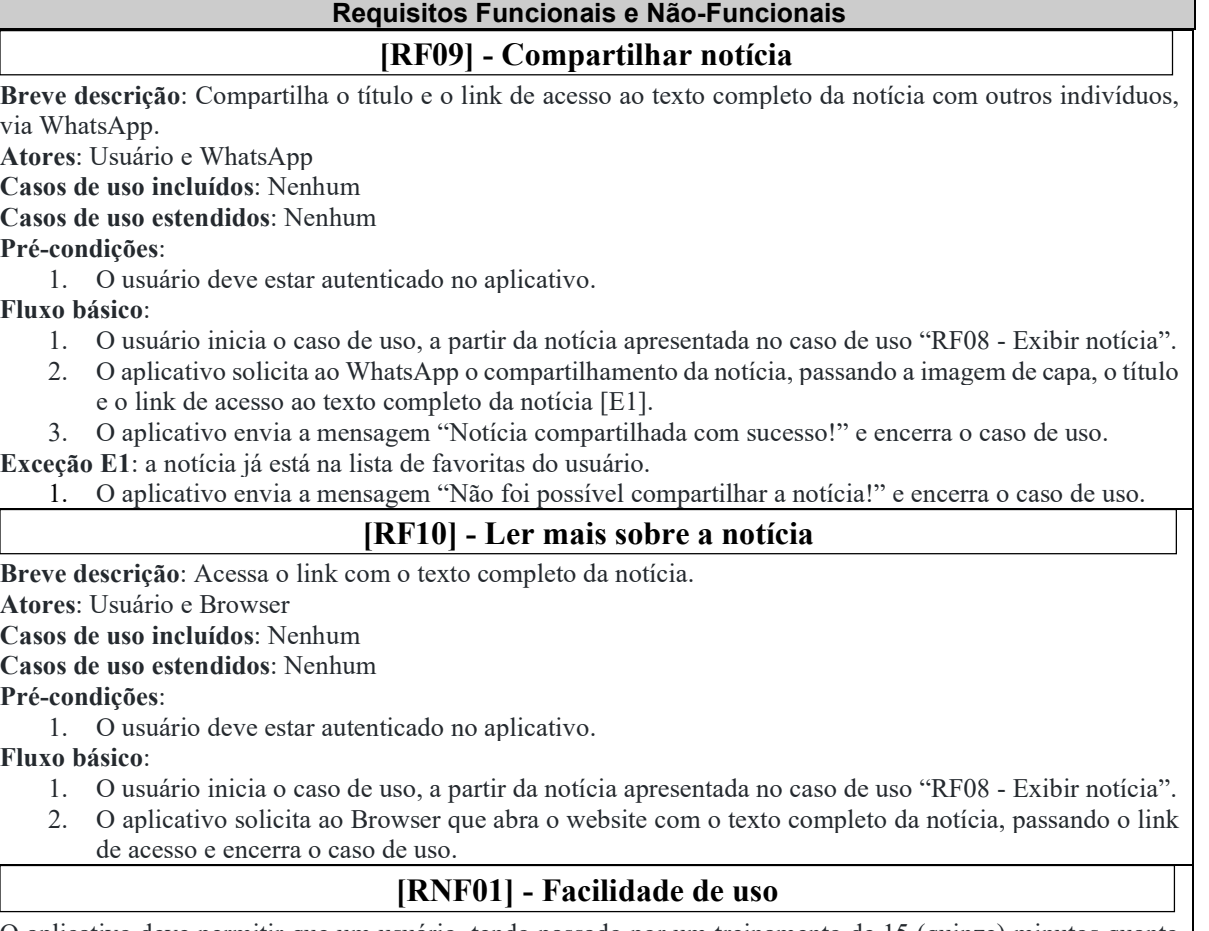

O aplicativo deve permitir que um usuário, tendo passado por um treinamento de 15 (quinze) minutos quanto ao uso de suas funções, consiga executar mais de 75% dessas funções com sucesso.

#### [RNF02] Portabilidade

O aplicativo deve estar disponível para dispositivos móveis Android (tablets e smartphones), a partir da versão 5.0 (Lollipop), contemplando aproximadamente 90% dos usuários Android.

#### [RNF03] Segurança

Para cada função do aplicativo que exija autenticação do usuário, deve-se verificar se o token de acesso e o id do usuário existem. Caso contrário, o usuário deve ser redirecionado para o caso de uso "RF02 - Autenticar usuário".

## APÊNDICE I - REQUISITOS FUNCIONAIS E NÃO-FUNCIONAIS DO SISTEMA DE SOFTWARE FAKE NEWS APP EM TEXTO NARRATIVO

### Tabela 1.I - Requisitos Funcionais e Não-Funcionais do Sistema de Software Fake News App em Texto Narrativo.

#### Requisitos Funcionais e Não-Funcionais

#### [RF01] - Criar conta

Permite ao usuário criar uma conta para autenticar-se no aplicativo e utilizar suas funções. O aplicativo solicita e-mail, senha e confirmação de senha ao usuário. O aplicativo valida os dados do usuário e envia a mensagem "Conta criada com sucesso!". Caso algum problema seja encontrado durante a validação, as seguintes mensagens de erro podem ocorrer: (1) "Por favor, preencha todos os campos do formulário!"; e (2) "As senhas informadas não conferem".

#### [RF02] - Autenticar usuário

Permite ao usuário se autenticar no aplicativo para utilização de suas funções. O aplicativo valida os dados do usuário e armazena o id e token do usuário e permite o acesso. Caso algum problema seja encontrado durante a validação, as seguintes mensagens de erro podem ocorrer: (1) "Por favor, preencha todos os campos do formulário!"; e (2) "Login/senha inválidos!".

#### [RF03] - Sair

Permite ao usuário desconectar-se do sistema. O usuário deve estar autenticado no aplicativo. O aplicativo remove o id e token de acesso do usuário.

#### [RF04] - Listar/ buscar notícias

Permite ao usuário analisar a lista de notícias cadastradas até o momento. O usuário deve estar autenticado no aplicativo. A lista de notícias cadastradas é apresentada ao usuário após o envio da string de busca informada. A lista de notícias é retornada com todas as notícias cadastradas, em ordem decrescentemente de data da publicação. Para cada notícia, tem-se: título, período de tempo desde a publicação da notícia, imagem de capa e quantidade de likes. Caso não haja notícias, a seguinte mensagem pode ocorrer: (1) "Lista de notícias vazia!".

#### [RF05] - Listar notícias favoritas

Permite ao usuário analisar a lista de notícias favoritadas por ele até o momento. O usuário deve estar autenticado no aplicativo. A lista de notícias favoritas do usuário é apresentada em ordem decrescentemente de data da publicação. Para cada notícia, tem-se: título, período de tempo desde a publicação da notícia, imagem de capa e quantidade de likes. Caso não haja notícias, a seguinte mensagem pode ocorrer: (1) "Lista de notícias vazia!".

#### [RF06] - Gerenciar notícias favoritas

Permite ao usuário adicionar uma notícia à lista de notícias favoritas do usuário. O usuário deve estar autenticado no aplicativo. A partir da notícia apresentada o usuário solicita a inclusão da notícia selecionada na lista de favoritas. O aplicativo valida os dados do usuário e da notícia, tais como, id, token de acesso do usuário, id da notícia selecionada e envia a mensagem "Notícia favoritada com sucesso!". Caso a notícia já esteja na lista de favoritas do usuário, a seguinte mensagem pode ocorrer: (1) "Notícia removida com sucesso!".

#### [RF07] - Gerenciar like da notícia

Permite ao usuário atribuir ou remover o "like" de uma notícia. O usuário deve estar autenticado no aplicativo. A partir da notícia apresentada o usuário atribui um "like" à notícia selecionada. O aplicativo solicita a atribuição de um "like" à notícia selecionada, passando o id da notícia, o id e o token de acesso do usuário e envia a mensagem "Like atribuído com sucesso!". Caso a notícia já possui um "like" atribuído pelo usuário, a seguinte mensagem pode ocorrer: (1) "Like removido com sucesso!".

#### [RF08] - Exibir notícia

Permite ao usuário analisar o texto que descreve os motivos pelos quais a notícia é considerada uma fake news. O usuário deve estar autenticado no aplicativo. A partir da notícia selecionada na lista de notícias, exibe os dados da notícia (título, período de tempo desde a publicação da notícia, imagem de capa, quantidade de likes e link de acesso ao texto completo da notícia).

## Tabela 1.I - Requisitos Funcionais e Não-Funcionais do Sistema de Software Fake News App em Texto Narrativo (continuação).

## Requisitos Funcionais e Não-Funcionais

#### [RF09] - Compartilhar notícia

Permite ao usuário compartilhar o título e o link de acesso ao texto completo da notícia com outros indivíduos, via WhatsApp. O usuário deve estar autenticado no aplicativo. A partir da notícia selecionada na lista de notícias, solicita ao WhatsApp o compartilhamento da notícia, passando a imagem de capa, o título e o link de acesso ao texto completo da notícia e envia a mensagem "Notícia compartilhada com sucesso!". Caso algum problema seja encontrado durante envio, a seguinte mensagem de erro pode ocorrer: (1) "Não foi possível compartilhar a notícia!".

#### [RF10] - Ler mais sobre a notícia

Permite ao usuário acessar o link com o texto completo da notícia. O usuário deve estar autenticado no aplicativo. A partir da notícia selecionada na lista de notícias, é solicitado ao Browser que abra o website com o texto completo da notícia, passando o link de acesso.

#### [RNF01] - Facilidade de uso

O aplicativo deve permitir que um usuário, tendo passado por um treinamento de 15 (quinze) minutos quanto ao uso de suas funções, consiga executar mais de 75% dessas funções com sucesso.

#### [RNF02] - Portabilidade

O aplicativo deve estar disponível para dispositivos móveis Android (tablets e smartphones), a partir da versão 5.0 (Lollipop), contemplando aproximadamente 90% dos usuários Android.

#### [RNF03] - Segurança

Para cada função do aplicativo que exija autenticação do usuário, deve-se verificar se o token de acesso e o id do usuário existem. Caso contrário, o usuário deve ser redirecionado para o uma nova autenticação.

## APÊNDICE J - REQUISITOS FUNCIONAIS E NÃO-FUNCIONAIS DO SISTEMA DE SOFTWARE FAKE NEWS APP UTILIZANDO PRS

### Tabela 1.J - Requisitos Funcionais e Não-Funcionais do Sistema de Software Fake News App utilizando PRS.

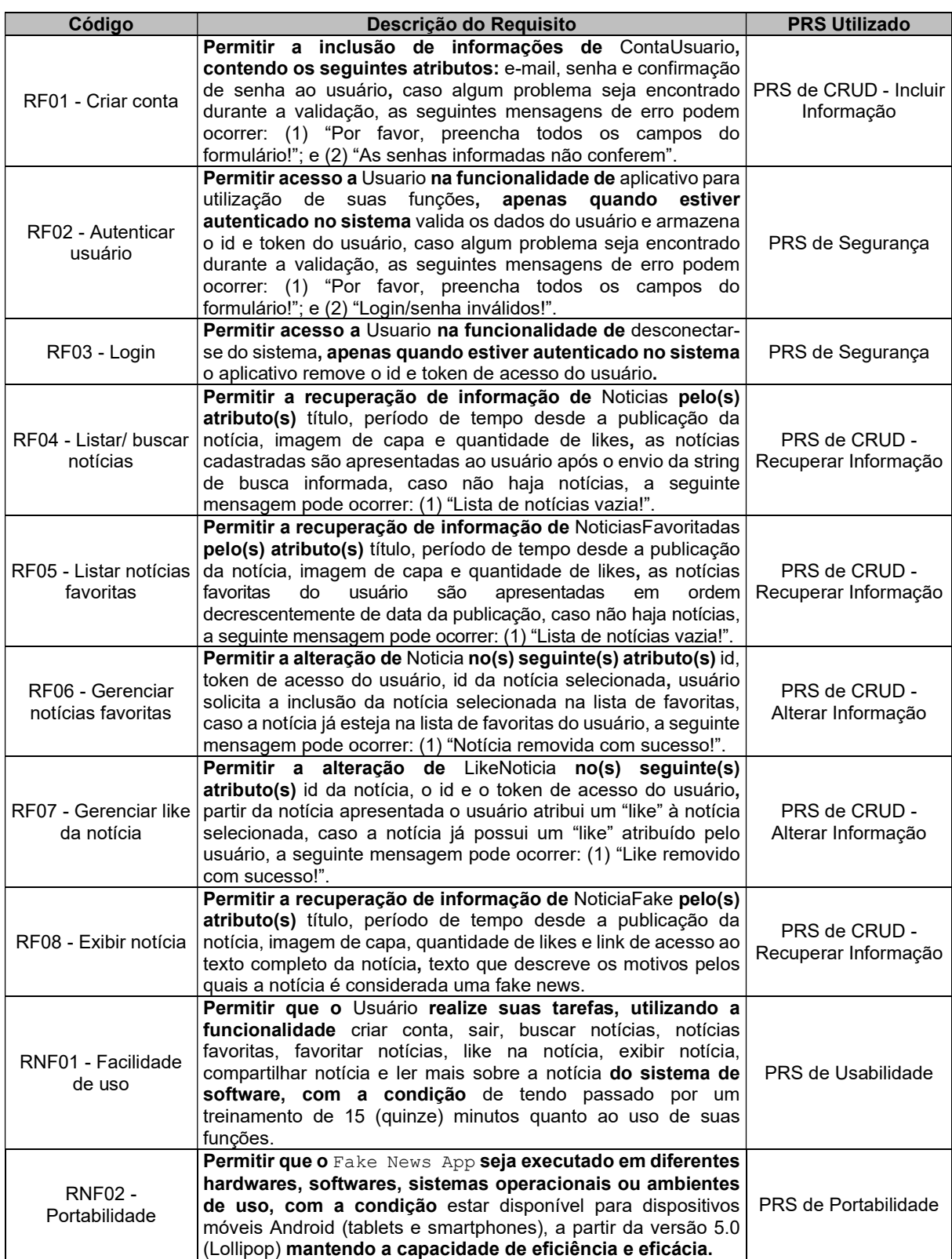

## Tabela 1.J - Requisitos Funcionais e Não-Funcionais do Sistema de Software Fake News App utilizando PRS (continuação).

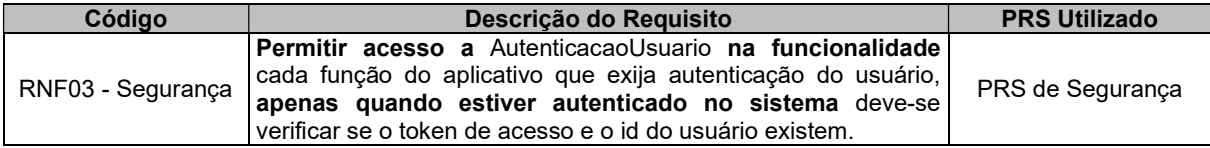

## APÊNDICE K - REQUISITOS FUNCIONAIS E NÃO-FUNCIONAIS DO SISTEMA DE

#### SOFTWARE OBASCID-TOOL

#### Tabela 1.K - Requisitos Funcionais e Não-Funcionais do Sistema de Software OBASCID-TOOL.

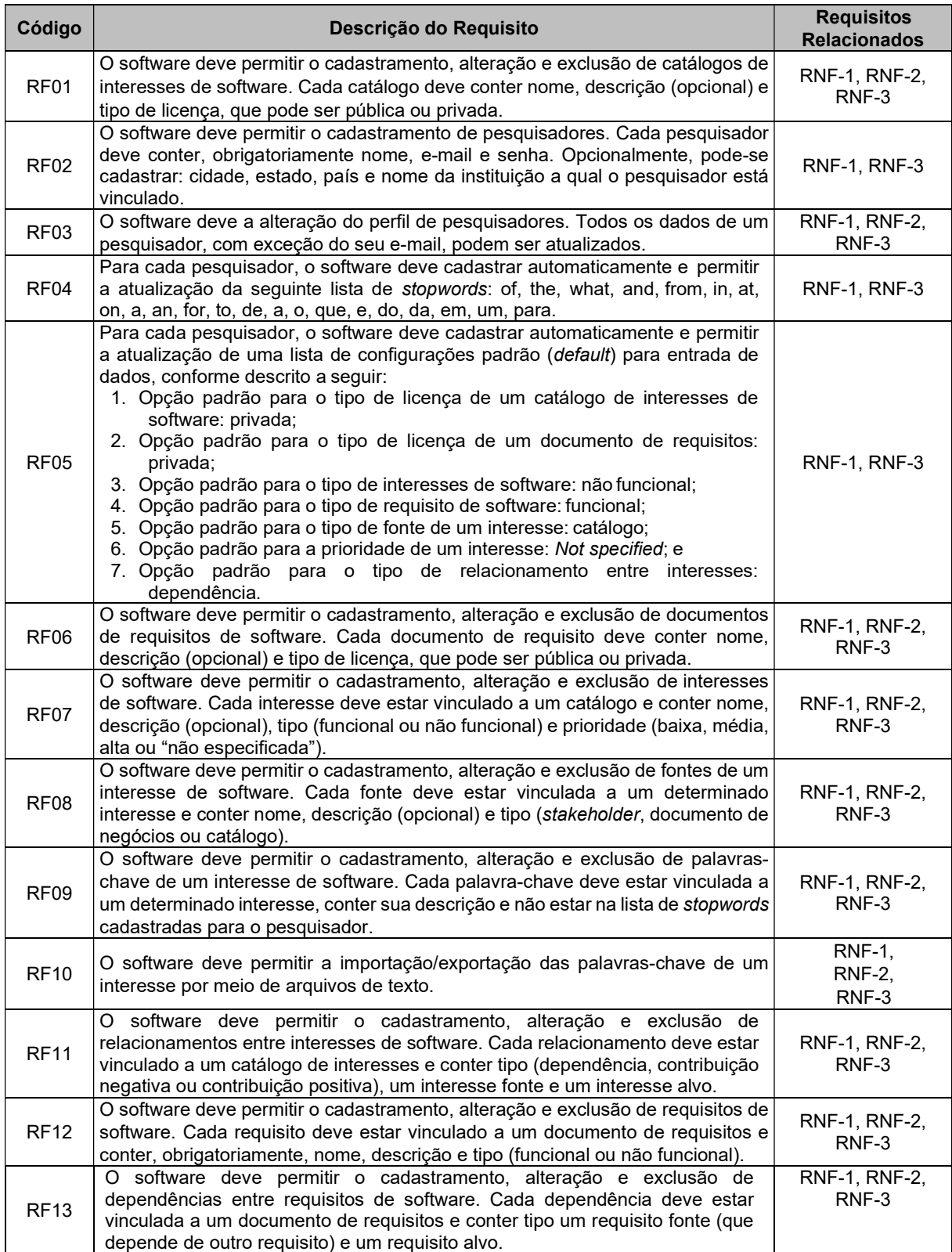

### Tabela 1.K - Requisitos Funcionais e Não-Funcionais do Sistema de Software OBASCID-TOOL (continuação).

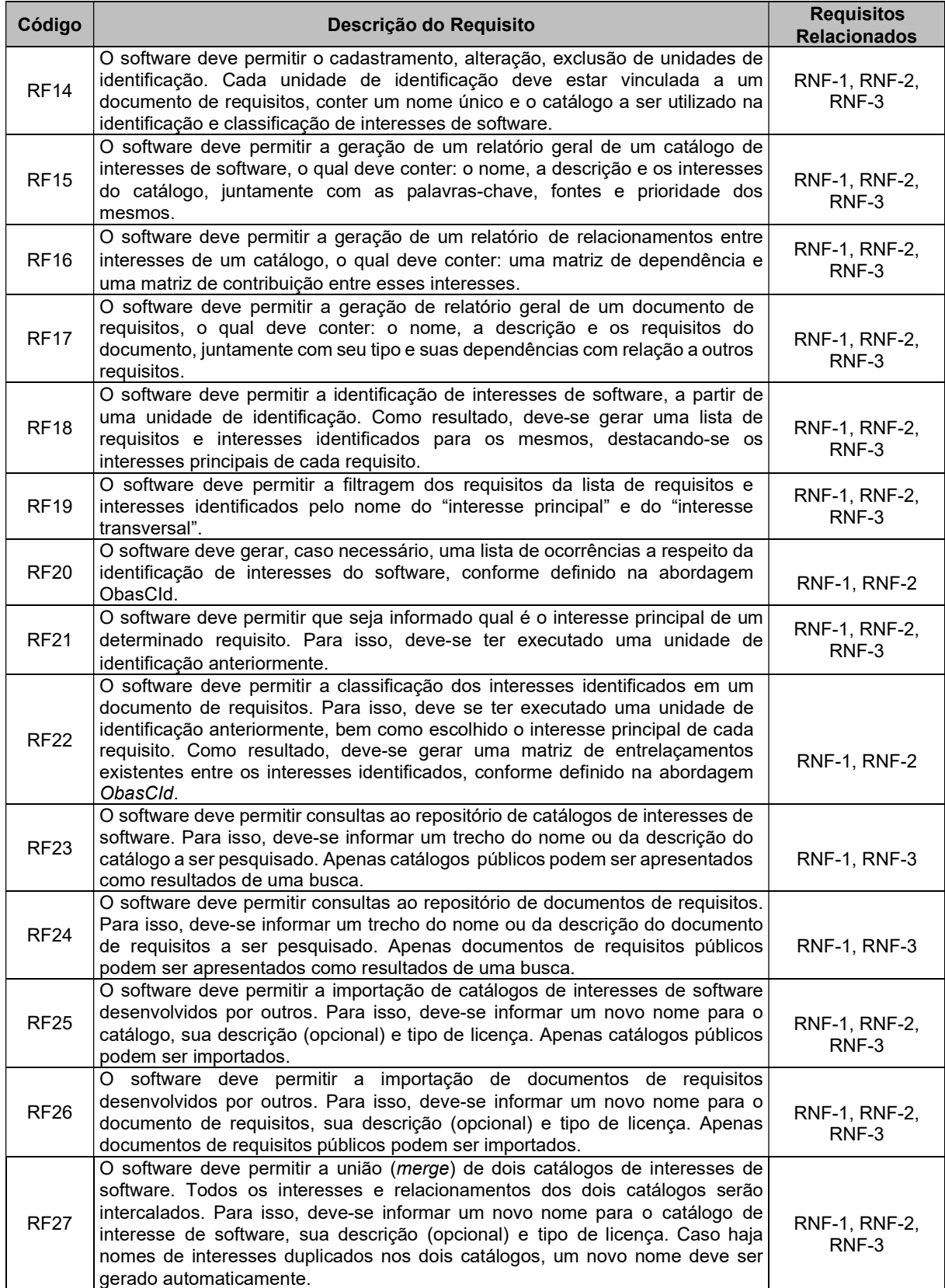

## Tabela 1.K - Requisitos Funcionais e Não-Funcionais do Sistema de Software OBASCID-TOOL (continuação).

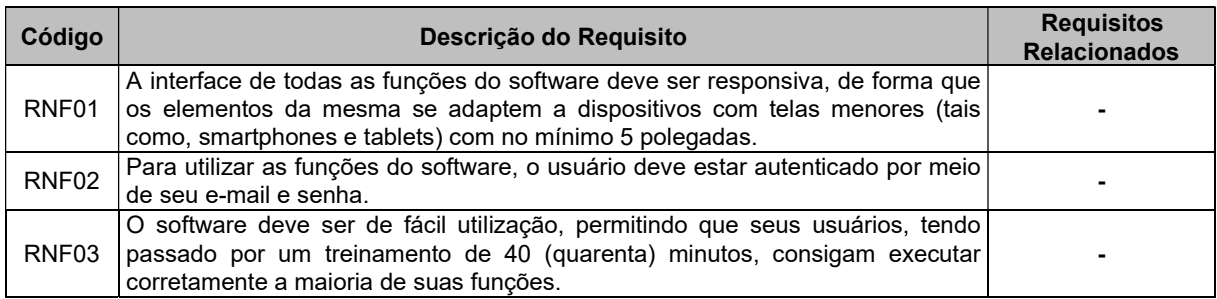

# APÊNDICE L - REQUISITOS FUNCIONAIS E NÃO-FUNCIONAIS DO SISTEMA DE SOFTWARE OBASCID-TOOL UTILIZANDO PRS

Tabela 1.L - Requisitos Funcionais e Não-Funcionais do Sistema de Software OBASCID- TOOL utilizando PRS.

| Código       | Descrição do Requisito                                                                                    | <b>PRS Utilizado</b> |
|--------------|----------------------------------------------------------------------------------------------------|----------------------|
|              | Permitir a inclusão de informações de CatalogoInteresseSoftware,                                          |                      |
| RF01 - RF-01 | contendo os seguintes atributos: nome, descrição (opcional) e tipo de                                     | PRS de CRUD -        |
|              | licença, licença pode ser pública ou privada.                                                             | Incluir Informação   |
|              | Permitir a inclusão de informações de Pesquisador, contendo os                                            |                      |
|              | seguintes atributos: nome, e-mail e senha, opcionalmente, podem-se                                        | PRS de CRUD -        |
| RF02 - RF-02 | cadastrar: cidade, estado, país e nome da instituição a qual o pesquisador                                | Incluir Informação   |
|              | está vinculado.                                                                                           |                      |
| RF03 - RF-03 | Permitir a alteração de PerfilPesquisador no(s) seguinte(s) atributo(s)                                   | PRS de CRUD -        |
|              | todos os dados de um pesquisador, com exceção do seu email.                                               | Alterar Informação   |
|              | Permitir a inclusão de informações de PesquisadorListaStopword,                                           | PRS de CRUD -        |
| RF04 - RF-04 | contendo os seguintes atributos: of, the, what, and, from, in, at, on, a, an,                             | Incluir Informação   |
|              | for, to, de, a, o, que, e, do, da, em, um, para, cadastrar automaticamente.                               |                      |
|              | <b>Permitir</b><br>inclusão<br>de<br>a<br>informacões<br>de                                               |                      |
|              | PesquisadorListaConfiguracaoPadrao, contendo os seguintes atributos:                                      |                      |
|              | tipo de licença de um catálogo de interesses de software, tipo de licença de                              | PRS de CRUD -        |
| RF05 - RF-05 | um documento de requisitos, tipo de interesses de software, tipo de                                       | Incluir Informação   |
|              | requisito de software, tipo de fonte de um interesse, prioridade de um                                    |                      |
|              | interesse, tipo de relacionamento entre interesses, deve cadastrar                                        |                      |
|              | automaticamente.                                                                                          |                      |
|              | Permitir a inclusão de informações de DocumentoRequisitoSoftware,                                         | PRS de CRUD -        |
| RF06 - RF-06 | contendo os seguintes atributos: nome, descrição (opcional) e tipo de                                     | Incluir Informação   |
|              | licença, licença pode ser pública ou privada.                                                             |                      |
|              | Permitir a inclusão de informações de InteresseSoftware, contendo os                                      |                      |
| RF07 - RF-07 | seguintes atributos: nome, descrição (opcional), tipo (funcional ou não                                   | PRS de CRUD -        |
|              | funcional) e prioridade (baixa, média, alta ou "não especificada"), cada                                  | Incluir Informação   |
|              | interesse deve estar vinculado a um catálogo.                                                             |                      |
|              | Permitir a inclusão de informações de FonteInteresseSoftware,                                             |                      |
| RF08 - RF-08 | contendo os seguintes atributos: nome, descrição (opcional) e tipo                                        | PRS de CRUD -        |
|              | (stakeholder, documento de negócios ou catálogo), cada fonte deve estar                                   | Incluir Informação   |
|              | vinculada a um determinado interesse.<br>Permitir a inclusão de informações de PalavrasChave, contendo os |                      |
|              | seguintes atributos: descrição, cada palavra-chave deve estar vinculada                                   | PRS de CRUD -        |
| RF09 - RF-09 | a um determinado interesse e não estar na lista de stopwords cadastradas                                  |                      |
|              | para o pesquisador.                                                                                       | Incluir Informação   |
|              | Permitir a inclusão de informações de PalavrasChave, contendo os                                          |                      |
|              | seguintes atributos: tipo (dependência, contribuição negativa ou                                          |                      |
| RF10 - RF-10 | contribuição positiva), um interesse fonte e um interesse alvo, a                                         | PRS de CRUD -        |
|              | importação/exportação das palavras-chave de um interesse por meio de                                      | Incluir Informação   |
|              | arquivos de texto.                                                                                        |                      |
|              | Permitir<br>inclusão<br>de<br>informações<br>de<br>a                                                      |                      |
|              | RelacionamentosEntreInteressesSoftware,<br>contendo<br><b>OS</b><br>seguintes                             |                      |
| RF11 - RF-11 | atributos: tipo (dependência, contribuição negativa ou contribuição                                       | PRS de CRUD -        |
|              | positiva), um interesse fonte e um interesse alvo, cada relacionamento deve                               | Incluir Informação   |
|              | estar vinculado a um catálogo de interesses.                                                              |                      |
|              | Permitir a inclusão de informações de RequisitosSoftware, contendo os                                     |                      |
| RF12 - RF-12 | seguintes atributos: obrigatoriamente, nome, descrição e tipo (funcional                                  | PRS de CRUD -        |
|              | ou não funcional), cada requisito deve estar vinculado a um documento de                                  | Incluir Informação   |
|              | requisitos.                                                                                               |                      |

## Tabela 1.L - Requisitos Funcionais e Não-Funcionais do Sistema de Software OBASCID- TOOL utilizando PRS (continuação).

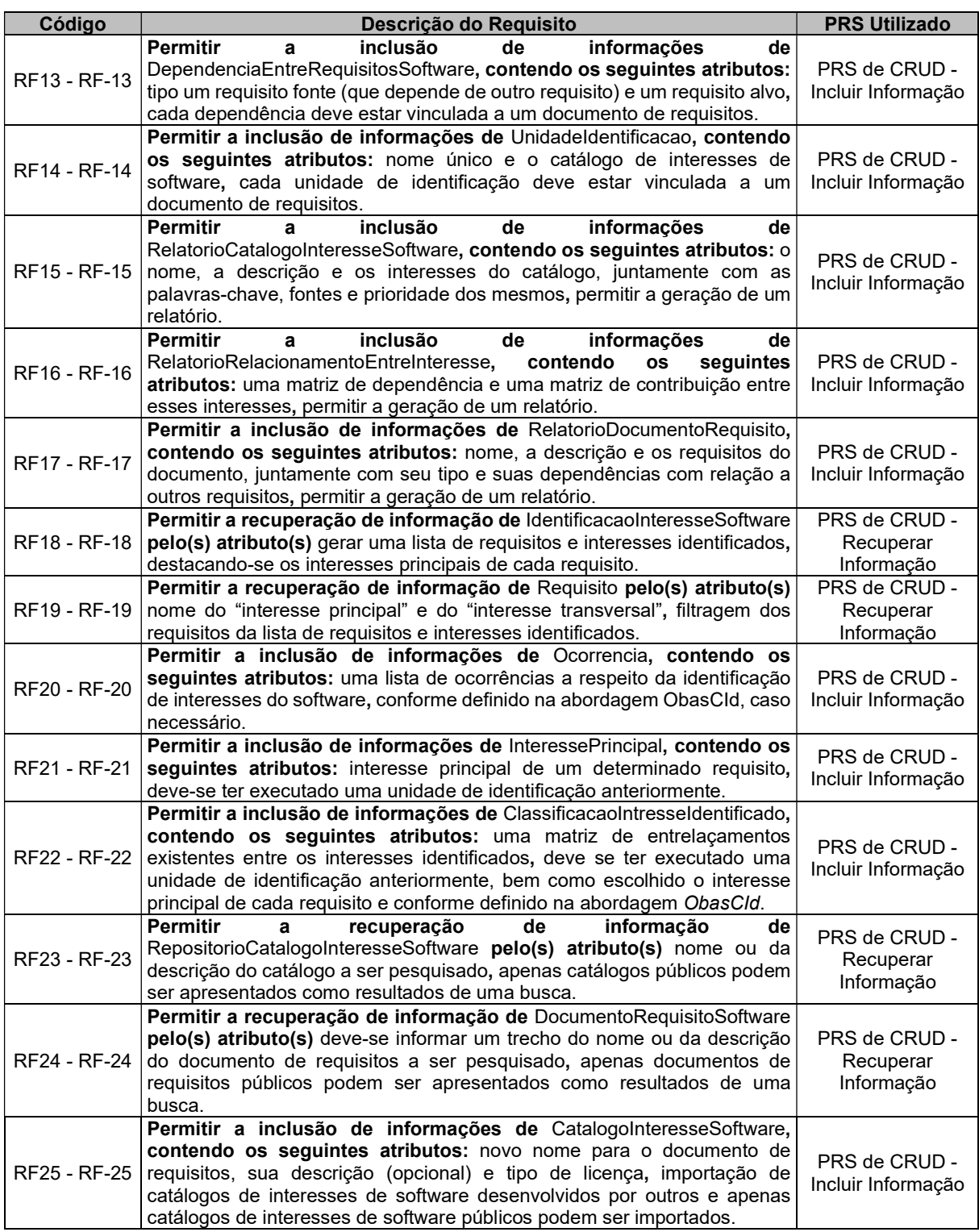

## Tabela 1.L - Requisitos Funcionais e Não-Funcionais do Sistema de Software OBASCID- TOOL utilizando PRS (continuação).

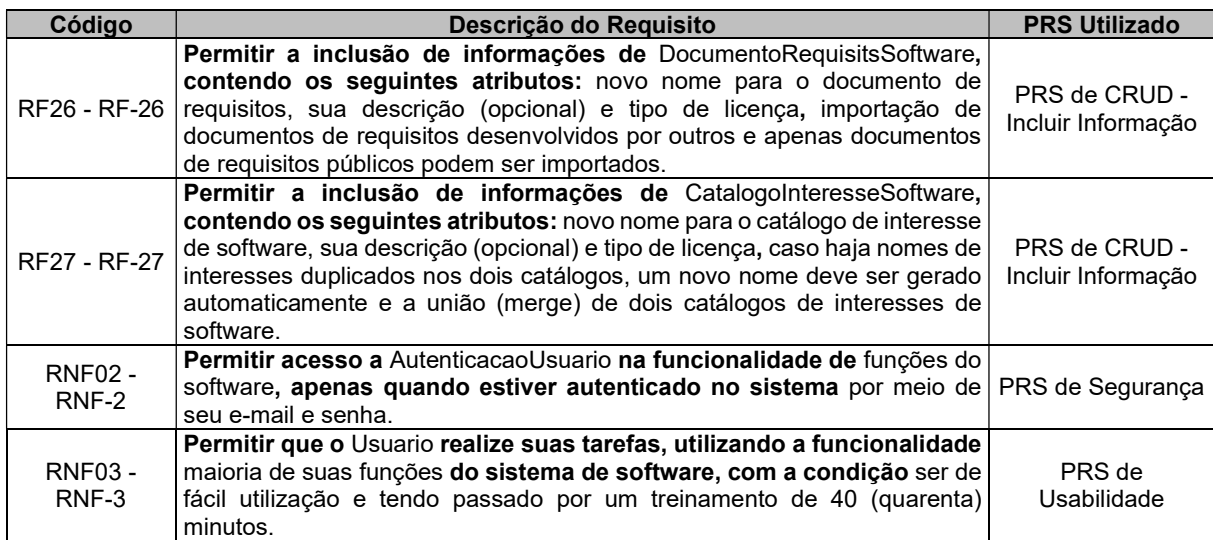

## APÊNDICE M - REQUISITOS FUNCIONAIS E NÃO-FUNCIONAIS DO SISTEMA DE SOFTWARE SISGAC

Tabela 1.M - Requisitos Funcionais e Não-Funcionais do Sistema de Software SisGAC.

| Código            | Descrição do Requisito                                                                                                    |
|-------------------|----------------------------------------------------------------------------------------------------|
|                   | A ferramenta deve permitir que o usuário consiga realizar seu cadastro. Para isso, o usuário deverá                                                            |
| RF <sub>01</sub>  | informar nome, CPF, data de nascimento, e -mail, senha e o tipo de usuário (Professor ou Aluno).                                                               |
|                   | A ferramenta deve permitir que o usuário consiga realizar a alteração dos seus dados pessoais                                                                  |
| RF <sub>03</sub>  | cadastrados, sendo eles, CPF.                                                                                                    |
|                   | A ferramenta deve possuir um menu de opções para o usuário do tipo Professor, contendo:                                                                        |
| RF <sub>05</sub>  | Matrículas, Disciplinas, Atividades, Avaliações e Solicitações.                                                                                                |
|                   | A ferramenta deve possuir um menu de opções para o usuário do tipo Aluno, contendo: Matrícula,                                                                 |
| RF <sub>06</sub>  | Disciplinas, Atividades e Troféus.                                                                                                    |
|                   | A ferramenta deve permitir que o usuário, como professor, possa cadastrar conjuntos de tarefas.                                                                |
| RF <sub>07</sub>  | Para isso, o mesmo deverá informar um nome para o conjunto de atividades que deseja cadastrar.                                                                 |
|                   | A ferramenta deve permitir que o usuário, como professor, possa adicionar atividades para o conjunto                                                           |
|                   | de atividades cadastrados. Para isso, o mesmo deverá informar um nome para a atividade, prazo de                                                               |
| RF <sub>08</sub>  | entrega, tipos de troféus, sendo eles, ouro, prata e bronze, que se pode obter ao concluir a atividade                                                         |
|                   | e uma descrição.                                                                                                    |
|                   | A ferramenta deve permitir que o usuário, como professor, possa cadastrar disciplinas. Para isso, o                                                            |
| RF <sub>09</sub>  | mesmo deverá informar um nome para a disciplina, código e descrição.                                                                                           |
|                   | A ferramenta deve permitir que o usuário, como professor, possa adicionar conjunto de atividades                                                               |
| <b>RF10</b>       | para as suas disciplinas.                                                                                                    |
|                   | A ferramenta deve permitir que o usuário, como professor, possa disponibilizar (tornar visível) uma                                                            |
| <b>RF11</b>       | disciplina, de modo que os alunos possam participar da mesma.                                                                                                  |
|                   | A ferramenta deve permitir que o usuário, como professor, possa encerrar suas disciplinas, de modo                                                             |
| <b>RF12</b>       | que os alunos matriculados não consigam mais visualizá-la.                                                                                                    |
|                   | A ferramenta deve permitir que o usuário, como professor, possa aceitar ou recusar as solicitações                                                             |
| <b>RF13</b>       | de matrículas de suas disciplinas, realizadas pelos alunos.                                                                                                    |
| <b>RF14</b>       | A ferramenta deve permitir que o usuário, como professor, possa desmatricular alunos de suas                                                                   |
|                   | disciplinas.                                                                                                    |
|                   | A ferramenta deve permitir que o usuário, como professor, possa avaliar as atividades realizadas                                                               |
|                   | pelos alunos, em suas disciplinas. Para isso, o professor poderá analisar o anexo enviado, bem como                                                            |
| <b>RF15</b>       | a descrição feita pelo aluno e, a partir disso, realizar sua avaliação, aceitando ou recusando a                                                               |
|                   | atividade. Além disso, o professor pode classificar a atividade como troféu de ouro, prata e bronze,                                                           |
|                   | além de poder escrever uma resposta sobre a atividade do aluno.                                                                                                |
|                   | A ferramenta deve permitir que o usuário, como aluno, possa solicitar matrícula para as disciplinas                                                            |
| <b>RF16</b>       | disponibilizadas pelos professores. Para isso, o mesmo deverá selecionar a disciplina desejada e                                                               |
|                   | informar uma justificativa para tal matrícula.                                                                                                    |
|                   | A ferramenta deve permitir que o usuário, como aluno, possa realizar as atividades das disciplinas                                                             |
| <b>RF17</b>       | que ele está matriculado. Para isso, o mesmo deverá selecionar a atividade que deseja realizar,                                                                |
|                   | preencher o campo resposta, anexar um arquivo referente a sua atividade e enviar para o professor                                                              |
|                   | avaliar.                                                                                                    |
| <b>RF18</b>       | A ferramenta deve permitir que o usuário, como aluno, caso tenha uma matrícula recusada pelo                                                                   |
|                   | professor, possa realizar solicitação de matrícula novamente.                                                                                                  |
|                   | A ferramenta deve permitir que o usuário, como aluno, caso tenha uma atividade recusada pelo                                                                   |
| RF <sub>19</sub>  | professor, possa realizar novamente a atividade e enviar para o professor avaliá-la novamente, desde                                                           |
|                   | que esteja dentro do prazo estabelecido.                                                                                                    |
| <b>RF20</b>       | A ferramenta deve permitir que o usuário, como aluno, tenha acesso a uma tela, onde é exibido a                                                                |
|                   | contabilização de todos os troféus recebidos após realizar as atividades das disciplinas que está                                                              |
|                   | matriculado.                                                                                                    |
| RNF01             | A ferramenta deve permitir que o usuário consiga realizar autenticação na mesma, de modo a utilizar                                                            |
|                   | sua funcionalidade. Para isso, o usuário deverá informar seu e-mail e senha.<br>A ferramenta deve permitir que o usuário possa encerrar a sua sessão (logout). |
| RNF <sub>02</sub> |                                                                                                    |

## APÊNDICE N - REQUISITOS FUNCIONAIS E NÃO-FUNCIONAIS DO SISTEMA DE SOFTWARE SISGAC UTILIZANDO PRS

Tabela 1.N - Requisitos Funcionais e Não-Funcionais do Sistema de Software SisGAC utilizando PRS.

| Código    | Descrição do Requisito                                                                                                    | <b>PRS Utilizado</b>                |
|-----------|----------------------------------------------------------------------------------------------------|-------------------------------------|
| RF01 - 1  | Permitir a inclusão de informações de Usuario, contendo os<br>seguintes atributos: nome, CPF, data de nascimento, e -mail, senha e o<br>tipo de usuário (Professor ou Aluno), o usuário deverá informar para<br>realizar o cadastro.                                                                                                    | PRS de CRUD -<br>Incluir Informação |
| RF03 - 3  | Permitir a alteração de Usuario no(s) seguinte(s) atributo(s) CPF,<br>permitir que o usuário consiga realizar a alteração dos seus dados<br>pessoais cadastrados.                                                                                                    | PRS de CRUD -<br>Alterar Informação |
| RF05 - 5  | Permitir a inclusão de informações de Menu, contendo os seguintes<br>atributos: Matrículas, Disciplinas, Atividades, Avaliações e Solicitações,<br>para o usuário do tipo Professor.                                                                                                    | PRS de CRUD -<br>Incluir Informação |
| RF06 - 6  | Permitir a inclusão de informações de Menu, contendo os seguintes<br>atributos: Matrícula, Disciplinas, Atividades e Troféus, para o usuário do<br>tipo Aluno.                                                                                                    | PRS de CRUD -<br>Incluir Informação |
| RF07 - 7  | Permitir a inclusão de informações de ConjuntoTarefa, contendo os<br>seguintes atributos: nome para o conjunto de atividades, usuário, como<br>professor, possa cadastrar conjuntos de tarefas.                                                                                                    | PRS de CRUD -<br>Incluir Informação |
| RF08 - 8  | Permitir a inclusão de informações de AtividadeConjuntoTarefa,<br>contendo os seguintes atributos: nome para a atividade, prazo de<br>entrega, tipos de troféus, sendo eles, ouro, prata e bronze, usuário, como<br>professor, possa adicionar atividades para o conjunto de atividades<br>cadastrados.                                                                                                    | PRS de CRUD -<br>Incluir Informação |
| RF09 - 9  | Permitir a inclusão de informações de Disciplina, contendo os<br>seguintes atributos: nome para a disciplina, código e descrição, usuário,<br>como professor, possa cadastrar disciplinas.                                                                                                    | PRS de CRUD -<br>Incluir Informação |
| RF10 - 10 | Permitir a inclusão de informações de Disciplina, contendo os<br>seguintes atributos: conjunto de atividades, usuário, como professor.                                                                                                    | PRS de CRUD -<br>Incluir Informação |
| RF11 - 11 | Permitir a inclusão de informações de Disciplina, contendo os<br>seguintes atributos: disponibilizar (tornar visível) uma disciplina,<br>usuário, como professor de modo que os alunos possam participar da<br>mesma.                                                                                                    | PRS de CRUD -<br>Incluir Informação |
| RF12 - 12 | Permitir a inclusão de informações de Disciplina, contendo os<br>seguintes atributos: encerrar disciplina, usuário, como professor de<br>modo que os alunos matriculados não consigam mais visualizá-la.                                                                                                    | PRS de CRUD -<br>Incluir Informação |
| RF13 - 13 | Permitir a inclusão de informações de Disciplina, contendo os<br>seguintes atributos: aceitar ou recusar as solicitações de matrículas de<br>suas disciplinas, usuário, como professor solicitações realizadas pelos<br>alunos.                                                                                                    | PRS de CRUD -<br>Incluir Informação |
| RF14 - 14 | Permitir a inclusão de informações de Disciplina, contendo os<br>seguintes atributos: desmatricular alunos de suas disciplinas, usuário,<br>como professor.                                                                                                    | PRS de CRUD -<br>Incluir Informação |
| RF15 - 15 | Permitir a inclusão de informações de AtividadeAvaliadaDisciplina,<br>contendo os seguintes atributos: analisar o anexo enviado, bem como<br>a descrição feita pelo aluno e, a partir disso, realizar sua avaliação,<br>aceitando ou recusando a atividade, classificar a atividade como troféu de<br>ouro, prata e bronze, além de poder escrever uma resposta sobre a<br>atividade do aluno, usuário, como professor. | PRS de CRUD -<br>Incluir Informação |
| RF16 - 16 | Permitir a inclusão de informações de SolicitarMatricula, contendo os<br>seguintes atributos: disciplina desejada e informar uma justificativa para<br>tal matrícula, usuário, como aluno, possa solicitar matrícula para as<br>disciplinas disponibilizadas pelos professores.                                                                                                    | PRS de CRUD -<br>Incluir Informação |
| RF17 - 17 | Permitir a inclusão de informações de AtividadeDisciplina, contendo<br>os seguintes atributos: atividade que deseja realizar, preencher o<br>campo resposta, anexar um arquivo, usuário, como aluno, possa realizar<br>as atividades das disciplinas que ele está matriculado.                                                                                                    | PRS de CRUD -<br>Incluir Informação |

Tabela 1.N - Requisitos Funcionais e Não-Funcionais do Sistema de Software SisGAC utilizando PRS (continuação).

| Código    | Descrição do Reguisito                                                                                                    | <b>PRS Utilizado</b>                     |
|-----------|----------------------------------------------------------------------------------------------------|------------------------------------------|
| RF18 - 18 | Permitir a inclusão de informações de Matricula, contendo os<br>seguintes atributos realizar solicitação de matrícula novamente, usuário,<br>como aluno, caso tenha uma matrícula recusada pelo professor.                                                                                                 | PRS de CRUD -<br>Incluir Informação      |
| RF19 - 19 | Permitir a inclusão de informações de AtividadeDisciplina, contendo<br>os seguintes atributos realizar novamente a atividade e enviar para o<br>professor avaliá-la novamente, usuário, como aluno, caso tenha uma<br>atividade recusada pelo professor, desde que esteja dentro do prazo<br>estabelecido. | PRS de CRUD -<br>Incluir Informação      |
| RF20 - 20 | Permitir a recuperação de informação de Trofeu pelo(s) atributo(s)<br>contabilização de todos os troféus recebidos, usuário, como aluno, tenha<br>acesso a uma tela, onde é exibido a contabilização de todos os troféus<br>recebidos.                                                                     | PRS de CRUD -<br>Recuperar<br>Informação |
|           | acesso a Usuario na funcionalidade de utilizar<br><b>Permitir</b><br>as<br>RNF01 - RNF-1   funcionalidades da ferramenta, apenas quando estiver autenticado no   PRS de Segurança<br>sistema deverá informar seu e-mail e senha.                                                                           |                                          |

# APÊNDICE O - REQUISITOS FUNCIONAIS E NÃO-FUNCIONAIS DO SISTEMA DE SOFTWARE VEREDAS SOL E LARES

### Tabela 1.O - Requisitos Funcionais e Não-Funcionais do Sistema de Software Veredas Sol e Lares.

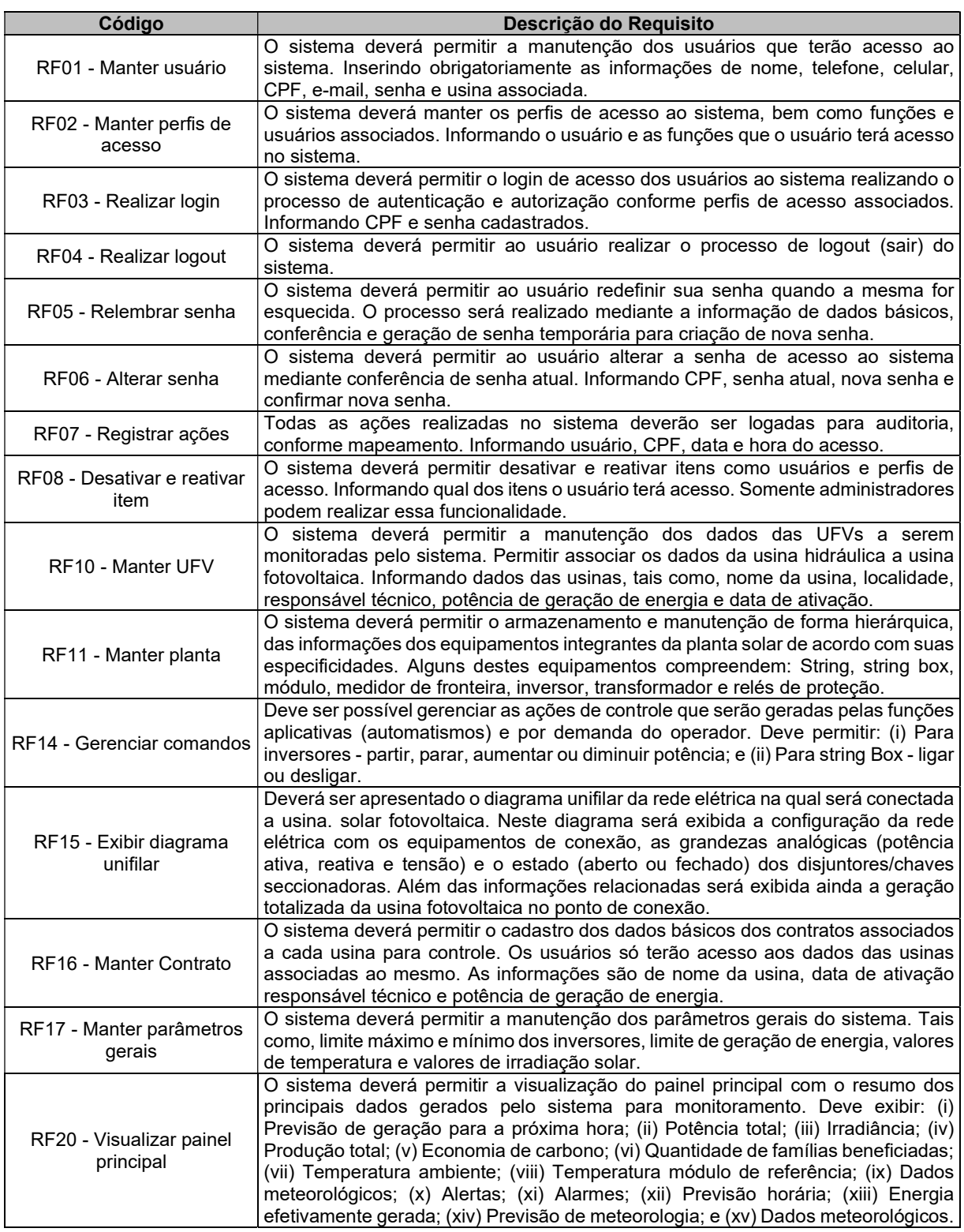

## Tabela 1.O - Requisitos Funcionais e Não-Funcionais do Sistema de Software Veredas Sol e Lares (continuação).

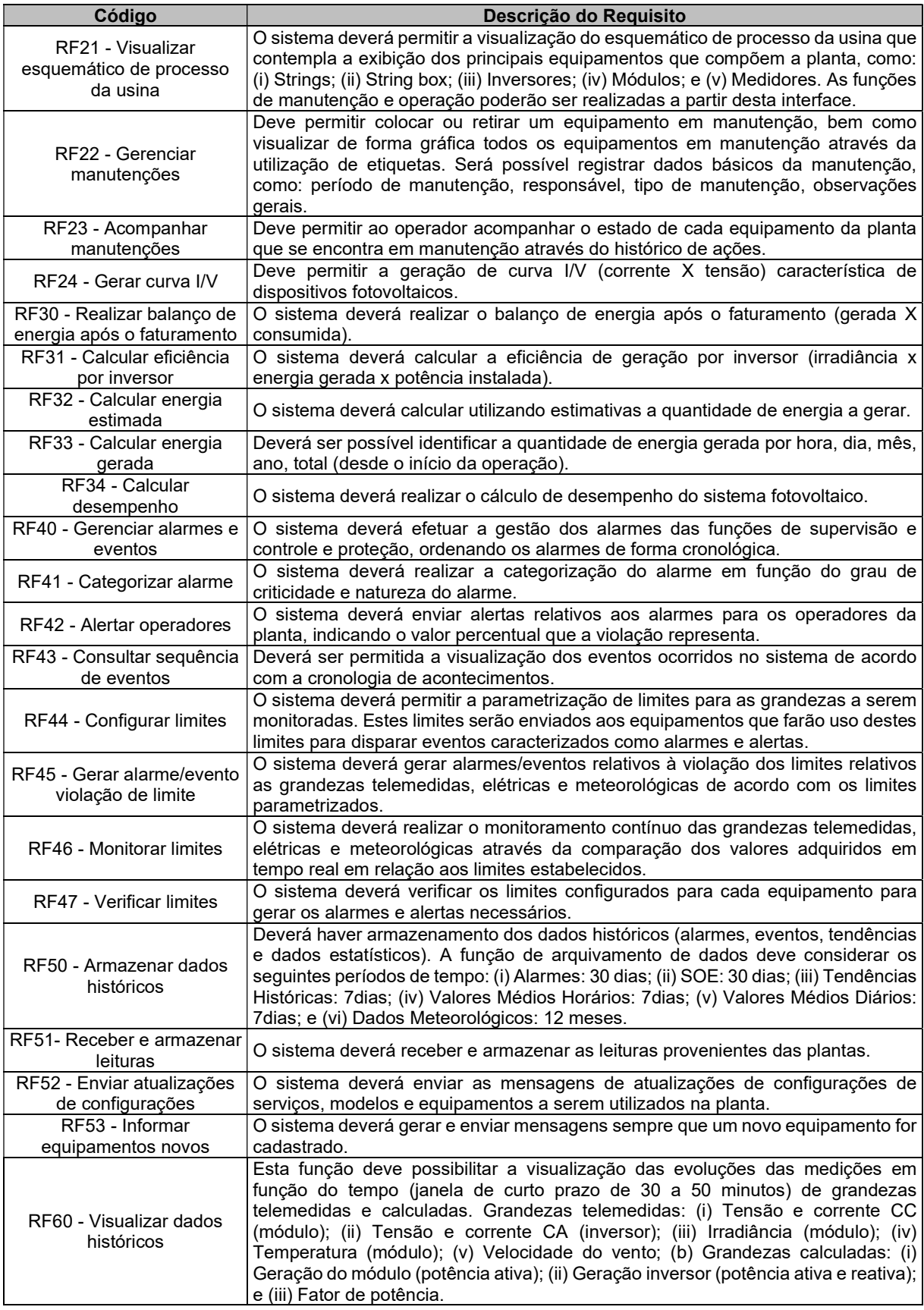

## Tabela 1.O - Requisitos Funcionais e Não-Funcionais do Sistema de Software Veredas Sol e Lares (continuação).

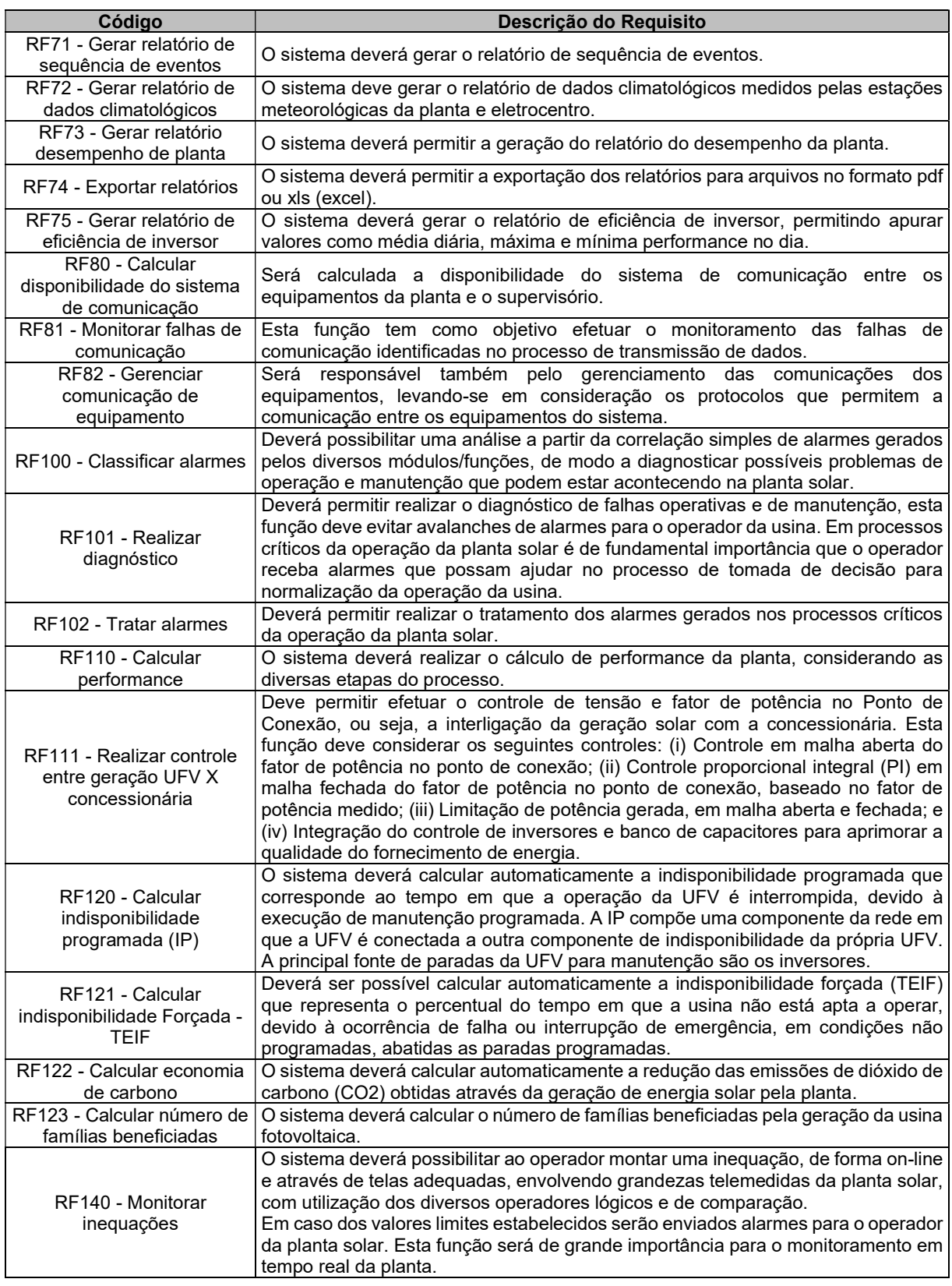

## Tabela 1.O - Requisitos Funcionais e Não-Funcionais do Sistema de Software Veredas Sol e Lares (continuação).

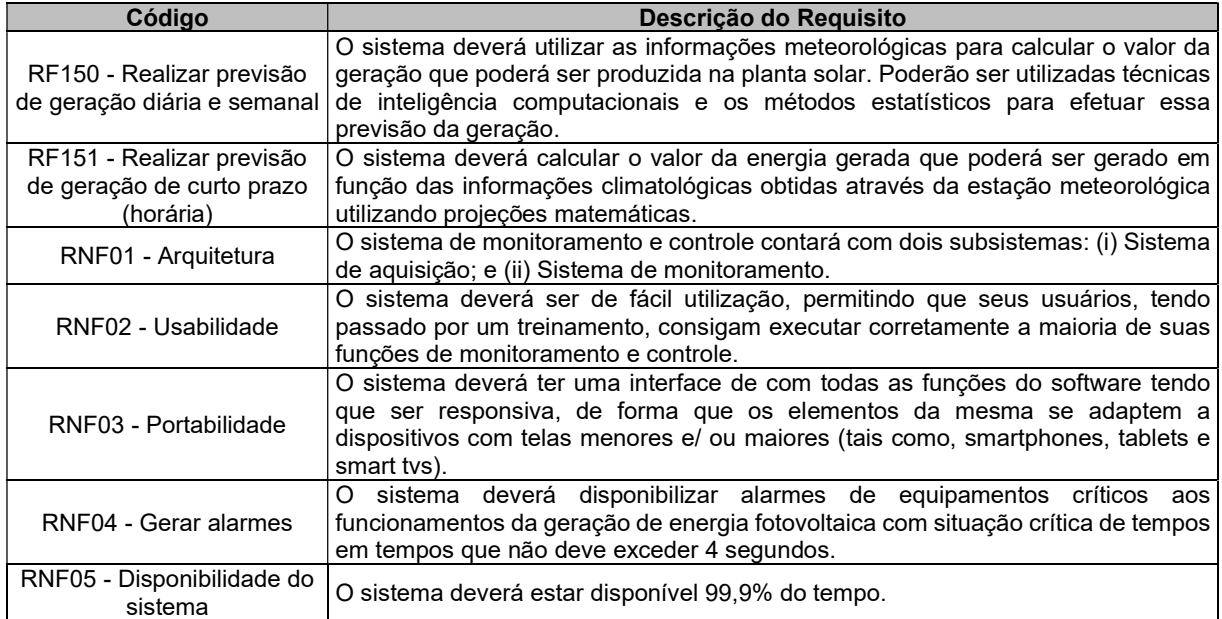

# APÊNDICE P - REQUISITOS FUNCIONAIS E NÃO-FUNCIONAIS DO SISTEMA DE SOFTWARE VEREDAS SOL E LARES UTILIZANDO PRS

Tabela 1.P - Requisitos Funcionais e Não-Funcionais do Sistema de Software Veredas Sol e Lares utilizando PRS.

| Código                                                             | Descrição do Requisito                                                                                                    | <b>PRS Utilizado</b>                |
|--------------------------------------------------------------------|----------------------------------------------------------------------------------------------------|-------------------------------------|
|                                                                    | Permitir a inclusão de informações de Usuario, contendo os                                                                                    |                                     |
| RF01 - Manter<br>usuário                                           | seguintes atributos: nome, telefone, celular, CPF, e-mail, senha e usina<br>associada, inserindo obrigatoriamente.                            | PRS de CRUD -<br>Incluir Informação |
|                                                                    | Permitir a inclusão de informações de PerfilAcesso, contendo os                                                                               |                                     |
| RF02 - Manter                                                      | seguintes atributos: usuário, funções e usuários associados, informando                                                                       | PRS de CRUD -                       |
| perfis de<br>acesso                                                | obrigatoriamente o usuário e as funções que o usuário terá acesso no<br>sistema.                                                              | Incluir Informação                  |
| RF03 - Realizar                                                    | Permitir acesso a Usuario na funcionalidade de ao sistema, apenas                                                                             |                                     |
| login                                                              | quando estiver autenticado no sistema conforme perfis de acesso<br>associados e informando CPF e senha cadastrados.                           | PRS de Segurança                    |
| RF06 - Alterar                                                     | Permitir a alteração de Usuario no(s) seguinte(s) atributo(s) CPF,                                                                            | PRS de CRUD -                       |
| senha                                                              | senha atual, nova senha e confirmar nova senha, mediante conferência<br>de senha atual.                                                       | Alterar Informação                  |
| <b>RF07 -</b>                                                      | Permitir a inclusão de informações de HistoricoAcoes, contendo os                                                                             | PRS de CRUD -                       |
| Registrar ações                                                    | seguintes atributos: usuário, CPF, data e hora do acesso, ações                                                                               | Incluir Informação                  |
|                                                                    | realizadas no sistema.                                                                                                    |                                     |
| <b>RF08 -</b>                                                      | Permitir a alteração de Usuario e PerfilAcesso no(s) seguinte(s)                                                                              |                                     |
| Desativar e                                                        | atributo(s) desativar e reativar itens, informando qual dos itens o usuário<br>terá acesso e somente administradores podem realizar essa      | PRS de CRUD -<br>Alterar Informação |
| reativar item                                                      | funcionalidade.                                                                                                    |                                     |
|                                                                    | Permitir a inclusão de informações de UFV, contendo os seguintes                                                                              |                                     |
| RF10 - Manter                                                      | atributos: nome da usina, localidade, responsável técnico, potência de                                                                        | PRS de CRUD -                       |
| UFV                                                                | geração de energia e data de ativação, permitir associar os dados da                                                                          | Incluir Informação                  |
|                                                                    | usina hidráulica a usina fotovoltaica.                                                                                                    |                                     |
|                                                                    | Permitir a inclusão de informações de FormaHierarquicaEquipamento,                                                                            |                                     |
| RF11 - Manter                                                      | contendo os seguintes atributos: String, string box, módulo, medidor                                                                          | PRS de CRUD -                       |
| planta                                                             | de fronteira, inversor, transformador e relés de proteção, equipamentos<br>integrantes da planta solar de acordo com suas especificidades.    | Incluir Informação                  |
|                                                                    | Permitir a recuperação de informação de DiagramaUnifilar pelo(s)                                                                              |                                     |
|                                                                    | atributo(s) configuração da rede elétrica com os equipamentos de                                                                              |                                     |
| RF15 - Exibir                                                      | conexão, as grandezas analógicas (potência ativa, reativa e tensão) e o                                                                       | PRS de CRUD -                       |
| diagrama<br>unifilar                                               | estado (aberto ou fechado) dos disjuntores/chaves seccionadoras,                                                                              | Recuperar                           |
|                                                                    | geração totalizada da usina fotovoltaica no ponto de conexão, rede                                                                            | Informação                          |
|                                                                    | elétrica na qual será conectada a usina.                                                                                                    |                                     |
|                                                                    | Permitir a inclusão de informações de ContratosAssociados, contendo                                                                           |                                     |
| RF16 - Manter<br>Contrato<br>RF17 - Manter<br>parâmetros<br>gerais | os seguintes atributos: nome da usina, data de ativação responsável                                                                           | PRS de CRUD -                       |
|                                                                    | técnico e potência de geração de energia, os usuários só terão acesso                                                                         | Incluir Informação                  |
|                                                                    | aos dados das usinas associadas ao mesmo.                                                                                                    |                                     |
|                                                                    | Permitir a inclusão de informações de Parametros Gerais, contendo os<br>seguintes atributos: limite máximo e mínimo dos inversores, limite de | PRS de CRUD -                       |
|                                                                    | geração de energia, valores de temperatura e valores de irradiação solar,                                                                     | Incluir Informação                  |
|                                                                    | parâmetros gerais do sistema.                                                                                                    |                                     |

## Tabela 1.P - Requisitos Funcionais e Não-Funcionais do Sistema de Software Veredas Sol e Lares utilizando PRS (continuação).

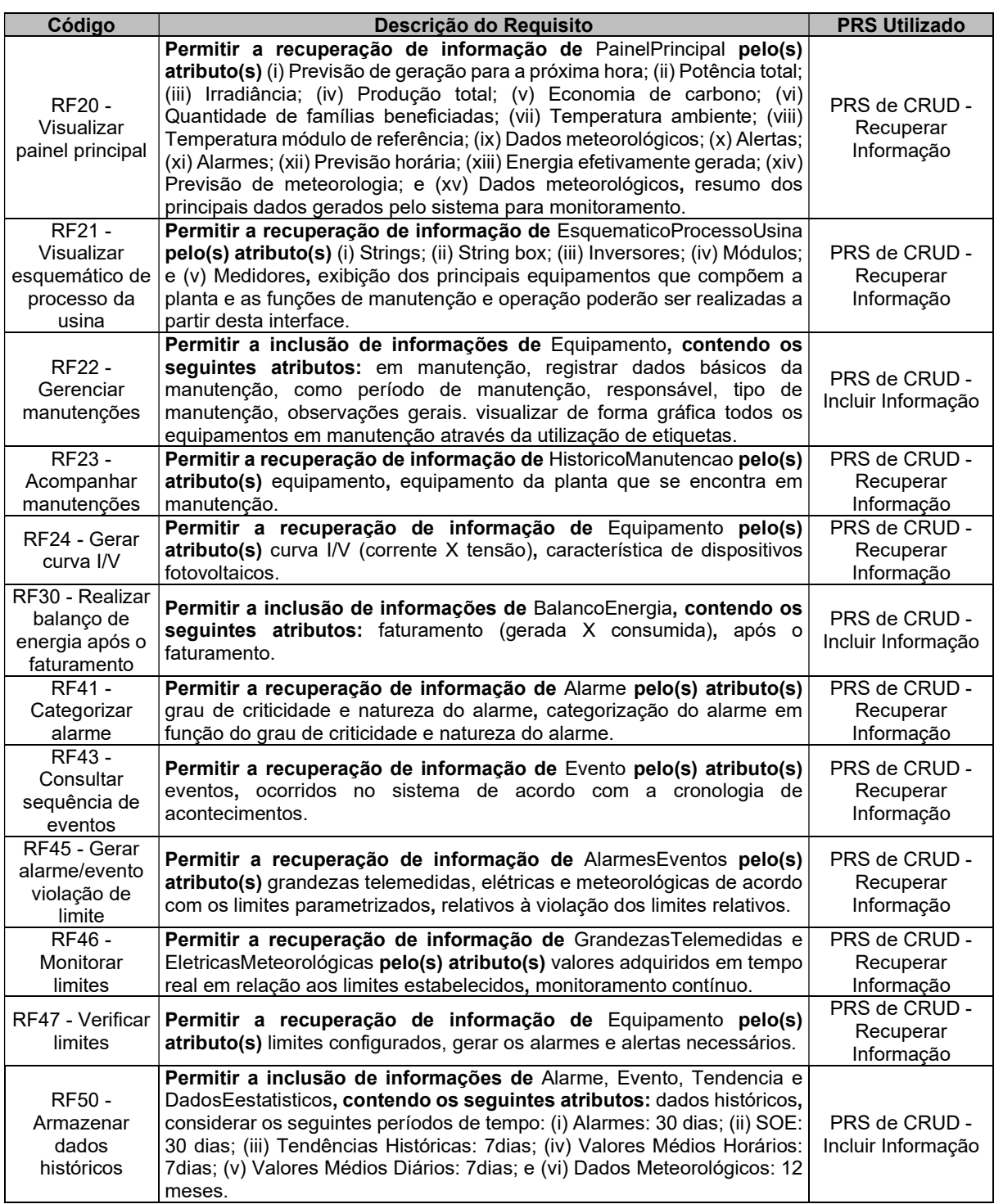

## Tabela 1.P - Requisitos Funcionais e Não-Funcionais do Sistema de Software Veredas Sol e Lares utilizando PRS (continuação).

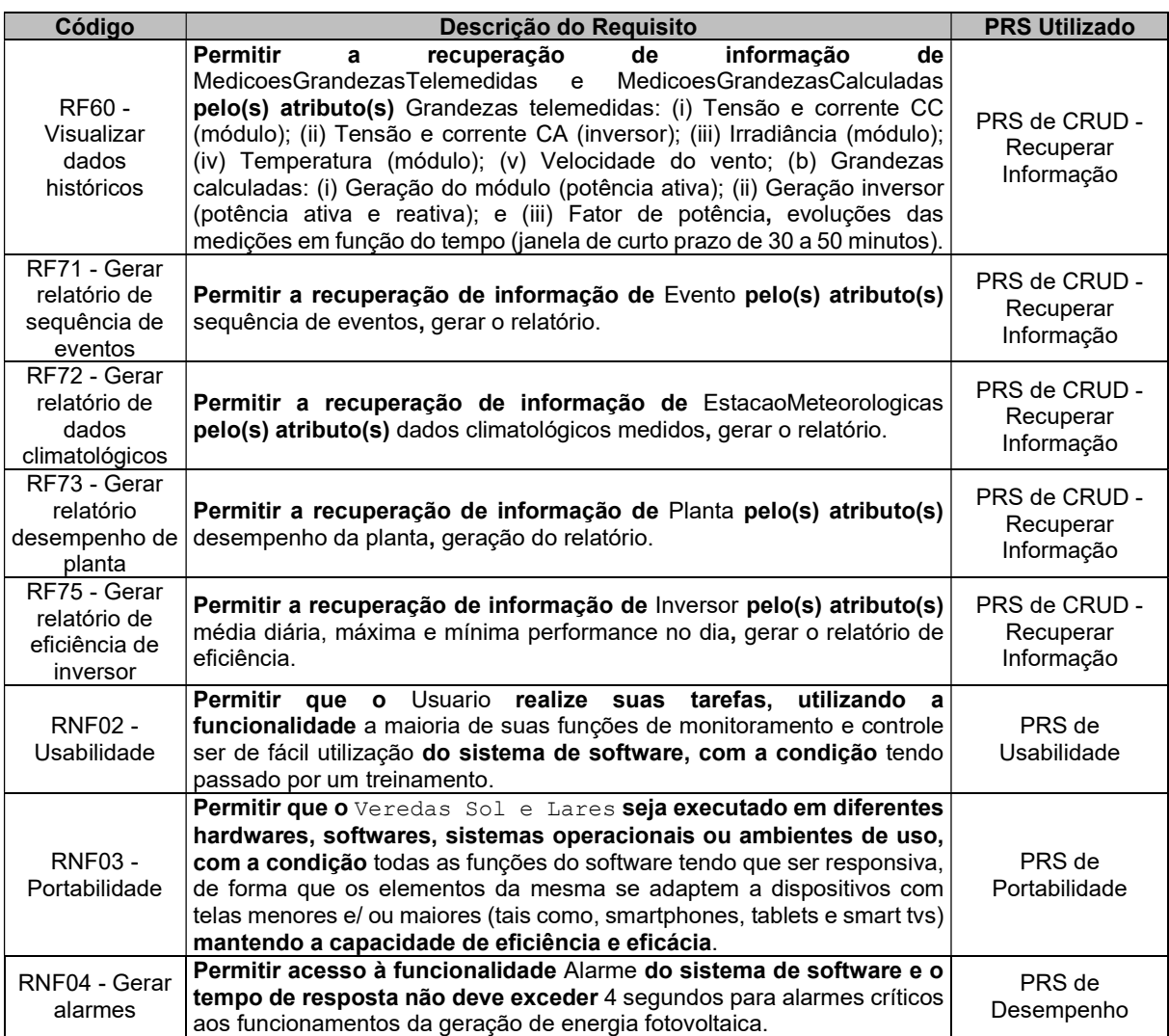